# iTunes COM Interface Documentation

8.1.0.52

Note that calls to the iTunes COM interface will be suspended when a dialog is being displayed in iTunes.

**iTunes COM Interface Changes** 

## Classes

**iTunesApp** 

### **Interfaces**

**liTunes** 

**IITObject** 

**IITOperationStatus** 

**IITConvertOperationStatus** 

**IITSource** 

**IITSourceCollection** 

**IITIPodSource** 

**IITPlaylist** 

**IITPlaylistCollection** 

**IITAudioCDPlaylist** 

**IITLibraryPlaylist** 

**IITUserPlaylist** 

**IITTrack** 

**IITTrackCollection** 

**IITFileOrCDTrack** 

**IITURLTrack** 

**IITArtwork** 

**IITArtworkCollection** 

**IITEncoder** 

**IITEncoderCollection** 

**IITEQPreset** 

**IITEQPresetCollection** 

**IITVisual** 

**IITVisualCollection** 

**IITWindow** 

**IITWindowCollection** 

**IITBrowserWindow** 

**IITPlaylistWindow** 

## **Outgoing Interfaces**

\_liTunesEvents

\_IITConvertOperationStatusEvents

### **Enumerations**

ITArtworkFormat ITSourceKind

ITErrors ITPlaylistRepeatMode

ITEvent ITTrackKind

ITPlayerState ITPlayButtonState

ITPlayerButton ITPlayerButtonModifierKey

ITVersion ITPlaylistKind

**ITWindowKind** 

Generated on Fri Mar 13 12:50:54 2009 for iTunes 8.1.0.52 ©2004-2007 <u>Apple Computer, Inc.</u>

## iTunesAppCOM.idl File Reference

## Classes

| interface | liTunes                                                                                             |
|-----------|----------------------------------------------------------------------------------------------------|
|           | Defines the top-level iTunes application object. More                                               |
| interface | IITOperationStatus                                                                                  |
|           | Represents the status of an asynchronous add or convert operation. More                             |
| interface | IITConvertOperationStatus                                                                           |
|           | Represents the status of an asynchronous convert operation. <u>More</u>                             |
| interface | _liTunesEvents                                                                                      |
|           | Defines the outgoing event interface of the <b>liTunes</b> interface. <u>More</u>                   |
| interface | _IITConvertOperationStatusEvents                                                                    |
|           | Defines the outgoing event interface of the <b>IITConvertOperationStatus</b> interface. <u>More</u> |
| class     | iTunesApp                                                                                           |
|           | Represents the iTunes application. <u>More</u>                                                      |

### **Enumerations**

```
enum
       ITPlayerState {
        ITPlayerStateStopped = 0,
        ITPlayerStatePlaying,
        ITPlayerStateFastForward,
        ITPlayerStateRewind
       Specifies the state of the player. More...
       ITVisualSize {
enum
        ITVisualSizeSmall = 0,
        ITVisualSizeMedium,
        ITVisualSizeLarge
       Specifies the size of the visuals. More...
       ITCOMDisabledReason {
enum
        ITCOMDisabledReasonOther = 0,
        ITCOMDisabledReasonDialog.
        ITCOMDisabledReasonQuitting
       Specifies the reason the COM interface is being disabled. More...
enum
       ITPlayButtonState {
        ITPlayButtonStatePlayDisabled = 0,
        ITPlayButtonStatePlayEnabled,
        ITPlayButtonStatePauseEnabled,
        ITPlayButtonStatePauseDisabled,
        ITPlayButtonStateStopEnabled,
        ITPlayButtonStateStopDisabled
       }
       Specifies the state of the play/pause/stop button. More...
       ITPlayerButton {
enum
        ITPlayerButtonPrevious = 0,
        ITPlayerButtonPlay,
        ITPlayerButtonNext
       }
       Specifies a player button. More...
       ITPlayerButtonModifierKey {
enum
        ITPlayerButtonModifierKeyNone = 0,
        ITPlayerButtonModifierKeyShift = 1,
        ITPlayerButtonModifierKeyControl = 2,
        ITPlayerButtonModifierKeyAlt = 4,
        ITPlayerButtonModifierKeyCapsLock = 8
```

```
Player button modifier key flags. More...
       ITEvent {
enum
        ITEventDatabaseChanged = 1,
        ITEventPlayerPlay = 2,
        ITEventPlayerStop = 3,
        ITEventPlayerPlayingTrackChanged = 4,
        ITEventCOMCallsDisabled = 6,
        ITEventCOMCallsEnabled = 7,
        ITEventQuitting = 8,
        ITEventAboutToPromptUserToQuit = 9,
        ITEventSoundVolumeChanged = 10
       }
       Events generated by liTunes. <u>More...</u>
      ITConvertOperationStatusEvent {
enum
        ITConvertOperationStatusChanged = 1,
        ITConvertOperationComplete = 2
       }
       Events generated by IITConvertOperationStatus. More...
```

### **Enumeration Type Documentation**

### enum ITCOMDisabledReason

Specifies the reason the COM interface is being disabled.

### **Enumeration values:**

ITCOMDisabledReasonOther (0) COM interface is being

disabled for some other reason.

ITCOMDisabledReasonDialog (1) COM interface is being

disabled because a modal dialog

is being displayed.

ITCOMDisabledReasonQuitting (2) COM interface is being

disabled because iTunes is

quitting.

### enum ITConvertOperationStatusEvent

Events generated by **IITConvertOperationStatus**.

### **Enumeration values:**

ITConvertOperationStatusChanged (1) status about the

conversion operation has

changed

ITConvertOperationComplete (2) the conversion operation

has completed

#### enum ITEvent

Events generated by liTunes.

### **Enumeration values:**

ITEventDatabaseChanged (1) iTunes database has

changed

ITEventPlayerPlay (2) a track has started

playing

ITEventPlayerStop (3) a track has stopped

playing

ITEventPlayerPlayingTrackChanged (4) information about the

currently playing track has

changed

ITEventCOMCallsDisabled (6) calls to the iTunes COM

interface will be deferred (typically because a modal

dialog is displayed)

ITEventCOMCallsEnabled (7) calls to the iTunes COM

interface will no longer be deferred (typically because the last modal dialog has

been dismissed)

ITEventQuitting (8) iTunes is about to quit,

existing iTunes COM objects

will no longer be valid

ITEventAboutToPromptUserToQuit (9) iTunes is about to prompt

the user to quit, you should release iTunes COM objects

if you want to avoid the

dialog

ITEventSoundVolumeChanged (10) the sound output

volume has changed

### enum ITPlayButtonState

Specifies the state of the play/pause/stop button.

#### **Enumeration values:**

ITPlayButtonStatePlayDisabled

(0) Disabled play button.

*ITPlayButtonStatePlayEnabled* 

(1) Enabled play button.

ITPlayButtonStatePauseEnabled

(2) Enabled pause button.

ITPlayButtonStatePauseDisabled (3) Disabled pause button.

*ITPlayButtonStateStopEnabled* 

(4) Enabled stop button.

*ITPlayButtonStateStopDisabled* 

(5) Disabled stop button.

### enum ITPlayerButton

Specifies a player button.

#### **Enumeration values:**

ITPlayerButtonPrevious (0) Previous/rewind button.

*ITPlayerButtonPlay* 

(1) Play button.

*ITPlayerButtonNext* 

(2) Next/fast forward button.

### enum ITPlayerButtonModifierKey

Player button modifier key flags.

### **Enumeration values:**

*ITPlayerButtonModifierKeyNone* 

(0) No modifiers.

*ITPlayerButtonModifierKeyShift* 

(1) Shift key down.

*ITPlayerButtonModifierKeyControl* 

(2) Control key down.

ITP layer Button Modifier Key Alt

(4) Alt key down.

ITPlayerButtonModifierKeyCapsLock (8) Caps Lock key toggled.

### enum ITPlayerState

Specifies the state of the player.

### **Enumeration values:**

ITPlayerStateStopped (0) Player is stopped.ITPlayerStatePlaying (1) Player is playing.

ITPlayerStateFastForward (2) Player is fast forwarding.

ITPlayerStateRewind (3) Player is rewinding.

### enum ITVisualSize

Specifies the size of the visuals.

### **Enumeration values:**

ITVisualSizeSmall (0) Small size visuals.

ITVisualSizeMedium (1) Medium size visuals.

ITVisualSizeLarge (2) Large size visuals.

Generated on Fri Mar 13 12:50:54 2009 for iTunes 8.1.0.52 ©2004-2007 <u>Apple Computer, Inc.</u>

## iTunesArtworkCOM.idl File Reference

## Classes

| interface | IITArtwork                                              |
|-----------|---------------------------------------------------------|
|           | Defines a single piece of artwork. More                 |
| interface | IITArtworkCollection                                    |
|           | Represents a collection of iTunes artwork objects. More |

### **Enumerations**

```
enum ITArtworkFormat {
    ITArtworkFormatUnknown = 0,
    ITArtworkFormatJPEG,
    ITArtworkFormatPNG,
    ITArtworkFormatBMP
    }
    Specifies the artwork format. More...
```

## **Enumeration Type Documentation**

### enum ITArtworkFormat

Specifies the artwork format.

### **Enumeration values:**

ITArtworkFormatUnknown (0) Unknown artwork format.

ITArtworkFormatJPEG (1) JPEG image.
ITArtworkFormatPNG (2) PNG image.

ITArtworkFormatBMP (3) BMP image.

Generated on Fri Mar 13 12:50:54 2009 for iTunes 8.1.0.52 ©2004-2007 Apple Computer, Inc.

## iTunesCOMInterface.idl File Reference

## **Namespaces**

namespace iTunesLib

### **Enumerations**

```
enum ITVersion {
    kITTypeLibrary_MajorVersion = 1,
    kITTypeLibrary_MinorVersion = 12
  }

enum ITErrors {
    ITUNES_E_USERCANCEL = 0xA0040201,
    ITUNES_E_OBJECTDELETED = 0xA0040202,
    ITUNES_E_OBJECTLOCKED = 0xA0040203,
    ITUNES_E_CONVERSIONINPROGRESS = 0xA0040204,
    ITUNES_E_MUSICSTOREDISABLED = 0xA0040205,
    ITUNES_E_OBJECTEXISTS = 0xA0040206,
    ITUNES_E_OBJECTEXISTS = 0xA0040207
    }

iTunes-specific HRESULT error codes. More...
```

## **Functions**

importlib ("stdole2.tlb")

### **Enumeration Type Documentation**

### enum ITErrors

iTunes-specific HRESULT error codes.

### **Enumeration values:**

ITUNES\_E\_USERCANCEL (0xA0040201) user

canceled the operation

Note that Microsoft

defines

ERROR\_CANCELLED, but this is a positive value. We need to use a negative value to force this to be treated

as an exception.

ITUNES\_E\_OBJECTDELETED (0xA0040202) the

entity referenced by this COM object has

been deleted

ITUNES\_E\_OBJECTLOCKED (0xA0040203) attempt

to modify a locked

property

ITUNES\_E\_CONVERSIONINPROGRESS (0xA0040204) attempt

to start a conversion while a previous conversion is still in

progress

ITUNES\_E\_MUSICSTOREDISABLED (0xA0040205) access

to the iTunes Store is

disabled in the

ITUNES E OBJECTEXISTS

preferences (0xA0040206) an object with the same name already exists (added in iTunes type library 1.2)

ITUNES E PODCASTSDISABLED

(0xA0040207) access to podcasts is disabled in the preferences (added in iTunes type library 1.5)

#### enum ITVersion

The major and minor version of the iTunes type library. Use these constants with CheckVersion().

#### **Enumeration values:**

kITTypeLibrary\_MajorVersion (1) iTunes type library major version kITTypeLibrary MinorVersion (4) iTunes type library minor version (0 for iTunes 4.5, 1 for iTunes 4.6, 2 for iTunes 4.7 and 4.7.1, 3 for iTunes 4.8 and 4.8.1, 4 for iTunes 4.9, 5 for iTunes 5.0, 6 for iTunes 6.0, 7 for iTunes 6.0.2, 8 for iTunes 7.0, 9 for iTunes 7.1, 10 for iTunes 7.4, 11 for iTunes 7.7, 12 for iTunes 8.1)

## **Function Documentation**

importlib ( "stdole2.tlb" )

Generated on Fri Mar 13 12:50:54 2009 for iTunes 8.1.0.52 ©2004-2007 <u>Apple Computer, Inc.</u>

## iTunesEncoderCOM.idl File Reference

## Classes

| interface | IITEncoder                                       |
|-----------|--------------------------------------------------|
|           | Represents an iTunes encoder. More               |
| interface | IITEncoderCollection                             |
|           | Represents a collection of encoder objects. More |

Generated on Fri Mar 13 12:50:54 2009 for iTunes 8.1.0.52 ©2004-2007 <u>Apple Computer, Inc.</u>

# iTunesEQPresetCOM.idl File Reference

## Classes

| interface | IITEQPreset                                        |
|-----------|----------------------------------------------------|
|           | Represents an equalizer preset. More               |
| interface | IITEQPresetCollection                              |
|           | Represents a collection of EQ preset objects. More |

Generated on Fri Mar 13 12:50:54 2009 for iTunes 8.1.0.52 ©2004-2007 <u>Apple Computer, Inc.</u>

# iTunesObjectCOM.idl File Reference

## Classes

interface IITObject

Defines a source, playlist or track. More...

Generated on Fri Mar 13 12:50:54 2009 for iTunes 8.1.0.52 ©2004-2007 <u>Apple Computer, Inc.</u>

Main Page | Namespace List | Class Hierarchy | Alphabetical List |
Class List | File List | Namespace Members | Class Members |
File Members | Related Pages

## iTunesPlaylistCOM.idl File Reference

## Classes

| interface | IITPlaylist                                       |
|-----------|---------------------------------------------------|
|           | Represents a playlist. <u>More</u>                |
| interface | IITLibraryPlaylist                                |
|           | Represents a library playlist. <u>More</u>        |
| interface | IITUserPlaylist                                   |
|           | Represents a user-defined playlist. More          |
| interface | IITAudioCDPlaylist                                |
|           | Represents an audio CD playlist. More             |
| interface | IITPlaylistCollection                             |
|           | Represents a collection of playlist objects. More |

#### **Enumerations**

```
enum
       ITPlaylistKind {
        ITPlaylistKindUnknown = 0,
        ITPlaylistKindLibrary,
        ITPlaylistKindUser.
        ITPlaylistKindCD.
        ITPlaylistKindDevice.
        ITPlaylistKindRadioTuner
       }
       Specifies the playlist kind. More...
       ITPlaylistRepeatMode {
enum
        ITPlaylistRepeatModeOff = 0.
        ITPlaylistRepeatModeOne.
        ITPlaylistRepeatModeAll
        Specifies the playlist playback repeat mode. More...
       ITPlaylistPrintKind {
enum
        ITPlaylistPrintKindPlaylist = 0,
        ITPlaylistPrintKindAlbumlist,
         ITPlaylistPrintKindInsert
        Specifies the kind of playlist printout. More...
enum
       ITPlaylistSearchField {
        ITPlaylistSearchFieldAll = 0,
        ITPlaylistSearchFieldVisible,
        ITPlaylistSearchFieldArtists,
        ITPlaylistSearchFieldAlbums
        ITPlaylistSearchFieldComposers,
        ITPlaylistSearchFieldSongNames
       Specifies the fields in each track that will be searched by IITPlaylist::Search(). More...
       ITUserPlaylistSpecialKind {
enum
        ITUserPlaylistSpecialKindNone = 0,
        ITUserPlaylistSpecialKindPurchasedMusic,
        ITUserPlaylistSpecialKindPartyShuffle,
        ITUserPlaylistSpecialKindPodcasts.
        ITUserPlaylistSpecialKindFolder,
        ITUserPlaylistSpecialKindVideos,
        ITUserPlaylistSpecialKindMusic,
        ITUserPlaylistSpecialKindMovies,
        ITUserPlaylistSpecialKindTVShows.
        ITUserPlaylistSpecialKindAudiobooks
```

Specifies the user playlist special kind. More...

## **Enumeration Type Documentation**

#### enum ITPlaylistKind

Specifies the playlist kind.

#### **Enumeration values:**

ITPlaylistKindUnknown (0) Unknown playlist kind.

ITPlaylistKindLibrary (1) Library playlist (IITLibraryPlaylist).

ITPlaylistKindUser (2) User playlist (IITUserPlaylist).

ITPlaylistKindCD (3) CD playlist (IITAudioCDPlaylist).

ITPlaylistKindDevice (4) Device playlist.

ITPlaylistKindRadioTuner (5) Radio tuner playlist.

#### enum ITPlaylistPrintKind

Specifies the kind of playlist printout.

#### **Enumeration values:**

ITPlaylistPrintKindPlaylist (0) Print a list of tracks in the playlist.

ITPlaylistPrintKindAlbumlist (1) Print a list of albums in the

playlist.

ITPlaylistPrintKindInsert (2) Print a CD jewel case insert.

#### enum ITPlaylistRepeatMode

Specifies the playlist playback repeat mode.

#### **Enumeration values:**

ITPlaylistRepeatModeOff (0) Play playlist once.

ITPlaylistRepeatModeOne (1) Repeat song.

ITPlaylistRepeatModeAll (2) Repeat playlist.

#### enum ITPlaylistSearchField

Specifies the fields in each track that will be searched by **IITPlaylist::Search()**.

#### **Enumeration values:**

ITPlaylistSearchFieldAll (0) Search all fields of each

track.

ITPlaylistSearchFieldVisible (1) Search only the fields with

columns that are currently visible in the display for the

playlist.

Note that song name, artist, album, and composer will always be searched, even if these columns are not visible.

ITPlaylistSearchFieldArtists (2) Search only the artist field

of each track (IITTrack::Artist).

ITPlaylistSearchFieldAlbums (3) Search only the album field

of each track

(IITTrack::Album).

ITPlaylistSearchFieldComposers (4) Search only the composer

field of each track

(IITTrack::Composer).

ITPlaylistSearchFieldSongNames (5) Search only the song name

field of each track (IITTrack::Name).

### enum ITUserPlaylistSpecialKind

Specifies the user playlist special kind.

#### **Enumeration values:**

| u | meration values.                               |                                                             |
|---|------------------------------------------------|-------------------------------------------------------------|
|   | ITUserPlaylistSpecialKindNone                  | (0) No special kind.                                        |
|   | ITU ser Play list Special Kind Purchased Music | (1) Purchased Music playlist.                               |
|   | ITUserPlaylistSpecialKindPartyShuffle          | (2) Party Shuffle playlist.                                 |
|   | ITUserPlaylistSpecialKindPodcasts              | (3) Podcasts playlist.                                      |
|   | ITUserPlaylistSpecialKindFolder                | (4) Folder playlist.                                        |
|   | ITUserPlaylistSpecialKindVideos                | (5) Videos playlist (added in iTunes type library 1.6).     |
|   | ITUserPlaylistSpecialKindMusic                 | (6) Music playlist (added in iTunes type library 1.8).      |
|   | ITUserPlaylistSpecialKindMovies                | (7) Movies playlist (added in iTunes type library 1.8).     |
|   | ITUserPlaylistSpecialKindTVShows               | (8) TV Shows playlist (added in iTunes type library 1.8).   |
|   | ITUserPlaylistSpecialKindAudiobooks            | (9) Audiobooks playlist (added in iTunes type library 1.8). |

Main Page | Namespace List | Class Hierarchy | Alphabetical List |
Class List | File List | Namespace Members | Class Members |
File Members | Related Pages

# iTunesSourceCOM.idl File Reference

## Classes

| interface | IITSource                                                                      |
|-----------|--------------------------------------------------------------------------------|
|           | Represents an entry in the Source list (music library, CD, device, etc.). More |
| interface | IITIPodSource                                                                  |
|           | Represents an iPod source. <u>More</u>                                         |
| interface | IITSourceCollection                                                            |
|           | Represents a collection of source objects. <u>More</u>                         |

### **Enumerations**

```
enum

ITSourceKind {
    ITSourceKindUnknown = 0,
    ITSourceKindLibrary,
    ITSourceKindIPod,
    ITSourceKindAudioCD,
    ITSourceKindMP3CD,
    ITSourceKindDevice,
    ITSourceKindRadioTuner,
    ITSourceKindSharedLibrary
    }

Specifies the source kind. More...
```

## **Enumeration Type Documentation**

#### enum ITSourceKind

Specifies the source kind.

#### **Enumeration values:**

ITSourceKindUnknown (0) Unknown source kind.

*ITSourceKindLibrary* (1) Library source.

ITSourceKindIPod (2) iPod source (IITIPodSource).

ITSourceKindAudioCD (3) Audio CD source. ITSourceKindMP3CD (4) MP3 CD source.

ITSourceKindDevice (5) Device source.

ITSourceKindRadioTuner (6) Radio tuner source.

ITSourceKindSharedLibrary (7) Shared library source.

Generated on Fri Mar 13 12:50:54 2009 for iTunes 8.1.0.52 ©2004-2007 <u>Apple Computer, Inc.</u>

Main Page | Namespace List | Class Hierarchy | Alphabetical List |
Class List | File List | Namespace Members | Class Members |
File Members | Related Pages

## iTunesTrackCOM.idl File Reference

## Classes

| interface | IITTrack                                        |
|-----------|-------------------------------------------------|
|           | Represents a track. More                        |
| interface | IITFileOrCDTrack                                |
|           | Represents a file or CD track. More             |
|           |                                                 |
| interface | IITURLTrack                                     |
| interface | IITURLTrack Represents a URL track. <u>More</u> |
| interface |                                                 |

### **Enumerations**

```
ITTrackKind {
enum
        ITTrackKindUnknown = 0,
        ITTrackKindFile,
        ITTrackKindCD,
        ITTrackKindURL,
        ITTrackKindDevice.
        ITTrackKindSharedLibrary
       }
       Specifies the track kind. More...
enum ITVideoKind {
        ITVideoKindNone = 0.
        ITVideoKindMovie,
        ITVideoKindMusicVideo,
        ITVideoKindTVShow
       }
       Specifies the video track kind (added in iTunes type library 1.8). More...
enum
       ITRatingKind {
        ITRatingKindUser = 0,
        ITRatingKindComputed
       Specifies the rating kind (added in iTunes type library 1.10). More...
```

## **Enumeration Type Documentation**

#### enum ITRatingKind

Specifies the rating kind (added in iTunes type library 1.10).

#### **Enumeration values:**

ITRatingKindUser (0) User-specified rating.
ITRatingKindComputed (1) iTunes-computed rating.

#### enum ITTrackKind

Specifies the track kind.

#### **Enumeration values:**

ITTrackKindUnknown (0) Unknown track kind.

ITTrackKindFile (1) File track (IITFileOrCDTrack).
ITTrackKindCD (2) CD track (IITFileOrCDTrack).

ITTrackKindURL (3) URL track (IITURLTrack).

ITTrackKindDevice (4) Device track.

ITTrackKindSharedLibrary (5) Shared library track.

#### enum ITVideoKind

Specifies the video track kind (added in iTunes type library 1.8).

#### **Enumeration values:**

ITVideoKindNone (0) Not a video track, or unknown video

track kind.

ITVideoKindMovie (1) Movie video track.ITVideoKindMusicVideo (2) Music video track.ITVideoKindTVShow (3) TV show video track.

Generated on Fri Mar 13 12:50:54 2009 for iTunes 8.1.0.52 ©2004-2007 <u>Apple Computer, Inc.</u>

Main Page | Namespace List | Class Hierarchy | Alphabetical List |
Class List | File List | Namespace Members | Class Members |
File Members | Related Pages

## iTunesVisualCOM.idl File Reference

## Classes

| interface | IITVisual                                               |
|-----------|---------------------------------------------------------|
|           | Represents an iTunes visual plug-in. More               |
| interface | IITVisualCollection                                     |
|           | Represents a collection of visual plug-in objects. More |

Generated on Fri Mar 13 12:50:54 2009 for iTunes 8.1.0.52 ©2004-2007 <u>Apple Computer, Inc.</u>

Main Page | Namespace List | Class Hierarchy | Alphabetical List |
Class List | File List | Namespace Members | Class Members |
File Members | Related Pages

# iTunesWindowCOM.idl File Reference

## Classes

| interface | IITWindow                                            |
|-----------|------------------------------------------------------|
|           | Represents an iTunes window. More                    |
| interface | IITBrowserWindow                                     |
|           | Represents the main browser window. More             |
|           |                                                      |
| interface | IITPlaylistWindow                                    |
| interface | IITPlaylistWindow Represents a playlist window. More |
| interface | •                                                    |

### **Enumerations**

```
enum

ITWindowKind {
    ITWindowKindUnknown = 0,
    ITWindowKindBrowser,
    ITWindowKindPlaylist,
    ITWindowKindEQ,
    ITWindowKindArtwork,
    ITWindowKindNowPlaying
    }
    Specifies the window kind. More...
```

## **Enumeration Type Documentation**

#### enum ITWindowKind

Specifies the window kind.

#### **Enumeration values:**

ITWindowKindUnknown (0) Unknown window kind.ITWindowKindBrowser (1) Main browser window

(IITBrowserWindow).

ITWindowKindPlaylist (2) Playlist window

(IITPlaylistWindow).

ITWindowKindEQ (3) EQ window.

ITWindowKindArtwork (4) Artwork window.

ITWindowKindNowPlaying (5) Now Playing window.

Generated on Fri Mar 13 12:50:54 2009 for iTunes 8.1.0.52 ©2004-2007 <u>Apple Computer, Inc.</u>

Main Page | Namespace List | Class Hierarchy | Alphabetical List |
Class List | File List | Namespace Members | Class Members |
File Members | Related Pages

# \_IITConvertOperationStatusEvents Interface Reference

List of all members.

## **Detailed Description**

Defines the outgoing event interface of the **IITConvertOperationStatus** interface.

#### Note:

This interface is available in iTunes 4.6 and later (iTunes type library 1.1 and later).

## **Public Member Functions**

| HRESULT | <b>OnConvertOperationStatusChangedEvent</b> ([in] BSTR trackName,[in] long progressValue,[in] long maxProgressValue) |
|---------|----------------------------------------------------------------------------------------------------|
|         | The <b>ITConvertOperationStatusChanged</b> event is fired when status about the conversion changes.                  |
| HRESULT | OnConvertOperationCompleteEvent ()                                                                                   |
|         | Onconvertoperation complete Event ()                                                                                 |

#### **Member Function Documentation**

HRESULT \_IITConvertOperationStatusEvents::OnConvertOperation

The **ITConvertOperationComplete** event is fired when the conversion operation has completed. The operation is completed after all tracks have been converted, or when the conversion is canceled.

#### Note:

This event is available in iTunes 4.8 and later (iTunes type library 1.3 and later).

HRESULT IITConvertOperationStatusEvents::OnConvertOperation

The **ITConvertOperationStatusChanged** event is fired when status about the conversion changes.

#### **Parameters:**

trackName The name of the track currently being

converted. May be NULL if no track is

currently being converted.

progress Value The conversion progress value for the track

currently being converted. This number will

always be in the range 0 through

maxProgressValue.

maxProgressValue The maximum conversion progress value for

the track currently being converted. The conversion of the current track is complete

when progressValue reaches

# maxProgressValue. Note that maxProgressValue will be different for each track being converted.

Generated on Fri Mar 13 12:50:54 2009 for iTunes 8.1.0.52 ©2004-2007 <u>Apple Computer, Inc.</u>

Main Page | Namespace List | Class Hierarchy | Alphabetical List |
Class List | File List | Namespace Members | Class Members |
File Members | Related Pages

## \_liTunesEvents Interface Reference

List of all members.

# **Detailed Description**

Defines the outgoing event interface of the **liTunes** interface.

# **Public Member Functions**

| HRESULT | OnDatabaseChangedEvent ([in] VARIANT deletedObjectIDs,[in] VARIANT changedObjectIDs)                                |
|---------|----------------------------------------------------------------------------------------------------|
|         | The ITEventDatabaseChanged event is fired when the iTunes database is changed.                                      |
| HRESULT | OnPlayerPlayEvent ([in] VARIANT iTrack)                                                                             |
|         | The ITEventPlayerPlay event is fired when a track begins playing.                                                   |
| HRESULT | OnPlayerStopEvent ([in] VARIANT iTrack)                                                                             |
|         | The ITEventPlayerStop event is fired when a track stops playing.                                                    |
| HRESULT | OnPlayerPlayingTrackChangedEvent ([in] VARIANT iTrack)                                                              |
|         | The ITEventPlayerPlayingTrackChanged event is fired when information about the currently playing track has changed. |
| HRESULT | OnCOMCallsDisabledEvent ([in] ITCOMDisabledReason reason)                                                           |
|         | The ITEventCOMCallsDisabled event is fired when calls to the iTunes COM interface will be deferred.                 |
| HRESULT | OnCOMCallsEnabledEvent ()                                                                                           |
|         | The ITEventCOMCallsEnabled event is fired when calls to the iTunes COM interface will no longer be deferred.        |
| HRESULT | OnQuittingEvent ()                                                                                                  |
|         | The ITEventQuitting event is fired when iTunes is about to quit.                                                    |
| HRESULT | OnAboutToPromptUserToQuitEvent ()                                                                                   |
|         | The ITEventAboutToPromptUserToQuit event is fired when iTunes is about prompt the user to quit.                     |
| HRESULT | OnSoundVolumeChangedEvent ([in] long newVolume)                                                                     |
|         | The <b>ITEventSoundVolumeChanged</b> event is fired when the sound output volume has changed.                       |
|         |                                                                                                    |

## **Member Function Documentation**

HRESULT \_liTunesEvents::OnAboutToPromptUserToQuitEvent( )

The ITEventAboutToPromptUserToQuit event is fired when iTunes is about prompt the user to quit.

This event gives clients the opportunity to prevent the warning dialog prompt from occurring.

If the user attempts to quit iTunes while a client still has outstanding iTunes COM objects instantiated, iTunes will display a warning dialog. This event is fired just before the warning dialog is shown. iTunes will then wait up to 5 seconds for clients to release any outstanding iTunes COM objects. If all objects are released during this time, the warning dialog will not be shown and iTunes will quit immediately.

Otherwise, the warning dialog will be shown. If the user chooses to quit iTunes anyway, the ITEventQuitting event is fired. See \_liTunesEvents::OnQuittingEvent() for more details.

#### Note:

This event is available in iTunes 4.7 and later (iTunes type library 1.2 and later).

HRESULT \_liTunesEvents::OnCOMCallsDisabledEvent ([in] ITCON

The **ITEventCOMCallsDisabled** event is fired when calls to the iTunes COM interface will be deferred.

Typically, iTunes will defer COM calls when any modal dialog is being displayed. When the user dismisses the last modal dialog, COM calls will be enabled again, and any deferred COM calls will be executed.

You can use this event to avoid making a COM call which will be deferred.

#### Note:

This event is available in iTunes 4.6 and later (iTunes type library 1.1 and later).

#### **Parameters:**

reason The reason the COM interface is being disabled. This is typically ITCOMDisabledReasonDialog.

HRESULT \_liTunesEvents::OnCOMCallsEnabledEvent( )

The **ITEventCOMCallsEnabled** event is fired when calls to the iTunes COM interface will no longer be deferred.

Typically, iTunes will defer COM calls when any modal dialog is being displayed. When the user dismisses the last modal dialog, COM calls will be enabled again, and any deferred COM calls will be executed.

#### Note:

This event is available in iTunes 4.6 and later (iTunes type library 1.1 and later).

HRESULT \_liTunesEvents::OnDatabaseChangedEvent ( [in] VARIA [in] VARIA )

The ITEventDatabaseChanged event is fired when the iTunes database

Each parameter is a two-dimensional SAFEARRAY of VARIANTS, where VT\_I4. The first dimension is the number of objects. The second dimens IITObject IDs, where index 0 is the source ID, index 1 is the playlist ID, i

track database ID. For more information on object IDs, see **IITObject**.

Note that you can use **liTunes::GetITObjectByID()** to retrieve changed they no longer exist).

Even a simple change to the database can result in multiple changed obplaylist containing a single track, deletedObjectIDs will contain both the public will contain at a minimum the main library source, as well as any playlist the track in each playlist).

You should avoid doing long operations during processing of this event (since the iTunes user interface thread will be blocked until this call return

#### Example JScript code:

```
iTunesApp = WScript.CreateObject("iTunes.Application")
var
var
        numDBChanges = 0;
        maxDBChanges = 3;
var
function ITEventTest_OnDatabaseChangedEvent(deletedObjects, cl
            numObjects;
    var
    var
            sourceID, playlistID, trackID, databaseID;
    var
    numDBChanges++;
    WScript.Echo("Database change " + numDBChanges);
    if (deletedObjects != undefined)
    {
        // calculate the number of objects from the deletedObj
        numObjects = (deletedObjects.ubound() - deletedObjects
        WScript.Echo(numObjects + " deleted objects");
        // enumerate the objects that were deleted
        for (i = deletedObjects.lbound(); i <= deletedObjects.</pre>
        {
            sourceID = deletedObjects.getItem(i, 0);
            playlistID = deletedObjects.getItem(i, 1);
            trackID = deletedObjects.getItem(i, 2);
            databaseID = deletedObjects.getItem(i, 3);
            // note - since the object has been deleted, we ca
            // using iTunesApp.GetITObjectByID()
```

```
WScript.Echo(" sourceID " + sourceID +
                " playlistID " + playlistID +
                " trackID " + trackID +
                " databaseID " + databaseID);
        }
    }
    if (changedObjects != undefined)
        // calculate the number of objects from the changedOb-
        numObjects = (changedObjects.ubound() - changedObjects
        WScript.Echo(numObjects + " changed objects");
        // enumerate the objects that were added or changed
        for (i = changedObjects.lbound(); i <= changedObjects.</pre>
        {
            sourceID = changedObjects.getItem(i, 0);
            playlistID = changedObjects.getItem(i, 1);
            trackID = changedObjects.getItem(i, 2);
            databaseID = changedObjects.getItem(i, 3);
            var changedObject = iTunesApp.GetITObjectByID(sour
            WScript.Echo(" (" + changedObject.Name + ") source
                " playlistID " + playlistID +
                " trackID " + trackID +
                " databaseID " + databaseID);
        }
    }
}
// attach event sink
WScript.ConnectObject(iTunesApp, "ITEventTest_");
WScript.Echo("Waiting for database changes...");
while (numDBChanges < maxDBChanges)</pre>
{
    WScript.Sleep(1000);
}
// disconnect event sink
WScript.DisconnectObject(iTunesApp);
WScript.Echo("Database changed " + numDBChanges + " times, exi
```

#### **Parameters:**

deletedObjectIDs A two-dimensional array specifying the objects changedObjectIDs A two-dimensional array specifying the objects

HRESULT \_liTunesEvents::OnPlayerPlayEvent ( [in] VARIANT iTra

The ITEventPlayerPlay event is fired when a track begins playing.

When iTunes switches to playing another track, you will received an ITEventPlayerStop event followed by an ITEventPlayerPlay event, unless it is playing joined CD tracks (see IiTunesEvents::OnPlayerPlayingTrackChangedEvent).

#### **Parameters:**

iTrack An IITTrack object (a VARIANT of type VT\_DISPATCH) corresponding to the track that has started playing.

## HRESULT \_liTunesEvents::OnPlayerPlayingTrackChangedEvent([

The ITEventPlayerPlayingTrackChanged event is fired when information about the currently playing track has changed.

This event is fired when the user changes information about the currently playing track (e.g. the name of the track).

This event is also fired when iTunes plays the next joined CD track in a CD playlist, since joined CD tracks are treated as a single track.

#### **Parameters:**

*iTrack* An **IITTrack** object (a VARIANT of type VT\_DISPATCH) corresponding to the track that is now playing.

# HRESULT \_liTunesEvents::OnPlayerStopEvent ( [in] VARIANT iTra

The **ITEventPlayerStop** event is fired when a track stops playing.

When iTunes switches to playing another track, you will received an ITEventPlayerStop event followed by an ITEventPlayerPlay event, unless it is playing joined CD tracks (see

\_liTunesEvents::OnPlayerPlayingTrackChangedEvent).

#### **Parameters:**

iTrack An IITTrack object (a VARIANT of type VT\_DISPATCH) corresponding to the track that has stopped playing.

### HRESULT \_liTunesEvents::OnQuittingEvent( )

The **ITEventQuitting** event is fired when iTunes is about to quit.

If the user attempts to quit iTunes while a client still has outstanding iTunes COM objects instantiated, iTunes will display a warning dialog. The user can still choose to quit iTunes anyway, in which case this event will be fired. After this event is fired, any existing iTunes COM objects will no longer be valid.

This event is only used to notify clients that iTunes is quitting, clients cannot prevent this from happening.

#### Note:

This event is available in iTunes 4.6 and later (iTunes type library 1.1 and later).

HRESULT \_liTunesEvents::OnSoundVolumeChangedEvent ( [in] lo

The ITEventSoundVolumeChanged event is fired when the sound

output volume has changed.

#### Note:

This event is available in iTunes 4.7 and later (iTunes type library 1.2 and later).

#### **Parameters:**

*newVolume* The new sound output volume (0 = minimum, 100 = maximum).

Generated on Fri Mar 13 12:50:54 2009 for iTunes 8.1.0.52 ©2004-2007 <u>Apple Computer, Inc.</u>

Main Page | Namespace List | Class Hierarchy | Alphabetical List |
Class List | File List | Namespace Members | Class Members |
File Members | Related Pages

# **IITArtwork Interface Reference**

List of all members.

# **Detailed Description**

Defines a single piece of artwork.

Artwork is always associated with an individual track.

To add a piece of artwork to a track, use **IITTrack::AddArtworkFromFile()**. The **IITTrack::Artwork** property returns the collection of artwork for the track.

# **Public Member Functions**

# Methods

| HRESULT | Delete ()                                                          |
|---------|--------------------------------------------------------------------|
|         | Delete this piece of artwork from the track.                       |
| HRESULT | SetArtworkFromFile ([in] BSTR filePath)                            |
|         | Replace existing artwork data with new artwork from an image file. |
| HRESULT | SaveArtworkToFile ([in] BSTR filePath)                             |
|         | Save artwork data to an image file.                                |

# **Properties**

| HRESULT | Format ([out, retval] ITArtworkFormat *format)  Returns the format of the artwork.                                                                                                  |
|---------|----------------------------------------------------------------------------------------------------|
| HRESULT | IsDownloadedArtwork ([out, retval] VARIANT_BOOL *isDownloadedArtwork)  Returns true if the artwork was downloaded by iTunes.                                                        |
| HRESULT | <b>Description</b> ([out, retval] BSTR *description)  Returns the description for the artwork. Artwork descriptions are only supported in files that use ID3 tags (i.e. MP3 files). |
| HRESULT | <b>Description</b> ([in] BSTR description) Sets the description for the artwork. Artwork descriptions are only supported in files that use ID3 tags (i.e. MP3 files).               |

# **Member Function Documentation**

## HRESULT IITArtwork::Delete ( )

Delete this piece of artwork from the track.

#### **Return values:**

S\_*OK* The operation was successful.

ITUNES E OBJECTDELETED This artwork or the track

containing this artwork has been

deleted.

*E\_FAIL* An unexpected error occurred.

### HRESULT IITArtwork::Description ([in] BSTR description)

Sets the description for the artwork. Artwork descriptions are only supported in files that use ID3 tags (i.e. MP3 files).

#### Note:

This property is available in iTunes 7.7 and later (iTunes type library 1.11 and later).

#### **Parameters:**

description The new description for the artwork.

#### **Return values:**

S\_OK The operation was successful.

*E\_POINTER* description is NULL.

*ITUNES\_E\_OBJECTLOCKED* This track is not modifiable.

ITUNES\_E\_OBJECTDELETED This artwork or the track

containing this artwork has been

deleted.

## HRESULT IITArtwork::Description ( [out, retval] BSTR \* description

Returns the description for the artwork. Artwork descriptions are only supported in files that use ID3 tags (i.e. MP3 files).

#### Note:

This property is available in iTunes 7.7 and later (iTunes type library 1.11 and later).

#### **Parameters:**

description Returns the description for the artwork.

#### **Return values:**

S\_*OK* The operation was successful.

*E\_POINTER* description is NULL.

ITUNES\_E\_OBJECTDELETED This artwork or the track

containing this artwork has been

deleted.

*E\_FAIL* An unexpected error occurred.

# HRESULT IITArtwork::Format ( [out, retval] ITArtworkFormat \* form

Returns the format of the artwork.

#### **Parameters:**

format Returns the format of the artwork.

#### **Return values:**

*S\_OK* The operation was successful.

E POINTER format is NULL.

ITUNES\_E\_OBJECTDELETED This artwork or the track

containing this artwork has been

deleted.

*E\_FAIL* An unexpected error occurred.

## HRESULT IITArtwork::IsDownloadedArtwork ( [out, retval] VARIAN

Returns true if the artwork was downloaded by iTunes.

#### Note:

This property is available in iTunes 7.0 and later (iTunes type library 1.8 and later).

#### **Parameters:**

isDownloadedArtwork Returns true if the artwork was downloaded by iTunes.

#### **Return values:**

S\_OK The operation was successful.

E\_POINTER isDownloadedArtwork is NULL.

ITUNES E OBJECTDELETED This artwork or the track

containing this artwork has been

deleted.

*E\_FAIL* An unexpected error occurred.

## HRESULT IITArtwork::SaveArtworkToFile ([in] BSTR filePath )

Save artwork data to an image file.

The format of the saved data is specified by the artwork's format (JPEG, PNG, or BMP). The directory that contains the file must already exist, it will not be created. If the file already exists, its contents will be replaced.

#### **Parameters:**

filePath Full path to the artwork image file.

#### **Return values:**

S\_*OK* The operation was successful.

*E\_POINTER* filePath is NULL.

*E\_INVALIDARG* filePath is not a valid path. *ITUNES E OBJECTDELETED* This artwork or the track

containing this artwork has been

deleted.

*E\_FAIL* An unexpected error occurred.

### HRESULT IITArtwork::SetArtworkFromFile ([in] BSTR filePath)

Replace existing artwork data with new artwork from an image file.

#### **Parameters:**

filePath Full path to the artwork image file. The image format must be supported by QuickTime (e.g. JPEG, GIF, PNG, BMP, etc.)

#### **Return values:**

*S\_OK* The operation was successful.

*E\_POINTER* filePath is NULL.

E\_INVALIDARG filePath is not a valid path.

 $ITUNES\_E\_OBJECTDELETED$  This artwork or the track

containing this artwork has been

deleted.

*E\_FAIL* An unexpected error occurred.

Main Page | Namespace List | Class Hierarchy | Alphabetical List |
Class List | File List | Namespace Members | Class Members |
File Members | Related Pages

# IITArtworkCollection Interface Reference

List of all members.

# **Detailed Description**

Represents a collection of iTunes artwork objects.

An artwork collection is always associated with an individual track.

The **IITTrack::Artwork** property returns the collection of artwork for the track.

# **Public Member Functions**

# **Properties**

| HRESULT | Count ([out, retval] long *count)                                               |
|---------|---------------------------------------------------------------------------------|
|         | Returns the number of pieces of artwork in the collection.                      |
| HRESULT | Item ([in] long index,[out, retval] IITArtwork **iArtwork)                      |
|         | Returns an <b>IITArtwork</b> object corresponding to the given index (1-based). |
| HRESULT | _NewEnum ([out, retval] IUnknown **iEnumerator)                                 |
|         | Returns an IEnumVARIANT object which can enumerate the collection.              |

## **Member Function Documentation**

HRESULT IITArtworkCollection::\_NewEnum ( [out, retval] IUnknow

Returns an IEnumVARIANT object which can enumerate the collection.

#### Note:

This property is available in iTunes 4.7 and later (iTunes type library 1.2 and later).

#### **Parameters:**

*iEnumerator* Returns an IEnumVARIANT object which can enumerate the collection.

#### **Return values:**

*S\_OK* The operation was successful.

E POINTER iEnumerator is NULL.

*E\_FAIL* An unexpected error occurred.

HRESULT IITArtworkCollection::Count ( [out, retval] long \* count )

Returns the number of pieces of artwork in the collection.

#### **Parameters:**

count Returns the number of pieces of artwork in the collection.

#### **Return values:**

*S\_OK* The operation was successful.

*E\_POINTER* count is NULL.

ITUNES\_E\_OBJECTDELETED The track containing this artwork

has been deleted.

*E\_FAIL* An unexpected error occurred.

```
HRESULT IITArtworkCollection::Item ( [in] long inc [out, retval] IITArtwork ** iAi ]
```

Returns an **IITArtwork** object corresponding to the given index (1-based).

#### **Parameters:**

*index* 1-based index of **IITArtwork** to retrieve.

iArtwork Returns an IITArtwork object corresponding to the

specified index.

#### **Return values:**

*S\_OK* The operation was successful.

S\_FALSE index is too high.

*E\_INVALIDARG* index is less than one.

*E\_POINTER* iArtwork is NULL.

ITUNES\_E\_OBJECTDELETED The track containing this artwork

has been deleted.

*E\_FAIL* An unexpected error occurred.

Generated on Fri Mar 13 12:50:54 2009 for iTunes 8.1.0.52 ©2004-2007 <u>Apple Computer, Inc.</u>

Main Page | Namespace List | Class Hierarchy | Alphabetical List |
Class List | File List | Namespace Members | Class Members |
File Members | Related Pages

# IITAudioCDPlaylist Interface Reference

Inheritance diagram for IITAudioCDPlaylist:

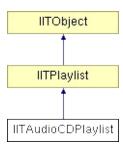

List of all members.

# **Detailed Description**

Represents an audio CD playlist.

An audio CD playlist is always associated with an **IITSource** of kind **ITSourceKindAudioCD**.

You can retrieve all the playlists defined for a source using **IITSource::Playlists()**.

# **Public Member Functions**

# **Properties**

| HRESULT | Artist ([out, retval] BSTR *artist) Returns the audio CD's artist.                                                     |
|---------|----------------------------------------------------------------------------------------------------|
| HRESULT | <b>Compilation</b> ([out, retval] VARIANT_BOOL *isCompiliation)  Returns true if this audio CD is a compilation album. |
| HRESULT | Composer ([out, retval] BSTR *composer)  Returns the audio CD's composer.                                              |
| HRESULT | DiscCount ([out, retval] long *discCount)  Returns the total number of discs in this CD's album.                       |
| HRESULT | <b>DiscNumber</b> ([out, retval] long *discNumber)  Returns the index of the CD disc in the source album.              |
| HRESULT | Genre ([out, retval] BSTR *genre) Returns the audio CD's genre.                                                        |
| HRESULT | Year ([out, retval] long *year) Returns the year the album was recorded/released.                                      |

# Methods

| HRESULT | Reveal ()                                           |
|---------|-----------------------------------------------------|
|         | Reveals the CD playlist in the main browser window. |

## **Member Function Documentation**

HRESULT IITAudioCDPlaylist::Artist ( [out, retval] BSTR \* artist )

Returns the audio CD's artist.

#### **Parameters:**

artist Returns the audio CD's artist.

#### **Return values:**

*S\_OK* The operation was successful.

*E\_POINTER* artist is NULL.

ITUNES\_E\_OBJECTDELETED This playlist has been deleted.

E\_FAIL An unexpected error occurred.

### HRESULT IITAudioCDPlaylist::Compilation ( [out, retval] VARIANT\_

Returns true if this audio CD is a compilation album.

#### **Parameters:**

isCompiliation Returns true if this audio CD is a compilation album.

#### **Return values:**

*S\_OK* The operation was successful.

*E\_POINTER* isCompiliation is NULL.

ITUNES\_E\_OBJECTDELETED This playlist has been deleted.

E\_FAIL An unexpected error occurred.

HRESULT IITAudioCDPlaylist::Composer ( [out, retval] BSTR \* con

Returns the audio CD's composer.

#### **Parameters:**

composer Returns the audio CD's composer.

#### **Return values:**

*S\_OK* The operation was successful.

*E\_POINTER* composer is NULL.

ITUNES\_E\_OBJECTDELETED This playlist has been deleted.

*E\_FAIL* An unexpected error occurred.

## HRESULT IITAudioCDPlaylist::DiscCount ( [out, retval] long \* disc

Returns the total number of discs in this CD's album.

#### **Parameters:**

discCount Returns the total number of discs in this CD's album.

#### **Return values:**

*S\_OK* The operation was successful.

*E\_POINTER* discCount is NULL.

ITUNES\_E\_OBJECTDELETED This playlist has been deleted.

*E\_FAIL* An unexpected error occurred.

# HRESULT IITAudioCDPlaylist::DiscNumber ( [out, retval] long \* dis

Returns the index of the CD disc in the source album.

#### **Parameters:**

discNumber Returns the index of the CD disc in the source album.

#### **Return values:**

*S\_OK* The operation was successful.

*E\_POINTER* discNumber is NULL.

ITUNES\_E\_OBJECTDELETED This playlist has been deleted.

*E\_FAIL* An unexpected error occurred.

### HRESULT IITAudioCDPlaylist::Genre ( [out, retval] BSTR \* genre )

Returns the audio CD's genre.

#### **Parameters:**

genre Returns the audio CD's genre.

#### **Return values:**

*S\_OK* The operation was successful.

E\_POINTER genre is NULL.

 $ITUNES\_E\_OBJECTDELETED$  This playlist has been deleted.  $E\_FAIL$  An unexpected error occurred.

## HRESULT IITAudioCDPlaylist::Reveal ( )

Reveals the CD playlist in the main browser window.

#### Note:

This method is available in iTunes 7.4 and later (iTunes type library 1.10 and later).

#### **Return values:**

S\_OK The operation was successful.

ITUNES\_E\_OBJECTDELETED This playlist has been deleted.

E\_FAIL An unexpected error occurred.

# HRESULT IITAudioCDPlaylist::Year ( [out, retval] long \* year )

Returns the year the album was recorded/released.

#### **Parameters:**

year Returns the year the album was recorded/released.

#### **Return values:**

 $S\_OK$  The operation was successful.  $E\_POINTER$  year is NULL.  $ITUNES\_E\_OBJECTDELETED$  This playlist has been deleted.  $E\_FAIL$  An unexpected error occurred.

Generated on Fri Mar 13 12:50:54 2009 for iTunes 8.1.0.52 ©2004-2007 <u>Apple Computer, Inc.</u>

Main Page | Namespace List | Class Hierarchy | Alphabetical List |
Class List | File List | Namespace Members | Class Members |
File Members | Related Pages

# IITBrowserWindow Interface Reference

Inheritance diagram for IITBrowserWindow:

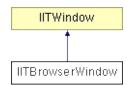

List of all members.

# **Detailed Description**

Represents the main browser window.

You can retrieve the main browser window using the **liTunes::BrowserWindow** property.

# **Public Member Functions**

# **Properties**

| HRESULT | MiniPlayer ([out, retval] VARIANT_BOOL *isMiniPlayer)  Returns true if browser window is in Mini Player mode.                                               |
|---------|----------------------------------------------------------------------------------------------------|
| HRESULT | MiniPlayer ([in] VARIANT_BOOL shouldBeMiniPlayer) Switch into or out of Mini Player mode.                                                                   |
| HRESULT | <b>SelectedTracks</b> ([out, retval] <b>IITTrackCollection</b> **iTrackCollection)  Returns a collection containing the currently selected track or tracks. |
| HRESULT | SelectedPlaylist ([out, retval] IITPlaylist **iPlaylist) Returns the currently selected playlist in the Source list.                                        |
| HRESULT | SelectedPlaylist ([in] VARIANT *iPlaylist) Sets the currently selected playlist in the Source list.                                                         |

## **Member Function Documentation**

## HRESULT IITBrowserWindow::MiniPlayer ( [in] VARIANT\_BOOL st

Switch into or out of Mini Player mode.

#### **Parameters:**

shouldBeMiniPlayer If true, switch to Mini Player mode.

#### **Return values:**

 $S\_OK$  The operation was successful. ITUNES\_E\_OBJECTLOCKED The window is maximized. ITUNES\_E\_OBJECTDELETED The window has been deleted. E\_FAIL An unexpected error occurred.

### HRESULT IITBrowserWindow::MiniPlayer ( [out, retval] VARIANT\_E

Returns true if browser window is in Mini Player mode.

#### **Parameters:**

isMiniPlayer Returns true if browser window is in Mini Player mode.

#### **Return values:**

 $S\_OK$  The operation was successful.  $E\_POINTER$  is MiniPlayer is NULL.  $ITUNES\_E\_OBJECTDELETED$  The window has been deleted.  $E\_FAIL$  An unexpected error occurred.

HRESULT IITBrowserWindow::SelectedPlaylist ( [in] VARIANT \* iPl

Sets the currently selected playlist in the Source list.

#### **Parameters:**

*iPlaylist* The playlist to select. This must be a VARIANT of type VT\_DISPATCH that points to an **IITPlaylist**.

# **Return values:**

*S\_OK* The operation was successful.

*E\_POINTER* iPlaylist is NULL.

*E\_INVALIDARG* iPlaylist is not the correct

VARIANT type.

ITUNES\_E\_OBJECTDELETED The playlist has been deleted.

E\_FAIL An unexpected error occurred.

# HRESULT IITBrowserWindow::SelectedPlaylist ( [out, retval] IITPla

Returns the currently selected playlist in the Source list.

#### **Parameters:**

*iPlaylist* Returns the currently selected playlist in the Source list.

#### **Return values:**

*S\_OK* The operation was successful.

*E\_POINTER* iPlaylist is NULL.

ITUNES\_E\_OBJECTDELETED The window has been deleted.

E\_FAIL An unexpected error occurred.

HRESULT IITBrowserWindow::SelectedTracks ( [out, retval] IITTrac

Returns a collection containing the currently selected track or tracks.

#### **Parameters:**

*iTrackCollection* Collection of **IITTrack** objects. Will be set to NULL if there is no current selection.

### **Return values:**

 $S\_OK$  The operation was successful.  $S\_FALSE$  There is no current selection.  $E\_POINTER$  iTrackCollection is NULL.  $ITUNES\_E\_OBJECTDELETED$  The window has been deleted.

*E\_FAIL* An unexpected error occurred.

Generated on Fri Mar 13 12:50:54 2009 for iTunes 8.1.0.52 ©2004-2007 <u>Apple Computer, Inc.</u>

Main Page | Namespace List | Class Hierarchy | Alphabetical List |
Class List | File List | Namespace Members | Class Members |
File Members | Related Pages

# IITConvertOperationStatus Interface Reference

Inheritance diagram for IITConvertOperationStatus:

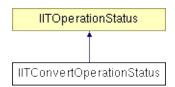

List of all members.

# **Detailed Description**

Represents the status of an asynchronous convert operation.

# Note:

This interface is available in iTunes 4.6 and later (iTunes type library 1.1 and later).

When converting or importing a track using IiTunes::ConvertFile2(), IiTunes::ConvertFiles2(), IiTunes::ConvertTrack2() or IiTunes::ConvertTracks2(), the conversion will never complete immediately. These methods return an IITConvertOperationStatus object, which can be polled to determine when the operation is done. You can also register an \_IITConvertOperationStatusEvents interface to be notified of conversion progress.

# **Public Member Functions**

# Methods

| HRESULT | long *maxProgressValue)                                   |
|---------|-----------------------------------------------------------|
|         | Returns status about the track currently being converted. |
| HRESULT | StopConversion ()                                         |
|         | Stops the current conversion operation.                   |

# **Properties**

| HRESULT | TrackName ([out, retval] BSTR *trackName)  Returns the name of the track currently being converted.                                             |
|---------|----------------------------------------------------------------------------------------------------|
| HRESULT | <b>ProgressValue</b> ([out, retval] long *progressValue)  Returns the conversion progress value for the track currently being converted.        |
| HRESULT | MaxProgressValue ([out, retval] long *maxProgressValue)  Returns the maximum conversion progress value for the track currently being converted. |

# **Member Function Documentation**

Returns status about the track currently being converted.

This method is not usable from scripting clients, since it returns multiple output parameters. Scripting clients must use the

IITConvertOperationStatus::TrackName(),

IITConvertOperationStatus::ProgressValue(), and

IITConvertOperationStatus::MaxProgressValue() properties instead.

### **Parameters:**

trackName Returns the name of the track currently being

converted. May return NULL if no track is

currently being converted.

progress Value Returns the conversion progress value for the

track currently being converted. This number

will always be in the range 0 through

maxProgressValue.

*maxProgressValue* Returns the maximum conversion progress

value for the track currently being converted.

The conversion of the current track is complete when progressValue reaches

maxProgressValue. Note that

maxProgressValue will be different for each

track being converted.

# **Return values:**

*S\_OK* The operation was successful.

E\_POINTER trackName, progressValue, or maxProgressValue is

NULL.

*E\_FAIL* An unexpected error occurred.

# HRESULT IITConvertOperationStatus::MaxProgressValue ( [out, re-

Returns the maximum conversion progress value for the track currently being converted.

# **Parameters:**

maxProgressValue Returns the maximum conversion progress

value for the track currently being converted. The conversion of the current track is complete when

IITConvertOperationStatus::ProgressValue(

reaches maxProgressValue. Note that maxProgressValue will be different for each track being converted.

# **Return values:**

*S\_OK* The operation was successful.

E\_POINTER maxProgressValue is NULL.

*E\_FAIL* An unexpected error occurred.

# HRESULT IITConvertOperationStatus::ProgressValue ( [out, retval]

Returns the conversion progress value for the track currently being converted.

#### **Parameters:**

progress Value Returns the conversion progress value for the track currently being converted. This number will always be in the range 0 through

# IITConvertOperationStatus::MaxProgressValue(

# **Return values:**

*S\_OK* The operation was successful.

*E\_POINTER* progressValue is NULL.

*E\_FAIL* An unexpected error occurred.

# HRESULT IITConvertOperationStatus::StopConversion ( )

Stops the current conversion operation.

### **Return values:**

*S\_OK* The operation was successful.

*E\_FAIL* The conversion could not be stopped, or an unexpected error occurred.

# HRESULT IITConvertOperationStatus::TrackName ( [out, retval] BS

Returns the name of the track currently being converted.

#### **Parameters:**

trackName Returns the name of the track currently being converted. May return NULL if no track is currently being converted.

### **Return values:**

*S\_OK* The operation was successful.

*E\_POINTER* trackName is NULL.

©2004-2007 Apple Computer, Inc.

Main Page | Namespace List | Class Hierarchy | Alphabetical List |
Class List | File List | Namespace Members | Class Members |
File Members | Related Pages

# **IITEncoder Interface Reference**

List of all members.

# **Detailed Description**

Represents an iTunes encoder.

You can retrieve or set the currently selected encoder using the **liTunes::CurrentEncoder** property.

# **Public Member Functions**

# **Properties**

| HRESULT | Name ([out, retval] BSTR *name)                              |
|---------|--------------------------------------------------------------|
|         | Returns the name of the encoder (e.g. "AAC Encoder").        |
| HRESULT | Format ([out, retval] BSTR *format)                          |
|         | Returns the data format created by the encoder (e.g. "AAC"). |

# **Member Function Documentation**

HRESULT IITEncoder::Format ( [out, retval] BSTR \* format )

Returns the data format created by the encoder (e.g. "AAC").

#### **Parameters:**

format Returns the data format created by the encoder (e.g. "AAC").

#### **Return values:**

S *OK* The operation was successful.

E POINTER format is NULL.

ITUNES\_E\_OBJECTDELETED This encoder is not available.

*E\_FAIL* An unexpected error occurred.

# HRESULT IITEncoder::Name ( [out, retval] BSTR \* name )

Returns the name of the encoder (e.g. "AAC Encoder").

#### **Parameters:**

name Returns the name of the encoder (e.g. "AAC Encoder").

### **Return values:**

*S\_OK* The operation was successful.

E\_POINTER name is NULL.

 $\label{lem:itunes_encoder} \textit{ITUNES}\_\textit{E\_OBJECTDELETED} \ \ \textit{This encoder is not available}.$ 

©2004-2007 Apple Computer, Inc.

Main Page | Namespace List | Class Hierarchy | Alphabetical List |
Class List | File List | Namespace Members | Class Members |
File Members | Related Pages

# IITEncoderCollection Interface Reference

List of all members.

# **Detailed Description**

Represents a collection of encoder objects.

The **liTunes::Encoders** property returns the collection of encoders.

# **Public Member Functions**

# **Properties**

| HRESULT | Count ([out, retval] long *count)                                               |
|---------|---------------------------------------------------------------------------------|
|         | Returns the number of encoders in the collection.                               |
| HRESULT | Item ([in] long index,[out, retval] IITEncoder **iEncoder)                      |
|         | Returns an <b>IITEncoder</b> object corresponding to the given index (1-based). |
| HRESULT | ItemByName ([in] BSTR name,[out, retval] IITEncoder **iEncoder)                 |
|         | Returns an <b>IITEncoder</b> object with the specified name.                    |
| HRESULT | _NewEnum ([out, retval] IUnknown **iEnumerator)                                 |
|         | Returns an IEnumVARIANT object which can enumerate the collection.              |

# **Member Function Documentation**

# HRESULT IITEncoderCollection::\_NewEnum ( [out, retval] IUnknow

Returns an IEnumVARIANT object which can enumerate the collection.

#### Note:

This property is available in iTunes 4.7 and later (iTunes type library 1.2 and later).

### **Parameters:**

*iEnumerator* Returns an IEnumVARIANT object which can enumerate the collection.

### **Return values:**

*S\_OK* The operation was successful.

E POINTER iEnumerator is NULL.

*E\_FAIL* An unexpected error occurred.

# HRESULT IITEncoderCollection::Count ( [out, retval] long \* count

Returns the number of encoders in the collection.

#### **Parameters:**

count Returns the number of encoders in the collection.

#### **Return values:**

*S\_OK* The operation was successful.

E\_POINTER count is NULL.

```
HRESULT IITEncoderCollection::Item ( [in] long in [out, retval] IITEncoder ** il ]
```

Returns an **IITEncoder** object corresponding to the given index (1-based).

# **Parameters:**

*index* 1-based index of **IITEncoder** to retrieve.

iEncoder Returns an IITEncoder object corresponding to the

specified index.

# **Return values:**

*S\_OK* The operation was successful.

*S\_FALSE* index is too big.

E INVALIDARG index is less than one.

E POINTER iEncoder is NULL.

*E\_FAIL* An unexpected error occurred.

```
HRESULT IITEncoderCollection::ItemByName ( [in] BSTR [out, retval] IITEnco
```

Returns an **IITEncoder** object with the specified name.

#### **Parameters:**

*name* 1-based index of **IITEncoder** to retrieve.

*iEncoder* Returns an **IITEncoder** object with the specified name.

#### **Return values:**

*S\_OK* The operation was successful.

*S\_FALSE* An encoder with the specified name could not be

# found.

# E\_POINTER name or iEncoder is NULL.

*E\_FAIL* An unexpected error occurred.

Generated on Fri Mar 13 12:50:54 2009 for iTunes 8.1.0.52 ©2004-2007 <u>Apple Computer, Inc.</u>

Main Page | Namespace List | Class Hierarchy | Alphabetical List |
Class List | File List | Namespace Members | Class Members |
File Members | Related Pages

# **IITEQPreset Interface Reference**

List of all members.

# **Detailed Description**

Represents an equalizer preset.

You can retrieve or set the currently selected EQ preset using the **liTunes::CurrentEQPreset** property.

# **Public Member Functions**

# **Properties**

| HRESULT | Name ([out, retval] BSTR *name)                          |
|---------|----------------------------------------------------------|
|         | Returns the name of the the EQ preset (e.g. "Acoustic"). |
| HRESULT | Modifiable ([out, retval] VARIANT_BOOL *isModifiable)    |
|         | Returns true if the EQ preset can be modified.           |

# **Preamp and Band Properties**

| HRESULT | Preamp ([out, retval] double *level)                           |
|---------|----------------------------------------------------------------|
|         | Returns the equalizer preamp level (-12.0 db to +12.0 db).     |
| HRESULT | Preamp ([in] double level)                                     |
|         | Set the equalizer preamp level (-12.0 db to +12.0 db).         |
| HRESULT | Band1 ([out, retval] double *level)                            |
|         | Returns the equalizer 32Hz band level (-12.0 db to +12.0 db).  |
| HRESULT | Band1 ([in] double level)                                      |
|         | Set the equalizer 32Hz band level (-12.0 db to +12.0 db).      |
| HRESULT | Band2 ([out, retval] double *level)                            |
|         | Returns the equalizer 64Hz band level (-12.0 db to +12.0 db).  |
| HRESULT | Band2 ([in] double level)                                      |
|         | Set the equalizer 64Hz band level (-12.0 db to +12.0 db).      |
| HRESULT | Band3 ([out, retval] double *level)                            |
|         | Returns the equalizer 125Hz band level (-12.0 db to +12.0 db). |
| HRESULT | Band3 ([in] double level)                                      |
|         | Set the equalizer 125Hz band level (-12.0 db to +12.0 db).     |
| HRESULT | Band4 ([out, retval] double *level)                            |
|         | Returns the equalizer 250Hz band level (-12.0 db to +12.0 db). |
| HRESULT | Band4 ([in] double level)                                      |
|         | Set the equalizer 250Hz band level (-12.0 db to +12.0 db).     |
| HRESULT | Band5 ([out, retval] double *level)                            |
|         | Returns the equalizer 500Hz band level (-12.0 db to +12.0 db). |
| HRESULT | Band5 ([in] double level)                                      |
|         | Set the equalizer 500Hz band level (-12.0 db to +12.0 db).     |
| HRESULT | Band6 ([out, retval] double *level)                            |
|         | Returns the equalizer 1KHz band level (-12.0 db to +12.0 db).  |
|         |                                                                |

| HRESULT | Band6 ([in] double level)                                      |
|---------|----------------------------------------------------------------|
|         | Set the equalizer 1KHz band level (-12.0 db to +12.0 db).      |
| HRESULT | Band7 ([out, retval] double *level)                            |
|         | Returns the equalizer 2KHz band level (-12.0 db to +12.0 db).  |
| HRESULT | Band7 ([in] double level)                                      |
|         | Set the equalizer 2KHz band level (-12.0 db to +12.0 db).      |
| HRESULT | Band8 ([out, retval] double *level)                            |
|         | Returns the equalizer 4KHz band level (-12.0 db to +12.0 db).  |
| HRESULT | Band8 ([in] double level)                                      |
|         | Set the equalizer 4KHz band level (-12.0 db to +12.0 db).      |
| HRESULT | Band9 ([out, retval] double *level)                            |
|         | Returns the equalizer 8KHz band level (-12.0 db to +12.0 db).  |
| HRESULT | Band9 ([in] double level)                                      |
|         | Set the equalizer 8KHz band level (-12.0 db to +12.0 db).      |
| HRESULT | Band10 ([out, retval] double *level)                           |
|         | Returns the equalizer 16KHz band level (-12.0 db to +12.0 db). |
| HRESULT | Band10 ([in] double level)                                     |
|         | Set the equalizer 16KHz band level (-12.0 db to +12.0 db).     |

# Methods

| HRESULT | Delete ([in] VARIANT_BOOL updateAllTracks)                   |
|---------|--------------------------------------------------------------|
|         | Delete this EQ preset.                                       |
| HRESULT | Rename ([in] BSTR newName,[in] VARIANT_BOOL updateAllTracks) |
|         | Rename this EQ preset.                                       |

# **Member Function Documentation**

# HRESULT IITEQPreset::Band1 ([in] double level)

Set the equalizer 32Hz band level (-12.0 db to +12.0 db).

#### **Parameters:**

level The equalizer 32Hz band level (-12.0 db to +12.0 db).

If level is outside the range -12.0 to +12.0, it will be pinned.

### **Return values:**

S\_*OK* The operation was successful.

*E\_POINTER* level is NULL.

ITUNES\_E\_OBJECTDELETED The EQ preset has been

deleted.

*E\_FAIL* An unexpected error occurred.

# HRESULT IITEQPreset::Band1 ( [out, retval] double \* level )

Returns the equalizer 32Hz band level (-12.0 db to +12.0 db).

#### **Parameters:**

*level* Returns the equalizer 32Hz band level (-12.0 db to +12.0 db).

#### **Return values:**

*S\_OK* The operation was successful.

*E\_POINTER* level is NULL.

ITUNES\_E\_OBJECTDELETED The EQ preset has been

deleted.

# HRESULT IITEQPreset::Band10 ( [in] double level )

Set the equalizer 16KHz band level (-12.0 db to +12.0 db).

#### **Parameters:**

level The equalizer 8KHz band level (-12.0 db to +12.0 db).

If level is outside the range -12.0 to +12.0, it will be pinned.

# **Return values:**

*S\_OK* The operation was successful.

*E\_POINTER* level is NULL.

ITUNES\_E\_OBJECTDELETED The EQ preset has been

deleted.

*E\_FAIL* An unexpected error occurred.

# HRESULT IITEQPreset::Band10 ( [out, retval] double \* level )

Returns the equalizer 16KHz band level (-12.0 db to +12.0 db).

#### **Parameters:**

*level* Returns the equalizer 8KHz band level (-12.0 db to +12.0 db).

#### **Return values:**

S\_*OK* The operation was successful.

E\_POINTER level is NULL.

ITUNES\_E\_OBJECTDELETED The EQ preset has been

deleted.

# HRESULT IITEQPreset::Band2 ([in] double level)

Set the equalizer 64Hz band level (-12.0 db to +12.0 db).

#### **Parameters:**

level The equalizer 64Hz band level (-12.0 db to +12.0 db).

If level is outside the range -12.0 to +12.0, it will be pinned.

# **Return values:**

*S\_OK* The operation was successful.

*E\_POINTER* level is NULL.

ITUNES\_E\_OBJECTDELETED The EQ preset has been

deleted.

*E\_FAIL* An unexpected error occurred.

# HRESULT IITEQPreset::Band2 ( [out, retval] double \* level )

Returns the equalizer 64Hz band level (-12.0 db to +12.0 db).

#### **Parameters:**

*level* Returns the equalizer 64Hz band level (-12.0 db to +12.0 db).

#### **Return values:**

*S\_OK* The operation was successful.

E\_POINTER level is NULL.

ITUNES\_E\_OBJECTDELETED The EQ preset has been

deleted.

# HRESULT IITEQPreset::Band3 ( [in] double *level* )

Set the equalizer 125Hz band level (-12.0 db to +12.0 db).

#### **Parameters:**

level The equalizer 125Hz band level (-12.0 db to +12.0 db).

If level is outside the range -12.0 to +12.0, it will be pinned.

# **Return values:**

S\_OK The operation was successful.

E\_POINTER level is NULL.

ITUNES\_E\_OBJECTDELETED The EQ preset has been

deleted.

*E\_FAIL* An unexpected error occurred.

# HRESULT IITEQPreset::Band3 ( [out, retval] double \* level )

Returns the equalizer 125Hz band level (-12.0 db to +12.0 db).

#### **Parameters:**

*level* Returns the equalizer 125Hz band level (-12.0 db to +12.0 db).

#### **Return values:**

*S\_OK* The operation was successful.

E\_POINTER level is NULL.

ITUNES\_E\_OBJECTDELETED The EQ preset has been

deleted.

*E\_FAIL* An unexpected error occurred.

# HRESULT IITEQPreset::Band4 ( [in] double *level* )

Set the equalizer 250Hz band level (-12.0 db to +12.0 db).

# **Parameters:**

level The equalizer 250Hz band level (-12.0 db to +12.0 db).

If level is outside the range -12.0 to +12.0, it will be pinned.

# **Return values:**

*S\_OK* The operation was successful.

E\_POINTER level is NULL.

ITUNES\_E\_OBJECTDELETED The EQ preset has been

deleted.

*E\_FAIL* An unexpected error occurred.

# HRESULT IITEQPreset::Band4 ( [out, retval] double \* level )

Returns the equalizer 250Hz band level (-12.0 db to +12.0 db).

#### **Parameters:**

*level* Returns the equalizer 250Hz band level (-12.0 db to +12.0 db).

# **Return values:**

S\_*OK* The operation was successful.

E\_POINTER level is NULL.

ITUNES\_E\_OBJECTDELETED The EQ preset has been

deleted.

*E\_FAIL* An unexpected error occurred.

# HRESULT IITEQPreset::Band5 ([in] double level)

Set the equalizer 500Hz band level (-12.0 db to +12.0 db).

### **Parameters:**

level The equalizer 500Hz band level (-12.0 db to +12.0 db).

If level is outside the range -12.0 to +12.0, it will be pinned.

#### **Return values:**

*S\_OK* The operation was successful.

E POINTER level is NULL.

ITUNES\_E\_OBJECTDELETED The EQ preset has been

deleted.

*E\_FAIL* An unexpected error occurred.

# HRESULT IITEQPreset::Band5 ( [out, retval] double \* level )

Returns the equalizer 500Hz band level (-12.0 db to +12.0 db).

#### **Parameters:**

*level* Returns the equalizer 500Hz band level (-12.0 db to +12.0 db).

#### **Return values:**

S\_OK The operation was successful.

E\_POINTER level is NULL.

ITUNES\_E\_OBJECTDELETED The EQ preset has been

deleted.

*E\_FAIL* An unexpected error occurred.

# HRESULT IITEQPreset::Band6 ([in] double level)

Set the equalizer 1KHz band level (-12.0 db to +12.0 db).

#### **Parameters:**

level The equalizer 1KHz band level (-12.0 db to +12.0 db).

If level is outside the range -12.0 to +12.0, it will be pinned.

# **Return values:**

S\_*OK* The operation was successful.

E\_POINTER level is NULL.

ITUNES\_E\_OBJECTDELETED The EQ preset has been

deleted.

*E\_FAIL* An unexpected error occurred.

# HRESULT IITEQPreset::Band6 ( [out, retval] double \* level )

Returns the equalizer 1KHz band level (-12.0 db to +12.0 db).

# **Parameters:**

*level* Returns the equalizer 1KHz band level (-12.0 db to +12.0 db).

# **Return values:**

*S\_OK* The operation was successful.

E\_POINTER level is NULL.

ITUNES\_E\_OBJECTDELETED The EQ preset has been

deleted.

*E\_FAIL* An unexpected error occurred.

# HRESULT IITEQPreset::Band7 ( [in] double *level* )

Set the equalizer 2KHz band level (-12.0 db to +12.0 db).

#### **Parameters:**

level The equalizer 2KHz band level (-12.0 db to +12.0 db).

If level is outside the range -12.0 to +12.0, it will be pinned.

# **Return values:**

*S\_OK* The operation was successful.

*E\_POINTER* level is NULL.

ITUNES\_E\_OBJECTDELETED The EQ preset has been

deleted.

*E\_FAIL* An unexpected error occurred.

# HRESULT IITEQPreset::Band7 ( [out, retval] double \* level )

Returns the equalizer 2KHz band level (-12.0 db to +12.0 db).

### **Parameters:**

*level* Returns the equalizer 2KHz band level (-12.0 db to +12.0 db).

### **Return values:**

*S\_OK* The operation was successful.

E\_POINTER level is NULL.

ITUNES\_E\_OBJECTDELETED The EQ preset has been

deleted.

*E\_FAIL* An unexpected error occurred.

# HRESULT IITEQPreset::Band8 ( [in] double level )

Set the equalizer 4KHz band level (-12.0 db to +12.0 db).

#### **Parameters:**

level The equalizer 4KHz band level (-12.0 db to +12.0 db).

If level is outside the range -12.0 to +12.0, it will be pinned.

#### **Return values:**

*S\_OK* The operation was successful.

E\_POINTER level is NULL.

ITUNES\_E\_OBJECTDELETED The EQ preset has been

deleted.

*E\_FAIL* An unexpected error occurred.

# HRESULT IITEQPreset::Band8 ( [out, retval] double \* level )

Returns the equalizer 4KHz band level (-12.0 db to +12.0 db).

#### **Parameters:**

*level* Returns the equalizer 4KHz band level (-12.0 db to +12.0 db).

#### **Return values:**

*S\_OK* The operation was successful.

E POINTER level is NULL.

ITUNES\_E\_OBJECTDELETED The EQ preset has been

deleted.

*E\_FAIL* An unexpected error occurred.

# HRESULT IITEQPreset::Band9 ( [in] double level )

Set the equalizer 8KHz band level (-12.0 db to +12.0 db).

#### **Parameters:**

level The equalizer 8KHz band level (-12.0 db to +12.0 db).

If level is outside the range -12.0 to +12.0, it will be pinned.

#### **Return values:**

S\_*OK* The operation was successful.

E\_POINTER level is NULL.

ITUNES\_E\_OBJECTDELETED The EQ preset has been

deleted.

*E FAIL* An unexpected error occurred.

# HRESULT IITEQPreset::Band9 ( [out, retval] double \* level )

Returns the equalizer 8KHz band level (-12.0 db to +12.0 db).

#### **Parameters:**

*level* Returns the equalizer 8KHz band level (-12.0 db to +12.0 db).

#### **Return values:**

*S\_OK* The operation was successful.

E\_POINTER level is NULL.

ITUNES\_E\_OBJECTDELETED The EQ preset has been

deleted.

*E\_FAIL* An unexpected error occurred.

# HRESULT IITEQPreset::Delete ([in] VARIANT\_BOOL updateAllTrace

Delete this EQ preset.

Any EQ preset can be deleted, including built-in presets, except for the Manual preset.

#### Note:

This method is available in iTunes 4.7 and later (iTunes type library 1.2 and later).

#### **Parameters:**

updateAllTracks If true, any tracks that use this EQ preset will be set to have no assigned EQ preset.

#### **Return values:**

S\_*OK* The operation was successful.

ITUNES\_E\_OBJECTDELETED This EQ preset has been deleted

already.

ITUNES\_E\_OBJECTLOCKED This is the Manual EQ preset,

which cannot be deleted.

*E\_FAIL* An unexpected error occurred.

HRESULT IITEQPreset::Modifiable ( [out, retval] VARIANT\_BOOL \*

Returns true if the EQ preset can be modified.

Prior to iTunes 4.7, only the Manual preset was modifiable. As of iTunes 4.7 and later (iTunes type library 1.2 and later), all presets can be modified. In other words, this property will always be true.

#### **Parameters:**

isModifiable Returns true if the EQ preset can be modified.

#### **Return values:**

*S\_OK* The operation was successful.

*E\_POINTER* is Modifiable is NULL.

ITUNES\_E\_OBJECTDELETED The EQ preset has been

deleted.

*E\_FAIL* An unexpected error occurred.

HRESULT IITEQPreset::Name ( [out, retval] BSTR \* name )

Returns the name of the EQ preset (e.g. "Acoustic").

#### **Parameters:**

name Returns the name of the the EQ preset (e.g. "Acoustic").

#### **Return values:**

S\_*OK* The operation was successful.

E POINTER name is NULL.

ITUNES\_E\_OBJECTDELETED The EQ preset has been

deleted.

*E\_FAIL* An unexpected error occurred.

# HRESULT IITEQPreset::Preamp ([in] double level)

Set the equalizer preamp level (-12.0 db to +12.0 db).

#### **Parameters:**

level The equalizer preamp level (-12.0 db to +12.0 db).

If level is outside the range -12.0 to +12.0, it will be pinned.

#### **Return values:**

*S\_OK* The operation was successful.

E\_POINTER level is NULL.

ITUNES\_E\_OBJECTDELETED The EQ preset has been

deleted.

*E\_FAIL* An unexpected error occurred.

# HRESULT IITEQPreset::Preamp ( [out, retval] double \* level )

Returns the equalizer preamp level (-12.0 db to +12.0 db).

#### **Parameters:**

level Returns the equalizer preamp level (-12.0 db to +12.0 db).

#### **Return values:**

*S\_OK* The operation was successful.

E\_POINTER level is NULL.

ITUNES\_E\_OBJECTDELETED The EQ preset has been

deleted.

*E\_FAIL* An unexpected error occurred.

HRESULT IITEQPreset::Rename ( [in] BSTR newName, [in] VARIANT\_BOOL updateAllTi
)

Rename this EQ preset.

The name of any EQ preset can be changed, including built-in presets, except for the Manual preset.

EQ preset names cannot start with leading spaces. If you specify a name that starts with leading spaces they will be stripped out.

#### Note:

This method is available in iTunes 4.7 and later (iTunes type library 1.2 and later).

#### **Parameters:**

*newName* The new name of the EQ preset.

updateAllTracks If true, any tracks that use this EQ preset will be

updated with the new preset name.

#### **Return values:**

*S\_OK* The operation was successful.

E\_POINTER newName is NULL.

*E\_INVALIDARG* newName is empty.

ITUNES\_E\_OBJECTEXISTS An EQ preset with this name

already exists.

ITUNES\_E\_OBJECTLOCKED This is the Manual EQ preset,

which cannot be renamed.

ITUNES\_E\_OBJECTDELETED The EQ preset has been

deleted.

*E\_FAIL* An unexpected error occurred.

Generated on Fri Mar 13 12:50:54 2009 for iTunes 8.1.0.52 ©2004-2007 <u>Apple Computer, Inc.</u>

Main Page | Namespace List | Class Hierarchy | Alphabetical List |
Class List | File List | Namespace Members | Class Members |
File Members | Related Pages

# IITEQPresetCollection Interface Reference

List of all members.

# **Detailed Description**

Represents a collection of EQ preset objects.

The **liTunes::EQPresets** property returns the collection of EQ presets.

# **Public Member Functions**

# **Properties**

| HRESULT | Count ([out, retval] long *count)  Returns the number of EQ presets in the collection.                                                  |
|---------|----------------------------------------------------------------------------------------------------|
| HRESULT | Item ([in] long index,[out, retval] IITEQPreset **iEQPreset)  Returns an IITEQPreset object corresponding to the given index (1-based). |
| HRESULT | ItemByName ([in] BSTR name,[out, retval] IITEQPreset **iEQPreset)  Returns an IITEQPreset object with the specified name.               |
| HRESULT | _NewEnum ([out, retval] IUnknown **iEnumerator)  Returns an IEnumVARIANT object which can enumerate the collection.                     |

# **Member Function Documentation**

# HRESULT IITEQPresetCollection::\_NewEnum ( [out, retval] IUnkno

Returns an IEnumVARIANT object which can enumerate the collection.

#### Note:

This property is available in iTunes 4.7 and later (iTunes type library 1.2 and later).

#### **Parameters:**

*iEnumerator* Returns an IEnumVARIANT object which can enumerate the collection.

#### **Return values:**

*S\_OK* The operation was successful.

E POINTER iEnumerator is NULL.

*E\_FAIL* An unexpected error occurred.

# HRESULT IITEQPresetCollection::Count ( [out, retval] long \* count

Returns the number of EQ presets in the collection.

#### **Parameters:**

count Returns the number of EQ presets in the collection.

#### **Return values:**

*S\_OK* The operation was successful.

*E\_POINTER* count is NULL.

*E\_FAIL* An unexpected error occurred.

Returns an **IITEQPreset** object corresponding to the given index (1-based).

#### **Parameters:**

*index* 1-based index of **IITEQPreset** to retrieve.

*iEQPreset* Returns an **IITEQPreset** object corresponding to the

specified index.

#### **Return values:**

S *OK* The operation was successful.

*S\_FALSE* index is too big.

*E\_INVALIDARG* index is less than one. *E\_POINTER* iEQPreset is NULL.

*E\_FAIL* An unexpected error occurred.

```
HRESULT IITEQPresetCollection::ItemByName ( [in] BSTR [out, retval] IITEQI )
```

Returns an **IITEQPreset** object with the specified name.

#### **Parameters:**

*name* 1-based index of **IITEQPreset** to retrieve.

iEQPreset Returns an IITEQPreset object with the specified

name.

#### **Return values:**

*S\_OK* The operation was successful.

S\_FALSE An EQ preset with the specified name could not

be found.

 $E_POINTER$  name or iEQPreset is NULL.

 $E_INVALIDARG$  name is empty.

*E\_FAIL* An unexpected error occurred.

Generated on Fri Mar 13 12:50:54 2009 for iTunes 8.1.0.52 ©2004-2007 <u>Apple Computer, Inc.</u>

Main Page | Namespace List | Class Hierarchy | Alphabetical List |
Class List | File List | Namespace Members | Class Members |
File Members | Related Pages

# IITFileOrCDTrack Interface Reference

Inheritance diagram for IITFileOrCDTrack:

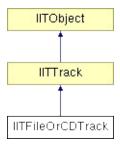

List of all members.

# **Detailed Description**

Represents a file or CD track.

# **Public Member Functions**

# **Properties**

| •       |                                                                                                    |
|---------|----------------------------------------------------------------------------------------------------|
| HRESULT | Location ([out, retval] BSTR *location)  Returns the full path to the file represented by this track.                                                                   |
| HRESULT | Podcast ([out, retval] VARIANT_BOOL *isPodcast)  Returns true if this track is a podcast track.                                                                         |
| HRESULT | RememberBookmark ([out, retval] VARIANT_BOOL *rememberBookmark) Returns true if playback position is remembered for this track.                                         |
| HRESULT | RememberBookmark ([in] VARIANT_BOOL shouldRememberBookmark) Set whether the playback position is remembered for this track.                                             |
| HRESULT | <b>ExcludeFromShuffle</b> ([out, retval] VARIANT_BOOL *excludeFromShuffle)  Returns true if this track is skipped when shuffling.                                       |
| HRESULT | <b>ExcludeFromShuffle</b> ([in] VARIANT_BOOL shouldExcludeFromShuffle) Set whether this track is skipped when shuffling.                                                |
| HRESULT | Lyrics ([out, retval] BSTR *lyrics)  Returns the lyrics for the track.                                                                                                  |
| HRESULT | Lyrics ([in] BSTR lyrics) Sets the lyrics for the track.                                                                                                    |
| HRESULT | Category ([out, retval] BSTR *category)  Returns the category for the track.                                                                                            |
| HRESULT | Category ([in] BSTR category) Sets the category for the track.                                                                                                    |
| HRESULT | <b>Description</b> ([out, retval] BSTR *description)  Returns the description for the track.                                                                            |
| HRESULT | <b>Description</b> ([in] BSTR description) Sets the description for the track.                                                                                          |
| HRESULT | <b>LongDescription</b> ([out, retval] BSTR *longDescription)  Returns the long description for the track.                                                               |
| HRESULT | LongDescription ([in] BSTR longDescription) Sets the long description for the track.                                                                                    |
| HRESULT | <b>BookmarkTime</b> ([out, retval] long *bookmarkTime)  Returns the bookmark time of the track (in seconds). This will always be zero if the track is not bookmarkable. |
| HRESULT | BookmarkTime ([in] long bookmarkTime) Set the bookmark time of the track (in seconds).                                                                                  |
|         |                                                                                                    |

| HRESULT     | <b>VideoKind</b> ([out, retval] <b>ITVideoKind</b> *videoKind)  Returns the video track kind. This will be <b>ITVideoKindNone</b> if the track is not a |
|-------------|----------------------------------------------------------------------------------------------------|
|             | video track.                                                                                                    |
| HRESULT     | VideoKind ([in] ITVideoKind videoKind)                                                                                                    |
|             | Set the video track kind. Note that the video kind cannot be changed for purchased content.                                                             |
| HRESULT     | SkippedCount ([out, retval] long *skippedCount)  Returns the number of times the track has been skipped.                                                |
| HRESULT     | SkippedCount ([in] long skippedCount)                                                                                                    |
|             | Set the number of times the track has been skipped. This property cannot be set if the track is not playable (e.g. a PDF file).                         |
| HRESULT     | SkippedDate ([out, retval] DATE *skippedDate)                                                                                                    |
|             | Returns the date and time the track was last skipped.                                                                                                   |
| HRESULT     | SkippedDate ([in] DATE skippedDate)                                                                                                    |
|             | Set the date and time the track was last skipped. This property cannot be set if the track is not playable (e.g. a PDF file).                           |
| HRESULT     | PartOfGaplessAlbum ([out, retval] VARIANT_BOOL *partOfGaplessAlbum)                                                                                     |
|             | Returns true if this track is part of a gapless album.                                                                                                  |
| HRESULT     | PartOfGaplessAlbum ([in] VARIANT_BOOL shouldBePartOfGaplessAlbum) Set whether this track is part of a gapless album.                                    |
| HRESULT     | AlbumArtist ([out, retval] BSTR *albumArtist) Returns the name of the album artist of the track.                                                        |
| HRESULT     | AlbumArtist ([in] BSTR albumArtist)                                                                                                    |
|             | Set the name of the album artist of the track.                                                                                                    |
| HRESULT     | Show ([out, retval] BSTR *showName)                                                                                                    |
|             | Returns the show name of the track.                                                                                                    |
| HRESULT     | Show ([in] BSTR showName) Set the show name of the track.                                                                                               |
| HRESULT     | SeasonNumber ([out, retval] long *seasonNumber)                                                                                                    |
|             | Returns the season number of the track.                                                                                                    |
| HRESULT     | SeasonNumber ([in] long seasonNumber) Set the season number of the track.                                                                               |
| HRESULT     | <b>EpisodeID</b> ([out, retval] BSTR *episodeID)  Returns the episode ID of the track.                                                                  |
| HRESULT     | EpisodelD ([in] BSTR episodelD)                                                                                                    |
| I II (LOOL) | Set the episode ID of the track.                                                                                                    |
| HRESULT     | EpisodeNumber ([out, retval] long *episodeNumber)                                                                                                    |
|             | Returns the episode number of the track.                                                                                                    |
| HRESULT     | EpisodeNumber ([in] long episodeNumber)                                                                                                    |
|             | Set the episode number of the track.                                                                                                    |

| HRESULT                 | Size64High ([out, retval] long *sizeHigh)  Returns the high 32-bits of the size of the track (in bytes).                                                                                                    |
|-------------------------|----------------------------------------------------------------------------------------------------|
| HRESULT                 | Size64Low ([out, retval] long *sizeLow)  Returns the low 32-bits of the size of the track (in bytes).                                                                                                    |
| HRESULT                 | Unplayed ([out, retval] VARIANT_BOOL *isUnplayed) Returns false if this track has been played.                                                                                                    |
| HRESULT                 | Unplayed ([in] VARIANT_BOOL shouldBeUnplayed) Set whether this track has been played.                                                                                                    |
| HRESULT                 | SortAlbum ([out, retval] BSTR *album) Returns the name of the album used for sorting. If a sort album is specified, iTunes will use this string instead of the real album name when sorting.                                                                                                    |
| HRESULT                 | SortAlbum ([in] BSTR album)                                                                                                    |
|                         | Set the name of the album used for sorting. If a sort album is specified, iTunes will use this string instead of the real album name when sorting.                                                                                                    |
| HRESULT                 | SortAlbumArtist ([out, retval] BSTR *albumArtist)                                                                                                    |
|                         | Returns the name of the album artist used for sorting. If a sort album artist is specified, iTunes will use this string instead of the real album artist when sorting.                                                                                                    |
| HRESULT                 | SortAlbumArtist ([in] BSTR albumArtist)                                                                                                    |
|                         | Set the name of the album artist used for sorting. If a sort album artist is specified, iTunes will use this string instead of the real album artist when sorting.                                                                                                    |
|                         |                                                                                                    |
| HRESULT                 | SortArtist ([out, retval] BSTR *artist) Returns the name of the artist used for sorting. If a sort artist is specified, iTunes will use this string instead of the real artist when sorting.                                                                                                    |
| HRESULT                 | Returns the name of the artist used for sorting. If a sort artist is specified, iTunes will use this string instead of the real artist when sorting.                                                                                                    |
|                         | Returns the name of the artist used for sorting. If a sort artist is specified, iTunes will use this string instead of the real artist when sorting.                                                                                                    |
|                         | Returns the name of the artist used for sorting. If a sort artist is specified, iTunes will use this string instead of the real artist when sorting.  SortArtist ([in] BSTR artist) Set the name of the artist used for sorting. If a sort artist is specified, iTunes will                                                                                                    |
| HRESULT                 | Returns the name of the artist used for sorting. If a sort artist is specified, iTunes will use this string instead of the real artist when sorting.  SortArtist ([in] BSTR artist)  Set the name of the artist used for sorting. If a sort artist is specified, iTunes will use this string instead of the real artist when sorting.                                                                                                    |
| HRESULT                 | Returns the name of the artist used for sorting. If a sort artist is specified, iTunes will use this string instead of the real artist when sorting.  SortArtist ([in] BSTR artist)  Set the name of the artist used for sorting. If a sort artist is specified, iTunes will use this string instead of the real artist when sorting.  SortComposer ([out, retval] BSTR *composer)  Returns the composer used for sorting. If a sort composer is specified, iTunes will                                                                                                    |
| HRESULT                 | Returns the name of the artist used for sorting. If a sort artist is specified, iTunes will use this string instead of the real artist when sorting.  SortArtist ([in] BSTR artist)  Set the name of the artist used for sorting. If a sort artist is specified, iTunes will use this string instead of the real artist when sorting.  SortComposer ([out, retval] BSTR *composer)  Returns the composer used for sorting. If a sort composer is specified, iTunes will use this string instead of the real composer when sorting.  SortComposer ([in] BSTR composer)  Set the composer used for sorting. If a sort composer is specified, iTunes will use                                                                                                    |
| HRESULT HRESULT         | Returns the name of the artist used for sorting. If a sort artist is specified, iTunes will use this string instead of the real artist when sorting.  SortArtist ([in] BSTR artist)  Set the name of the artist used for sorting. If a sort artist is specified, iTunes will use this string instead of the real artist when sorting.  SortComposer ([out, retval] BSTR *composer)  Returns the composer used for sorting. If a sort composer is specified, iTunes will use this string instead of the real composer when sorting.  SortComposer ([in] BSTR composer)  Set the composer used for sorting. If a sort composer is specified, iTunes will use this string instead of the real composer when sorting.  SortName ([out, retval] BSTR *name)  Returns the name of the track used for sorting. If a sort name is specified, iTunes will use this string instead of the real track name when sorting.                                                                                                    |
| HRESULT HRESULT HRESULT | Returns the name of the artist used for sorting. If a sort artist is specified, iTunes will use this string instead of the real artist when sorting.  SortArtist ([in] BSTR artist)  Set the name of the artist used for sorting. If a sort artist is specified, iTunes will use this string instead of the real artist when sorting.  SortComposer ([out, retval] BSTR *composer)  Returns the composer used for sorting. If a sort composer is specified, iTunes will use this string instead of the real composer when sorting.  SortComposer ([in] BSTR composer)  Set the composer used for sorting. If a sort composer is specified, iTunes will use this string instead of the real composer when sorting.  SortName ([out, retval] BSTR *name)  Returns the name of the track used for sorting. If a sort name is specified, iTunes will use this string instead of the real track name when sorting.                                                                                                    |
| HRESULT HRESULT HRESULT | Returns the name of the artist used for sorting. If a sort artist is specified, iTunes will use this string instead of the real artist when sorting.  SortArtist ([in] BSTR artist)  Set the name of the artist used for sorting. If a sort artist is specified, iTunes will use this string instead of the real artist when sorting.  SortComposer ([out, retval] BSTR *composer)  Returns the composer used for sorting. If a sort composer is specified, iTunes will use this string instead of the real composer when sorting.  SortComposer ([in] BSTR composer)  Set the composer used for sorting. If a sort composer is specified, iTunes will use this string instead of the real composer when sorting.  SortName ([out, retval] BSTR *name)  Returns the name of the track used for sorting. If a sort name is specified, iTunes will use this string instead of the real track name when sorting.  SortName ([in] BSTR name)  Set the name of the track used for sorting. If a sort name is specified, iTunes will use this string instead of the real track name when sorting. |
| HRESULT HRESULT HRESULT | Returns the name of the artist used for sorting. If a sort artist is specified, iTunes will use this string instead of the real artist when sorting.  SortArtist ([in] BSTR artist)  Set the name of the artist used for sorting. If a sort artist is specified, iTunes will use this string instead of the real artist when sorting.  SortComposer ([out, retval] BSTR *composer)  Returns the composer used for sorting. If a sort composer is specified, iTunes will use this string instead of the real composer when sorting.  SortComposer ([in] BSTR composer)  Set the composer used for sorting. If a sort composer is specified, iTunes will use this string instead of the real composer when sorting.  SortName ([out, retval] BSTR *name)  Returns the name of the track used for sorting. If a sort name is specified, iTunes will use this string instead of the real track name when sorting.  SortName ([in] BSTR name)  Set the name of the track used for sorting. If a sort name is specified, iTunes will use this string instead of the real track name when sorting. |

HRESULT **SortShow** ([in] BSTR showName) Set the show name used for sorting. If a sort show is specified, iTunes will use this string instead of the real show name when sorting. HRESULT **AlbumRating** ([out, retval] long \*rating) Returns the user or computed rating of the album that this track belongs to (0 to 100). If the album rating has never been set, or has been set to 0, it will be computed based on the ratings of tracks in the album. HRESULT **AlbumRating** ([in] long rating) Set the album rating of the album that this track belongs to (0 to 100). If the album rating is set to 0, it will be computed based on the ratings of tracks in the album. HRESULT AlbumRatingKind ([out, retval] ITRatingKind \*ratingKind) Returns the album rating kind. If the album rating has never been set, or has been set to 0, the kind is ITRatingKindComputed. Otherwise, the kind is ITRatingKindUser. HRESULT RatingKind ([out, retval] ITRatingKind \*ratingKind) Returns the track rating kind. If the track rating has never been set, or has been set to 0, the kind is ITRatingKindComputed. Otherwise, the kind is *ITRatingKindUser* HRESULT Playlists ([out, retval] IITPlaylistCollection \*\*iPlaylistCollection) Returns a collection of playlists that contain the song that this track represents. HRESULT **Location** ([in] BSTR location) Set the full path to the file represented by this track. iTunes will not move or copy any existing file from the track's current location to the new location, the full path must point to an existing file that is playable by iTunes. Attempting to set the location of a track on CD will always fail with E\_INVALIDARG. HRESULT **ReleaseDate** ([out, retval] DATE \*releaseDate) Returns release date of the track. This property is read-only.

#### **Methods**

| HRESULT | UpdateInfoFromFile ()                                                                                                    |
|---------|----------------------------------------------------------------------------------------------------|
|         | Update this track's information with the information stored in its file.                                                                                               |
| HRESULT | UpdatePodcastFeed ()                                                                                                    |
|         | Update the podcast feed for this track. This is equivalent to the user choosing Update Podcast from the contextual menu for the podcast feed that contains this track. |
| HRESULT | Reveal ()                                                                                                    |
|         | Reveals the track in the main browser window.                                                                                                    |

# **Member Function Documentation**

HRESULT IITFileOrCDTrack::AlbumArtist ([in] BSTR albumArtist]

Set the name of the album artist of the track.

#### Note:

This property is available in iTunes 7.0 and later (iTunes type library 1.8 and later).

#### **Parameters:**

albumArtist The new name of the album artist of the track.

#### **Return values:**

S\_OK

E\_POINTER

albumArtist is NULL.

ITUNES\_E\_OBJECTLOCKED

This track is not modifiable.

ITUNES\_E\_OBJECTDELETED

This track has been deleted.

E\_FAIL

An unexpected error occurred.

HRESULT IITFileOrCDTrack::AlbumArtist ( [out, retval] BSTR \* albu

Returns the name of the album artist of the track.

#### Note:

This property is available in iTunes 7.0 and later (iTunes type library 1.8 and later).

#### **Parameters:**

albumArtist Returns the name of the album artist of the track.

#### **Return values:**

S\_OK The operation was successful.

E\_POINTER albumArtist is NULL.

ITUNES\_E\_OBJECTDELETED This track has been deleted.

E\_FAIL An unexpected error occurred.

# HRESULT IITFileOrCDTrack::AlbumRating ([in] long rating)

Set the album rating of the album that this track belongs to (0 to 100). If the album rating is set to 0, it will be computed based on the ratings of tracks in the album.

#### Note:

This property is available in iTunes 7.4 and later (iTunes type library 1.10 and later).

#### **Parameters:**

rating The new album rating of the album that this track belongs to (0 to 100). If rating is outside this range, it will be pinned.

#### **Return values:**

S\_OK The operation was successful.

ITUNES\_E\_OBJECTLOCKED This track is not modifiable.

ITUNES\_E\_OBJECTDELETED This track has been deleted.

E\_FAIL An unexpected error occurred.

# HRESULT IITFileOrCDTrack::AlbumRating ( [out, retval] long \* rational retrieval | rational retrieval | rational retrieval | rational retrieval | rational retrieval | rational retrieval | rational retrieval | rational retrieval | rational retrieval | rational retrieval | rational retrieval | rational retrieval | rational retrieval | rational retrieval | rational retrieval | rational retrieval | rational retrieval | rational retrieval | rational retrieval | rational retrieval | rational retrieval | rational retrieval | rational retrieval | rational retrieval | rational retrieval | rational retrieval | rational retrieval | rational retrieval | rational retrieval | rational retrieval | rational retrieval | rational retrieval | rational retrieval | rational retrieval | rational retrieval | rational retrieval | rational retrieval | rational retrieval | rational retrieval | rational retrieval | rational retrieval | rational retrieval | rational retrieval | rational retrieval | rational retrieval | rational retrieval | rational retrieval | rational retrieval | rational retrieval | rational retrieval | rational retrieval | rational retrieval | rational retrieval | rational retrieval | rational retrieval | rational retrieval | rational retrieval | rational retrieval | rational retrieval | rational retrieval | rational retrieval | rational retrieval | rational retrieval | rational retrieval | rational retrieval | rational retrieval | rational retrieval | rational retrieval | rational retrieval | rational retrieval | rational retrieval | rational retrieval | rational retrieval | rational retrieval | rational retrieval | rational retrieval | rational retrieval | rational retrieval | rational retrieval | rational retrieval | rational retrieval | rational retrieval | rational retrieval | rational retrieval | rational retrieval | rational retrieval | rational retrieval | rational retrieval | rational retrieval | rational retrieval | rational retrieval | rational retrieval | rational retrieval | rational retrieval | rational re

Returns the user or computed rating of the album that this track belongs to (0 to 100). If the album rating has never been set, or has been set to 0, it will be computed based on the ratings of tracks in the album.

#### Note:

This property is available in iTunes 7.4 and later (iTunes type library 1.10 and later).

#### **Parameters:**

rating Returns the album rating of the album that this track belongs to (0 to 100).

#### **Return values:**

*S\_OK* The operation was successful.

E POINTER rating is NULL.

ITUNES\_E\_OBJECTDELETED This track has been deleted.

E\_FAIL An unexpected error occurred.

# HRESULT IITFileOrCDTrack::AlbumRatingKind ( [out, retval] ITRati

Returns the album rating kind. If the album rating has never been set, or has been set to 0, the kind is **ITRatingKindComputed**. Otherwise, the kind is **ITRatingKindUser**.

#### Note:

This property is available in iTunes 7.4 and later (iTunes type library 1.10 and later).

#### **Parameters:**

ratingKind Returns the album rating kind.

#### **Return values:**

*S\_OK* The operation was successful.

*E\_POINTER* ratingKind is NULL.

ITUNES\_E\_OBJECTDELETED This track has been deleted.

*E\_FAIL* An unexpected error occurred.

### HRESULT IITFileOrCDTrack::BookmarkTime ([in] long bookmarkT

Set the bookmark time of the track (in seconds).

#### Note:

This property is available in iTunes 6.0.2 and later (iTunes type library 1.7 and later).

#### **Parameters:**

bookmarkTime The new bookmark time of the track (in seconds).

#### **Return values:**

S\_OK

ITUNES\_E\_OBJECTLOCKED
This track is not modifiable or is not bookmarkable.

ITUNES\_E\_OBJECTDELETED
This track has been deleted.

E\_FAIL
An unexpected error occurred.

# HRESULT IITFileOrCDTrack::BookmarkTime ( [out, retval] long \* bookmarkTime (

Returns the bookmark time of the track (in seconds). This will always be zero if the track is not bookmarkable.

#### Note:

This property is available in iTunes 6.0.2 and later (iTunes type library 1.7 and later).

#### **Parameters:**

bookmarkTime Returns the bookmark time of the track (in seconds).

#### **Return values:**

S\_OK The operation was successful. E POINTER bookmarkTime is NULL.

ITUNES\_E\_OBJECTDELETED This track has been deleted.

E\_FAIL An unexpected error occurred.

# HRESULT IITFileOrCDTrack::Category ( [in] BSTR category )

Sets the category for the track.

#### Note:

This property is available in iTunes 5.0 and later (iTunes type library 1.5 and later).

#### **Parameters:**

category The new category for the track.

#### **Return values:**

S\_OK

E\_POINTER

Category is NULL.

ITUNES\_E\_OBJECTLOCKED

This track is not modifiable.

ITUNES\_E\_OBJECTDELETED

This track has been deleted.

E\_FAIL

An unexpected error occurred.

# HRESULT IITFileOrCDTrack::Category ( [out, retval] BSTR \* category

Returns the category for the track.

#### Note:

This property is available in iTunes 5.0 and later (iTunes type library 1.5 and later).

#### **Parameters:**

category Returns the category for the track.

#### **Return values:**

*S\_OK* The operation was successful.

*E\_POINTER* category is NULL.

ITUNES\_E\_OBJECTDELETED This track has been deleted.

*E\_FAIL* An unexpected error occurred.

# HRESULT IITFileOrCDTrack::Description ([in] BSTR description)

Sets the description for the track.

#### Note:

This property is available in iTunes 5.0 and later (iTunes type library 1.5 and later).

#### **Parameters:**

description The new description for the track.

#### **Return values:**

*S\_OK* The operation was successful.

E\_POINTER description is NULL.

ITUNES\_E\_OBJECTLOCKED This track is not modifiable.

ITUNES\_E\_OBJECTDELETED This track has been deleted.

*E\_FAIL* An unexpected error occurred.

# HRESULT IITFileOrCDTrack::Description ( [out, retval] BSTR \* des

Returns the description for the track.

#### Note:

This property is available in iTunes 5.0 and later (iTunes type library 1.5 and later).

#### **Parameters:**

description Returns the description for the track.

#### **Return values:**

S\_*OK* The operation was successful.

*E\_POINTER* description is NULL.

ITUNES\_E\_OBJECTDELETED This track has been deleted.

E\_FAIL An unexpected error occurred.

# HRESULT IITFileOrCDTrack::EpisodeID ([in] BSTR episodeID)

Set the episode ID of the track.

#### Note:

This property is available in iTunes 7.0 and later (iTunes type library 1.8 and later).

#### **Parameters:**

episodeID The new episode ID of the track.

#### **Return values:**

*S\_OK* The operation was successful.

*E\_POINTER* episodeID is NULL.

ITUNES\_E\_OBJECTLOCKED This track is not modifiable.

ITUNES\_E\_OBJECTDELETED This track has been deleted.

E\_FAIL An unexpected error occurred.

# HRESULT IITFileOrCDTrack::EpisodeID ( [out, retval] BSTR \* episo

Returns the episode ID of the track.

#### Note:

This property is available in iTunes 7.0 and later (iTunes type library 1.8 and later).

#### **Parameters:**

episodeID Returns the episode ID of the track.

#### **Return values:**

S\_OK The operation was successful.

E\_POINTER episodeID is NULL.

ITUNES\_E\_OBJECTDELETED This track has been deleted.

E\_FAIL An unexpected error occurred.

# HRESULT IITFileOrCDTrack::EpisodeNumber ([in]long episodeNumber ([in]long episodeNumber)

Set the episode number of the track.

#### Note:

This property is available in iTunes 7.0 and later (iTunes type library 1.8 and later).

#### **Parameters:**

*episodeNumber* The new episode number of the track.

#### **Return values:**

 $S\_OK$  The operation was successful.  $ITUNES\_E\_OBJECTLOCKED$  This track is not modifiable.  $ITUNES\_E\_OBJECTDELETED$  This track has been deleted.  $E\_FAIL$  An unexpected error occurred.

# HRESULT IITFileOrCDTrack::EpisodeNumber ( [out, retval] long \* 6

Returns the episode number of the track.

#### Note:

This property is available in iTunes 7.0 and later (iTunes type library 1.8 and later).

#### **Parameters:**

episodeNumber Returns the episode number of the track.

#### **Return values:**

 $S\_OK$  The operation was successful.  $E\_POINTER$  episodeNumber is NULL.  $ITUNES\_E\_OBJECTDELETED$  This track has been deleted.  $E\_FAIL$  An unexpected error occurred.

### HRESULT IITFileOrCDTrack::ExcludeFromShuffle ([in] VARIANT\_E

Set whether this track is skipped when shuffling.

Audio books are always skipped when shuffling.

#### Note:

This property is available in iTunes 5.0 and later (iTunes type library 1.5 and later).

#### **Parameters:**

shouldExcludeFromShuffle True if this track should be skipped when shuffling.

#### **Return values:**

S\_OK

ITUNES\_E\_OBJECTLOCKED
This track is not modifiable, or this track is an audio book.

ITUNES\_E\_OBJECTDELETED
This track has been deleted.

E FAIL

An unexpected error occurred.

# HRESULT IITFileOrCDTrack::ExcludeFromShuffle ( [out, retval] VAI

Returns true if this track is skipped when shuffling.

Audio books are always skipped when shuffling.

#### Note:

This property is available in iTunes 5.0 and later (iTunes type library 1.5 and later).

#### **Parameters:**

excludeFromShuffle Returns true if this track is skipped when shuffling.

#### **Return values:**

S\_OK The operation was successful.

E\_POINTER excludeFromShuffle is NULL.

ITUNES\_E\_OBJECTDELETED This track has been deleted.

E\_FAIL An unexpected error occurred.

# HRESULT IITFileOrCDTrack::Location ([in] BSTR location)

Set the full path to the file represented by this track. iTunes will not move or copy any existing file from the track's current location to the new location, the full path must point to an existing file that is playable by iTunes. Attempting to set the location of a track on CD will always fail with E INVALIDARG.

#### Note:

This property is available in iTunes 8.1 and later (iTunes type library 1.12 and later).

#### **Parameters:**

location The full path to the file represented by this track.

#### **Return values:**

*S\_OK* The operation was successful.

E\_INVALIDARG location is not a valid file (e.g. no

file at this location, the file can't be played by iTunes, the location is a directory, or the track is on

CD)

E POINTER location is NULL.

ITUNES\_E\_OBJECTLOCKED This track is not modifiable.

ITUNES\_E\_OBJECTDELETED This track has been deleted.

E FAIL An unexpected error occurred.

# HRESULT IITFileOrCDTrack::Location ( [out, retval] BSTR \* locatio

Returns the full path to the file represented by this track.

#### **Parameters:**

location Returns the full path to the file represented by this track.

#### **Return values:**

*S\_OK* The operation was successful.

S\_FALSE The location could not be

retrieved (e.g. no file exists at

the expected location).

E POINTER location is NULL.

ITUNES\_E\_OBJECTDELETED This track has been deleted.

E\_FAIL An unexpected error occurred.

# HRESULT IITFileOrCDTrack::LongDescription ([in] BSTR longDes

Sets the long description for the track.

#### Note:

This property is available in iTunes 5.0 and later (iTunes type library 1.5 and later).

#### **Parameters:**

longDescription The new long description for the track.

#### **Return values:**

S\_OK

E\_POINTER

IngDescription is NULL.

ITUNES\_E\_OBJECTLOCKED

This track is not modifiable.

ITUNES\_E\_OBJECTDELETED

This track has been deleted.

E\_FAIL

An unexpected error occurred.

# HRESULT IITFileOrCDTrack::LongDescription ( [out, retval] BSTR \*

Returns the long description for the track.

#### Note:

This property is available in iTunes 5.0 and later (iTunes type library 1.5 and later).

#### **Parameters:**

*longDescription* Returns the long description for the track.

#### **Return values:**

 $S\_OK$  The operation was successful.  $E\_POINTER$  longDescription is NULL.  $ITUNES\_E\_OBJECTDELETED$  This track has been deleted.  $E\_FAIL$  An unexpected error occurred.

HRESULT IITFileOrCDTrack::Lyrics ([in] BSTR lyrics)

Sets the lyrics for the track.

#### Note:

This property is available in iTunes 5.0 and later (iTunes type library 1.5 and later).

#### **Parameters:**

lyrics The new lyrics for the track.

#### **Return values:**

*S\_OK* The operation was successful.

E\_POINTER lyrics is NULL.

ITUNES\_E\_OBJECTLOCKED This track is not modifiable.

ITUNES\_E\_OBJECTDELETED This track has been deleted.

E\_FAIL An unexpected error occurred.

# HRESULT IITFileOrCDTrack::Lyrics ( [out, retval] BSTR \* lyrics )

Returns the lyrics for the track.

#### Note:

This property is available in iTunes 5.0 and later (iTunes type library 1.5 and later).

#### **Parameters:**

lyrics Returns the lyrics for the track.

#### **Return values:**

*S\_OK* The operation was successful.

E\_POINTER lyrics is NULL.

ITUNES\_E\_OBJECTDELETED This track has been deleted.

E\_FAIL An unexpected error occurred.

# HRESULT IITFileOrCDTrack::PartOfGaplessAlbum ([in] VARIANT\_I

Set whether this track is part of a gapless album.

#### Note:

This property is available in iTunes 7.0 and later (iTunes type library 1.8 and later).

#### **Parameters:**

shouldBePartOfGaplessAlbum True if this track should be part of a gapless album.

#### **Return values:**

S\_OK The operation was successful.

ITUNES\_E\_OBJECTLOCKED This track is not modifiable.

ITUNES\_E\_OBJECTDELETED This track has been deleted.

E\_FAIL An unexpected error occurred.

# HRESULT IITFileOrCDTrack::PartOfGaplessAlbum ( [out, retval] VA

Returns true if this track is part of a gapless album.

#### Note:

This property is available in iTunes 7.0 and later (iTunes type library 1.8 and later).

#### **Parameters:**

partOfGaplessAlbum Returns true if this track is part of a gapless album.

#### **Return values:**

S\_OK The operation was successful.

E\_POINTER partOfGaplessAlbum is NULL.

ITUNES E OBJECTDELETED This track has been deleted.

# HRESULT IITFileOrCDTrack::Playlists ( [out, retval] IITPlaylistColle

Returns a collection of playlists that contain the song that this track represents.

This is the same collection of playlists that are shown in the "Show in Playlist" contextual menu for a track, plus the specific playlist that contains this track.

A track represents a song in a single playlist, use **IITTrack::Playlist()** to get the specific playlist that contains this track.

#### Note:

This property is available in iTunes 7.7 and later (iTunes type library 1.11 and later).

#### **Parameters:**

iPlaylistCollection Collection of IITPlaylist objects.

#### **Return values:**

 $S\_OK$  The operation was successful.  $E\_POINTER$  iPlaylistCollection is NULL.  $ITUNES\_E\_OBJECTDELETED$  This track has been deleted.  $E\_FAIL$  An unexpected error occurred.

# HRESULT IITFileOrCDTrack::Podcast ( [out, retval] VARIANT\_BOO

Returns true if this track is a podcast track.

#### Note:

This property is available in iTunes 4.9 and later (iTunes type

# library 1.4 and later).

#### **Parameters:**

isPodcast Returns true if this track is a podcast track.

#### **Return values:**

*S\_OK* The operation was successful.

*E\_POINTER* is Podcast is NULL.

ITUNES\_E\_OBJECTDELETED This track has been deleted.

E\_FAIL An unexpected error occurred.

# HRESULT IITFileOrCDTrack::RatingKind ( [out, retval] ITRatingKinc

Returns the track rating kind. If the track rating has never been set, or has been set to 0, the kind is **ITRatingKindComputed**. Otherwise, the kind is **ITRatingKindUser**.

#### Note:

This property is available in iTunes 7.4 and later (iTunes type library 1.10 and later).

#### **Parameters:**

ratingKind Returns the track rating kind.

#### **Return values:**

*S\_OK* The operation was successful.

*E\_POINTER* ratingKind is NULL.

ITUNES\_E\_OBJECTDELETED This track has been deleted.

E\_FAIL An unexpected error occurred.

HRESULT IITFileOrCDTrack::ReleaseDate ( [out, retval] DATE \* rele

Returns release date of the track. This property is read-only.

A value of zero means no release date.

#### Note:

This property is available in iTunes 8.1 and later (iTunes type library 1.12 and later).

#### **Parameters:**

*releaseDate* Returns the release date of the track.

#### **Return values:**

E FAIL

S\_OK The operation was successful.

E\_POINTER releaseDate is NULL.

ITUNES E OBJECTDELETED This track has been deleted.

An unexpected error occurred.

HRESULT IITFileOrCDTrack::RememberBookmark ([in] VARIANT\_I

Set whether the playback position is remembered for this track.

The playback position is always remembered for audio books.

#### Note:

This property is available in iTunes 5.0 and later (iTunes type library 1.5 and later).

#### **Parameters:**

shouldRememberBookmark True if playback position should be remembered for this track.

#### **Return values:**

S\_OK The operation was successful.

ITUNES\_E\_OBJECTLOCKED This track is not modifiable, or this track is an audio book.

ITUNES\_E\_OBJECTDELETED This track has been deleted.

E\_FAIL An unexpected error occurred.

### HRESULT IITFileOrCDTrack::RememberBookmark ( [out, retval] VA

Returns true if playback position is remembered for this track.

The playback position is always remembered for audio books.

#### Note:

This property is available in iTunes 5.0 and later (iTunes type library 1.5 and later).

#### **Parameters:**

rememberBookmark Returns true if playback position is remembered for this track.

#### **Return values:**

 $S\_OK$  The operation was successful.  $E\_POINTER$  rememberBookmark is NULL.  $ITUNES\_E\_OBJECTDELETED$  This track has been deleted.  $E\_FAIL$  An unexpected error occurred.

## HRESULT IITFileOrCDTrack::Reveal ( )

Reveals the track in the main browser window.

#### Note:

This method is available in iTunes 7.4 and later (iTunes type library 1.10 and later).

#### **Return values:**

S OK

The operation was successful.

ITUNES\_E\_OBJECTDELETED This track has been deleted.

E\_FAIL An unexpected error occurred.

## HRESULT IITFileOrCDTrack::SeasonNumber ([in] long seasonNumber

Set the season number of the track.

#### Note:

This property is available in iTunes 7.0 and later (iTunes type library 1.8 and later).

#### **Parameters:**

seasonNumber The new season number of the track.

#### **Return values:**

S\_OK The operation was successful.

ITUNES\_E\_OBJECTLOCKED This track is not modifiable.

ITUNES\_E\_OBJECTDELETED This track has been deleted.

E\_FAIL An unexpected error occurred.

## HRESULT IITFileOrCDTrack::SeasonNumber ( [out, retval] long \* s

Returns the season number of the track.

#### Note:

This property is available in iTunes 7.0 and later (iTunes type library 1.8 and later).

#### **Parameters:**

seasonNumber Returns the season number of the track.

#### **Return values:**

*S\_OK* The operation was successful.

E\_POINTER seasonNumber is NULL.

ITUNES\_E\_OBJECTDELETED This track has been deleted.

E\_FAIL An unexpected error occurred.

### HRESULT IITFileOrCDTrack::Show ([in] BSTR showName)

Set the show name of the track.

#### Note:

This property is available in iTunes 7.0 and later (iTunes type library 1.8 and later).

#### **Parameters:**

showName The new show name of the track.

#### **Return values:**

S\_OK

E\_POINTER

ShowName is NULL.

ITUNES\_E\_OBJECTLOCKED

This track is not modifiable.

ITUNES\_E\_OBJECTDELETED

This track has been deleted.

E\_FAIL

An unexpected error occurred.

## HRESULT IITFileOrCDTrack::Show ( [out, retval] BSTR \* showNam

Returns the show name of the track.

#### Note:

This property is available in iTunes 7.0 and later (iTunes type library 1.8 and later).

#### **Parameters:**

showName Returns the show name of the track.

#### **Return values:**

*S\_OK* The operation was successful.

*E\_POINTER* showName is NULL.

ITUNES\_E\_OBJECTDELETED This track has been deleted.

*E\_FAIL* An unexpected error occurred.

## HRESULT IITFileOrCDTrack::Size64High ( [out, retval] long \* sizeH

Returns the high 32-bits of the size of the track (in bytes).

You can use IITTrack::Size() if you know the size of the track is less than 4GB. Otherwise, use IITFileOrCDTrack::Size64High() and IITFileOrCDTrack::Size64Low() to determine the full 64-bit size.

#### Note:

This property is available in iTunes 7.1 and later (iTunes type library 1.9 and later).

#### **Parameters:**

sizeHigh Returns the high 32-bits of the size of the track (in bytes).

#### **Return values:**

*S\_OK* The operation was successful.

*E\_POINTER* sizeHigh is NULL.

 $ITUNES\_E\_OBJECTDELETED$  This track has been deleted.  $E\_FAIL$  An unexpected error occurred.

HRESULT IITFileOrCDTrack::Size64Low ( [out, retval] long \* sizeLc

Returns the low 32-bits of the size of the track (in bytes).

You can use **IITTrack::Size()** if you know the size of the track is less than 4GB. Otherwise, use **IITFileOrCDTrack::Size64High()** and **IITFileOrCDTrack::Size64Low()** to determine the full 64-bit size.

#### Note:

This property is available in iTunes 7.1 and later (iTunes type library 1.9 and later).

#### **Parameters:**

sizeLow Returns the low 32-bits of the size of the track (in bytes).

#### **Return values:**

*S\_OK* The operation was successful.

E\_POINTER sizeLow is NULL.

ITUNES\_E\_OBJECTDELETED This track has been deleted.

*E\_FAIL* An unexpected error occurred.

## HRESULT IITFileOrCDTrack::SkippedCount ([in] long skippedCou

Set the number of times the track has been skipped. This property cannot be set if the track is not playable (e.g. a PDF file).

#### Note:

This property is available in iTunes 7.0 and later (iTunes type library 1.8 and later).

#### **Parameters:**

skippedCount The new number of times the track has been skipped.

#### **Return values:**

S\_OK The operation was successful.

ITUNES E OBJECTLOCKED This track is not modifiable.

ITUNES E OBJECTDELETED This track has been deleted.

## HRESULT IITFileOrCDTrack::SkippedCount ( [out, retval] long \* sk

Returns the number of times the track has been skipped.

#### Note:

This property is available in iTunes 7.0 and later (iTunes type library 1.8 and later).

#### **Parameters:**

skippedCount Returns the number of times the track has been skipped.

#### **Return values:**

 $S\_OK$  The operation was successful.  $E\_POINTER$  skippedCount is NULL.  $ITUNES\_E\_OBJECTDELETED$  This track has been deleted.  $E\_FAIL$  An unexpected error occurred.

## HRESULT IITFileOrCDTrack::SkippedDate ([in] DATE skippedDate

Set the date and time the track was last skipped. This property cannot be set if the track is not playable (e.g. a PDF file).

A value of zero means no skipped date.

#### Note:

This property is available in iTunes 7.0 and later (iTunes type library 1.8 and later).

#### **Parameters:**

*skippedDate* The new date and time the track was last skipped.

#### **Return values:**

S\_OK The operation was successful.

E\_INVALIDARG skippedDate is invalid.

ITUNES\_E\_OBJECTLOCKED This track is not modifiable.

ITUNES E OBJECTDELETED This track has been deleted.

*E\_FAIL* An unexpected error occurred.

## HRESULT IITFileOrCDTrack::SkippedDate ( [out, retval] DATE \* ski

Returns the date and time the track was last skipped.

A value of zero means no skipped date.

#### Note:

This property is available in iTunes 7.0 and later (iTunes type library 1.8 and later).

#### **Parameters:**

skippedDate Returns the date and time the track was last skipped.

#### **Return values:**

S\_*OK* The operation was successful.

*E\_POINTER* skippedDate is NULL.

ITUNES\_E\_OBJECTDELETED This track has been deleted.

E\_FAIL An unexpected error occurred.

## HRESULT IITFileOrCDTrack::SortAlbum ([in] BSTR album)

Set the name of the album used for sorting. If a sort album is specified, iTunes will use this string instead of the real album name when sorting.

#### Note:

This property is available in iTunes 7.1 and later (iTunes type library 1.9 and later).

#### **Parameters:**

album The new sort name of the album.

#### **Return values:**

*S\_OK* The operation was successful.

E POINTER album is NULL.

 $\begin{array}{ll} \textit{ITUNES\_E\_OBJECTLOCKED} & \text{This track is not modifiable.} \\ \textit{ITUNES\_E\_OBJECTDELETED} & \text{This track has been deleted.} \\ \textit{E\_FAIL} & \text{An unexpected error occurred.} \\ \end{array}$ 

## HRESULT IITFileOrCDTrack::SortAlbum ( [out, retval] BSTR \* albui

Returns the name of the album used for sorting. If a sort album is specified, iTunes will use this string instead of the real album name when sorting.

#### Note:

This property is available in iTunes 7.1 and later (iTunes type library 1.9 and later).

#### **Parameters:**

album Returns the name of the album used for sorting.

#### **Return values:**

*S\_OK* The operation was successful.

*E\_POINTER* album is NULL.

ITUNES\_E\_OBJECTDELETED This track has been deleted.

*E\_FAIL* An unexpected error occurred.

## HRESULT IITFileOrCDTrack::SortAlbumArtist ([in] BSTR albumAr

Set the name of the album artist used for sorting. If a sort album artist is specified, iTunes will use this string instead of the real album artist when sorting.

#### Note:

This property is available in iTunes 7.1 and later (iTunes type library 1.9 and later).

#### **Parameters:**

albumArtist The new name of the album artist used for sorting.

#### **Return values:**

S\_OK

E\_POINTER

ITUNES\_E\_OBJECTLOCKED

ITUNES\_E\_OBJECTDELETED

This track is not modifiable.

This track has been deleted.

An unexpected error occurred.

## HRESULT IITFileOrCDTrack::SortAlbumArtist ( [out, retval] BSTR \*

Returns the name of the album artist used for sorting. If a sort album artist is specified, iTunes will use this string instead of the real album artist when sorting.

#### Note:

This property is available in iTunes 7.1 and later (iTunes type library 1.9 and later).

#### **Parameters:**

albumArtist Returns the name of the album artist used for sorting.

#### **Return values:**

*S\_OK* The operation was successful.

*E\_POINTER* albumArtist is NULL.

ITUNES\_E\_OBJECTDELETED This track has been deleted.

*E\_FAIL* An unexpected error occurred.

## HRESULT IITFileOrCDTrack::SortArtist ([in] BSTR artist)

Set the name of the artist used for sorting. If a sort artist is specified, iTunes will use this string instead of the real artist when sorting.

#### Note:

This property is available in iTunes 7.1 and later (iTunes type library 1.9 and later).

#### **Parameters:**

artist The new sort artist for the track.

#### **Return values:**

S\_*OK* The operation was successful.

*E\_POINTER* artist is NULL.

ITUNES\_E\_OBJECTLOCKED This track is not modifiable.

ITUNES\_E\_OBJECTDELETED This track has been deleted.

*E\_FAIL* An unexpected error occurred.

## HRESULT IITFileOrCDTrack::SortArtist ( [out, retval] BSTR \* artist

Returns the name of the artist used for sorting. If a sort artist is specified, iTunes will use this string instead of the real artist when sorting.

#### Note:

This property is available in iTunes 7.1 and later (iTunes type

## library 1.9 and later).

#### **Parameters:**

artist Returns the name of the artist used for sorting.

#### **Return values:**

S OK The operation was successful.

E POINTER artist is NULL.

ITUNES E OBJECTDELETED This track has been deleted. E FAIL An unexpected error occurred.

## HRESULT IITFileOrCDTrack::SortComposer ([in] BSTR composer

Set the composer used for sorting. If a sort composer is specified, iTunes will use this string instead of the real composer when sorting.

#### Note:

This property is available in iTunes 7.1 and later (iTunes type library 1.9 and later).

#### **Parameters:**

*composer* The new sort composer for the track.

#### **Return values:**

The operation was successful. S OK

E POINTER composer is NULL.

ITUNES E OBJECTLOCKED This track is not modifiable. ITUNES E OBJECTDELETED This track has been deleted.

E FAIL An unexpected error occurred.

HRESULT IITFileOrCDTrack::SortComposer ( [out, retval] BSTR \* c

Returns the composer used for sorting. If a sort composer is specified, iTunes will use this string instead of the real composer when sorting.

#### Note:

This property is available in iTunes 7.1 and later (iTunes type library 1.9 and later).

#### **Parameters:**

composer Returns the composer used for sorting.

#### **Return values:**

*S\_OK* The operation was successful.

*E\_POINTER* composer is NULL.

 $ITUNES\_E\_OBJECTDELETED$  This track has been deleted.  $E\_FAIL$  An unexpected error occurred.

## HRESULT IITFileOrCDTrack::SortName ( [in] BSTR name )

Set the name of the track used for sorting. If a sort name is specified, iTunes will use this string instead of the real track name when sorting.

#### Note:

This property is available in iTunes 7.1 and later (iTunes type library 1.9 and later).

#### **Parameters:**

*name* The new sort name for the track.

#### **Return values:**

*S\_OK* The operation was successful.

*E\_POINTER* name is NULL.

ITUNES\_E\_OBJECTLOCKED This track is not modifiable.

ITUNES\_E\_OBJECTDELETED This track has been deleted.

E\_FAIL An unexpected error occurred.

## HRESULT IITFileOrCDTrack::SortName ( [out, retval] BSTR \* name

Returns the name of the track used for sorting. If a sort name is specified, iTunes will use this string instead of the real track name when sorting.

#### Note:

This property is available in iTunes 7.1 and later (iTunes type library 1.9 and later).

#### **Parameters:**

name Returns the name of the track used for sorting.

#### **Return values:**

S\_OK The operation was successful.

E\_POINTER name is NULL.

ITUNES\_E\_OBJECTDELETED This track has been deleted.

E\_FAIL An unexpected error occurred.

## HRESULT IITFileOrCDTrack::SortShow ([in] BSTR showName)

Set the show name used for sorting. If a sort show is specified, iTunes will use this string instead of the real show name when sorting.

#### Note:

This property is available in iTunes 7.1 and later (iTunes type library 1.9 and later).

#### **Parameters:**

showName The new sort show name of the track.

#### **Return values:**

S\_OK The operation was successful.

E\_POINTER showName is NULL.

ITUNES\_E\_OBJECTLOCKED This track is not modifiable.

ITUNES\_E\_OBJECTDELETED This track has been deleted.

E\_FAIL An unexpected error occurred.

## HRESULT IITFileOrCDTrack::SortShow ( [out, retval] BSTR \* show

Returns the show name used for sorting. If a sort show is specified, iTunes will use this string instead of the real show name when sorting.

#### Note:

This property is available in iTunes 7.1 and later (iTunes type library 1.9 and later).

#### **Parameters:**

showName Returns the sort show name of the track.

#### **Return values:**

S\_OK The operation was successful.

E\_POINTER showName is NULL.

ITUNES\_E\_OBJECTDELETED This track has been deleted.

E\_FAIL An unexpected error occurred.

## HRESULT IITFileOrCDTrack::Unplayed ([in] VARIANT\_BOOL shou

Set whether this track has been played.

#### Note:

This property is available in iTunes 7.1 and later (iTunes type library 1.9 and later).

#### **Parameters:**

shouldBeUnplayed True if this track should marked as unplayed.

#### **Return values:**

S\_OK The operation was successful.

ITUNES\_E\_OBJECTLOCKED This track is not modifiable.

ITUNES\_E\_OBJECTDELETED This track has been deleted.

E\_FAIL An unexpected error occurred.

### HRESULT IITFileOrCDTrack::Unplayed ( [out, retval] VARIANT\_BO(

Returns false if this track has been played.

#### Note:

This property is available in iTunes 7.1 and later (iTunes type library 1.9 and later).

#### **Parameters:**

isUnplayed Returns false if this track has been played.

#### **Return values:**

 $S\_OK$  The operation was successful.  $E\_POINTER$  is Unplayed is NULL.  $ITUNES\_E\_OBJECTDELETED$  This track has been deleted.  $E\_FAIL$  An unexpected error occurred.

## HRESULT IITFileOrCDTrack::UpdateInfoFromFile ( )

Update this track's information with the information stored in its file.

If you have edited this track's metadata (such as song name, album, artist, etc.) with another program outside of iTunes, you can call this method to force iTunes to update its internal information with the

current information stored in the track's file.

#### Note:

This method is available in iTunes 4.7 and later (iTunes type library 1.2 and later).

#### **Return values:**

S\_OK The operation was successful.

S\_FALSE The file could not be found (e.g. no file exists at the expected

location).

ITUNES\_E\_OBJECTDELETED This track has been deleted.

E\_FAIL An unexpected error occurred.

## HRESULT IITFileOrCDTrack::UpdatePodcastFeed()

Update the podcast feed for this track. This is equivalent to the user choosing Update Podcast from the contextual menu for the podcast feed that contains this track.

#### Note:

This method is available in iTunes 5.0 and later (iTunes type library 1.5 and later).

#### **Return values:**

*S\_OK* The operation was

successful.

*E\_INVALIDARG* This track is not a podcast.

ITUNES\_E\_PODCASTSDISABLED Access to podcasts is

disabled in the preferences.

*E\_FAIL* An unexpected error

occurred.

## HRESULT IITFileOrCDTrack::VideoKind ([in] ITVideoKind videoKin

Set the video track kind. Note that the video kind cannot be changed for purchased content.

#### Note:

This property is available in iTunes 7.0 and later (iTunes type library 1.8 and later).

#### **Parameters:**

videoKind The new video kind of the track.

#### **Return values:**

| S_OK                   | The operation was successful.                         |
|------------------------|-------------------------------------------------------|
| E_INVALIDARG           | Invalid video kind specified, or                      |
|                        | the track is not a video track.                       |
| ITUNES_E_OBJECTLOCKED  | This track is not modifiable or is purchased content. |
| ITUNES_E_OBJECTDELETED | This track has been deleted.                          |
| E FAIL                 | An unexpected error occurred.                         |

## HRESULT IITFileOrCDTrack::VideoKind ( [out, retval] ITVideoKind '

Returns the video track kind. This will be **ITVideoKindNone** if the track is not a video track.

#### Note:

This property is available in iTunes 7.0 and later (iTunes type library 1.8 and later).

#### **Parameters:**

videoKind Returns the video kind of the track.

#### **Return values:**

 $S\_OK$  The operation was successful.  $E\_POINTER$  videoKind is NULL.  $ITUNES\_E\_OBJECTDELETED$  This track has been deleted.  $E\_FAIL$  An unexpected error occurred.

Generated on Fri Mar 13 12:50:54 2009 for iTunes 8.1.0.52 ©2004-2007 <u>Apple Computer, Inc.</u>

Main Page | Namespace List | Class Hierarchy | Alphabetical List |
Class List | File List | Namespace Members | Class Members |
File Members | Related Pages

# IITIPodSource Interface Reference

Inheritance diagram for IITIPodSource:

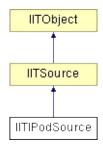

List of all members.

# **Detailed Description**

Represents an iPod source.

## **Public Member Functions**

## Methods

| HRESULT | UpdatelPod ()                    |
|---------|----------------------------------|
|         | Update the contents of the iPod. |
| HRESULT | EjectlPod ()                     |
|         | Eject the iPod.                  |

## **Properties**

| HRESULT | SoftwareVersion ([out, retval] BSTR *softwareVersion)                                      |  |
|---------|--------------------------------------------------------------------------------------------|--|
|         | Returns the version of the iPod's software, formatted as a string (e.g. "1.0" or "3.0.2"). |  |

## **Member Function Documentation**

HRESULT IITIPodSource::EjectlPod ( )

Eject the iPod.

#### Note:

This property is available in iTunes 4.7 and later (iTunes type library 1.2 and later).

#### **Return values:**

S\_OK
The operation was successful.

S\_FALSE
The iPod could not be ejected.

ITUNES\_E\_OBJECTDELETED
This iPod source is no longer available.

E\_FAIL
An unexpected error occurred.

HRESULT IITIPodSource::SoftwareVersion ( [out, retval] BSTR \* sc

Returns the version of the iPod's software, formatted as a string (e.g. "1.0" or "3.0.2").

#### Note:

This property is available in iTunes 4.8 and later (iTunes type library 1.3 and later).

#### **Parameters:**

software Version Returns the version of the iPod's software.

#### **Return values:**

S\_OK The operation was successful. E\_POINTER softwareVersion is NULL. ITUNES\_E\_OBJECTDELETED This iPod source is no longer available.

E\_FAIL An unexpected error occurred.

## HRESULT IITIPodSource::UpdatelPod ( )

Update the contents of the iPod.

You can only update an iPod if it is configured for automatic updating.

#### **Return values:**

*S\_OK* The operation was successful.

S\_FALSE The iPod could not be updated

(e.g. it isn't configured for

automatic updating).

ITUNES\_E\_OBJECTDELETED This iPod source is no longer

available.

*E\_FAIL* An unexpected error occurred.

Generated on Fri Mar 13 12:50:54 2009 for iTunes 8.1.0.52 ©2004-2007 Apple Computer, Inc.

Main Page | Namespace List | Class Hierarchy | Alphabetical List |
Class List | File List | Namespace Members | Class Members |
File Members | Related Pages

# IITLibraryPlaylist Interface Reference

Inheritance diagram for IITLibraryPlaylist:

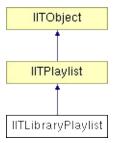

List of all members.

## **Detailed Description**

Represents a library playlist.

A library playlist consists of all the tracks in a user's library.

For convenience, you can retrieve the main library playlist using **liTunes::LibraryPlaylist()**.

## **Public Member Functions**

## Methods

| HRESULT | AddFile ([in] BSTR filePath,[out, retval] IITOperationStatus **iStatus)  Add a file or files inside a folder to the playlist.        |
|---------|----------------------------------------------------------------------------------------------------|
| HRESULT | AddFiles ([in] VARIANT *filePaths,[out, retval] IITOperationStatus **iStatus)  Add an array of files and/or folders to the playlist. |
| HRESULT | AddURL ([in] BSTR url,[out, retval] IITURLTrack **iURLTrack)  Add a streaming audio URL to the playlist.                             |
| HRESULT | AddTrack ([in] VARIANT *iTrackToAdd,[out, retval] IITTrack **iAddedTrack)  Add an existing track to the playlist.                    |

## **Member Function Documentation**

```
HRESULT IITLibraryPlaylist::AddFile ( [in] BSTR [out, retval] IITOperationState)
```

Add a file or files inside a folder to the playlist.

You cannot use this method to add a file that requires conversion to be added (e.g. a CD track), use **liTunes::ConvertFile()** or **liTunes::ConvertFile2()** instead. If you add a folder that contains files that require conversion, they will be skipped.

#### **Parameters:**

filePath The full path to the file or folder to add.

iStatus Returns an IITOperationStatus object corresponding to

the asynchronous operation. If an error occurs, or no files

were added, this will be set to NULL.

#### **Return values:**

*S\_OK* The operation was successful.

*E\_POINTER* filePath or iStatus is NULL.

*E\_INVALIDARG* filePath is empty or too long, or

refers to a file that would require

conversion.

ITUNES\_E\_OBJECTLOCKED This playlist is read-only.

ITUNES\_E\_OBJECTDELETED This playlist has been deleted.

*E\_FAIL* An unexpected error occurred.

HRESULT IITLibraryPlaylist::AddFiles ([in] VARIANT \*

[out, retval] IITOperationSta

)

Add an array of files and/or folders to the playlist.

You cannot use this method to add a file that requires conversion to be added (e.g. a CD track), use **liTunes::ConvertFile()** or **liTunes::ConvertFile2()** instead. If you add a folder that contains files that require conversion, they will be skipped.

#### **Parameters:**

filePaths The single-dimensioned array of full paths to each file or

folder. filePaths can be of type

VT\_ARRAY|VT\_VARIANT, where each entry is a

VT\_BSTR, or VT\_ARRAY|VT\_BSTR. You can also pass

a JScript Array object.

iStatus Returns an IITOperationStatus object corresponding to

the asynchronous operation. If an error occurs, or no

files were added, this will be set to NULL.

#### **Return values:**

S\_OK The operation was successful.

*E\_POINTER* filePaths or iStatus is NULL.

*E\_INVALIDARG* filePaths is the wrong VARIANT

type, or includes a file that would

require conversion.

*ITUNES\_E\_OBJECTLOCKED* This playlist is read-only.

ITUNES\_E\_OBJECTDELETED This playlist has been deleted.

*E\_FAIL* An unexpected error occurred.

HRESULT IITLibraryPlaylist::AddTrack ( [in] VARIANT \* iTrack ( [in] VARIANT \* iTrack \*\* iAccount ( [in] VARIANT \* iTrack \*\* iAccount ( [in

Add an existing track to the playlist.

You cannot use this method to add a CD track (ITTrackKindCD) to another playlist, use IiTunes::ConvertTrack() instead. or IiTunes::ConvertTrack2() instead.

You cannot add a shared library track (ITTrackKindSharedLibrary) to another playlist.

#### **Parameters:**

*iTrackToAdd* The track to add. This is a VARIANT of type VT DISPATCH that points to an **IITTrack**.

*iAddedTrack* Returns an **IITTrack** object corresponding to the new track.

#### **Return values:**

S\_OK The operation was successful.

E POINTER iTrackToAdd or iAddedTrack is

NULL.

E INVALIDARG iTrackToAdd is the wrong

VARIANT type, or is a CD or

shared track.

*ITUNES\_E\_OBJECTLOCKED* This playlist is read-only.

ITUNES\_E\_OBJECTDELETED This playlist has been deleted.

E\_FAIL An unexpected error occurred.

HRESULT IITLibraryPlaylist::AddURL ( [in] BSTR [out, retval] IITURLTrack \*\*
)

Add a streaming audio URL to the playlist.

#### **Parameters:**

url The URL to add. The length of the URL can be 255

## characters or less.

*iURLTrack* Returns an **IITURLTrack** object corresponding to the new track.

### **Return values:**

*S\_OK* The operation was successful.

E\_POINTERurl or iURLTrack is NULL.E\_INVALIDARGurl is empty or too long.ITUNES\_E\_OBJECTLOCKEDThis playlist is read-only.

ITUNES\_E\_OBJECTDELETED This playlist has been deleted.

*E\_FAIL* An unexpected error occurred.

Generated on Fri Mar 13 12:50:54 2009 for iTunes 8.1.0.52 ©2004-2007 <u>Apple Computer, Inc.</u>

Main Page | Namespace List | Class Hierarchy | Alphabetical List |
Class List | File List | Namespace Members | Class Members |
File Members | Related Pages

# **IITObject Interface Reference**

Inheritance diagram for IITObject:

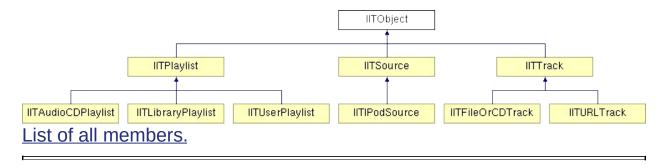

## **Detailed Description**

Defines a source, playlist or track.

An IITObject uniquely identifies a source, playlist, or track in iTunes using four separate IDs. These are runtime IDs, they are only valid while the current instance of iTunes is running.

As of iTunes 7.7, you can also identify an IITObject using a 64-bit persistent ID, which is valid across multiple invocations of iTunes.

The main use of the IITObject interface is to allow clients to track iTunes database changes using

\_liTunesEvents::OnDatabaseChangedEvent().

You can retrieve an IITObject with a specified runtime ID using **IiTunes::GetITObjectByID()**.

An IITObject will always have a valid, non-zero source ID.

An IITObject corresponding to a playlist or track will always have a valid playlist ID. The playlist ID will be zero for a source.

An IITObject corresponding to a track will always have a valid track and track database ID. These IDs will be zero for a source or playlist.

A track ID is unique within the track's playlist. A track database ID is unique across all playlists. For example, if the same music file is in two different playlists, each of the tracks could have different track IDs, but they will have the same track database ID.

An IITObject also has a 64-bit persistent ID which can be used to identify the IITObject across multiple invocations of iTunes. Note that persistent IDs are only really persistent for objects that iTunes stores in its database. For example, the persistent IDs for transient objects like radio streams and objects from audio CDs will differ across multiple invocations of iTunes.

The persistent ID was exposed in the COM interface starting with iTunes 7.7, so methods and properties to retrieve the persistent ID could not be added to the IITObject interface without breaking existing COM clients. You can find these routines in **liTunes** instead:

- liTunes::GetITObjectPersistentIDs()
   liTunes::ITObjectPersistentIDHigh()
- IiTunes::ITObjectPersistentIDLow()

You can retrieve a source, playlist, or track with a specified persistent ID using the ItemByPersistentID property of the appropriate collection interface:

- IITSourceCollection::ItemByPersistentID()
- IITPlaylistCollection::ItemByPersistentID()
- IITTrackCollection::ItemByPersistentID()

# **Public Member Functions**

# Methods

| HRESULT | <b>GetITObjectIDs</b> ([out] long *sourceID,[out] long *playlistID,[out] long *trackID,[out] long *databaseID) |
|---------|----------------------------------------------------------------------------------------------------|
|         | Returns the four IDs that uniquely identify this object.                                                       |

# **Properties**

| HRESULT | Name ([out, retval] BSTR *name)                                        |
|---------|------------------------------------------------------------------------|
|         | Returns the name of the object.                                        |
| HRESULT | Name ([in] BSTR name)                                                  |
|         | Set the name of the object.                                            |
| HRESULT | Index ([out, retval] long *index)                                      |
|         | Returns the index of the object in internal application order.         |
| HRESULT | SourceID ([out, retval] long *sourceID)                                |
|         | Returns the ID that identifies the source.                             |
| HRESULT | PlaylistID ([out, retval] long *playlistID)                            |
|         | Returns the ID that identifies the playlist.                           |
| HRESULT | TrackID ([out, retval] long *trackID)                                  |
|         | Returns the ID that identifies the track within the playlist.          |
| HRESULT | TrackDatabaseID ([out, retval] long *databaseID)                       |
|         | Returns the ID that identifies the track, independent of its playlist. |

# **Member Function Documentation**

Returns the four IDs that uniquely identify this object.

This method is not usable from scripting clients, since it returns multiple output parameters. Scripting clients must use the IITObject::SourceID(), IITObject::PlaylistID(), IITObject::TrackID(), and IITObject::TrackDatabaseID() properties instead.

These are runtime IDs, they are only valid while the current instance of iTunes is running.

#### **Parameters:**

sourceID Returns the ID that identifies the source. Valid for a

source, playlist, or track.

playlistID Returns the ID that identifies the playlist. Valid for a

playlist or track. Will be zero for a source.

trackID Returns the ID that identifies the track within the

playlist. Valid for a track. Will be zero for a source or

playlist.

databaseID Returns the ID that identifies the track, independent

of its playlist. Valid for a track. Will be zero for a

source or playlist.

#### **Return values:**

S\_OK The operation was successful.

E POINTER sourceID, playlistID, trackID, or

databaseID is NULL.

ITUNES E OBJECTDELETED The source, playlist, or track

corresponding to this object has

been deleted.

*E\_FAIL* An unexpected error occurred.

### HRESULT IITObject::Index ( [out, retval] long \* index )

Returns the index of the object in internal application order.

You can pass this index to IITSourceCollection::Item(), IITPlaylistCollection::Item(), or IITTrackCollection::Item() to retrieve this object.

For tracks, this index is independent of play order. The play order index of a track can be retrieved using **IITTrack::PlayOrderIndex()**.

#### **Parameters:**

*index* Returns the index of the object in internal application order.

#### **Return values:**

*S\_OK* The operation was successful.

E POINTER index is NULL.

ITUNES\_E\_OBJECTDELETED The source, playlist, or track

corresponding to this object has

been deleted.

*E\_FAIL* An unexpected error occurred.

### HRESULT IITObject::Name ( [in] BSTR name )

Set the name of the object.

You can only change the name of a track or playlist. You cannot change

the name of a source.

Object names are not unique in iTunes, e.g. multiple playlists may share the same name.

#### **Parameters:**

name The new name of the object.

#### **Return values:**

*S\_OK* The operation was successful.

*E\_POINTER* name is NULL or empty.

ITUNES\_E\_OBJECTLOCKED The source, playlist, or track

cannot be renamed.

ITUNES\_E\_OBJECTDELETED The source, playlist, or track

corresponding to this object has

been deleted.

*E\_FAIL* An unexpected error occurred.

### HRESULT IITObject::Name ( [out, retval] BSTR \* name )

Returns the name of the object.

For a source, this is the name of the source (as displayed in the Source list).

For a playlist, this is the name of the playlist.

For a track, this is the name of the track.

Object names are not unique in iTunes, e.g. multiple playlists may share the same name.

#### **Parameters:**

name Returns the name of the object.

#### **Return values:**

*S\_OK* The operation was successful.

*E\_POINTER* name is NULL.

ITUNES\_E\_OBJECTDELETED The source, playlist, or track

corresponding to this object has

been deleted.

*E\_FAIL* An unexpected error occurred.

# HRESULT IITObject::PlaylistID ( [out, retval] long \* playlistID )

Returns the ID that identifies the playlist.

Valid for a playlist or track. Will be zero for a source.

This is a runtime ID, it is only valid while the current instance of iTunes is running.

#### **Parameters:**

playlistID Returns the ID that identifies the playlist.

#### **Return values:**

*S\_OK* The operation was successful.

*E\_POINTER* playlistID is NULL. *ITUNES\_E\_OBJECTDELETED* The playlist or track

corresponding to this object has

been deleted.

*E\_FAIL* An unexpected error occurred.

# HRESULT IITObject::SourceID ( [out, retval] long \* sourceID )

Returns the ID that identifies the source.

Valid for a source, playlist, or track.

This is a runtime ID, it is only valid while the current instance of iTunes is running.

#### **Parameters:**

sourceID Returns the ID that identifies the source.

#### **Return values:**

*S\_OK* The operation was successful.

E POINTER sourceID is NULL.

ITUNES E OBJECTDELETED The source, playlist, or track

corresponding to this object has

been deleted.

*E\_FAIL* An unexpected error occurred.

# HRESULT IITObject::TrackDatabaseID ( [out, retval] long \* databas

Returns the ID that identifies the track, independent of its playlist.

Valid for a track. Will be zero for a source or playlist. If the same music file is in two different playlists, each of the tracks will have the same track database ID.

This is a runtime ID, it is only valid while the current instance of iTunes is running.

#### **Parameters:**

databaseID Returns the ID that identifies the track, independent of its playlist.

#### **Return values:**

*S\_OK* The operation was successful.

*E\_POINTER* databaseID is NULL.

ITUNES\_E\_OBJECTDELETED The track corresponding to this

E FAIL

object has been deleted.
An unexpected error occurred.

# HRESULT IITObject::TrackID ( [out, retval] long \* trackID )

Returns the ID that identifies the track within the playlist.

Valid for a track. Will be zero for a source or playlist.

This is a runtime ID, it is only valid while the current instance of iTunes is running.

#### **Parameters:**

trackID Returns the ID that identifies the track within the playlist.

#### **Return values:**

S\_*OK* The operation was successful.

E POINTER trackID is NULL.

ITUNES\_E\_OBJECTDELETED The track corresponding to this

object has been deleted.

*E\_FAIL* An unexpected error occurred.

Generated on Fri Mar 13 12:50:54 2009 for iTunes 8.1.0.52 ©2004-2007 <u>Apple Computer, Inc.</u>

Main Page | Namespace List | Class Hierarchy | Alphabetical List |
Class List | File List | Namespace Members | Class Members |
File Members | Related Pages

# IITOperationStatus Interface Reference

Inheritance diagram for IITOperationStatus:

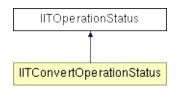

List of all members.

# **Detailed Description**

Represents the status of an asynchronous add or convert operation.

When a track is added using IITLibraryPlaylist::AddFile(), IITLibraryPlaylist::AddFiles(), IITUserPlaylist::AddFile(), or IITUserPlaylist::AddFiles(), the add may not complete immediately if iTunes needs to make a copy of the file.

Similarly, when converting or importing a file or track using IiTunes::ConvertFile(), IiTunes::ConvertFiles(), IiTunes::ConvertTrack() or IiTunes::ConvertTracks(), the conversion will never complete immediately.

These methods return an **IITOperationStatus** object, which can be polled to determine when the operation is done. This object will also return the collection of newly added or converted tracks.

As of version 1.1 of the iTunes type library, you should use IiTunes::ConvertFile2(), IiTunes::ConvertFiles2(), IiTunes::ConvertTrack2() or IiTunes::ConvertTracks2() instead of the original convert methods. These new methods return an IITConvertOperationStatus object to allow clients to retrieve additional conversion progress information.

# **Public Member Functions**

# **Properties**

| HRESULT | InProgress ([out, retval] VARIANT_BOOL *isInProgress)                            |
|---------|----------------------------------------------------------------------------------|
|         | Returns true if the operation is still in progress.                              |
| HRESULT | Tracks ([out, retval] IITTrackCollection **iTrackCollection)                     |
|         | Returns a collection containing the tracks that were generated by the operation. |

# **Member Function Documentation**

# HRESULT IITOperationStatus::InProgress ( [out, retval] VARIANT\_I

Returns true if the operation is still in progress.

You cannot retrieve the **IITOperationStatus::Tracks()** property until the operation completes.

#### **Parameters:**

isInProgress Returns true if the operation is still in progress.

#### **Return values:**

*S\_OK* The operation was successful.

*E\_POINTER* isInProgress is NULL.

ITUNES\_E\_OBJECTDELETED The playlist containing the tracks

has been deleted.

*E\_FAIL* An unexpected error occurred.

# HRESULT IITOperationStatus::Tracks ( [out, retval] IITTrackCollecti

Returns a collection containing the tracks that were generated by the operation.

You cannot retrieve this property until

IITOperationStatus::InProgress() returns false

#### **Parameters:**

*iTrackCollection* Returns a collection containing the tracks that were generated by the operation.

#### **Return values:**

*S\_OK* The operation was successful.

*E\_POINTER* iTrackCollection is NULL.

S\_FALSE The operation is still in progress,

or no tracks were generated. This can happen, for example, if

the user cancels a convert

operation.

ITUNES\_E\_OBJECTDELETED The playlist containing the tracks

has been deleted.

*E\_FAIL* An unexpected error occurred.

Generated on Fri Mar 13 12:50:54 2009 for iTunes 8.1.0.52 ©2004-2007 <u>Apple Computer, Inc.</u>

Main Page | Namespace List | Class Hierarchy | Alphabetical List |
Class List | File List | Namespace Members | Class Members |
File Members | Related Pages

# **IITPlaylist Interface Reference**

Inheritance diagram for IITPlaylist:

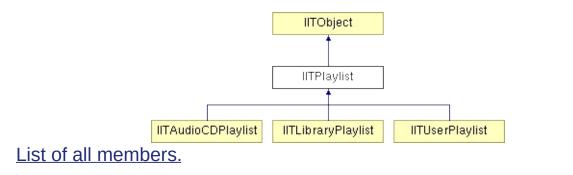

# **Detailed Description**

Represents a playlist.

A playlist is always associated with an **IITSource**.

You can retrieve all the playlists defined for a source using **IITSource::Playlists()**.

For convenience, you can retrieve the main library playlist using **liTunes::LibraryPlaylist()**.

You can create a new playlist using IiTunes::CreatePlaylist().

# **Public Member Functions**

# Methods

| HRESULT  | Delete () Delete this playlist.                                                                                     |
|----------|----------------------------------------------------------------------------------------------------|
| HRESULT  | PlayFirstTrack () Start playing the first track in this playlist.                                                   |
| HRESULT  | Print ([in] VARIANT_BOOL showPrintDialog,[in] ITPlaylistPrintKind printKind,[in] BSTR theme)                        |
| HRESULT  | Print this playlist.  Search ([in] BSTR searchText,[in] ITPlaylistSearchField searchFields,[out,                    |
| TIRESOLI | retval] IITTrackCollection **iTrackCollection)  Returns a collection containing the tracks with the specified text. |

# **Properties**

| HRESULT | Kind ([out, retval] ITPlaylistKind *kind)                                                  |
|---------|--------------------------------------------------------------------------------------------|
|         | Returns the kind of the playlist.                                                          |
| HRESULT | Source ([out, retval] IITSource **iSource)                                                 |
|         | Returns an <b>IITSource</b> object corresponding to the source that contains the playlist. |
| HRESULT | Duration ([out, retval] long *duration)                                                    |
|         | Returns the total length of all songs in the playlist (in seconds).                        |
| HRESULT | Shuffle ([out, retval] VARIANT_BOOL *isShuffle)                                            |
|         | Returns true if songs in the playlist are played in random order.                          |
| HRESULT | Shuffle ([in] VARIANT_BOOL shouldShuffle)                                                  |
|         | Set whether songs in the playlist should be played in random order.                        |
| HRESULT | Size ([out, retval] double *size)                                                          |
|         | Returns the total size of all songs in the playlist (in bytes).                            |
| HRESULT | SongRepeat ([out, retval] ITPlaylistRepeatMode *repeatMode)                                |
|         | Returns the playback repeat mode.                                                          |
| HRESULT | SongRepeat ([in] ITPlaylistRepeatMode repeatMode)                                          |
|         | Sets the playback repeat mode.                                                             |
| HRESULT | Time ([out, retval] BSTR *time)                                                            |
|         | Returns the total length of all songs in the playlist (in MM:SS format).                   |
| HRESULT | (L , 1 = )                                                                                 |
|         | Returns true if the playlist is visible in the Source list.                                |

HRESULT **Tracks** ([out, retval] **IITTrackCollection** \*\*iTrackCollection)

Returns a collection containing the tracks in this playlist.

# **Member Function Documentation**

# HRESULT IITPlaylist::Delete ( )

Delete this playlist.

#### **Return values:**

S\_OK The operation was successful. ITUNES\_E\_OBJECTDELETED This playlist has been deleted already.

*E\_FAIL* An unexpected error occurred.

### HRESULT IITPlaylist::Duration ( [out, retval] long \* duration )

Returns the total length of all songs in the playlist (in seconds).

#### **Parameters:**

duration Returns the total length of all songs in the playlist (in seconds).

#### **Return values:**

*S\_OK* The operation was successful.

S\_FALSE The playlist does not have a total

duration.

*E\_POINTER* duration is NULL.

 $ITUNES\_E\_OBJECTDELETED$  This playlist has been deleted.  $E\_FAIL$  An unexpected error occurred.

HRESULT IITPlaylist::Kind ( [out, retval] ITPlaylistKind \* kind )

Returns the kind of the playlist.

#### **Parameters:**

kind Returns the kind of the playlist.

#### **Return values:**

S\_*OK* The operation was successful.

E\_POINTER kind is NULL.

 $ITUNES\_E\_OBJECTDELETED$  This playlist has been deleted.  $E\_FAIL$  An unexpected error occurred.

# HRESULT IITPlaylist::PlayFirstTrack( )

Start playing the first track in this playlist.

#### **Return values:**

 $S\_OK$  The operation was successful. ITUNES\_E\_OBJECTDELETED This playlist has been deleted. E\_FAIL An unexpected error occurred.

Print this playlist.

#### **Parameters:**

showPrintDialog If true, display the print dialog.

printKind The printout kind.

theme The name of the theme to use. This

corresponds to the name of a Theme combo box item in the print dialog for the specified

printKind (e.g. "Track length").

This string cannot be longer than 255 characters, but it may be NULL or empty.

#### **Return values:**

S\_OK The operation was successful.

ITUNES\_E\_USERCANCEL The operation was canceled by

the user.

*E\_INVALIDARG* printKind is invalid or theme is

too long.

ITUNES\_E\_OBJECTDELETED This playlist has been deleted.

*E\_FAIL* An unexpected error occurred.

```
HRESULT IITPlaylist::Search ( [in] BSTR searchField searchField [out, retval] IITTrackCollection ** iTr
```

Returns a collection containing the tracks with the specified text.

If searchFields is ITPlaylistSearchFieldVisible, this is identical to the list of tracks displayed if the user enters the search text in the Search edit field in iTunes when this playlist is being displayed.

#### **Parameters:**

searchText The text to search for. This string cannot be

longer than 255 characters.

searchFields Specifies which fields of each track should be

searched for searchText.

iTrackCollection Collection of IITTrack objects. This will be NULL

if no tracks meet the search criteria.

#### **Return values:**

*S\_OK* The operation was successful.

*E\_POINTER* iTrackCollection is NULL. *E\_INVALIDARG* searchFields is invalid, or

searchText is empty or too long.

ITUNES\_E\_OBJECTDELETED This playlist has been deleted.

E FAIL An unexpected error occurred.

### HRESULT IITPlaylist::Shuffle ([in] VARIANT\_BOOL shouldShuffle

Set whether songs in the playlist should be played in random order.

#### **Parameters:**

shouldShuffle True if songs in the playlist should be played in random order.

#### **Return values:**

*S\_OK* The operation was successful.

S\_FALSE This playlist does not support

shuffle mode.

ITUNES\_E\_OBJECTDELETED This playlist has been deleted.

*E\_FAIL* An unexpected error occurred.

# HRESULT IITPlaylist::Shuffle ( [out, retval] VARIANT\_BOOL \* isShi

Returns true if songs in the playlist are played in random order.

#### **Parameters:**

isShuffle Returns true if songs in the playlist are played in random order.

#### **Return values:**

*S\_OK* The operation was successful.

*E\_POINTER* is Shuffle is NULL.

ITUNES\_E\_OBJECTDELETED This playlist has been deleted.

E\_FAIL An unexpected error occurred.

# HRESULT IITPlaylist::Size ( [out, retval] double \* size )

Returns the total size of all songs in the playlist (in bytes).

#### **Parameters:**

size Returns the total size of all songs in the playlist (in bytes).

#### **Return values:**

*S\_OK* The operation was successful.

S\_FALSE The playlist does not have a total

size.

E POINTER size is NULL.

ITUNES\_E\_OBJECTDELETED This playlist has been deleted.

*E\_FAIL* An unexpected error occurred.

### HRESULT IITPlaylist::SongRepeat ([in] ITPlaylistRepeatMode repe

Sets the playback repeat mode.

#### **Parameters:**

repeatMode The new playback repeat mode.

#### **Return values:**

S\_OK The operation was successful.

S\_FALSE This playlist does not support

repeat mode.

 $ITUNES\_E\_OBJECTDELETED$  This playlist has been deleted.  $E\_FAIL$  An unexpected error occurred.

### HRESULT IITPlaylist::SongRepeat ( [out, retval] ITPlaylistRepeatMc

Returns the playback repeat mode.

#### **Parameters:**

*repeatMode* Returns the playback repeat mode.

#### **Return values:**

*S\_OK* The operation was successful.

*E\_POINTER* repeatMode is NULL.

 $ITUNES\_E\_OBJECTDELETED$  This playlist has been deleted.  $E\_FAIL$  An unexpected error occurred.

# HRESULT IITPlaylist::Source ( [out, retval] IITSource \*\* iSource )

Returns an **IITSource** object corresponding to the source that contains the playlist.

#### **Parameters:**

*iSource* Returns an **IITSource** object corresponding to the source that contains the playlist.

#### **Return values:**

*S\_OK* The operation was successful.

*E\_POINTER* iSource is NULL.

ITUNES\_E\_OBJECTDELETED This playlist has been deleted.

*E\_FAIL* An unexpected error occurred.

### HRESULT IITPlaylist::Time ( [out, retval] BSTR \* time )

Returns the total length of all songs in the playlist (in MM:SS format).

#### **Parameters:**

time Returns the total length of all songs in the playlist (in MM:SS format).

#### **Return values:**

*S\_OK* The operation was successful.

*E\_POINTER* time is NULL.

ITUNES\_E\_OBJECTDELETED This playlist has been deleted.

E FAIL An unexpected error occurred.

# HRESULT IITPlaylist::Tracks ( [out, retval] IITTrackCollection \*\* iTr

Returns a collection containing the tracks in this playlist.

#### **Parameters:**

iTrackCollection Collection of IITTrack objects.

#### **Return values:**

S\_OK The operation was successful.

*E\_POINTER* iTrackCollection is NULL.

ITUNES\_E\_OBJECTDELETED This playlist has been deleted.

E FAIL An unexpected error occurred.

HRESULT IITPlaylist::Visible ( [out, retval] VARIANT\_BOOL \* isVisi

Returns true if the playlist is visible in the Source list.

#### **Parameters:**

isVisible Returns true if the playlist is visible in the Source list.

### **Return values:**

S\_*OK* The operation was successful.

*E\_POINTER* isVisible is NULL.

ITUNES\_E\_OBJECTDELETED This playlist has been deleted.

*E\_FAIL* An unexpected error occurred.

Generated on Fri Mar 13 12:50:54 2009 for iTunes 8.1.0.52 ©2004-2007 <u>Apple Computer, Inc.</u>

Main Page | Namespace List | Class Hierarchy | Alphabetical List |
Class List | File List | Namespace Members | Class Members |
File Members | Related Pages

# IITPlaylistCollection Interface Reference

List of all members.

# **Detailed Description**

Represents a collection of playlist objects.

Note that collection indices are always 1-based.

You can retrieve all the playlists defined for a source using **IITSource::Playlists()**.

# **Public Member Functions**

# **Properties**

| HRESULT | Count ([out, retval] long *count)  Returns the number of playlists in the collection.                                                      |
|---------|----------------------------------------------------------------------------------------------------|
| HRESULT | Item ([in] long index,[out, retval] IITPlaylist **iPlaylist)  Returns an IITPlaylist object corresponding to the given index (1-based).    |
| HRESULT | ItemByName ([in] BSTR name,[out, retval] IITPlaylist **iPlaylist)  Returns an IITPlaylist object with the specified name.                  |
| HRESULT | _NewEnum ([out, retval] IUnknown **iEnumerator) Returns an IEnumVARIANT object which can enumerate the collection.                         |
| HRESULT | ItemByPersistentID ([in] long highID,[in] long lowID,[out, retval] IITPlaylist **iPlaylist)                                                |
|         | Returns an IITPlaylist object with the specified persistent ID. See the documentation on IITObject for more information on persistent IDs. |

# **Member Function Documentation**

# HRESULT IITPlaylistCollection::\_NewEnum ( [out, retval] IUnknown

Returns an IEnumVARIANT object which can enumerate the collection.

#### Note:

This property is available in iTunes 4.7 and later (iTunes type library 1.2 and later).

#### **Parameters:**

*iEnumerator* Returns an IEnumVARIANT object which can enumerate the collection.

#### **Return values:**

*S\_OK* The operation was successful.

E POINTER iEnumerator is NULL.

*E\_FAIL* An unexpected error occurred.

# HRESULT IITPlaylistCollection::Count ( [out, retval] long \* count )

Returns the number of playlists in the collection.

#### **Parameters:**

count Returns the number of playlists in the collection.

#### **Return values:**

*S\_OK* The operation was successful.

*E\_POINTER* count is NULL.

ITUNES\_E\_OBJECTDELETED The source containing the

playlists has been deleted.

*E\_FAIL* An unexpected error occurred.

```
HRESULT IITPlaylistCollection::Item ( [in] long ind [out, retval] IITPlaylist ** iPlate | iPlate | iPlate | iPlate | iPlate | iPlate | iPlate | iPlate | iPlate | iPlate | iPlate | iPlate | iPlate | iPlate | iPlate | iPlate | iPlate | iPlate | iPlate | iPlate | iPlate | iPlate | iPlate | iPlate | iPlate | iPlate | iPlate | iPlate | iPlate | iPlate | iPlate | iPlate | iPlate | iPlate | iPlate | iPlate | iPlate | iPlate | iPlate | iPlate | iPlate | iPlate | iPlate | iPlate | iPlate | iPlate | iPlate | iPlate | iPlate | iPlate | iPlate | iPlate | iPlate | iPlate | iPlate | iPlate | iPlate | iPlate | iPlate | iPlate | iPlate | iPlate | iPlate | iPlate | iPlate | iPlate | iPlate | iPlate | iPlate | iPlate | iPlate | iPlate | iPlate | iPlate | iPlate | iPlate | iPlate | iPlate | iPlate | iPlate | iPlate | iPlate | iPlate | iPlate | iPlate | iPlate | iPlate | iPlate | iPlate | iPlate | iPlate | iPlate | iPlate | iPlate | iPlate | iPlate | iPlate | iPlate | iPlate | iPlate | iPlate | iPlate | iPlate | iPlate | iPlate | iPlate | iPlate | iPlate | iPlate | iPlate | iPlate | iPlate | iPlate | iPlate | iPlate | iPlate | iPlate | iPlate | iPlate | iPlate | iPlate | iPlate | iPlate | iPlate | iPlate | iPlate | iPlate | iPlate | iPlate | iPlate | iPlate | iPlate | iPlate | iPlate | iPlate | iPlate | iPlate | iPlate | iPlate | iPlate | iPlate | iPlate | iPlate | iPlate | iPlate | iPlate | iPlate | iPlate | iPlate | iPlate | iPlate | iPlate | iPlate | iPlate | iPlate | iPlate | iPlate | iPlate | iPlate | iPlate | iPlate | iPlate | iPlate | iPlate | iPlate | iPlate | iPlate | iPlate | iPlate | iPlate | iPlate | iPlate | iPlate | iPlate | iPlate | iPlate | iPlate | iPlate | iPlate | iPlate | iPlate | iPlate | iPlate | iPlate | iPlate | iPlate | iPlate | iPlate | iPlate | iPlate | iPlate | iPlate | iPlate | iPlate | iPlate | iPlate | iPlate | iPlate | iPlate | iPlate | iPlate | iPlate | iPlate | iPlate | iPlate | iPlate | iPlate | iPlate | iPlate | iPlate | iPlate | iPlate | iPlate | iPlate | iPlate | iPlate | iPlate | iPlate | iPl
```

Returns an **IITPlaylist** object corresponding to the given index (1-based).

#### **Parameters:**

index Index of the playlist to retrieve, must be less than or

equal to IITPlaylistCollection::Count().

*iPlaylist* Returns an **IITPlaylist** object corresponding to the given

index. Will be set to NULL if no playlist could be

retrieved.

#### **Return values:**

S *OK* The operation was successful.

S\_FALSE index is too high.

*E INVALIDARG* index is less than one.

*E\_POINTER* iPlaylist is NULL.

ITUNES\_E\_OBJECTDELETED The source containing the

playlists has been deleted.

*E\_FAIL* An unexpected error occurred.

```
HRESULT IITPlaylistCollection::ItemByName ( [in] BSTR [out, retval] IITPlayli )
```

Returns an **IITPlaylist** object with the specified name.

This property will return the first playlist with the specified name, but there can be additional playlists with the same name, since playlist names are not unique. To determine all the playlists with the same name, you should use the **IITPlaylistCollection::Item()** property to enumerate the entire collection.

#### **Parameters:**

*name* The name of the playlist to retrieve.

iPlaylist Returns an IITPlaylist object with the specified name.

Will be set to NULL if no playlist could be retrieved.

#### **Return values:**

S\_OK The operation was successful.
S\_FALSE A playlist with the specified name

could not be found.

 $E_INVALIDARG$  name is empty.

*E\_POINTER* name or iPlaylist is NULL. *ITUNES\_E\_OBJECTDELETED* The source containing the

playlists has been deleted.

*E\_FAIL* An unexpected error occurred.

Returns an **IITPlaylist** object with the specified persistent ID. See the documentation on **IITObject** for more information on persistent IDs.

#### Note:

This property is available in iTunes 7.7 and later (iTunes type library 1.11 and later).

#### Parameters:

*highID* The high 32 bits of the 64-bit persistent ID.

*lowID* The low 32 bits of the 64-bit persistent ID.

iPlaylist Returns an IITPlaylist object with the specified

persistent ID. Will be set to NULL if no playlist could be

retrieved.

#### **Return values:**

*S\_OK* The operation was successful.

S\_FALSE A playlist with the specified

persistent ID could not be found.

*E\_POINTER* iPlaylist is NULL.

ITUNES\_E\_OBJECTDELETED The source containing the

playlists has been deleted.

*E\_FAIL* An unexpected error occurred.

Generated on Fri Mar 13 12:50:54 2009 for iTunes 8.1.0.52 ©2004-2007 <u>Apple Computer, Inc.</u>

Main Page | Namespace List | Class Hierarchy | Alphabetical List |
Class List | File List | Namespace Members | Class Members |
File Members | Related Pages

# IITPlaylistWindow Interface Reference

Inheritance diagram for IITPlaylistWindow:

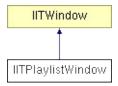

List of all members.

# **Detailed Description**

Represents a playlist window.

# **Public Member Functions**

## **Properties**

| HRESULT | SelectedTracks ([out, retval] IITTrackCollection **iTrackCollection)    |
|---------|-------------------------------------------------------------------------|
|         | Returns a collection containing the currently selected track or tracks. |
| HRESULT | Playlist ([out, retval] IITPlaylist **iPlaylist)                        |
|         | Returns the playlist being displayed by this window.                    |

## **Member Function Documentation**

HRESULT IITPlaylistWindow::Playlist ( [out, retval] IITPlaylist \*\* iPl

Returns the playlist being displayed by this window.

#### **Parameters:**

iPlaylist Returns the playlist being displayed by this window.

#### **Return values:**

*S\_OK* The operation was successful.

*E\_POINTER* iPlaylist is NULL.

ITUNES\_E\_OBJECTDELETED The window has been deleted.

E\_FAIL An unexpected error occurred.

HRESULT IITPlaylistWindow::SelectedTracks ( [out, retval] IITTrack

Returns a collection containing the currently selected track or tracks.

#### **Parameters:**

*iTrackCollection* Collection of **IITTrack** objects. Will be set to NULL if there is no current selection.

#### **Return values:**

*S\_OK* The operation was successful.

S\_FALSE There is no current selection.

*E\_POINTER* iTrackCollection is NULL.

ITUNES\_E\_OBJECTDELETED The window has been deleted.

*E\_FAIL* An unexpected error occurred.

Generated on Fri Mar 13 12:50:54 2009 for iTunes 8.1.0.52 ©2004-2007 <u>Apple Computer, Inc.</u>

Main Page | Namespace List | Class Hierarchy | Alphabetical List |
Class List | File List | Namespace Members | Class Members |
File Members | Related Pages

# **IITSource Interface Reference**

Inheritance diagram for IITSource:

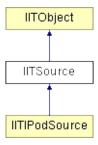

List of all members.

# **Detailed Description**

Represents an entry in the Source list (music library, CD, device, etc.).

You can retrieve all the sources using liTunes::Sources().

# **Public Member Functions**

## **Properties**

| HRESULT | Kind ([out, retval] ITSourceKind *kind)                               |
|---------|-----------------------------------------------------------------------|
|         | Returns the kind of the source.                                       |
| HRESULT | Capacity ([out, retval] double *capacity)                             |
|         | Returns the total size of the source, if it has a fixed size.         |
| HRESULT | FreeSpace ([out, retval] double *freespace)                           |
|         | Returns the free space on the source, if it has a fixed size.         |
| HRESULT | Playlists ([out, retval] IITPlaylistCollection **iPlaylistCollection) |
|         | Returns a collection containing the playlists in this source.         |

## **Member Function Documentation**

HRESULT IITSource::Capacity ( [out, retval] double \* capacity )

Returns the total size of the source, if it has a fixed size.

#### **Parameters:**

capacity Returns the total size of the source, if it has a fixed size.

Will be set to 0 if the source does not have a fixed size.

#### **Return values:**

S\_*OK* The operation was successful.

*E\_POINTER* capacity is NULL.

ITUNES\_E\_OBJECTDELETED This source is no longer

available.

*E\_FAIL* An unexpected error occurred.

HRESULT IITSource::FreeSpace ( [out, retval] double \* freespace )

Returns the free space on the source, if it has a fixed size.

#### **Parameters:**

freespace Returns the free space on the source, if it has a fixed size. Will be set to 0 if the source does not have a fixed size.

#### **Return values:**

S\_OK The operation was successful.

*E\_POINTER* freespace is NULL.

ITUNES\_E\_OBJECTDELETED This source is no longer

available.

## HRESULT IITSource::Kind ( [out, retval] ITSourceKind \* kind )

Returns the kind of the source.

#### **Parameters:**

kind Returns the kind of the source.

#### **Return values:**

*S\_OK* The operation was successful.

E\_POINTER kind is NULL.

ITUNES\_E\_OBJECTDELETED This source is no longer

available.

*E\_FAIL* An unexpected error occurred.

### HRESULT IITSource::Playlists ( [out, retval] IITPlaylistCollection \*\*

Returns a collection containing the playlists in this source.

The source's primary playlist is always the first playlist in the collection.

#### **Parameters:**

iPlaylistCollection Collection of IITPlaylist objects.

#### **Return values:**

*S\_OK* The operation was successful.

E\_POINTER iPlaylistCollection is NULL.

ITUNES\_E\_OBJECTDELETED This source is no longer

available.

*E\_FAIL* An unexpected error occurred.

Generated on Fri Mar 13 12:50:54 2009 for iTunes 8.1.0.52 ©2004-2007 <u>Apple Computer, Inc.</u>

Main Page | Namespace List | Class Hierarchy | Alphabetical List |
Class List | File List | Namespace Members | Class Members |
File Members | Related Pages

# IITSourceCollection Interface Reference

List of all members.

# **Detailed Description**

Represents a collection of source objects.

Note that collection indices are always 1-based.

You can retrieve all the sources using liTunes::Sources().

# **Public Member Functions**

## **Properties**

| HRESULT | Count ([out, retval] long *count)  Returns the number of sources in the collection.                                                                    |
|---------|----------------------------------------------------------------------------------------------------|
| HRESULT | Item ([in] long index,[out, retval] IITSource **iSource)  Returns an IITSource object corresponding to the given index (1-based).                      |
| HRESULT | ItemByName ([in] BSTR name,[out, retval] IITSource **iSource)  Returns an IITSource object with the specified name.                                    |
| HRESULT | _NewEnum ([out, retval] IUnknown **iEnumerator)  Returns an IEnumVARIANT object which can enumerate the collection.                                    |
| HRESULT | ItemByPersistentID ([in] long highID,[in] long lowID,[out, retval] IITSource **iSource)                                                                |
|         | Returns an <b>IITSource</b> object with the specified persistent ID. See the documentation on <b>IITObject</b> for more information on persistent IDs. |

## **Member Function Documentation**

HRESULT IITSourceCollection::\_NewEnum ( [out, retval] IUnknowr

Returns an IEnumVARIANT object which can enumerate the collection.

#### Note:

This property is available in iTunes 4.7 and later (iTunes type library 1.2 and later).

#### **Parameters:**

*iEnumerator* Returns an IEnumVARIANT object which can enumerate the collection.

#### **Return values:**

*S\_OK* The operation was successful.

*E\_POINTER* iEnumerator is NULL.

*E\_FAIL* An unexpected error occurred.

HRESULT IITSourceCollection::Count ( [out, retval] long \* count )

Returns the number of sources in the collection.

#### **Parameters:**

count Returns the number of sources in the collection.

#### **Return values:**

*S\_OK* The operation was successful.

*E\_POINTER* count is NULL.

ITUNES\_E\_OBJECTDELETED The source has been deleted.

*E\_FAIL* An unexpected error occurred.

```
HRESULT IITSourceCollection::Item ( [in] long inde [out, retval] IITSource ** iSou
```

Returns an **IITSource** object corresponding to the given index (1-based).

#### **Parameters:**

index Index of the source to retrieve, must be less than or

equal to IITSourceCollection::Count().

*iSource* Returns an **IITSource** object corresponding to the given

index. Will be set to NULL if no source could be

retrieved.

#### **Return values:**

*S\_OK* The operation was successful.

S\_FALSE index is too high.

*E\_INVALIDARG* index is less than one.

*E\_POINTER* iSource is NULL.

*E\_FAIL* An unexpected error occurred.

```
HRESULT IITSourceCollection::ItemByName ( [in] BSTR [out, retval] IITSource )
```

Returns an **IITSource** object with the specified name.

#### **Parameters:**

*name* The name of the source to retrieve.

*iSource* Returns an **IITSource** object with the specified name.

Will be set to NULL if no source could be retrieved.

#### **Return values:**

*S\_OK* The operation was successful.

S\_FALSE A source with the specified name could not be

found.

*E\_INVALIDARG* name is empty.

E\_POINTER name or iSource is NULL.

E FAIL An unexpected error occurred.

Returns an **IITSource** object with the specified persistent ID. See the documentation on **IITObject** for more information on persistent IDs.

#### Note:

This property is available in iTunes 7.7 and later (iTunes type library 1.11 and later).

#### **Parameters:**

highID The high 32 bits of the 64-bit persistent ID.

*lowID* The low 32 bits of the 64-bit persistent ID.

*iSource* Returns an **IITSource** object with the specified persistent

ID. Will be set to NULL if no source could be retrieved.

#### **Return values:**

*S\_OK* The operation was successful.

*S\_FALSE* A source with the specified persistent ID could not

be found.

*E\_POINTER* iSource is NULL.

*E\_FAIL* An unexpected error occurred.

Generated on Fri Mar 13 12:50:54 2009 for iTunes 8.1.0.52 ©2004-2007 <u>Apple Computer, Inc.</u>

Main Page | Namespace List | Class Hierarchy | Alphabetical List |
Class List | File List | Namespace Members | Class Members |
File Members | Related Pages

# **IITTrack Interface Reference**

Inheritance diagram for IITTrack:

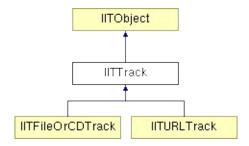

List of all members.

## **Detailed Description**

Represents a track.

A track represents a song in a single playlist. A song may be in more than one playlist, in which case it would be represented by multiple tracks.

You can retrieve the currently targeted (playing) track using **liTunes::CurrentTrack()**.

Typically, an IITrack is accessed through an IITTrackCollection.

You can retrieve all the tracks defined for a playlist using IITPlaylist::Tracks().

You can retrieve the currently selected track or tracks using **liTunes::SelectedTracks()**.

After calling IITLibraryPlaylist::AddFile(),

IITLibraryPlaylist::AddFiles(), IITUserPlaylist::AddFile(),

IITUserPlaylist::AddFiles(), IiTunes::ConvertFile(),

liTunes::ConvertFile2(), liTunes::ConvertFiles(),

liTunes::ConvertFiles2(), liTunes::ConvertTrack(),

IiTunes::ConvertTrack2(), IiTunes::ConvertTracks(), or

liTunes::ConvertTracks2(), you can retrieve the added or converted

tracks using IITOperationStatus::Tracks().

# **Public Member Functions**

## Methods

| HRESULT | Delete ()                                                                   |
|---------|-----------------------------------------------------------------------------|
|         | Delete this track.                                                          |
| HRESULT | Play ()                                                                     |
|         | Start playing this track.                                                   |
| HRESULT | AddArtworkFromFile ([in] BSTR filePath,[out, retval] IITArtwork **iArtwork) |
|         | Add artwork from an image file to this track.                               |

## **Properties**

| HRESULT | Kind ([out, retval] ITTrackKind *kind) Returns the kind of the track.                                                                                                    |
|---------|----------------------------------------------------------------------------------------------------|
| HRESULT | Playlist ([out, retval] IITPlaylist **iPlaylist)                                                                                                    |
|         | Returns an IITPlaylist object corresponding to the playlist that contains the track. Use IITFileOrCDTrack::Playlists() or IITURLTrack::Playlists() to get the collection of all playlists that contain the song this track represents. |
| HRESULT | Album ([out, retval] BSTR *album)  Returns the name of the album containing the track.                                                                                                    |
| HRESULT | Album ([in] BSTR album)                                                                                                    |
|         | Set the name of the album containing the track.                                                                                                    |
| HRESULT | Artist ([out, retval] BSTR *artist)                                                                                                    |
|         | Returns the name of the artist/source of the track.                                                                                                    |
| HRESULT | Artist ([in] BSTR artist)                                                                                                    |
|         | Set the name of the artist/source of the track.                                                                                                    |
| HRESULT | BitRate ([out, retval] long *bitrate)                                                                                                    |
|         | Returns the bit rate of the track (in kbps).                                                                                                    |
| HRESULT | BPM ([out, retval] long *beatsPerMinute)                                                                                                    |
|         | Returns the tempo of the track (in beats per minute).                                                                                                    |
| HRESULT | BPM ([in] long beatsPerMinute)                                                                                                    |
|         | Set the tempo of the track (in beats per minute).                                                                                                    |
| HRESULT | (L / 1                                                                                                    |
|         | Returns freeform notes about the track.                                                                                                    |
| HRESULT | Comment ([in] BSTR comment)                                                                                                    |
|         | Set freeform notes about the track.                                                                                                    |
| HRESULT | Compilation ([out, retval] VARIANT_BOOL *isCompilation)                                                                                                    |

|          | Returns true if this track is from a compilation album.                                                   |
|----------|----------------------------------------------------------------------------------------------------|
| HRESULT  | Compilation ([in] VARIANT_BOOL shouldBeCompilation)                                                       |
|          | Set whether this track is from a compilation album.                                                       |
| HRESULT  | Composer ([out, retval] BSTR *composer)                                                                   |
| LIDECLUT | Returns the composer of the track.                                                                        |
| HRESULT  | Composer ([in] BSTR composer) Set the composer of the track.                                              |
| HRESULT  | DateAdded ([out, retval] DATE *dateAdded)                                                                 |
|          | Returns the date the track was added to the playlist.                                                     |
| HRESULT  | DiscCount ([out, retval] long *discCount)  Returns the total number of discs in the source album.         |
| HRESULT  | DiscCount ([in] long discCount)                                                                           |
|          | Set the total number of discs in the source album.                                                        |
| HRESULT  | DiscNumber ([out, retval] long *discNumber)                                                               |
|          | Returns the index of the disc containing the track on the source album.                                   |
| HRESULT  | DiscNumber ([in] long discNumber) Set the index of the disc containing the track on the source album.     |
| HRESULT  | Duration ([out, retval] long *duration)                                                                   |
|          | Returns the length of the track (in seconds).                                                             |
| HRESULT  | <b>Enabled</b> ([out, retval] VARIANT_BOOL *isEnabled) Returns true if the track is checked for playback. |
| HRESULT  | Enabled ([in] VARIANT_BOOL shouldBeEnabled) Set whether this track is checked for playback.               |
| HRESULT  | EQ ([out, retval] BSTR *eq)                                                                               |
|          | Returns the name of the EQ preset of the track.                                                           |
| HRESULT  | EQ ([in] BSTR eq)                                                                                         |
|          | Set the name of the EQ preset of the track.                                                               |
| HRESULT  | Finish ([in] long finish)                                                                                 |
|          | Set the stop time of the track (in seconds).                                                              |
| HRESULT  | Finish ([out, retval] long *finish)                                                                       |
|          | Returns the stop time of the track (in seconds).                                                          |
| HRESULT  | Genre ([out, retval] BSTR *genre) Returns the music/audio genre (category) of the track.                  |
| HRESULT  | Genre ([in] BSTR genre) Set the music/audio genre (category) of the track.                                |
| HRESULT  | Grouping ([out, retval] BSTR *grouping)                                                                   |
| LOOL1    | Returns the grouping (piece) of the track.                                                                |
| HRESULT  | Grouping ([in] BSTR grouping)                                                                             |
|          | Set the grouping (piece) of the track.                                                                    |

| HRESULT | KindAsString ([out, retval] BSTR *kind)  Returns the text description of the track (e.g. "AAC audio file").                                                                                   |
|---------|----------------------------------------------------------------------------------------------------|
| HRESULT | ModificationDate ([out, retval] DATE *dateModified)  Returns the modification date of the content of the track.                                                                               |
| HRESULT | PlayedCount ([out, retval] long *playedCount)  Returns the number of times the track has been played.                                                                                         |
| HRESULT | PlayedCount ([in] long playedCount)  Set the number of times the track has been played. This property cannot be set if the track is not playable (e.g. a PDF file).                           |
| HRESULT | PlayedDate ([out, retval] DATE *playedDate)  Returns the date and time the track was last played.                                                                                             |
| HRESULT | PlayedDate ([in] DATE playedDate) Set the date and time the track was last played. This property cannot be set if the track is not playable (e.g. a PDF file).                                |
| HRESULT | PlayOrderIndex ([out, retval] long *index) Returns the play order index of the track in the owner playlist (1-based).                                                                         |
| HRESULT | Rating ([out, retval] long *rating)  Returns the rating of the track (0 to 100). If the track rating has never been set, or has been set to 0, it will be computed based on the album rating. |
| HRESULT | Rating ([in] long rating) Set the rating of the track (0 to 100). If the track rating is set to 0, it will be computed based on the album rating.                                             |
| HRESULT | SampleRate ([out, retval] long *sampleRate)  Returns the sample rate of the track (in Hz).                                                                                                    |
| HRESULT | Size ([out, retval] long *size)  Returns the size of the track (in bytes).                                                                                                    |
| HRESULT | Start ([out, retval] long *start) Returns the start time of the track (in seconds).                                                                                                    |
| HRESULT | Start ([in] long start) Set the start time of the track (in seconds).                                                                                                    |
| HRESULT | Time ([out, retval] BSTR *time)  Returns the length of the track (in MM:SS format).                                                                                                    |
| HRESULT | TrackCount ([out, retval] long *trackCount)  Returns the total number of tracks on the source album.                                                                                          |
| HRESULT | TrackCount ([in] long trackCount) Set the total number of tracks on the source album.                                                                                                    |
| HRESULT | TrackNumber ([out, retval] long *trackNumber)  Returns the index of the track on the source album.                                                                                            |
| HRESULT | TrackNumber ([in] long trackNumber) Set the index of the track on the source album.                                                                                                    |

| HRESULT | VolumeAdjustment ([out, retval] long *volumeAdjustment)              |
|---------|----------------------------------------------------------------------|
|         | Returns the relative volume adjustment of the track (-100% to 100%). |
| HRESULT | VolumeAdjustment ([in] long volumeAdjustment)                        |
|         | Set the relative volume adjustment of the track (-100% to 100%).     |
| HRESULT | Year ([out, retval] long *year)                                      |
|         | Returns the year the track was recorded/released.                    |
| HRESULT | Year ([in] long year)                                                |
|         | Set the year the track was recorded/released.                        |
| HRESULT | Artwork ([out, retval] IITArtworkCollection **iArtworkCollection)    |
|         | Returns a collection containing the artwork for the track.           |

\_

## **Member Function Documentation**

```
HRESULT IITTrack::AddArtworkFromFile ( [in] BSTR [out, retval] IITArtwork **
)
```

Add artwork from an image file to this track.

#### **Parameters:**

*filePath* The full path to the image file containing artwork to add. *iArtwork* Returns an **IITArtwork** object representing the new artwork.

#### **Return values:**

 $S\_OK$  The operation was successful.  $E\_POINTER$  filePath or iArtwork is NULL.  $E\_INVALIDARG$  filePath is empty or too long.  $ITUNES\_E\_OBJECTDELETED$  This track has been deleted.  $E\_FAIL$  An unexpected error occurred.

## HRESULT IITTrack::Album ( [in] BSTR album )

Set the name of the album containing the track.

#### **Parameters:**

album The new name of the album containing the track.

#### **Return values:**

*S\_OK* The operation was successful.

*E\_POINTER* album is NULL.

ITUNES\_E\_OBJECTLOCKED This track is not modifiable.

ITUNES\_E\_OBJECTDELETED This track has been deleted.

E\_FAIL An unexpected error occurred.

### HRESULT IITTrack::Album ( [out, retval] BSTR \* album )

Returns the name of the album containing the track.

#### **Parameters:**

*album* Returns the name of the album containing the track.

#### **Return values:**

*S\_OK* The operation was successful.

*E\_POINTER* album is NULL.

ITUNES\_E\_OBJECTDELETED This track has been deleted.

E\_FAIL An unexpected error occurred.

## HRESULT IITTrack::Artist ([in] BSTR artist)

Set the name of the artist/source of the track.

#### **Parameters:**

artist The new artist/source of the track.

#### **Return values:**

*S\_OK* The operation was successful.

*E\_POINTER* artist is NULL.

ITUNES\_E\_OBJECTLOCKED This track is not modifiable.

ITUNES\_E\_OBJECTDELETED This track has been deleted.

E\_FAIL An unexpected error occurred.

## HRESULT IITTrack::Artist ( [out, retval] BSTR \* artist )

Returns the name of the artist/source of the track.

#### **Parameters:**

artist Returns the name of the artist/source of the track.

#### **Return values:**

*S\_OK* The operation was successful.

*E POINTER* artist is NULL.

ITUNES\_E\_OBJECTDELETED This track has been deleted.

E\_FAIL An unexpected error occurred.

## HRESULT IITTrack::Artwork ( [out, retval] IITArtworkCollection \*\* i/

Returns a collection containing the artwork for the track.

#### **Parameters:**

iArtworkCollection Collection of IITArtwork objects.

#### **Return values:**

*S\_OK* The operation was successful.

*E\_POINTER* iArtworkCollection is NULL.

ITUNES\_E\_OBJECTDELETED This source is no longer

available.

*E\_FAIL* An unexpected error occurred.

## HRESULT IITTrack::BitRate ( [out, retval] long \* bitrate )

Returns the bit rate of the track (in kbps).

#### **Parameters:**

bitrate Returns the bit rate of the track (in kbps).

#### **Return values:**

*S\_OK* The operation was successful.

*E\_POINTER* bitrate is NULL.

ITUNES\_E\_OBJECTDELETED This track has been deleted.

E\_FAIL An unexpected error occurred.

## HRESULT IITTrack::BPM ( [in] long beatsPerMinute )

Set the tempo of the track (in beats per minute).

#### **Parameters:**

beatsPerMinute The new tempo of the track (in beats per minute).

#### **Return values:**

S\_OK The operation was successful.

ITUNES\_E\_OBJECTLOCKED This track is not modifiable.

ITUNES\_E\_OBJECTDELETED This track has been deleted.

E\_FAIL An unexpected error occurred.

## HRESULT IITTrack::BPM ( [out, retval] long \* beatsPerMinute )

Returns the tempo of the track (in beats per minute).

#### **Parameters:**

beatsPerMinute Returns the tempo of the track (in beats per minute).

#### **Return values:**

 $S\_OK$  The operation was successful.  $E\_POINTER$  beatsPerMinute is NULL.  $ITUNES\_E\_OBJECTDELETED$  This track has been deleted.  $E\_FAIL$  An unexpected error occurred.

## HRESULT IITTrack::Comment ([in] BSTR comment)

Set freeform notes about the track.

#### **Parameters:**

comment The new freeform notes about the track.

#### **Return values:**

S\_OK The operation was successful. E POINTER comment is NULL.

ITUNES\_E\_OBJECTLOCKED This track is not modifiable.

ITUNES\_E\_OBJECTDELETED This track has been deleted.

E\_FAIL An unexpected error occurred.

## HRESULT IITTrack::Comment ( [out, retval] BSTR \* comment )

Returns freeform notes about the track.

#### **Parameters:**

comment. Returns freeform notes about the track.

#### **Return values:**

*S\_OK* The operation was successful.

E POINTER comment is NULL.

ITUNES\_E\_OBJECTDELETED This track has been deleted.

E\_FAIL An unexpected error occurred.

## HRESULT IITTrack::Compilation ([in] VARIANT\_BOOL shouldBeC

Set whether this track is from a compilation album.

#### **Parameters:**

shouldBeCompilation True if this track should be from a compilation album.

#### **Return values:**

S\_OK The operation was successful.

ITUNES\_E\_OBJECTLOCKED This track is not modifiable.

ITUNES\_E\_OBJECTDELETED This track has been deleted.

E\_FAIL An unexpected error occurred.

## HRESULT IITTrack::Compilation ( [out, retval] VARIANT\_BOOL \* is

Returns true if this track is from a compilation album.

#### **Parameters:**

isCompilation Returns true if this track is from a compilation album.

#### **Return values:**

S\_OK The operation was successful.

E\_POINTER isCompilation is NULL.

ITUNES\_E\_OBJECTDELETED This track has been deleted.

E\_FAIL An unexpected error occurred.

HRESULT IITTrack::Composer ([in] BSTR composer)

Set the composer of the track.

#### **Parameters:**

*composer* The new composer of the track.

#### **Return values:**

S\_*OK* The operation was successful.

*E\_POINTER* composer is NULL.

ITUNES\_E\_OBJECTLOCKED This track is not modifiable.

ITUNES\_E\_OBJECTDELETED This track has been deleted.

E\_FAIL An unexpected error occurred.

## HRESULT IITTrack::Composer ( [out, retval] BSTR \* composer )

Returns the composer of the track.

#### **Parameters:**

composer Returns the composer of the track.

#### **Return values:**

S\_OK The operation was successful.

*E\_POINTER* composer is NULL.

ITUNES\_E\_OBJECTDELETED This track has been deleted.

E\_FAIL An unexpected error occurred.

## HRESULT IITTrack::DateAdded ( [out, retval] DATE \* dateAdded )

Returns the date the track was added to the playlist.

#### **Parameters:**

dateAdded Returns the date the track was added to the playlist.

#### **Return values:**

*S\_OK* The operation was successful.

*E\_POINTER* dateAdded is NULL.

ITUNES\_E\_OBJECTDELETED This track has been deleted.

E\_FAIL An unexpected error occurred.

## HRESULT IITTrack::Delete ( )

Delete this track.

Note that if a track is deleted from a source's primary playlist, it will be deleted from all playlist's in that source.

#### **Return values:**

S\_OK The operation was successful.

ITUNES\_E\_OBJECTLOCKED The track cannot be deleted.

ITUNES\_E\_OBJECTDELETED This track has been deleted already.

*E\_FAIL* An unexpected error occurred.

## HRESULT IITTrack::DiscCount ([in] long discCount)

Set the total number of discs in the source album.

#### **Parameters:**

discCount The new total number of discs in the source album.

#### **Return values:**

S\_OK The operation was successful.

ITUNES\_E\_OBJECTLOCKED This track is not modifiable.

ITUNES\_E\_OBJECTDELETED This track has been deleted.

## HRESULT IITTrack::DiscCount ( [out, retval] long \* discCount )

Returns the total number of discs in the source album.

#### **Parameters:**

discCount Returns the total number of discs in the source album.

#### **Return values:**

*S\_OK* The operation was successful.

*E\_POINTER* discCount is NULL.

 $ITUNES\_E\_OBJECTDELETED$  This track has been deleted.  $E\_FAIL$  An unexpected error occurred.

## HRESULT IITTrack::DiscNumber ([in]long discNumber)

Set the index of the disc containing the track on the source album.

#### **Parameters:**

discNumber The new index of the disc containing the track on the source album.

#### **Return values:**

 $S\_OK$  The operation was successful.  $ITUNES\_E\_OBJECTLOCKED$  This track is not modifiable.  $ITUNES\_E\_OBJECTDELETED$  This track has been deleted.  $E\_FAIL$  An unexpected error occurred.

HRESULT IITTrack::DiscNumber ( [out, retval] long \* discNumber )

Returns the index of the disc containing the track on the source album.

#### **Parameters:**

discNumber Returns the index of the disc containing the track on the source album.

#### **Return values:**

*S\_OK* The operation was successful.

E\_POINTER discNumber is NULL.

ITUNES\_E\_OBJECTDELETED This track has been deleted.

E\_FAIL An unexpected error occurred.

### HRESULT IITTrack::Duration ( [out, retval] long \* duration )

Returns the length of the track (in seconds).

#### **Parameters:**

duration Returns the length of the track (in seconds).

#### **Return values:**

*S\_OK* The operation was successful.

*E\_POINTER* duration is NULL.

ITUNES\_E\_OBJECTDELETED This track has been deleted.

E\_FAIL An unexpected error occurred.

## HRESULT IITTrack::Enabled ([in] VARIANT\_BOOL shouldBeEnabl

Set whether this track is checked for playback.

#### **Parameters:**

shouldBeEnabled True if the track should be checked for playback.

#### **Return values:**

 $S\_OK$  The operation was successful. ITUNES\_E\_OBJECTLOCKED This track is not modifiable. ITUNES\_E\_OBJECTDELETED This track has been deleted. E\_FAIL An unexpected error occurred.

## HRESULT IITTrack::Enabled ( [out, retval] VARIANT\_BOOL \* isEna

Returns true if the track is checked for playback.

#### **Parameters:**

isEnabled Returns true if the track is checked for playback.

#### **Return values:**

*S\_OK* The operation was successful.

E\_POINTER isEnabled is NULL.

ITUNES\_E\_OBJECTDELETED This track has been deleted.

E\_FAIL An unexpected error occurred.

## HRESULT IITTrack::EQ ( [in] BSTR eq )

Set the name of the EQ preset of the track.

#### **Parameters:**

*eq* The new name of the EQ preset of the track.

#### **Return values:**

*S\_OK* The operation was successful.

*E\_POINTER* eq is NULL.

ITUNES\_E\_OBJECTLOCKED This track is not modifiable. ITUNES\_E\_OBJECTDELETED This track has been deleted.

## HRESULT IITTrack::EQ ( [out, retval] BSTR \* eq )

Returns the name of the EQ preset of the track.

#### **Parameters:**

eq Returns the name of the EQ preset of the track. Will be set to NULL if no EQ preset is assigned to the track.

#### **Return values:**

*S\_OK* The operation was successful.

E\_POINTER eq is NULL.

ITUNES\_E\_OBJECTDELETED This track has been deleted.

E\_FAIL An unexpected error occurred.

## HRESULT IITTrack::Finish ( [out, retval] long \* finish )

Returns the stop time of the track (in seconds).

#### **Parameters:**

finish Returns the stop time of the track (in seconds).

#### **Return values:**

*S\_OK* The operation was successful.

E\_POINTER finish is NULL.

 $ITUNES\_E\_OBJECTDELETED$  This track has been deleted.  $E\_FAIL$  An unexpected error occurred.

## HRESULT IITTrack::Finish ( [in] long finish )

Set the stop time of the track (in seconds).

#### **Parameters:**

*finish* The new stop time of the track (in seconds).

#### **Return values:**

S\_OK The operation was successful.

ITUNES\_E\_OBJECTLOCKED This track is not modifiable.

ITUNES\_E\_OBJECTDELETED This track has been deleted.

E\_FAIL An unexpected error occurred.

### HRESULT IITTrack::Genre ([in] BSTR genre)

Set the music/audio genre (category) of the track.

#### **Parameters:**

genre The new music/audio genre (category) of the track.

#### **Return values:**

 $S\_OK$  The operation was successful.  $E\_POINTER$  genre is NULL.  $ITUNES\_E\_OBJECTLOCKED$  This track is not modifiable.  $ITUNES\_E\_OBJECTDELETED$  This track has been deleted.  $E\_FAIL$  An unexpected error occurred.

### HRESULT IITTrack::Genre ( [out, retval] BSTR \* genre )

Returns the music/audio genre (category) of the track.

#### **Parameters:**

genre Returns the music/audio genre (category) of the track.

#### **Return values:**

*S\_OK* The operation was successful.

*E\_POINTER* genre is NULL.

ITUNES\_E\_OBJECTDELETED This track has been deleted.

*E\_FAIL* An unexpected error occurred.

### HRESULT IITTrack::Grouping ([in] BSTR grouping)

Set the grouping (piece) of the track.

Generally used to denote movements within classical work.

#### **Parameters:**

*grouping* The new grouping (piece) of the track.

#### **Return values:**

*S\_OK* The operation was successful.

*E\_POINTER* grouping is NULL.

ITUNES\_E\_OBJECTLOCKED This track is not modifiable.

ITUNES\_E\_OBJECTDELETED This track has been deleted.

E FAIL An unexpected error occurred.

## HRESULT IITTrack::Grouping ( [out, retval] BSTR \* grouping )

Returns the grouping (piece) of the track.

Generally used to denote movements within classical work.

#### **Parameters:**

grouping Returns the grouping (piece) of the track.

#### **Return values:**

*S\_OK* The operation was successful.

*E\_POINTER* grouping is NULL.

 $ITUNES\_E\_OBJECTDELETED$  This track has been deleted.  $E\_FAIL$  An unexpected error occurred.

## HRESULT IITTrack::Kind ( [out, retval] ITTrackKind \* kind )

Returns the kind of the track.

#### **Parameters:**

kind Returns the kind of the track.

#### **Return values:**

*S\_OK* The operation was successful.

E\_POINTER kind is NULL.

ITUNES\_E\_OBJECTDELETED This track has been deleted.

E\_FAIL An unexpected error occurred.

## HRESULT IITTrack::KindAsString ( [out, retval] BSTR \* kind )

Returns the text description of the track (e.g. "AAC audio file").

#### **Parameters:**

kind Returns the text description of the track.

#### **Return values:**

*S\_OK* The operation was successful.

E\_POINTER kind is NULL.

ITUNES\_E\_OBJECTDELETED This track has been deleted.

*E\_FAIL* An unexpected error occurred.

### HRESULT IITTrack::ModificationDate ( [out, retval] DATE \* dateMod

Returns the modification date of the content of the track.

#### **Parameters:**

dateModified Returns the modification date of the content of the track.

#### **Return values:**

S\_OK The operation was successful.

E\_POINTER dateModified is NULL.

ITUNES\_E\_OBJECTDELETED This track has been deleted.

E\_FAIL An unexpected error occurred.

## HRESULT IITTrack::Play ( )

Start playing this track.

#### **Return values:**

 $S\_OK$  The operation was successful. ITUNES\_E\_OBJECTDELETED This track has been deleted. E\_FAIL An unexpected error occurred.

## HRESULT IITTrack::PlayedCount ([in] long playedCount)

Set the number of times the track has been played. This property cannot be set if the track is not playable (e.g. a PDF file).

#### **Parameters:**

playedCount The new number of times the track has been played.

#### **Return values:**

 $S\_OK$  The operation was successful. ITUNES\_E\_OBJECTLOCKED This track is not modifiable. ITUNES\_E\_OBJECTDELETED This track has been deleted. E\_FAIL An unexpected error occurred.

## HRESULT IITTrack::PlayedCount ( [out, retval] long \* playedCount

Returns the number of times the track has been played.

#### **Parameters:**

playedCount Returns the number of times the track has been played.

#### **Return values:**

 $S\_OK$  The operation was successful.  $E\_POINTER$  playedCount is NULL.  $ITUNES\_E\_OBJECTDELETED$  This track has been deleted.  $E\_FAIL$  An unexpected error occurred.

### HRESULT IITTrack::PlayedDate ( [in] DATE playedDate )

Set the date and time the track was last played. This property cannot be set if the track is not playable (e.g. a PDF file).

A value of zero means no played date.

#### **Parameters:**

playedDate The new date and time the track was last played.

#### **Return values:**

S\_OK

The operation was successful.

E\_INVALIDARG playedDate is invalid.

ITUNES\_E\_OBJECTLOCKED This track is not modifiable.

ITUNES\_E\_OBJECTDELETED This track has been deleted.

E FAIL An unexpected error occurred.

## HRESULT IITTrack::PlayedDate ( [out, retval] DATE \* playedDate )

Returns the date and time the track was last played.

A value of zero means no played date.

#### **Parameters:**

playedDate Returns the date and time the track was last played.

#### **Return values:**

 $S\_OK$  The operation was successful.  $E\_POINTER$  playedDate is NULL.  $ITUNES\_E\_OBJECTDELETED$  This track has been deleted.  $E\_FAIL$  An unexpected error occurred.

## HRESULT IITTrack::Playlist ( [out, retval] IITPlaylist \*\* iPlaylist )

Returns an **IITPlaylist** object corresponding to the playlist that contains the track. Use **IITFileOrCDTrack::Playlists()** or **IITURLTrack::Playlists()** to get the collection of all playlists that contain the song this track represents.

#### **Parameters:**

*iPlaylist* Returns an **IITPlaylist** object corresponding to the playlist that contains the track.

#### **Return values:**

S\_OK The operation was successful.

*E\_POINTER* iPlaylist is NULL.

ITUNES\_E\_OBJECTDELETED This track has been deleted.

E FAIL An unexpected error occurred.

## HRESULT IITTrack::PlayOrderIndex ( [out, retval] long \* index )

Returns the play order index of the track in the owner playlist (1-based).

You can pass this index to IITTrackCollection::ItemByPlayOrder() for the collection returned by IITPlaylist::Tracks() to retrieve an IITTrack object corresponding to this track.

#### **Parameters:**

*index* Returns the play order index of the track in the owner playlist (1-based).

### **Return values:**

S\_*OK* The operation was successful.

E POINTER index is NULL.

ITUNES\_E\_OBJECTDELETED This track has been deleted.

E\_FAIL An unexpected error occurred.

### HRESULT IITTrack::Rating ([in] long rating)

Set the rating of the track (0 to 100). If the track rating is set to 0, it will be computed based on the album rating.

#### **Parameters:**

rating The new rating of the track (0 to 100). If rating is outside this range, it will be pinned.

#### **Return values:**

 $S\_OK$  The operation was successful. ITUNES\_E\_OBJECTLOCKED This track is not modifiable. ITUNES\_E\_OBJECTDELETED This track has been deleted. E\_FAIL An unexpected error occurred.

## HRESULT IITTrack::Rating ( [out, retval] long \* rating )

Returns the rating of the track (0 to 100). If the track rating has never been set, or has been set to 0, it will be computed based on the album rating.

#### **Parameters:**

rating Returns the rating of the track (0 to 100).

#### **Return values:**

S\_OK The operation was successful.

E\_POINTER rating is NULL.

ITUNES\_E\_OBJECTDELETED This track has been deleted.

E\_FAIL An unexpected error occurred.

## HRESULT IITTrack::SampleRate ( [out, retval] long \* sampleRate )

Returns the sample rate of the track (in Hz).

#### **Parameters:**

sampleRate Returns the sample rate of the track (in Hz).

#### **Return values:**

S\_OK The operation was successful. E\_POINTER sampleRate is NULL. ITUNES\_E\_OBJECTDELETED This track has been deleted.

E\_FAIL An unexpected error occurred.

## HRESULT IITTrack::Size ( [out, retval] long \* size )

Returns the size of the track (in bytes).

#### **Parameters:**

size Returns the size of the track (in bytes).

#### **Return values:**

*S\_OK* The operation was successful.

E POINTER size is NULL.

ITUNES\_E\_OBJECTDELETED This track has been deleted.

E\_FAIL An unexpected error occurred.

### HRESULT IITTrack::Start ([in] long start)

Set the start time of the track (in seconds).

#### **Parameters:**

start The new start time of the track (in seconds).

#### **Return values:**

S\_OK The operation was successful.

ITUNES\_E\_OBJECTLOCKED This track is not modifiable.

ITUNES\_E\_OBJECTDELETED This track has been deleted.

E\_FAIL An unexpected error occurred.

### HRESULT IITTrack::Start ( [out, retval] long \* start )

Returns the start time of the track (in seconds).

#### **Parameters:**

*start* Returns the start time of the track (in seconds).

#### **Return values:**

S\_*OK* The operation was successful.

*E\_POINTER* start is NULL.

 $ITUNES\_E\_OBJECTDELETED$  This track has been deleted.  $E\_FAIL$  An unexpected error occurred.

## HRESULT IITTrack::Time ( [out, retval] BSTR \* time )

Returns the length of the track (in MM:SS format).

#### **Parameters:**

time Returns the length of the track (in MM:SS format).

#### **Return values:**

*S\_OK* The operation was successful.

E\_POINTER time is NULL.

ITUNES\_E\_OBJECTDELETED This track has been deleted.

E\_FAIL An unexpected error occurred.

## HRESULT IITTrack::TrackCount ( [in] long trackCount )

Set the total number of tracks on the source album.

#### **Parameters:**

trackCount The new total number of tracks on the source album.

#### **Return values:**

S\_OK The operation was successful.

ITUNES\_E\_OBJECTLOCKED This track is not modifiable.

ITUNES\_E\_OBJECTDELETED This track has been deleted.

E\_FAIL An unexpected error occurred.

HRESULT IITTrack::TrackCount ( [out, retval] long \* trackCount )

Returns the total number of tracks on the source album.

#### **Parameters:**

trackCount Returns the total number of tracks on the source album.

#### **Return values:**

S\_OK The operation was successful.

E\_POINTER trackCount is NULL.

ITUNES\_E\_OBJECTDELETED This track has been deleted.

E\_FAIL An unexpected error occurred.

HRESULT IITTrack::TrackNumber ([in] long trackNumber)

Set the index of the track on the source album.

#### **Parameters:**

trackNumber The new index of the track on the source album.

#### **Return values:**

S\_OK The operation was successful.

ITUNES\_E\_OBJECTLOCKED This track is not modifiable.

ITUNES E OBJECTDELETED This track has been deleted.

## HRESULT IITTrack::TrackNumber ( [out, retval] long \* trackNumber

Returns the index of the track on the source album.

#### **Parameters:**

trackNumber Returns the index of the track on the source album.

#### **Return values:**

*S\_OK* The operation was successful.

*E\_POINTER* trackNumber is NULL.

ITUNES\_E\_OBJECTDELETED This track has been deleted.

E\_FAIL An unexpected error occurred.

## HRESULT IITTrack::VolumeAdjustment ([in] long volumeAdjustme

Set the relative volume adjustment of the track (-100% to 100%).

#### **Parameters:**

volumeAdjustment The new relative volume adjustment of the track (-100% to 100%). If volumeAdjustment is outside this range, it will be pinned.

#### **Return values:**

S\_OK The operation was successful.

ITUNES\_E\_OBJECTLOCKED This track is not modifiable.

ITUNES\_E\_OBJECTDELETED This track has been deleted.

E FAIL An unexpected error occurred.

### HRESULT IITTrack::VolumeAdjustment ( [out, retval] long \* volume

Returns the relative volume adjustment of the track (-100% to 100%).

#### **Parameters:**

*volumeAdjustment* Returns the relative volume adjustment of the track (-100% to 100%).

#### **Return values:**

 $S\_OK$  The operation was successful.  $E\_POINTER$  volumeAdjustment is NULL.  $ITUNES\_E\_OBJECTDELETED$  This track has been deleted.  $E\_FAIL$  An unexpected error occurred.

## HRESULT IITTrack::Year ([in] long year)

Set the year the track was recorded/released.

#### **Parameters:**

*year* The new year the track was recorded/released.

#### **Return values:**

 $S\_OK$  The operation was successful. ITUNES\_E\_OBJECTLOCKED This track is not modifiable. ITUNES\_E\_OBJECTDELETED This track has been deleted. E\_FAIL An unexpected error occurred.

## HRESULT IITTrack::Year ( [out, retval] long \* year )

Returns the year the track was recorded/released.

#### **Parameters:**

*year* Returns the year the track was recorded/released.

### **Return values:**

S\_*OK* The operation was successful.

*E\_POINTER* year is NULL.

ITUNES\_E\_OBJECTDELETED This track has been deleted.

E\_FAIL An unexpected error occurred.

Generated on Fri Mar 13 12:50:54 2009 for iTunes 8.1.0.52 ©2004-2007 <u>Apple Computer, Inc.</u>

Main Page | Namespace List | Class Hierarchy | Alphabetical List |
Class List | File List | Namespace Members | Class Members |
File Members | Related Pages

# IITTrackCollection Interface Reference

List of all members.

## **Detailed Description**

Represents a collection of track objects.

Note that collection indices are always 1-based.

You can retrieve all the tracks defined for a playlist using IITPlaylist::Tracks().

You can retrieve the currently selected track or tracks using **liTunes::SelectedTracks()**.

After calling IITLibraryPlaylist::AddFile(),

IITLibraryPlaylist::AddFiles(), IITUserPlaylist::AddFile(),

IITUserPlaylist::AddFiles(), IiTunes::ConvertFile(),

liTunes::ConvertFile2(), liTunes::ConvertFiles(),

liTunes::ConvertFiles2(), liTunes::ConvertTrack(),

IiTunes::ConvertTrack2(), IiTunes::ConvertTracks(), or

liTunes::ConvertTracks2(), you can retrieve the added or converted

tracks using IITOperationStatus::Tracks().

## **Public Member Functions**

## **Properties**

| HRESULT | Count ([out, retval] long *count)  Returns the number of tracks in the collection.                                                                                                    |
|---------|----------------------------------------------------------------------------------------------------|
| HRESULT | Item ([in] long index,[out, retval] IITTrack **iTrack)  Returns an IITTrack object corresponding to the given index (1-based).                                                                                                |
| HRESULT | ItemByPlayOrder ([in] long index,[out, retval] IITTrack **iTrack)  Returns an IITTrack object corresponding to the given index (1-based).                                                                                     |
| HRESULT | ItemByName ([in] BSTR name,[out, retval] IITTrack **iTrack) Returns an IITTrack object with the specified name.                                                                                                    |
| HRESULT | _NewEnum ([out, retval] IUnknown **iEnumerator)  Returns an IEnumVARIANT object which can enumerate the collection.                                                                                                    |
| HRESULT | ItemByPersistentID ([in] long highID,[in] long lowID,[out, retval] IITTrack **iTrack) Returns an IITTrack object with the specified persistent ID. See the documentation on IITObject for more information on persistent IDs. |

## **Member Function Documentation**

HRESULT IITTrackCollection::\_NewEnum ( [out, retval] IUnknown \*

Returns an IEnumVARIANT object which can enumerate the collection.

Note that track enumerators use IITTrackCollection::Item(), not IITTrackCollection::ItemByPlayOrder(). In other words, you cannot use an enumerator to enumerate tracks by play order.

#### Note:

This property is available in iTunes 4.7 and later (iTunes type library 1.2 and later).

#### **Parameters:**

*iEnumerator* Returns an IEnumVARIANT object which can enumerate the collection.

#### **Return values:**

*S\_OK* The operation was successful.

*E\_POINTER* iEnumerator is NULL.

*E\_FAIL* An unexpected error occurred.

HRESULT IITTrackCollection::Count ( [out, retval] long \* count )

Returns the number of tracks in the collection.

#### **Parameters:**

count Returns the number of tracks in the collection.

#### **Return values:**

S OK

The operation was successful.

E\_POINTER count is NULL.

ITUNES\_E\_OBJECTDELETED The playlist containing the tracks has been deleted.

E\_FAIL An unexpected error occurred.

Returns an IITTrack object corresponding to the given index (1-based).

The index is independent of the play order in the playlist.

#### **Parameters:**

index Index of the track to retrieve, must be less than or equal to IITTrackCollection::Count().

*iTrack* Returns an **IITTrack** object corresponding to the given index. Will be set to NULL if no track could be retrieved.

#### **Return values:**

*S\_OK* The operation was successful.

S\_FALSE index is too high.

*E\_INVALIDARG* index is less than one.

*E\_POINTER* iTrack is NULL.

ITUNES\_E\_OBJECTDELETED The playlist containing the tracks

has been deleted.

*E\_FAIL* An unexpected error occurred.

```
HRESULT IITTrackCollection::ItemByName ( [in] BSTR [out, retval] IITTrack **
)
```

Returns an **IITTrack** object with the specified name.

#### **Parameters:**

*name* The name of the track to retrieve.

*iTrack* Returns an **IITTrack** object with the specified name. Will be set to NULL if no track could be retrieved.

#### **Return values:**

S\_OK The operation was successful. S\_FALSE A track with the specified name

could not be found.

 $E_INVALIDARG$  name is empty.

*E\_POINTER* name or iTrack is NULL.

ITUNES\_E\_OBJECTDELETED The playlist containing the tracks

has been deleted.

*E\_FAIL* An unexpected error occurred.

Returns an **IITTrack** object with the specified persistent ID. See the documentation on **IITObject** for more information on persistent IDs.

#### Note:

This property is available in iTunes 7.7 and later (iTunes type library 1.11 and later).

#### **Parameters:**

highID The high 32 bits of the 64-bit persistent ID.

*lowID* The low 32 bits of the 64-bit persistent ID.

iTrack Returns an IITTrack object with the specified persistent

ID. Will be set to NULL if no track could be retrieved.

#### **Return values:**

*S\_OK* The operation was successful.

S FALSE A track with the specified

persistent ID could not be found.

*E\_POINTER* iTrack is NULL.

ITUNES\_E\_OBJECTDELETED The playlist containing the tracks

has been deleted.

*E\_FAIL* An unexpected error occurred.

HRESULT IITTrackCollection::ItemByPlayOrder ( [in] long [out, retval] IITTra

Returns an IITTrack object corresponding to the given index (1-based).

The index is defined by the play order of the playlist containing the track collection.

#### **Parameters:**

index Index of the track to retrieve, must be less than or equal to IITTrackCollection::Count().

iTrack Returns an IITTrack object corresponding to the given play order index. Will be set to NULL if no track could be retrieved.

#### **Return values:**

S\_*OK* The operation was successful.

S\_FALSE index is too high.

*E\_INVALIDARG* index is less than one.

E POINTER iTrack is NULL.

ITUNES\_E\_OBJECTDELETED The playlist containing the tracks

 $E\_FAIL$ 

## has been deleted. An unexpected error occurred.

Generated on Fri Mar 13 12:50:54 2009 for iTunes 8.1.0.52 ©2004-2007 <u>Apple Computer, Inc.</u>

Main Page | Namespace List | Class Hierarchy | Alphabetical List |
Class List | File List | Namespace Members | Class Members |
File Members | Related Pages

# **liTunes Interface Reference**

List of all members.

## **Detailed Description**

Defines the top-level iTunes application object.

This interface defines the top-level iTunes application object. All other iTunes interfaces are accessed through this object.

This is the only externally creatable iTunes COM interface. All other iTunes interfaces are accessed through this interface. It can be created using the **iTunesApp** class.

To create an liTunes object from C++:

```
#include "iTunesCOMInterface.h"

HRESULT hRes;
IiTunes* iITunes;

// note - CLSID_iTunesApp and IID_IiTunes are defined in iTunes
hRes = ::CoCreateInstance(CLSID_iTunesApp, NULL, CLSCTX_LOCAL_S
```

To create an liTunes object from C#:

```
iTunesLib.IiTunes iTunesApp;
iTunesApp = new iTunesLib.iTunesAppClass();
```

To create an liTunes object from Visual Basic:

```
Imports iTunesLib
Dim iTunesApp as new iTunesApp
```

To create an liTunes object from VBScript:

```
Dim iTunesApp;
Set iTunesApp = WScript.CreateObject("iTunes.Application");
```

To create an liTunes object from JScript:

```
var iTunesApp = WScript.CreateObject("iTunes.Application");
```

To create an liTunes object from Perl:

```
$iTunesApp = new Win32::OLE("iTunes.Application");
```

## **Public Member Functions**

## **Player Controls**

| HRESULT   | BackTrack ()                                                                                                    |
|-----------|----------------------------------------------------------------------------------------------------|
|           | Reposition to the beginning of the current track or go to the previous track if already at start of current track.                                                                                                   |
| HRESULT   | FastForward ()                                                                                                    |
|           | Skip forward in a playing track.                                                                                                    |
| HRESULT   | NextTrack () Advance to the next track in the current playlist.                                                                                                    |
| HRESULT   | Pause ()                                                                                                    |
|           | Pause playback.                                                                                                    |
| HRESULT   | Play ()                                                                                                    |
|           | Play the currently targeted track.                                                                                                    |
| HRESULT   | PlayFile ([in] BSTR filePath)                                                                                                    |
|           | Play the specified file path, adding it to the library if not already present.                                                                                                    |
| HRESULT   |                                                                                                    |
|           | Toggle the playing/paused state of the current track.                                                                                                    |
| HRESULT   | PreviousTrack ()                                                                                                    |
|           | Return to the previous track in the current playlist.                                                                                                    |
| HRESULT   | Resume ()                                                                                                    |
|           | Disable fast forward/rewind and resume playback, if playing.                                                                                                    |
| HRESULT   | Rewind () Skip backwards in a playing track                                                                                                    |
| LIDEOLUT  | Skip backwards in a playing track.                                                                                                    |
| HRESULT   | Stop () Stop playback.                                                                                                    |
| LIDECLILE |                                                                                                    |
| HRESULT   | GetPlayerButtonsState ([out] VARIANT_BOOL *previousEnabled,[out] ITPlayButtonState *playPauseStopState,[out] VARIANT_BOOL *nextEnabled)                                                                              |
|           | Retrieves the current state of the player buttons in the window containing the                                                                                                    |
|           | currently targeted track. If there is no currently targeted track, returns the current state of the player buttons in the main browser window.                                                                       |
| HRESULT   | PlayerButtonClicked ([in] ITPlayerButton playerButton,[in] long                                                                                                    |
|           | playerButtonModifierKeys)                                                                                                    |
|           | Simulate a click on a player control button in the window containing the currently targeted track. If there is no currently targeted track, simulates a click on a player control button in the main browser window. |
|           | Constant and main provider window                                                                                                    |

## **Conversion Methods**

| HRESULT | ConvertFile ([in] BSTR filePath,[out, retval] IITOperationStatus **iStatus)  Start converting the specified file or folder. |
|---------|----------------------------------------------------------------------------------------------------|
| HRESULT | ConvertFiles ([in] VARIANT *filePaths,[out, retval] IITOperationStatus **iStatus)                                           |
|         | Start converting the specified files and/or folders.                                                                        |
| HRESULT | ConvertTrack ([in] VARIANT *iTrackToConvert,[out, retval] IITOperationStatus **iStatus)                                     |
|         | Start converting the specified track.                                                                                       |
| HRESULT | ConvertTracks ([in] VARIANT *iTracksToConvert,[out, retval] IITOperationStatus **iStatus)                                   |
|         | Start converting the specified tracks.                                                                                      |
| HRESULT | ConvertFile2 ([in] BSTR filePath,[out, retval] IITConvertOperationStatus **iStatus)                                         |
|         | Start converting the specified file or folder.                                                                              |
| HRESULT | ConvertFiles2 ([in] VARIANT *filePaths,[out, retval] IITConvertOperationStatus **iStatus)                                   |
|         | Start converting the specified files and/or folders.                                                                        |
| HRESULT | ConvertTrack2 ([in] VARIANT *iTrackToConvert,[out, retval] IITConvertOperationStatus **iStatus)                             |
|         | Start converting the specified track.                                                                                       |
| HRESULT | ConvertTracks2 ([in] VARIANT *iTracksToConvert,[out, retval] IITConvertOperationStatus **iStatus)                           |
|         | Start converting the specified tracks.                                                                                      |
|         |                                                                                                    |

## **Miscellaneous Methods**

| HRESULT | <b>CheckVersion</b> ([in] long majorVersion,[in] long minorVersion,[out, retval] VARIANT_BOOL *isCompatible)                                     |
|---------|----------------------------------------------------------------------------------------------------|
|         | Returns true if this version of the iTunes type library is compatible with the specified version.                                                |
| HRESULT | <b>GetITObjectByID</b> ([in] long sourceID,[in] long playlistID,[in] long trackID,[in] long databaseID,[out, retval] <b>IITObject</b> **iObject) |
|         | Returns an IITObject corresponding to the specified IDs.                                                                                         |
| HRESULT | CreatePlaylist ([in] BSTR playlistName,[out, retval] IITPlaylist **iPlaylist)                                                                    |
|         | Creates a new playlist in the main library.                                                                                                    |
| HRESULT | OpenURL ([in] BSTR url)                                                                                                    |
|         | Open the specified iTunes Store or streaming audio URL.                                                                                          |
| HRESULT | GotoMusicStoreHomePage ()                                                                                                    |
|         | Go to the iTunes Store home page.                                                                                                    |
| HRESULT | UpdatelPod ()                                                                                                    |
|         | Update the contents of the iPod.                                                                                                    |
|         |                                                                                                    |

| HRESULT | Quit ()                                                                                                    |
|---------|----------------------------------------------------------------------------------------------------|
|         | Exits the iTunes application.                                                                                                    |
| HRESULT | CreateEQPreset ([in] BSTR eqPresetName,[out, retval] IITEQPreset **iEQPreset)                                                                                                    |
|         | Creates a new EQ preset.                                                                                                    |
| HRESULT | CreatePlaylistInSource ([in] BSTR playlistName,[in] VARIANT *iSource,[out, retval] IITPlaylist **iPlaylist)                                                                      |
|         | Creates a new playlist in an existing source.                                                                                                    |
| HRESULT | SubscribeToPodcast ([in] BSTR url)                                                                                                    |
|         | Subscribes to the specified podcast feed URL. Any "unsafe" characters in the URL should already be converted into their corresponding escape sequences, iTunes will not do this. |
| HRESULT | UpdatePodcastFeeds ()                                                                                                    |
|         | Updates all podcast feeds. This is equivalent to the user pressing the Update button when Podcasts is selected in the Source list.                                               |
| HRESULT | CreateFolder ([in] BSTR folderName,[out, retval] IITPlaylist **iFolder)                                                                                                    |
|         | Creates a new folder in the main library.                                                                                                    |
| HRESULT | CreateFolderInSource ([in] BSTR folderName,[in] VARIANT *iSource,[out, retval] IITPlaylist **iFolder)                                                                            |
|         | Creates a new folder in an existing source.                                                                                                    |
| HRESULT | GetITObjectPersistentIDs ([in] VARIANT *iObject,[out] long *highID,[out] long *lowID)                                                                                            |
|         | Returns the high and low 32 bits of the persistent ID of the specified <b>IITObject</b> . See the documentation on <b>IITObject</b> for more information on persistent IDs.      |

## **Collection Properties**

| HRESULT | Sources ([out, retval] IITSourceCollection **iSourceCollection)  Returns a collection of music sources (music library, CD, device, etc.). |
|---------|----------------------------------------------------------------------------------------------------|
| HRESULT | Encoders ([out, retval] IITEncoderCollection **iEncoderCollection)  Returns a collection of encoders.                                     |
| HRESULT | <b>EQPresets</b> ([out, retval] <b>IITEQPresetCollection</b> **iEQPresetCollection)  Returns a collection of EQ presets.                  |
| HRESULT | Visuals ([out, retval] IITVisualCollection **iVisualCollection)  Returns a collection of visual plug-ins.                                 |
| HRESULT | Windows ([out, retval] IITWindowCollection **iWindowCollection)  Returns a collection of visual plug-ins.                                 |

## **Sound Properties**

| HRESULT | <b>SoundVolume</b> ([out, retval] long *volume)  Returns the sound output volume (0 = minimum, 100 = maximum). |
|---------|----------------------------------------------------------------------------------------------------|
| HRESULT | SoundVolume ([in] long volume)                                                                                 |

|         | Sets the sound output volume (0 = minimum, 100 = maximum). |
|---------|------------------------------------------------------------|
| HRESULT | Mute ([out, retval] VARIANT_BOOL *isMuted)                 |
|         | Returns true if the sound output is muted.                 |
| HRESULT | Mute ([in] VARIANT_BOOL shouldMute)                        |
|         | Sets sound output mute state.                              |

## **Player Properties**

| HRESULT | PlayerState ([out, retval] ITPlayerState *playerState)  Returns the current player state.                                    |
|---------|----------------------------------------------------------------------------------------------------|
| HRESULT | PlayerPosition ([out, retval] long *playerPos)  Returns the player's position within the currently playing track in seconds. |
| HRESULT | PlayerPosition ([in] long playerPos)  Sets the player's position within the currently playing track in seconds.              |

## **Encoder Properties**

| HRESULT | CurrentEncoder ([out, retval] IITEncoder **iEncoder)                |
|---------|---------------------------------------------------------------------|
|         | Returns the currently selected encoder (AAC, MP3, AIFF, WAV, etc.). |
| HRESULT | CurrentEncoder ([in] IITEncoder *iEncoder)                          |
|         | Sets the current encoder (AAC, MP3, AIFF, WAV, etc.).               |

## **Visual Properties**

| HRESULT | VisualsEnabled ([out, retval] VARIANT_BOOL *isEnabled) Returns true if visuals are currently being displayed.                           |
|---------|----------------------------------------------------------------------------------------------------|
| HRESULT | VisualsEnabled ([in] VARIANT_BOOL shouldEnable) Set whether visuals should be displayed.                                                |
| HRESULT | <b>FullScreenVisuals</b> ([out, retval] VARIANT_BOOL *isFullScreen)  Returns true if the visuals are displayed using the entire screen. |
| HRESULT | <b>FullScreenVisuals</b> ([in] VARIANT_BOOL shouldUseFullScreen) Set whether visuals should be displayed using the entire screen.       |
| HRESULT | VisualSize ([out, retval] ITVisualSize *visualSize) Returns the size of the displayed visual.                                           |
| HRESULT | VisualSize ([in] ITVisualSize visualSize) Sets the size of the displayed visual.                                                        |
| HRESULT | CurrentVisual ([out, retval] IITVisual **iVisual) Returns the currently selected visual plug-in.                                        |
| HRESULT | CurrentVisual ([in] IITVisual *iVisual) Sets the current visual plug-in.                                                                |

## **EQ Properties**

| HRESULT | EQEnabled ([out, retval] VARIANT_BOOL *isEnabled)                                                  |
|---------|----------------------------------------------------------------------------------------------------|
|         | Returns true if the equalizer is enabled.                                                          |
| HRESULT | <b>EQEnabled</b> ([in] VARIANT_BOOL shouldEnable) Set whether the equalizer should be enabled.     |
|         |                                                                                                    |
| HRESULT | CurrentEQPreset ([out, retval] IITEQPreset **iEQPreset)  Returns the currently selected EQ preset. |

## **Streaming Properties**

| HRESULT | CurrentStreamTitle ([out, retval] BSTR *streamTitle)                                        |
|---------|---------------------------------------------------------------------------------------------|
|         | Returns the name of the current song in the playing stream (provided by streaming server).  |
| HRESULT | CurrentStreamURL ([out, retval] BSTR *streamURL)                                            |
|         | Returns the URL of the playing stream or streaming web site (provided by streaming server). |

## **Miscellaneous Properties**

| HRESULT | BrowserWindow ([out, retval] IITBrowserWindow **iBrowserWindow)            |
|---------|----------------------------------------------------------------------------|
|         | Returns the main iTunes browser window.                                    |
| HRESULT | EQWindow ([out, retval] IITWindow **iEQWindow)                             |
|         | Returns the EQ window.                                                     |
| HRESULT | LibrarySource ([out, retval] IITSource **iLibrarySource)                   |
|         | Returns the source that represents the main library.                       |
| HRESULT | LibraryPlaylist ([out, retval] IITLibraryPlaylist **iLibraryPlaylist)      |
|         | Returns the main library playlist in the main library source.              |
| HRESULT | ([,                                                                        |
|         | Returns the currently targeted track.                                      |
| HRESULT | CurrentPlaylist ([out, retval] IITPlaylist **iPlaylist)                    |
|         | Returns the playlist containing the currently targeted track.              |
| HRESULT | (L , 1                                                                     |
|         | Returns a collection containing the currently selected track or tracks.    |
| HRESULT | , ,                                                                        |
|         | Returns the version of the iTunes application.                             |
| HRESULT | AppCommandMessageProcessingEnabled ([out, retval] VARIANT_BOOL *isEnabled) |
|         | Returns true if iTunes will process APPCOMMAND Windows messages.           |
| HRESULT | AppCommandMessageProcessingEnabled ([in] VARIANT_BOOL shouldEnable)        |
|         |                                                                            |

|         | Controls whether iTunes should process APPCOMMAND Windows messages.                                                                                                    |
|---------|----------------------------------------------------------------------------------------------------|
| HRESULT | ForceToForegroundOnDialog ([out, retval] VARIANT_BOOL *forceToForegroundOnDialog)                                                                                        |
|         | Returns true if iTunes will force itself to be the foreground application when it displays a dialog.                                                                     |
| HRESULT | ForceToForegroundOnDialog ([in] VARIANT_BOOL forceToForegroundOnDialog)                                                                                                  |
|         | Controls whether iTunes will force itself to be the foreground application when it displays a dialog.                                                                    |
| HRESULT | CanSetShuffle ([in] VARIANT *iPlaylist,[out, retval] VARIANT_BOOL *canSetShuffle)                                                                                        |
|         | Returns true if the IITPlaylist::Shuffle property is writable for the specified playlist.                                                                                |
| HRESULT | CanSetSongRepeat ([in] VARIANT *iPlaylist,[out, retval] VARIANT_BOOL *canSetSongRepeat)                                                                                  |
|         | Returns true if the IITPlaylist::SongRepeat property is writable for the specified playlist.                                                                             |
| HRESULT | ConvertOperationStatus ([out, retval] IITConvertOperationStatus **iStatus)                                                                                               |
|         | Returns an <b>IITConvertOperationStatus</b> object if there is currently a conversion in progress.                                                                       |
| HRESULT | <b>SoundVolumeControlEnabled</b> ([out, retval] VARIANT_BOOL *isEnabled)  Returns true if the sound volume control is enabled.                                           |
| HRESULT | LibraryXMLPath ([out, retval] BSTR *filePath)                                                                                                    |
|         | Returns the full path to the current iTunes library XML file. The default file is "iTunes Music Library.xml" inside the "iTunes" folder in the user's "My Music" folder. |
| HRESULT | ITObjectPersistentIDHigh ([in] VARIANT *iObject,[out, retval] long *highID)                                                                                              |
|         | Returns the high 32 bits of the persistent ID of the specified <b>IITObject</b> . See the documentation on <b>IITObject</b> for more information on persistent IDs.      |
| HRESULT | ITObjectPersistentIDLow ([in] VARIANT *iObject,[out, retval] long *lowID)                                                                                                |
|         | Returns the low 32 bits of the persistent ID of the specified <b>IITObject</b> . See the documentation on <b>IITObject</b> for more information on persistent IDs.       |

## **Member Function Documentation**

## HRESULT liTunes::AppCommandMessageProcessingEnabled ([in]

Controls whether iTunes should process APPCOMMAND Windows messages.

If true, iTunes will process Windows APPCOMMAND messages such as APPCOMMAND\_MEDIA\_PLAY, APPCOMMAND\_MEDIA\_PAUSE, APPCOMMAND\_MEDIA\_NEXTTRACK, etc. Typically, these messages are generated by special keys on multimedia keyboards.

### Note:

This property is available in iTunes 4.6 and later (iTunes type library 1.1 and later).

## **Parameters:**

shouldEnable True if iTunes should process APPCOMMAND Windows messages.

#### **Return values:**

*S\_OK* The operation was successful.

*E\_FAIL* An unexpected error occurred.

## HRESULT liTunes::AppCommandMessageProcessingEnabled ([ou

Returns true if iTunes will process APPCOMMAND Windows messages.

If true, iTunes will process Windows APPCOMMAND messages such as APPCOMMAND\_MEDIA\_PLAY, APPCOMMAND\_MEDIA\_PAUSE, APPCOMMAND\_MEDIA\_NEXTTRACK, etc. Typically, these messages are generated by special keys on multimedia keyboards.

#### Note:

This property is available in iTunes 4.6 and later (iTunes type library 1.1 and later).

### **Parameters:**

isEnabled Returns true if iTunes will process APPCOMMAND Windows messages.

## **Return values:**

*S\_OK* The operation was successful.

E POINTER is Enabled is NULL.

*E\_FAIL* An unexpected error occurred.

## HRESULT liTunes::BackTrack ( )

Reposition to the beginning of the current track or go to the previous track if already at start of current track.

#### Note:

As of iTunes 4.7 and later (iTunes type library 1.2 and later), iTunes will suppress the authorization dialog if this method attempts to start playing a purchased track that has not been authorized for playback on the current machine. The unauthorized track is skipped in this case.

#### **Return values:**

*S\_OK* The operation was successful.

*E\_FAIL* An unexpected error occurred.

HRESULT liTunes::BrowserWindow ( [out, retval] IITBrowserWindo

Returns the main iTunes browser window.

#### **Parameters:**

*iBrowserWindow* An **IITBrowserWindow** object corresponding to the main iTunes browser window.

## **Return values:**

*S\_OK* The operation was successful.

E POINTER iBrowserWindow is NULL.

*E\_FAIL* An unexpected error occurred.

Returns true if the **IITPlaylist::Shuffle** property is writable for the specified playlist.

## Note:

This property is available in iTunes 4.7 and later (iTunes type library 1.2 and later).

#### **Parameters:**

*iPlaylist* A VARIANT of type VT\_DISPATCH that points to

an IITPlaylist.

canSetShuffle True if the IITPlaylist::Shuffle property is writable

for the specified playlist.

### **Return values:**

*S\_OK* The operation was successful.

*E\_INVALIDARG* iPlaylist is not the correct

VARIANT type.

*E\_POINTER* iPlaylist or canSetShuffle is

NULL.

ITUNES\_E\_OBJECTDELETED The playlist has been deleted.

Returns true if the **IITPlaylist::SongRepeat** property is writable for the specified playlist.

#### Note:

This property is available in iTunes 4.7 and later (iTunes type library 1.2 and later).

#### **Parameters:**

*iPlaylist* A VARIANT of type VT DISPATCH that

points to an IITPlaylist.

canSetSongRepeat True if the IITPlaylist::SongRepeat property

is writable for the specified playlist.

## **Return values:**

S\_*OK* The operation was successful.

*E\_INVALIDARG* iPlaylist is not the correct

VARIANT type.

*E\_POINTER* iPlaylist or canSetShuffle is

NULL.

ITUNES\_E\_OBJECTDELETED The playlist has been deleted.

E FAIL An unexpected error occurred.

```
HRESULT liTunes::CheckVersion ( [in] long [in] long [in] long [out, retval] VARIANT_BOOL * i
```

Returns true if this version of the iTunes type library is compatible with the specified version.

The current major version is **kITTypeLibrary\_MajorVersion**. The current minor version is **kITTypeLibrary\_MinorVersion**.

iTunes 4.5 included version 1.0 of the iTunes type library. iTunes 4.6 included version 1.1 of the iTunes type library.

### **Parameters:**

majorVersion Major version of iTunes interface.minorVersion Minor version of iTunes interface.isCompatible Returns true if iTunes is compatible with the indicated interface version.

## **Return values:**

*S\_OK* The operation was successful.

*E\_POINTER* is Compatible is NULL.

*E\_FAIL* An unexpected error occurred.

Start converting the specified file or folder.

The file or files will added to the main library after conversion. For a file on an audio CD, this is equivalent to importing the song.

Use **liTunes::CurrentEncoder()** to set the current encoder before converting.

### Note:

As of iTunes 4.6 and later (iTunes type library 1.1 and later),

you should use **liTunes::ConvertFile2()**, which returns an **IITConvertOperationStatus** object to allow clients to retrieve additional conversion progress information.

## **Parameters:**

*filePath* The full path to the file or folder to convert.

iStatus Returns an IITOperationStatus object corresponding to

the asynchronous operation.

## **Return values:**

S\_OK The operation was

successful.

E POINTER filePath or iStatus is

NULL.

E\_INVALIDARG filePath is empty or

too long.

ITUNES\_E\_CONVERSIONINPROGRESS There is already a

conversion in

progress.

E\_FAIL An unexpected error

occurred.

## HRESULT liTunes::ConvertFile2 ([in] BSTR

[out, retval] IITConvertOperations

)

Start converting the specified file or folder.

The file or files will added to the main library after conversion. For a file on an audio CD, this is equivalent to importing the song.

Use **liTunes::CurrentEncoder()** to set the current encoder before converting.

## Note:

This method is available in iTunes 4.6 and later (iTunes type library 1.1 and later).

## **Parameters:**

*filePath* The full path to the file or folder to convert.

iStatus Returns an IITConvertOperationStatus object

corresponding to the asynchronous operation.

## **Return values:**

S\_OK The operation was

successful.

E POINTER filePath or iStatus is

NULL.

E\_INVALIDARG filePath is empty or

too long.

ITUNES\_E\_CONVERSIONINPROGRESS There is already a

conversion in

progress.

E\_FAIL An unexpected error

occurred.

# HRESULT liTunes::ConvertFiles ( [in] VARIANT \*

[out, retval] IITOperationStatus \*\*

)

Start converting the specified files and/or folders.

The files will added to the main library after conversion. For files on an audio CD, this is equivalent to importing the songs.

Use **liTunes::CurrentEncoder()** to set the current encoder before converting.

#### Note:

As of iTunes 4.6 and later (iTunes type library 1.1 and later), you should use liTunes::ConvertFiles2(), which returns an IITConvertOperationStatus object to allow clients to retrieve additional conversion progress information.

## **Parameters:**

filePaths The single-dimensioned array of full paths to each file or

folder. filePaths can be of type

VT ARRAY|VT VARIANT, where each entry is a

VT\_BSTR, or VT\_ARRAY|VT\_BSTR. You can also pass

a JScript Array object.

iStatus Returns an IITOperationStatus object corresponding to

the asynchronous operation.

## **Return values:**

S *OK* The operation was

successful.

*E\_POINTER* filePaths or iStatus is

NULL.

*E\_INVALIDARG* filePaths is not the

correct VARIANT

type.

ITUNES E CONVERSIONINPROGRESS There is already a

conversion in

progress.

E\_FAIL An unexpected error

occurred.

Start converting the specified files and/or folders.

The files will added to the main library after conversion. For files on an audio CD, this is equivalent to importing the songs.

Use **liTunes::CurrentEncoder()** to set the current encoder before converting.

### Note:

This method is available in iTunes 4.6 and later (iTunes type library 1.1 and later).

### **Parameters:**

filePaths The single-dimensioned array of full paths to each file or

folder. filePaths can be of type

VT ARRAY|VT VARIANT, where each entry is a

VT\_BSTR, or VT\_ARRAY|VT\_BSTR. You can also pass

a JScript Array object.

iStatus Returns an IITConvertOperationStatus object

corresponding to the asynchronous operation.

## **Return values:**

S\_*OK* The operation was

successful.

E POINTER filePaths or iStatus is

NULL.

E INVALIDARG filePaths is not the

correct VARIANT

type.

ITUNES\_E\_CONVERSIONINPROGRESS There is already a

conversion in

progress.

E\_FAIL An unexpected error

occurred.

HRESULT liTunes::ConvertOperationStatus ( [out, retval] IITConve

Returns an **IITConvertOperationStatus** object if there is currently a conversion in progress.

### Note:

This property is available in iTunes 4.8 and later (iTunes type library 1.3 and later).

#### **Parameters:**

iStatus An IITConvertOperationStatus object which can be used to monitor the current conversion operation. Will be set to NULL if there is no conversion operation in progress.

## **Return values:**

*S\_OK* The operation was successful.

*S\_FALSE* There is no conversion operation in progress.

E POINTER iStatus is NULL.

*E\_FAIL* An unexpected error occurred.

Start converting the specified track.

For a track in an audio CD playlist, this is equivalent to importing the song.

Use **liTunes::CurrentEncoder()** to set the current encoder before converting.

#### Note:

As of iTunes 4.6 and later (iTunes type library 1.1 and later), you should use liTunes::ConvertTrack2(), which returns an IITConvertOperationStatus object to allow clients to retrieve

additional conversion progress information.

## **Parameters:**

iTrackToConvert The track to convert. This must be a VARIANT

of type VT\_DISPATCH that points to an

IITTrack.

iStatus Returns an IITOperationStatus object

corresponding to the asynchronous operation.

## **Return values:**

S *OK* The operation was

successful.

E POINTER iTrackToConvert or

iStatus is NULL.

E\_INVALIDARG iTrackToConvert is

not the correct VARIANT type.

ITUNES E CONVERSIONINPROGRESS There is already a

conversion in

progress.

E\_FAIL An unexpected error

occurred.

# HRESULT liTunes::ConvertTrack2 ( [in] VARIANT \*

[out, retval] IITConvertOperatio

)

Start converting the specified track.

For a track in an audio CD playlist, this is equivalent to importing the song.

Use **liTunes::CurrentEncoder()** to set the current encoder before converting.

## Note:

This method is available in iTunes 4.6 and later (iTunes type library 1.1 and later).

### **Parameters:**

iTrackToConvert The track to convert. This must be a VARIANT

of type VT\_DISPATCH that points to an

IITTrack.

iStatus Returns an IITConvertOperationStatus object

corresponding to the asynchronous operation.

## **Return values:**

S\_*OK* The operation was

successful.

E\_POINTER iTrackToConvert or

iStatus is NULL.

*E\_INVALIDARG* iTrackToConvert is

not the correct VARIANT type.

ITUNES E CONVERSIONINPROGRESS There is already a

conversion in progress.

E\_FAIL An unexpected error

occurred.

HRESULT liTunes::ConvertTracks ( [in] VARIANT \*

[out, retval] IITOperationStatus

)

Start converting the specified tracks.

For a tracks in an audio CD playlist, this is equivalent to importing the songs.

Use **liTunes::CurrentEncoder()** to set the current encoder before converting.

### Note:

As of iTunes 4.6 and later (iTunes type library 1.1 and later), you should use liTunes::ConvertTracks2(), which returns an IITConvertOperationStatus object to allow clients to retrieve additional conversion progress information.

## **Parameters:**

iTracksToConvert The tracks to convert. This must be a VARIANT

of type VT DISPATCH that points to an

IITTrackCollection.

*iStatus* Returns an **IITOperationStatus** object

corresponding to the asynchronous operation.

## **Return values:**

S\_*OK* The operation was

successful.

*E\_POINTER* iTracksToConvert or

iStatus is NULL.

*E\_INVALIDARG* iTracksToConvert is

not the correct VARIANT type.

ITUNES\_E\_CONVERSIONINPROGRESS There is already a

conversion in

progress.

E\_FAIL An unexpected error

occurred.

HRESULT liTunes::ConvertTracks2 ( [in] VARIANT \*

[out, retval] IITConvertOperati

)

Start converting the specified tracks.

For a tracks in an audio CD playlist, this is equivalent to importing the songs.

Use **liTunes::CurrentEncoder()** to set the current encoder before converting.

#### Note:

This method is available in iTunes 4.6 and later (iTunes type library 1.1 and later).

## **Parameters:**

iTracksToConvert The tracks to convert. This must be a VARIANT

of type VT DISPATCH that points to an

IITTrackCollection.

iStatus Returns an IITConvertOperationStatus object

corresponding to the asynchronous operation.

## **Return values:**

*S\_OK* The operation was

successful.

E\_POINTER iTracksToConvert or

iStatus is NULL.

E\_INVALIDARG iTracksToConvert is

not the correct VARIANT type.

ITUNES\_E\_CONVERSIONINPROGRESS There is already a

conversion in

progress.

E\_FAIL An unexpected error

occurred.

HRESULT liTunes::CreateEQPreset ([in] BSTR

eq

[out, retval] IITEQPreset \*\* iE

Creates a new EQ preset.

The EQ preset will be created "flat", i.e. the preamp and all band levels will be set to 0.

EQ preset names cannot start with leading spaces. If you specify a name that starts with leading spaces they will be stripped out.

If eqPresetName is NULL or empty, the EQ preset will be created with a default name.

### Note:

This method is available in iTunes 4.7 and later (iTunes type library 1.2 and later).

### **Parameters:**

eqPresetName The name of the new EQ preset (may be NULL or

empty).

*iEQPreset* Returns an **IITEQPreset** object corresponding to

the new EQ preset.

#### **Return values:**

*S\_OK* The operation was successful.

*E\_POINTER* iEQPreset is NULL.

ITUNES\_E\_OBJECTEXISTS An EQ preset with this name

already exists.

*E\_FAIL* An unexpected error occurred.

Creates a new folder in the main library.

If folderName is NULL or empty, the folder will be created with a default name.

#### Note:

This method is available in iTunes 6.0.2 and later (iTunes type library 1.7 and later).

## **Parameters:**

folderName The name of the new folder (may be NULL or

empty).

*iFolder* Returns an **IITPlaylist** object corresponding to the

new folder.

## **Return values:**

S\_*OK* The operation was successful.

E\_POINTER iFolder is NULL.

*E\_FAIL* An unexpected error occurred.

Creates a new folder in an existing source.

You may not be able to create a folder in every source. For example, you cannot create a folder in an audio CD source, or in an iPod source if it is in auto update mode.

If folderName is NULL or empty, the folder will be created with a default name.

#### Note:

This method is available in iTunes 6.0.2 and later (iTunes type library 1.7 and later).

## **Parameters:**

folderName The name of the new folder (may be NULL or

empty).

*iSource* The source that will contain the new folder. This is a

VARIANT of type VT\_DISPATCH that points to an

IITSource.

*iFolder* Returns an **IITPlaylist** object corresponding to the

new folder.

## **Return values:**

*S\_OK* The operation was successful.

*E\_POINTER* iSource or iFolder is NULL. *E\_INVALIDARG* iSource is not the correct

VARIANT type.

ITUNES\_E\_OBJECTLOCKED A folder cannot be created in this

source.

ITUNES\_E\_OBJECTDELETED The source has been deleted.

*E\_FAIL* An unexpected error occurred.

Creates a new playlist in the main library.

If playlistName is NULL or empty, the playlist will be created with a default name.

#### **Parameters:**

playlistName The name of the new playlist (may be NULL or empty).

*iPlaylist* Returns an **IITPlaylist** object corresponding to the

new playlist.

## **Return values:**

*S\_OK* The operation was successful.

*E\_POINTER* iPlaylist is NULL.

*E\_FAIL* An unexpected error occurred.

Creates a new playlist in an existing source.

You may not be able to create a playlist in every source. For example, you cannot create a playlist in an audio CD source, or in an iPod source if it is in auto update mode.

If playlistName is NULL or empty, the playlist will be created with a default name.

#### Note:

This method is available in iTunes 4.7 and later (iTunes type library 1.2 and later).

#### **Parameters:**

playlistName The name of the new playlist (may be NULL or

empty).

*iSource* The source that will contain the new playlist. This is

a VARIANT of type VT\_DISPATCH that points to an

IITSource.

*iPlaylist* Returns an **IITPlaylist** object corresponding to the

new playlist.

## **Return values:**

S\_OK The operation was successful.

E POINTER iSource or iPlaylist is NULL.

E INVALIDARG iSource is not the correct

VARIANT type.

ITUNES\_E\_OBJECTLOCKED A playlist cannot be created in

this source.

ITUNES\_E\_OBJECTDELETED The source has been deleted.

*E\_FAIL* An unexpected error occurred.

## HRESULT liTunes::CurrentEncoder ([in] IITEncoder \* iEncoder)

Sets the current encoder (AAC, MP3, AIFF, WAV, etc.).

## **Parameters:**

*iEncoder* An **IITEncoder** object corresponding to the new encoder.

## **Return values:**

S\_*OK* The operation was successful.

*E\_POINTER* iEncoder is NULL.

ITUNES\_E\_OBJECTDELETED The encoder corresponding to

iEncoder is not available.

*E\_FAIL* An unexpected error occurred.

## HRESULT liTunes::CurrentEncoder ( [out, retval] IITEncoder \*\* iEn

Returns the currently selected encoder (AAC, MP3, AIFF, WAV, etc.).

#### **Parameters:**

*iEncoder* Returns an **IITEncoder** object corresponding to the

#### current encoder.

## **Return values:**

*S\_OK* The operation was successful.

E POINTER iEncoder is NULL.

*E\_FAIL* An unexpected error occurred.

## HRESULT liTunes::CurrentEQPreset ( [in] IITEQPreset \* iEQPreset

Sets the current EQ preset.

## **Parameters:**

*iEQPreset* An **IITEQPreset** object corresponding to the new EQ preset.

## **Return values:**

*S\_OK* The operation was successful.

*E\_POINTER* iEQPreset is NULL.

ITUNES\_E\_OBJECTDELETED The EQ preset corresponding to

iEQPreset is not available.

*E\_FAIL* An unexpected error occurred.

## HRESULT liTunes::CurrentEQPreset ( [out, retval] IITEQPreset \*\* il

Returns the currently selected EQ preset.

#### **Parameters:**

*iEQPreset* Returns an **IITEQPreset** object corresponding to the current EQ preset.

## **Return values:**

*S\_OK* The operation was successful.

*E\_POINTER* iEQPreset is NULL.

*E\_FAIL* An unexpected error occurred.

## HRESULT liTunes::CurrentPlaylist ( [out, retval] IITPlaylist \*\* iPlayl

Returns the playlist containing the currently targeted track.

## **Parameters:**

*iPlaylist* An **IITPlaylist** object corresponding to the playlist containing the currently targeted track. Will be set to NULL if there is no currently targeted playlist.

## **Return values:**

*S\_OK* The operation was successful.

S\_FALSE There is no currently targeted track, so there is no

currently targeted playlist.

*E\_POINTER* iPlaylist is NULL.

*E\_FAIL* An unexpected error occurred.

## HRESULT liTunes::CurrentStreamTitle ( [out, retval] BSTR \* stream

Returns the name of the current song in the playing stream (provided by streaming server).

## **Parameters:**

streamTitle Returns the name of the current song in the playing stream. Will be set to NULL if no stream title is available.

## **Return values:**

*S\_OK* The operation was successful.

*E\_POINTER* streamTitle is NULL.

## *E\_FAIL* An unexpected error occurred.

## HRESULT liTunes::CurrentStreamURL ( [out, retval] BSTR \* stream

Returns the URL of the playing stream or streaming web site (provided by streaming server).

## **Parameters:**

streamURL Returns the URL of the playing stream or streaming web site. Will be set to NULL if no stream URL is available.

## **Return values:**

*S\_OK* The operation was successful.

E POINTER streamURL is NULL.

*E\_FAIL* An unexpected error occurred.

# HRESULT liTunes::CurrentTrack ( [out, retval] | ITTrack \*\* iTrack )

Returns the currently targeted track.

#### **Parameters:**

*iTrack* An **IITTrack** object corresponding to the currently targeted track. Will be set to NULL if there is no currently targeted track.

## **Return values:**

*S\_OK* The operation was successful.

*S\_FALSE* There is no currently targeted track.

*E\_POINTER* iTrack is NULL.

*E\_FAIL* An unexpected error occurred.

## HRESULT liTunes::CurrentVisual ([in] IITVisual \* iVisual)

Sets the current visual plug-in.

## **Parameters:**

iVisual An IITVisual object corresponding to the new visual plugin.

## **Return values:**

*S\_OK* The operation was successful.

E\_POINTER iVisual is NULL.

ITUNES\_E\_OBJECTDELETED The visual plug-in corresponding

to iVisual is not available.

*E\_FAIL* An unexpected error occurred.

## HRESULT liTunes::CurrentVisual ( [out, retval] IITVisual \*\* iVisual ]

Returns the currently selected visual plug-in.

#### **Parameters:**

*iVisual* Returns an **IITVisual** object corresponding to the current visual plug-in.

## **Return values:**

S\_*OK* The operation was successful.

*E\_POINTER* iVisual is NULL.

*E\_FAIL* An unexpected error occurred.

## HRESULT liTunes::Encoders ( [out, retval] IITEncoderCollection \*\*

Returns a collection of encoders.

## **Parameters:**

iEncoderCollection Collection of IITEncoder objects.

## **Return values:**

*S\_OK* The operation was successful.

E POINTER iEncoderCollection is NULL.

*E\_FAIL* An unexpected error occurred.

## HRESULT liTunes::EQEnabled ([in] VARIANT\_BOOL shouldEnable

Set whether the equalizer should be enabled.

## **Parameters:**

shouldEnable True if the equalizer should be enabled.

## **Return values:**

*S\_OK* The operation was successful.

*E\_FAIL* An unexpected error occurred.

# HRESULT liTunes::EQEnabled ( [out, retval] VARIANT\_BOOL \* isE

Returns true if the equalizer is enabled.

#### **Parameters:**

isEnabled True if the equalizer is enabled.

## **Return values:**

*S\_OK* The operation was successful.

E\_POINTER is Enabled is NULL.

*E\_FAIL* An unexpected error occurred.

## HRESULT liTunes::EQPresets ( [out, retval] IITEQPresetCollection:

Returns a collection of EQ presets.

## **Parameters:**

iEQPresetCollection Collection of IITEQPreset objects.

## **Return values:**

*S\_OK* The operation was successful.

*E\_POINTER* iEQPresetCollection is NULL.

*E\_FAIL* An unexpected error occurred.

## HRESULT liTunes::EQWindow ( [out, retval] IITWindow \*\* iEQWind

Returns the EQ window.

## **Parameters:**

*iEQWindow* An **IITWindow** object corresponding to the EQ window.

### **Return values:**

*S\_OK* The operation was successful.

E\_POINTER iEQWindow is NULL.

*E\_FAIL* An unexpected error occurred.

## HRESULT liTunes::FastForward ( )

Skip forward in a playing track.

## **Return values:**

*S\_OK* The operation was successful.

## HRESULT liTunes::ForceToForegroundOnDialog ([in] VARIANT\_B(

Controls whether iTunes will force itself to be the foreground application when it displays a dialog.

This property is false by default, since typically a user will not want iTunes to come to the foreground if it isn't already the foreground application. For example, a user may be listening to a radio stream in the background, and a progress dialog could be displayed if the stream needs to be rebuffered. Since this dialog will go away when the rebuffering is complete, there is no reason for iTunes be forced to the foreground.

#### Note:

This property is available in iTunes 4.6 and later (iTunes type library 1.1 and later).

### **Parameters:**

forceDialogsToForeground True if iTunes should force itself to be the foreground application when it displays a dialog.

#### **Return values:**

*S\_OK* The operation was successful.

*E\_FAIL* An unexpected error occurred.

## HRESULT liTunes::ForceToForegroundOnDialog ( [out, retval] VAR

Returns true if iTunes will force itself to be the foreground application when it displays a dialog.

This property is false by default, since typically a user will not want iTunes to come to the foreground if it isn't already the foreground application. For example, a user may be listening to a radio stream in the background, and a progress dialog could be displayed if the stream needs to be rebuffered. Since this dialog will go away when the rebuffering is complete, there is no reason for iTunes be forced to the foreground.

#### Note:

This property is available in iTunes 4.6 and later (iTunes type library 1.1 and later).

#### **Parameters:**

forceDialogsToForeground Returns true if iTunes will force itself to be the foreground application when it displays a dialog.

## **Return values:**

*S\_OK* The operation was successful.

*E\_POINTER* forceDialogsToForeground is NULL.

*E\_FAIL* An unexpected error occurred.

HRESULT liTunes::FullScreenVisuals ([in] VARIANT BOOL should

Set whether visuals should be displayed using the entire screen.

#### **Parameters:**

shouldUseFullScreen True if the visuals should be displayed using the entire screen.

## **Return values:**

*S\_OK* The operation was successful.

*E\_ACCESSDENIED* This setting cannot be changed currently.

*E\_FAIL* An unexpected error occurred.

## HRESULT liTunes::FullScreenVisuals ( [out, retval] VARIANT\_BOO

Returns true if the visuals are displayed using the entire screen.

#### **Parameters:**

*isFullScreen* True if the visuals are displayed using the entire screen.

## **Return values:**

*S\_OK* The operation was successful.

E POINTER isFullScreen is NULL.

*E FAIL* An unexpected error occurred.

```
HRESULT liTunes::GetITObjectByID ( [in] long | play!
| [in] long | track|
| [in] long | data!
| [out, retval] IITObject ** iObject **
```

Returns an IITObject corresponding to the specified IDs.

The object may be a source, playlist, or track.

#### **Parameters:**

sourceID The ID that identifies the source. Valid for a source,

playlist, or track.

playlistID The ID that identifies the playlist. Valid for a playlist

or track. Must be zero for a source.

trackID The ID that identifies the track within the playlist.

Valid for a track. Must be zero for a source or playlist.

databaseID The ID that identifies the track, independent of its

playlist. Valid for a track. Must be zero for a source or

playlist.

*iObject* Returns an **IITObject** object corresponding to the

specified IDs. Will be set to NULL if no object could

be retrieved.

## **Return values:**

S\_*OK* The operation was successful.

S FALSE An object with the specified IDs could not be

found.

E INVALIDARG Invalid combination of IDs.

*E\_POINTER* iObject is NULL.

*E\_FAIL* An unexpected error occurred.

```
HRESULT liTunes::GetITObjectPersistentIDs ( [in] VARIANT * iObjectPersistentIDs ( [in] VARIANT * iObjectPers
```

Returns the high and low 32 bits of the persistent ID of the specified **IITObject**. See the documentation on **IITObject** for more information on persistent IDs.

This method is not usable from scripting clients, since it returns multiple output parameters. Scripting clients must use

IiTunes::ITObjectPersistentIDHigh() and

IiTunes::ITObjectPersistentIDLow() properties instead.

The object may be a source, playlist, or track.

### Note:

This property is available in iTunes 7.7 and later (iTunes type library 1.11 and later).

## **Parameters:**

*iObject* A VARIANT of type VT\_DISPATCH that points to an **IITObject**.

*highID* The high 32 bits of the 64-bit persistent ID. *lowID* The low 32 bits of the 64-bit persistent ID.

## **Return values:**

S\_OK The operation was successful. E\_POINTER iObject, highID, or lowID is NULL.

*E\_INVALIDARG* iObject is not the correct VARIANT type.

*E\_FAIL* An unexpected error occurred.

Retrieves the current state of the player buttons in the window containing the currently targeted track. If there is no currently targeted track, returns the current state of the player buttons in the main browser window.

This method is not usable from scripting clients, since it returns multiple output parameters.

### Note:

This method is available in iTunes 4.7 and later (iTunes type library 1.2 and later).

#### **Parameters:**

previousEnabled Returns whether the previous button is

enabled.

playPauseStopState Returns whether the play/pause/stop button

is enabled, and whether it is currently

showing play, pause, or stop.

nextEnabled Returns whether the next button is enabled.

## **Return values:**

*S\_OK* The operation was successful.

E\_POINTER previousEnabled, playPauseStopState, or

nextEnabled is NULL.

*E\_FAIL* An unexpected error occurred.

## HRESULT liTunes::GotoMusicStoreHomePage ( )

Go to the iTunes Store home page.

If the iTunes Store is already open in a separate window, the home page will be displayed there. Otherwise, it will be displayed in the main browser window. The window containing the store will be brought to the foreground.

## **Return values:**

*S\_OK* The operation was

successful.

ITUNES\_E\_MUSICSTOREDISABLED Access to the iTunes

Store is disabled in the

preferences.

*E\_FAIL* An unexpected error

occurred.

```
HRESULT liTunes::ITObjectPersistentIDHigh ( [in] VARIANT * i( [out, retval] long * h )
```

Returns the high 32 bits of the persistent ID of the specified **IITObject**.

See the documentation on **IITObject** for more information on persistent IDs.

This property and **liTunes::ITObjectPersistentIDLow()** are meant to be used from scripting clients, since they can't handle multiple output parameters. If you don't need an automation-compatible interface, use the **liTunes::GetITObjectPersistentIDs()** method instead.

The object may be a source, playlist, or track.

## Note:

This property is available in iTunes 7.7 and later (iTunes type library 1.11 and later).

## **Parameters:**

*iObject* A VARIANT of type VT\_DISPATCH that points to an **IITObject**.

highID The high 32 bits of the 64-bit persistent ID.

## **Return values:**

S\_*OK* The operation was successful.

*E\_POINTER* iObject or highID is NULL.

*E\_INVALIDARG* iObject is not the correct VARIANT type.

*E\_FAIL* An unexpected error occurred.

```
HRESULT liTunes::ITObjectPersistentIDLow ( [in] VARIANT * iC [out, retval] long * lo
```

Returns the low 32 bits of the persistent ID of the specified **IITObject**. See the documentation on **IITObject** for more information on persistent IDs.

This property and **liTunes::ITObjectPersistentIDHigh()** are meant to be used from scripting clients, since they can't handle multiple output

parameters. If you don't need an automation-compatible interface, use the **liTunes::GetITObjectPersistentIDs()** method instead.

The object may be a source, playlist, or track.

#### Note:

This property is available in iTunes 7.7 and later (iTunes type library 1.11 and later).

## **Parameters:**

*iObject* A VARIANT of type VT\_DISPATCH that points to an **IITObject**.

*lowID* The low 32 bits of the 64-bit persistent ID.

## **Return values:**

*S\_OK* The operation was successful.

*E\_POINTER* iObject or highID is NULL.

*E\_INVALIDARG* iObject is not the correct VARIANT type.

*E\_FAIL* An unexpected error occurred.

HRESULT liTunes::LibraryPlaylist ( [out, retval] IITLibraryPlaylist \*\*

Returns the main library playlist in the main library source.

## **Parameters:**

iLibraryPlaylist An IITLibraryPlaylist object corresponding to the main library playlist.

#### **Return values:**

*S\_OK* The operation was successful.

*E\_POINTER* iLibraryPlaylist is NULL.

*E\_FAIL* An unexpected error occurred.

## HRESULT liTunes::LibrarySource ( [out, retval] IITSource \*\* iLibrar

Returns the source that represents the main library.

You can also find the main library source by iterating over **IiTunes::Sources()** and looking for an **IITSource** of kind ITSourceKindLibrary.

## **Parameters:**

*iLibrarySource* An **IITSource** object corresponding to the main library.

## **Return values:**

S\_*OK* The operation was successful.

*E\_POINTER* iLibrarySource is NULL.

*E\_FAIL* An unexpected error occurred.

## HRESULT liTunes::LibraryXMLPath ( [out, retval] BSTR \* filePath )

Returns the full path to the current iTunes library XML file. The default file is "iTunes Music Library.xml" inside the "iTunes" folder in the user's "My Music" folder.

## Note:

This property is available in iTunes 7.0 and later (iTunes type library 1.8 and later).

#### **Parameters:**

*filePath* The full path to the current iTunes library XML file.

## **Return values:**

*S\_OK* The operation was successful.

*E\_POINTER* filePath is NULL.

*E\_FAIL* An unexpected error occurred.

## HRESULT liTunes::Mute ( [in] VARIANT\_BOOL shouldMute )

Sets sound output mute state.

## **Parameters:**

shouldMute If true, sound output will be muted.

## **Return values:**

*S\_OK* The operation was successful.

*E\_FAIL* An unexpected error occurred.

## HRESULT liTunes::Mute ( [out, retval] VARIANT\_BOOL \* isMuted )

Returns true if the sound output is muted.

#### **Parameters:**

isMuted True is sound output is muted.

#### **Return values:**

*S\_OK* The operation was successful.

E\_POINTER isMuted is NULL.

*E\_FAIL* An unexpected error occurred.

## HRESULT liTunes::NextTrack( )

Advance to the next track in the current playlist.

#### Note:

As of iTunes 4.7 and later (iTunes type library 1.2 and later), iTunes will suppress the authorization dialog if this method

attempts to start playing a purchased track that has not been authorized for playback on the current machine. The unauthorized track is skipped in this case.

## **Return values:**

*S\_OK* The operation was successful.

*E\_FAIL* An unexpected error occurred.

## HRESULT liTunes::OpenURL ([in] BSTR url)

Open the specified iTunes Store or streaming audio URL.

If the specified URL is an iTunes Store URL, the window containing the store will be brought to the foreground. If the iTunes Store is already open in a separate window, the home page will be displayed there. Otherwise, it will be displayed in the main browser window.

## **Parameters:**

url The URL to open. The length of the URL cannot exceed 512 characters. iTunes Store URLs start with itms:// or itmss://.
Streaming audio URLs start with <a href="http://.">http://.</a>

## **Return values:**

*S\_OK* The operation was successful.

*E\_POINTER* url is NULL.

*E\_INVALIDARG* url has an invalid length.

*E\_FAIL* An unexpected error occurred.

## HRESULT liTunes::Pause ( )

Pause playback.

### **Return values:**

*S\_OK* The operation was successful.

*E\_FAIL* An unexpected error occurred.

### **HRESULT liTunes::Play()**

Play the currently targeted track.

#### **Return values:**

*S\_OK* The operation was successful.

*E\_FAIL* An unexpected error occurred.

```
HRESULT liTunes::PlayerButtonClicked ( [in] ITPlayerButton playe [in] long playe )
```

Simulate a click on a player control button in the window containing the currently targeted track. If there is no currently targeted track, simulates a click on a player control button in the main browser window.

You can specify modifier keys to get the special behaviors built into iTunes (e.g. shift-control-next button to go to the next chapter in an audio book).

#### Note:

This method is available in iTunes 4.7 and later (iTunes type library 1.2 and later).

#### **Parameters:**

playerButton The player button to click

playerButtonModifierKeys A combination of one or more flags in

ITPlayerButtonModifierKey. Specify ITPlayerButtonModifierKeyNone for

#### no modifiers.

#### **Return values:**

*S\_OK* The operation was successful.

*E\_INVALIDARG* playerButton is invalid.

*E\_FAIL* An unexpected error occurred.

### HRESULT liTunes::PlayerPosition ([in] long playerPos)

Sets the player's position within the currently playing track in seconds.

If playerPos specifies a position before the beginning of the track, the position will be set to the beginning. If playerPos specifies a position after the end of the track, the position will be set to the end.

#### **Parameters:**

*playerPos* The player's position within the currently playing track in seconds.

#### **Return values:**

*S\_OK* The operation was successful.

*E\_FAIL* An unexpected error occurred, e.g. no track is being played.

### HRESULT liTunes::PlayerPosition ( [out, retval] long \* playerPos )

Returns the player's position within the currently playing track in seconds.

#### **Parameters:**

*playerPos* The player's position within the currently playing track in seconds.

#### **Return values:**

*S\_OK* The operation was successful.

E\_POINTER playerPos is NULL.

*E\_FAIL* An unexpected error occurred, e.g. no track is being

played.

### HRESULT liTunes::PlayerState ( [out, retval] ITPlayerState \* player

Returns the current player state.

#### **Parameters:**

playerState The current player state.

#### **Return values:**

*S\_OK* The operation was successful.

*E\_POINTER* playerState is NULL.

*E\_FAIL* An unexpected error occurred.

### HRESULT liTunes::PlayFile ([in] BSTR filePath)

Play the specified file path, adding it to the library if not already present.

#### **Parameters:**

*filePath* Full path to the file to be played.

#### **Return values:**

*S\_OK* The operation was successful.

*E\_POINTER* filePath is NULL. *E INVALIDARG* filePath is invalid.

*E\_FAIL* An unexpected error occurred.

### HRESULT liTunes::PlayPause ( )

Toggle the playing/paused state of the current track.

#### **Return values:**

*S\_OK* The operation was successful.

*E\_FAIL* An unexpected error occurred.

### HRESULT liTunes::PreviousTrack( )

Return to the previous track in the current playlist.

#### Note:

As of iTunes 4.7 and later (iTunes type library 1.2 and later), iTunes will suppress the authorization dialog if this method attempts to start playing a purchased track that has not been authorized for playback on the current machine. The unauthorized

track is skipped in this case.

#### **Return values:**

S\_OK The operation was successful.

*E\_FAIL* An unexpected error occurred.

### **HRESULT liTunes::Quit()**

Exits the iTunes application.

#### **Return values:**

*S\_OK* The operation was successful.

ITUNES\_E\_USERCANCEL The operation was canceled by the

user.

*E\_FAIL* An unexpected error occurred.

### HRESULT liTunes::Resume ( )

Disable fast forward/rewind and resume playback, if playing.

#### **Return values:**

*S\_OK* The operation was successful.

*E\_FAIL* An unexpected error occurred.

### HRESULT liTunes::Rewind ( )

Skip backwards in a playing track.

#### **Return values:**

*S\_OK* The operation was successful.

*E\_FAIL* An unexpected error occurred.

### HRESULT liTunes::SelectedTracks ( [out, retval] IITTrackCollection

Returns a collection containing the currently selected track or tracks.

The frontmost visible window in iTunes must be a browser or playlist window. If there is no frontmost visible window (e.g. iTunes is minimized to the system tray), the main browser window is used.

#### **Parameters:**

iTrackCollection Collection of IITTrack objects. Will be set to NULL if there is no current selection.

#### **Return values:**

*S\_OK* The operation was successful.

S FALSE There is no current selection.

E\_POINTER iTrackCollection is NULL.

*E\_FAIL* An unexpected error occurred.

### HRESULT liTunes::SoundVolume ([in]long volume)

Sets the sound output volume (0 = minimum, 100 = maximum).

Note that volume will be pinned to the range 0 through 100.

#### **Parameters:**

volume New sound output volume

#### **Return values:**

*S\_OK* The operation was successful.

*E\_FAIL* An unexpected error occurred.

### HRESULT liTunes::SoundVolume ( [out, retval] long \* volume )

Returns the sound output volume (0 = minimum, 100 = maximum).

#### **Parameters:**

volume Current sound output volume

#### **Return values:**

*S\_OK* The operation was successful.

E POINTER volume is NULL.

*E\_FAIL* An unexpected error occurred.

### HRESULT liTunes::SoundVolumeControlEnabled ([out, retval] VAF

Returns true if the sound volume control is enabled.

#### Note:

This property is available in iTunes 6.0.2 and later (iTunes type library 1.7 and later).

#### **Parameters:**

is Enabled True if the sound volume control is enabled.

#### **Return values:**

*S\_OK* The operation was successful.

E\_POINTER is Enabled is NULL.

*E\_FAIL* An unexpected error occurred.

### HRESULT liTunes::Sources ( [out, retval] IITSourceCollection \*\* iS

Returns a collection of music sources (music library, CD, device, etc.).

#### **Parameters:**

iSourceCollection Collection of IITSource objects.

#### **Return values:**

*S\_OK* The operation was successful.

E POINTER iSourceCollection is NULL.

*E\_FAIL* An unexpected error occurred.

### HRESULT liTunes::Stop( )

Stop playback.

#### **Return values:**

*S\_OK* The operation was successful.

### *E\_FAIL* An unexpected error occurred.

### HRESULT liTunes::SubscribeToPodcast ([in] BSTR url)

Subscribes to the specified podcast feed URL. Any "unsafe" characters in the URL should already be converted into their corresponding escape sequences, iTunes will not do this.

#### Note:

This method is available in iTunes 4.9 and later (iTunes type library 1.4 and later).

#### **Parameters:**

url The URL to subscribe to.

#### **Return values:**

S *OK* The operation was

successful.

E\_POINTER url is NULL.

E\_INVALIDARG url has an invalid length.

ITUNES\_E\_PODCASTSDISABLED Access to podcasts is

disabled in the preferences.

*E\_FAIL* An unexpected error

occurred.

### HRESULT liTunes::UpdatelPod ( )

Update the contents of the iPod.

#### **Return values:**

*S\_OK* The operation was successful.

*S\_FALSE* No iPod source was found.

### HRESULT liTunes::UpdatePodcastFeeds ( )

Updates all podcast feeds. This is equivalent to the user pressing the Update button when Podcasts is selected in the Source list.

#### Note:

This method is available in iTunes 5.0 and later (iTunes type library 1.5 and later).

#### **Return values:**

S\_OK The operation was

successful.

ITUNES\_E\_PODCASTSDISABLED Access to podcasts is

disabled in the preferences.

*E\_FAIL* An unexpected error

occurred.

### HRESULT liTunes::Version ( [out, retval] BSTR \* version )

Returns the version of the iTunes application.

#### **Parameters:**

version Returns the version of the iTunes application

#### **Return values:**

*S\_OK* The operation was successful.

E\_POINTER version is NULL.

*E\_FAIL* An unexpected error occurred.

### HRESULT liTunes::Visuals ( [out, retval] IITVisualCollection \*\* iVisualCollection \*\*

Returns a collection of visual plug-ins.

#### **Parameters:**

iVisualCollection Collection of IITVisual objects.

#### **Return values:**

*S\_OK* The operation was successful.

E POINTER iVisualCollection is NULL.

*E\_FAIL* An unexpected error occurred.

### HRESULT liTunes::VisualsEnabled ([in] VARIANT\_BOOL shouldEnabled ([in] VARIANT\_BOOL should ([in] VARIANT\_BOOL should ([in] VARIANT\_BOOL should ([in]

Set whether visuals should be displayed.

#### **Parameters:**

shouldEnable True if visuals should be displayed.

#### **Return values:**

S OK The operation was successful.

*E\_ACCESSDENIED* Visuals cannot be enabled or disabled. For

example, this can happen if the iTunes

Store is currently being viewed.

*E\_FAIL* An unexpected error occurred.

### HRESULT liTunes::VisualsEnabled ( [out, retval] VARIANT\_BOOL \*

Returns true if visuals are currently being displayed.

#### **Parameters:**

isEnabled True if visuals are currently being displayed.

#### **Return values:**

*S\_OK* The operation was successful.

E\_POINTER is Enabled is NULL.

*E\_FAIL* An unexpected error occurred.

### HRESULT liTunes::VisualSize ( [in] ITVisualSize visualSize )

Sets the size of the displayed visual.

#### **Parameters:**

visualSize The new size of the visuals.

#### **Return values:**

*S\_OK* The operation was successful.

*E\_FAIL* An unexpected error occurred.

### HRESULT liTunes::VisualSize ( [out, retval] ITVisualSize \* visualSiz

Returns the size of the displayed visual.

#### **Parameters:**

visualSize The current size of the visuals.

#### **Return values:**

S\_*OK* The operation was successful.

E\_POINTER visualSize is NULL.

*E\_FAIL* An unexpected error occurred.

HRESULT liTunes::Windows ( [out, retval] IITWindowCollection \*\* /

Returns a collection of visual plug-ins.

#### **Parameters:**

iWindowCollection Collection of IITWindow objects.

#### **Return values:**

S\_*OK* The operation was successful.

E\_POINTER iWindowCollection is NULL.

*E\_FAIL* An unexpected error occurred.

Generated on Fri Mar 13 12:50:54 2009 for iTunes 8.1.0.52 ©2004-2007 <u>Apple Computer, Inc.</u>

Main Page | Namespace List | Class Hierarchy | Alphabetical List |
Class List | File List | Namespace Members | Class Members |
File Members | Related Pages

# **IITURLTrack Interface Reference**

Inheritance diagram for IITURLTrack:

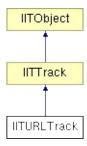

List of all members.

# **Detailed Description**

Represents a URL track.

A URL track references a network audio stream.

## **Public Member Functions**

## **Properties**

| HRESULT | URL ([out, retval] BSTR *url) Returns the URL of the stream represented by this track.                                                                                                    |
|---------|----------------------------------------------------------------------------------------------------|
| HRESULT | URL ([in] BSTR url) Set the URL of the stream represented by this track.                                                                                                    |
| HRESULT | Podcast ([out, retval] VARIANT_BOOL *isPodcast)  Returns true if this track is a podcast track. If a podcast track is an IITURLTrack, the podcast episode has not been downloaded.                                                                              |
| HRESULT | Category ([out, retval] BSTR *category)  Returns the category for the track.                                                                                                    |
| HRESULT | Category ([in] BSTR category) Sets the category for the track.                                                                                                    |
| HRESULT | <b>Description</b> ([out, retval] BSTR *description)  Returns the description for the track.                                                                                                    |
| HRESULT | Description ([in] BSTR description) Sets the description for the track.                                                                                                    |
| HRESULT | <b>LongDescription</b> ([out, retval] BSTR *longDescription)  Returns the long description for the track.                                                                                                    |
| HRESULT | <b>LongDescription</b> ([in] BSTR longDescription) Sets the long description for the track.                                                                                                    |
| HRESULT | AlbumRating ([out, retval] long *rating) Returns the user or computed rating of the album that this track belongs to (0 to 100). If the album rating has never been set, or has been set to 0, it will be computed based on the ratings of tracks in the album. |
| HRESULT | AlbumRating ([in] long rating) Set the album rating of the album that this track belongs to (0 to 100). If the album rating is set to 0, it will be computed based on the ratings of tracks in the album.                                                       |
| HRESULT | AlbumRatingKind ([out, retval] ITRatingKind *ratingKind) Returns the album rating kind. If the album rating has never been set, or has been set to 0, the kind is ITRatingKindComputed. Otherwise, the kind is ITRatingKindUser.                                |
| HRESULT | RatingKind ([out, retval] ITRatingKind *ratingKind) Returns the track rating kind. If the track rating has never been set, or has been set to 0, the kind is ITRatingKindComputed. Otherwise, the kind is ITRatingKindUser.                                     |

HRESULT Playlists ([out, retval] IITPlaylistCollection \*\*iPlaylistCollection)

Returns a collection of playlists that contain the song that this track represents.

### **Methods**

| HRESULT | UpdatePodcastFeed ()                                                                                                    |
|---------|----------------------------------------------------------------------------------------------------|
|         | Update the podcast feed for this track. This is equivalent to the user choosing Update Podcast from the contextual menu for the podcast feed that contains this track. |
| HRESULT | DownloadPodcastEpisode ()                                                                                                    |
|         | Start downloading the podcast episode that corresponds to this track. This is                                                                                          |

equivalent to the user clicking the Get button next to this track.

HRESULT Reveal ()

Reveals the track in the main browser window.

### **Member Function Documentation**

### HRESULT IITURLTrack::AlbumRating ([in] long rating)

Set the album rating of the album that this track belongs to (0 to 100). If the album rating is set to 0, it will be computed based on the ratings of tracks in the album.

#### Note:

This property is available in iTunes 7.4 and later (iTunes type library 1.10 and later).

#### **Parameters:**

rating The new album rating of the album that this track belongs to (0 to 100). If rating is outside this range, it will be pinned.

#### **Return values:**

```
S\_OK The operation was successful. 

ITUNES\_E\_OBJECTLOCKED This track is not modifiable. 

ITUNES\_E\_OBJECTDELETED This track has been deleted. 

E\_FAIL An unexpected error occurred.
```

### HRESULT IITURLTrack::AlbumRating ( [out, retval] long \* rating )

Returns the user or computed rating of the album that this track belongs to (0 to 100). If the album rating has never been set, or has been set to 0, it will be computed based on the ratings of tracks in the album.

#### Note:

This property is available in iTunes 7.4 and later (iTunes type library 1.10 and later).

#### **Parameters:**

rating Returns the album rating of the album that this track belongs to (0 to 100).

#### **Return values:**

*S\_OK* The operation was successful.

*E\_POINTER* rating is NULL.

ITUNES\_E\_OBJECTDELETED This track has been deleted.

E FAIL

An unexpected error occurred.

### HRESULT IITURLTrack::AlbumRatingKind ( [out, retval] ITRatingKi

Returns the album rating kind. If the album rating has never been set, or has been set to 0, the kind is **ITRatingKindComputed**. Otherwise, the kind is **ITRatingKindUser**.

#### Note:

This property is available in iTunes 7.4 and later (iTunes type library 1.10 and later).

#### **Parameters:**

ratingKind Returns the album rating kind.

#### **Return values:**

*S\_OK* The operation was successful.

*E\_POINTER* ratingKind is NULL.

ITUNES\_E\_OBJECTDELETED This track has been deleted.

E\_FAIL An unexpected error occurred.

### HRESULT IITURLTrack::Category ( [in] BSTR category )

Sets the category for the track.

#### Note:

This property is available in iTunes 5.0 and later (iTunes type library 1.5 and later).

#### **Parameters:**

category The new category for the track.

#### **Return values:**

*S\_OK* The operation was successful.

*E\_POINTER* category is NULL.

ITUNES\_E\_OBJECTLOCKED This track is not modifiable.

ITUNES\_E\_OBJECTDELETED This track has been deleted.

E\_FAIL An unexpected error occurred.

### HRESULT IITURLTrack::Category ( [out, retval] BSTR \* category )

Returns the category for the track.

#### Note:

This property is available in iTunes 5.0 and later (iTunes type library 1.5 and later).

#### **Parameters:**

category Returns the category for the track.

#### **Return values:**

*S\_OK* The operation was successful.

*E\_POINTER* category is NULL.

 $ITUNES\_E\_OBJECTDELETED$  This track has been deleted.  $E\_FAIL$  An unexpected error occurred.

HRESULT IITURLTrack::Description ([in] BSTR description)

Sets the description for the track.

#### Note:

This property is available in iTunes 5.0 and later (iTunes type library 1.5 and later).

#### **Parameters:**

description The new description for the track.

#### **Return values:**

S\_*OK* The operation was successful.

*E\_POINTER* description is NULL.

ITUNES\_E\_OBJECTLOCKED This track is not modifiable.

ITUNES\_E\_OBJECTDELETED This track has been deleted.

E\_FAIL An unexpected error occurred.

### HRESULT IITURLTrack::Description ( [out, retval] BSTR \* descripti

Returns the description for the track.

#### Note:

This property is available in iTunes 5.0 and later (iTunes type library 1.5 and later).

#### **Parameters:**

description Returns the description for the track.

#### **Return values:**

S\_*OK* The operation was successful.

*E\_POINTER* description is NULL.

ITUNES\_E\_OBJECTDELETED This track has been deleted.

E\_FAIL An unexpected error occurred.

### HRESULT IITURLTrack::DownloadPodcastEpisode ( )

Start downloading the podcast episode that corresponds to this track. This is equivalent to the user clicking the Get button next to this track.

#### Note:

This method is available in iTunes 5.0 and later (iTunes type library 1.5 and later).

#### **Return values:**

*S\_OK* The operation was

successful.

*E\_INVALIDARG* This track is not a podcast.

ITUNES\_E\_PODCASTSDISABLED Access to podcasts is

disabled in the preferences.

*E\_FAIL* An unexpected error

occurred.

### HRESULT IITURLTrack::LongDescription ([in] BSTR longDescripti

Sets the long description for the track.

#### Note:

This property is available in iTunes 5.0 and later (iTunes type library 1.5 and later).

#### **Parameters:**

*longDescription* The new long description for the track.

#### **Return values:**

*S\_OK* The operation was successful.

E\_POINTER longDescription is NULL.

*ITUNES\_E\_OBJECTLOCKED* This track is not modifiable.

ITUNES\_E\_OBJECTDELETED This track has been deleted.

### HRESULT IITURLTrack::LongDescription ( [out, retval] BSTR \* long

Returns the long description for the track.

#### Note:

This property is available in iTunes 5.0 and later (iTunes type library 1.5 and later).

#### **Parameters:**

*longDescription* Returns the long description for the track.

#### **Return values:**

| S_OK                   | The operation was successful. |
|------------------------|-------------------------------|
| E_POINTER              | longDescription is NULL.      |
| ITUNES_E_OBJECTDELETED | This track has been deleted.  |
| E_FAIL                 | An unexpected error occurred. |

### HRESULT IITURLTrack::Playlists ( [out, retval] IITPlaylistCollection

Returns a collection of playlists that contain the song that this track represents.

This is the same collection of playlists that are shown in the "Show in Playlist" contextual menu for a track, plus the specific playlist that contains this track.

A track represents a song in a single playlist, use **IITTrack::Playlist()** to get the specific playlist that contains this track.

#### Note:

This property is available in iTunes 7.7 and later (iTunes type

### library 1.11 and later).

#### **Parameters:**

iPlaylistCollection Collection of IITPlaylist objects.

#### **Return values:**

S\_OK The operation was successful.

E\_POINTER iPlaylistCollection is NULL.

ITUNES\_E\_OBJECTDELETED This track has been deleted.

E\_FAIL An unexpected error occurred.

### HRESULT IITURLTrack::Podcast ( [out, retval] VARIANT\_BOOL \* is

Returns true if this track is a podcast track. If a podcast track is an IITURLTrack, the podcast episode has not been downloaded.

#### Note:

This property is available in iTunes 4.9 and later (iTunes type library 1.4 and later).

#### **Parameters:**

*isPodcast* Returns true if this track is a podcast track.

#### **Return values:**

*S\_OK* The operation was successful.

E POINTER isPodcast is NULL.

ITUNES\_E\_OBJECTDELETED This track has been deleted.

*E\_FAIL* An unexpected error occurred.

### HRESULT IITURLTrack::RatingKind ( [out, retval] ITRatingKind \* ra

Returns the track rating kind. If the track rating has never been set, or

has been set to 0, the kind is **ITRatingKindComputed**. Otherwise, the kind is **ITRatingKindUser**.

#### Note:

This property is available in iTunes 7.4 and later (iTunes type library 1.10 and later).

#### **Parameters:**

ratingKind Returns the track rating kind.

#### **Return values:**

S\_OK The operation was successful.

E\_POINTER ratingKind is NULL.

ITUNES\_E\_OBJECTDELETED This track has been deleted.

E\_FAIL An unexpected error occurred.

### HRESULT IITURLTrack::Reveal ( )

Reveals the track in the main browser window.

#### Note:

This method is available in iTunes 7.4 and later (iTunes type library 1.10 and later).

#### **Return values:**

 $S\_OK$  The operation was successful. ITUNES\_E\_OBJECTDELETED This track has been deleted. E\_FAIL An unexpected error occurred.

### HRESULT IITURLTrack::UpdatePodcastFeed ( )

Update the podcast feed for this track. This is equivalent to the user

choosing Update Podcast from the contextual menu for the podcast feed that contains this track.

#### Note:

This method is available in iTunes 5.0 and later (iTunes type library 1.5 and later).

#### **Return values:**

S\_*OK* The operation was

successful.

*E INVALIDARG* This track is not a podcast.

ITUNES\_E\_PODCASTSDISABLED Access to podcasts is

disabled in the preferences.

E FAIL An unexpected error

occurred.

### HRESULT IITURLTrack::URL ([in] BSTR url)

Set the URL of the stream represented by this track.

#### **Parameters:**

url The URL of the stream represented by this track.

#### **Return values:**

*S\_OK* The operation was successful.

E\_POINTER url is NULL.

ITUNES\_E\_OBJECTLOCKED The URL cannot be modified.
ITUNES\_E\_OBJECTDELETED This track has been deleted.

*E\_FAIL* An unexpected error occurred.

HRESULT IITURLTrack::URL ( [out, retval] BSTR \* url )

Returns the URL of the stream represented by this track.

#### **Parameters:**

url Returns the URL of the stream represented by this track.

#### **Return values:**

*S\_OK* The operation was successful.

E\_POINTER url is NULL.

 $ITUNES\_E\_OBJECTDELETED$  This track has been deleted.

*E\_FAIL* An unexpected error occurred.

Generated on Fri Mar 13 12:50:54 2009 for iTunes 8.1.0.52 ©2004-2007 <u>Apple Computer, Inc.</u>

Main Page | Namespace List | Class Hierarchy | Alphabetical List |
Class List | File List | Namespace Members | Class Members |
File Members | Related Pages

# IITUserPlaylist Interface Reference

Inheritance diagram for IITUserPlaylist:

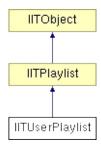

List of all members.

# **Detailed Description**

Represents a user-defined playlist.

A user playlist includes both smart and manual user-defined playlists.

## **Public Member Functions**

### Methods

| HRESULT | AddFile ([in] BSTR filePath,[out, retval] IITOperationStatus **iStatus)  Add a file or files inside a folder to the playlist.        |
|---------|----------------------------------------------------------------------------------------------------|
| HRESULT | AddFiles ([in] VARIANT *filePaths,[out, retval] IITOperationStatus **iStatus)  Add an array of files and/or folders to the playlist. |
| HRESULT | AddURL ([in] BSTR url,[out, retval] IITURLTrack **iURLTrack)  Add a streaming audio URL to the playlist.                             |
| HRESULT | AddTrack ([in] VARIANT *iTrackToAdd,[out, retval] IITTrack **iAddedTrack)  Add an existing track to the playlist.                    |
| HRESULT | CreatePlaylist ([in] BSTR playlistName,[out, retval] IITPlaylist **iPlaylist) Creates a new playlist in a folder playlist.           |
| HRESULT | CreateFolder ([in] BSTR folderName,[out, retval] IITPlaylist **iFolder) Creates a new folder in a folder playlist.                   |
| HRESULT | Reveal () Reveals the user playlist in the main browser window.                                                                      |

## **Properties**

| HRESULT | Shared ([out, retval] VARIANT_BOOL *isShared)  Returns true if this playlist is being shared.                                                                  |
|---------|----------------------------------------------------------------------------------------------------|
| HRESULT | Shared ([in] VARIANT_BOOL shouldBeShared) Control whether this playlist should be shared.                                                                      |
| HRESULT | Smart ([out, retval] VARIANT_BOOL *isSmart) Returns true if this playlist is a smart playlist.                                                                 |
| HRESULT | <b>SpecialKind</b> ([out, retval] <b>ITUserPlaylistSpecialKind</b> *specialKind)  Returns the special kind of the playlist.                                    |
| HRESULT | Parent ([out, retval] IITUserPlaylist **iParentPlayList)  Returns the parent folder of the playlist. If the playlist is not inside a folder, it has no parent. |
| HRESULT | Parent ([in] VARIANT *iParent) Sets the parent folder of the playlist.                                                                                         |

### **Member Function Documentation**

Add a file or files inside a folder to the playlist.

You cannot use this method to add a file that requires conversion to be added (e.g. a CD track), use **liTunes::ConvertFile()** or **liTunes::ConvertFile2()** instead. If you add a folder that contains files that require conversion, they will be skipped.

#### **Parameters:**

*filePath* The full path to the file or folder to add.

iStatus Returns an IITOperationStatus object corresponding to

the asynchronous operation. If an error occurs, or no files

were added, this will be set to NULL.

#### **Return values:**

*S\_OK* The operation was successful.

*E\_POINTER* filePath or iStatus is NULL.

*E\_INVALIDARG* filePath is empty or too long, or

refers to a file that would require

conversion.

ITUNES\_E\_OBJECTLOCKED This playlist is read-only.

ITUNES\_E\_OBJECTDELETED This playlist has been deleted.

*E\_FAIL* An unexpected error occurred.

HRESULT IITUserPlaylist::AddFiles ( [in] VARIANT \*

[out, retval] IITOperationStatu

)

Add an array of files and/or folders to the playlist.

You cannot use this method to add a file that requires conversion to be added (e.g. a CD track), use **liTunes::ConvertFile()** or **liTunes::ConvertFile2()** instead. If you add a folder that contains files that require conversion, they will be skipped.

#### **Parameters:**

filePaths The single-dimensioned array of full paths to each file or

folder. filePaths can be of type

VT\_ARRAY|VT\_VARIANT, where each entry is a

VT\_BSTR, or VT\_ARRAY|VT\_BSTR. You can also pass

a JScript Array object.

iStatus Returns an IITOperationStatus object corresponding to

the asynchronous operation. If an error occurs, or no

files were added, this will be set to NULL.

#### **Return values:**

S\_OK The operation was successful.

E POINTER filePaths or iStatus is NULL.

E INVALIDARG filePaths is the wrong VARIANT

type, or includes a file that would

require conversion.

*ITUNES\_E\_OBJECTLOCKED* This playlist is read-only.

ITUNES\_E\_OBJECTDELETED This playlist has been deleted.

*E\_FAIL* An unexpected error occurred.

HRESULT IITUserPlaylist::AddTrack ( [in] VARIANT \* iTracl [out, retval] IITTrack \*\* iAdd&
)

Add an existing track to the playlist.

You cannot use this method to add a CD track (ITTrackKindCD) to another playlist, use IiTunes::ConvertTrack() or IiTunes::ConvertTrack2() instead.

You cannot add a shared library track (ITTrackKindSharedLibrary) to another playlist.

#### **Parameters:**

*iTrackToAdd* The track to add. This is a VARIANT of type VT DISPATCH that points to an **IITTrack**.

*iAddedTrack* Returns an **IITTrack** object corresponding to the new track.

#### **Return values:**

S\_OK The operation was successful.

E POINTER iTrackToAdd or iAddedTrack is

NULL.

E INVALIDARG iTrackToAdd is the wrong

VARIANT type, or is a CD or

shared track.

ITUNES\_E\_OBJECTLOCKED This playlist is read-only.

ITUNES\_E\_OBJECTDELETED This playlist has been deleted.

*E\_FAIL* An unexpected error occurred.

Add a streaming audio URL to the playlist.

#### **Parameters:**

url The URL to add. The length of the URL can be 255

characters or less.

*iURLTrack* Returns an **IITURLTrack** object corresponding to the new track.

#### **Return values:**

S\_OK The operation was successful.

E\_POINTER url or iURLTrack is NULL.

E\_INVALIDARG url is empty or too long.

ITUNES\_E\_OBJECTLOCKED This playlist is read-only.

ITUNES\_E\_OBJECTDELETED This playlist has been deleted.

E\_FAIL An unexpected error occurred.

HRESULT IITUserPlaylist::CreateFolder ( [in] BSTR [out, retval] IITPlaylist \*\*
)

Creates a new folder in a folder playlist.

This playlist must be a folder playlist. If folderName is NULL or empty, the folder will be created with a default name.

#### Note:

This method is available in iTunes 6.0.2 and later (iTunes type library 1.7 and later).

#### **Parameters:**

folderName The name of the new folder (may be NULL or

empty).

*iFolder* Returns an **IITPlaylist** object corresponding to the

new folder.

#### **Return values:**

 $S_OK$ 

The operation was successful.

*E\_POINTER* iFolder is NULL.

E\_INVALIDARG This playlist is not a folder

playlist.

ITUNES\_E\_OBJECTDELETED This playlist has been deleted.

*E\_FAIL* An unexpected error occurred.

HRESULT IITUserPlaylist::CreatePlaylist ([in] BSTR

[out, retval] IITPlaylist \*\*

)

Creates a new playlist in a folder playlist.

This playlist must be a folder playlist. If playlistName is NULL or empty, the playlist will be created with a default name.

#### Note:

This method is available in iTunes 6.0.2 and later (iTunes type library 1.7 and later).

#### **Parameters:**

playlistName The name of the new playlist (may be NULL or

empty).

*iPlaylist* Returns an **IITPlaylist** object corresponding to the

new playlist.

#### **Return values:**

*S\_OK* The operation was successful.

*E\_POINTER* iPlaylist is NULL.

*E\_INVALIDARG* This playlist is not a folder

playlist.

ITUNES\_E\_OBJECTDELETED This playlist has been deleted.

*E\_FAIL* An unexpected error occurred.

# HRESULT IITUserPlaylist::Parent ([in] VARIANT \* iParent )

Sets the parent folder of the playlist.

iParent is a VARIANT of type VT\_DISPATCH that points to a folder **IITUserPlaylist**.

Specifying an empty or NULL iParent will move the playlist outside of all folders.

#### Note:

This method is available in iTunes 6.0.2 and later (iTunes type library 1.7 and later).

#### **Parameters:**

*iParent* The new parent folder. This is a VARIANT of type VT DISPATCH that points to a folder **IITUserPlaylist**.

## **Return values:**

| S_OK                   | The operation was successful.      |
|------------------------|------------------------------------|
| E_INVALIDARG           | iParent is the wrong VARIANT       |
|                        | type, or is not a folder playlist. |
| ITUNES_E_OBJECTDELETED | This playlist has been deleted.    |
| E_FAIL                 | An unexpected error occurred.      |

# HRESULT IITUserPlaylist::Parent ( [out, retval] IITUserPlaylist \*\* iP

Returns the parent folder of the playlist. If the playlist is not inside a folder, it has no parent.

#### Note:

This property is available in iTunes 5.0 and later (iTunes type library 1.5 and later).

#### **Parameters:**

*iParentPlayList* Returns an **IITUserPlaylist** object corresponding to the parent folder. Will be set to NULL if this playlist is not inside a folder.

### **Return values:**

S\_OK The operation was successful.
S\_FALSE This playlist is not inside a folder.

*E\_POINTER* iParentPlayList is NULL.

ITUNES\_E\_OBJECTDELETED This playlist has been deleted.

E\_FAIL An unexpected error occurred.

# HRESULT IITUserPlaylist::Reveal ( )

Reveals the user playlist in the main browser window.

## Note:

This method is available in iTunes 7.4 and later (iTunes type library 1.10 and later).

## **Return values:**

 $S\_OK$  The operation was successful. ITUNES\_E\_OBJECTDELETED This playlist has been deleted. E\_FAIL An unexpected error occurred.

HRESULT IITUserPlaylist::Shared ([in] VARIANT\_BOOL shouldBe

Control whether this playlist should be shared.

#### **Parameters:**

shouldBeShared True if this playlist should be shared.

## **Return values:**

S\_*OK* The operation was successful.

E\_POINTER shouldBeShared is NULL.

ITUNES\_E\_OBJECTLOCKED Sharing is disabled, or is

enabled for all playlists (not selected playlists), or playlist

can't be shared.

ITUNES\_E\_OBJECTDELETED This playlist has been deleted.

*E\_FAIL* An unexpected error occurred.

# HRESULT IITUserPlaylist::Shared ( [out, retval] VARIANT\_BOOL \*

Returns true if this playlist is being shared.

## **Parameters:**

isShared Returns true if this playlist is being shared.

### **Return values:**

*S\_OK* The operation was successful.

E\_POINTER isShared is NULL.

ITUNES\_E\_OBJECTDELETED This playlist has been deleted.

E\_FAIL An unexpected error occurred.

HRESULT IITUserPlaylist::Smart ( [out, retval] VARIANT\_BOOL \* is

Returns true if this playlist is a smart playlist.

Note that smart playlists cannot be modified.

#### **Parameters:**

isSmart Returns true if this playlist is a smart playlist.

### **Return values:**

*S\_OK* The operation was successful.

*E\_POINTER* is Smart is NULL.

ITUNES\_E\_OBJECTDELETED This playlist has been deleted.

*E\_FAIL* An unexpected error occurred.

## HRESULT IITUserPlaylist::SpecialKind ( [out, retval] ITUserPlaylist:

Returns the special kind of the playlist.

#### Note:

This property is available in iTunes 4.9 and later (iTunes type library 1.4 and later).

#### **Parameters:**

specialKind Returns the special kind of the playlist.

## **Return values:**

*S\_OK* The operation was successful.

*E\_POINTER* specialKind is NULL.

ITUNES\_E\_OBJECTDELETED This playlist has been deleted.

E\_FAIL An unexpected error occurred.

Generated on Fri Mar 13 12:50:54 2009 for iTunes 8.1.0.52 ©2004-2007 <u>Apple Computer, Inc.</u>

Main Page | Namespace List | Class Hierarchy | Alphabetical List |
Class List | File List | Namespace Members | Class Members |
File Members | Related Pages

# **IITVisual Interface Reference**

List of all members.

# **Detailed Description**

Represents an iTunes visual plug-in.

You can retrieve or set the currently selected visual plug-in using the **liTunes::CurrentVisual** property.

# **Public Member Functions**

# **Properties**

HRESULT Name ([out, retval] BSTR \*name)

Returns the name of the visual plug-in (e.g. "iTunes Visualizer").

# **Member Function Documentation**

HRESULT IITVisual::Name ( [out, retval] BSTR \* name )

Returns the name of the visual plug-in (e.g. "iTunes Visualizer").

## **Parameters:**

name Returns the name of the visual plug-in (e.g. "iTunes Visualizer").

## **Return values:**

*S\_OK* The operation was successful.

*E\_POINTER* name is NULL.

ITUNES\_E\_OBJECTDELETED This visual plug-in is not

available.

*E\_FAIL* An unexpected error occurred.

Generated on Fri Mar 13 12:50:54 2009 for iTunes 8.1.0.52 ©2004-2007 <u>Apple Computer, Inc.</u>

Main Page | Namespace List | Class Hierarchy | Alphabetical List |
Class List | File List | Namespace Members | Class Members |
File Members | Related Pages

# IITVisualCollection Interface Reference

List of all members.

# **Detailed Description**

Represents a collection of visual plug-in objects.

The **liTunes::Visuals** property returns the collection of visual plug-ins.

# **Public Member Functions**

# **Properties**

| HRESULT | Count ([out, retval] long *count)                                              |
|---------|--------------------------------------------------------------------------------|
|         | Returns the number of visual plug-ins in the collection.                       |
| HRESULT | Item ([in] long index,[out, retval] IITVisual **iVisual)                       |
|         | Returns an <b>IITVisual</b> object corresponding to the given index (1-based). |
| HRESULT | ItemByName ([in] BSTR name,[out, retval] IITVisual **iVisual)                  |
|         | Returns an <b>IITVisual</b> object with the specified name.                    |
| HRESULT | _NewEnum ([out, retval] IUnknown **iEnumerator)                                |
|         | Returns an IEnumVARIANT object which can enumerate the collection.             |

# **Member Function Documentation**

# HRESULT IITVisualCollection::\_NewEnum ( [out, retval] IUnknown

Returns an IEnumVARIANT object which can enumerate the collection.

#### Note:

This property is available in iTunes 4.7 and later (iTunes type library 1.2 and later).

## **Parameters:**

*iEnumerator* Returns an IEnumVARIANT object which can enumerate the collection.

## **Return values:**

*S\_OK* The operation was successful.

E POINTER iEnumerator is NULL.

*E\_FAIL* An unexpected error occurred.

# HRESULT IITVisualCollection::Count ( [out, retval] long \* count )

Returns the number of visual plug-ins in the collection.

#### **Parameters:**

count Returns the number of visual plug-ins in the collection.

#### **Return values:**

*S\_OK* The operation was successful.

*E\_POINTER* count is NULL.

*E\_FAIL* An unexpected error occurred.

```
HRESULT IITVisualCollection::Item ( [in] long index [out, retval] IITVisual ** iVisual ** iVisual **
```

Returns an **IITVisual** object corresponding to the given index (1-based).

## **Parameters:**

index 1-based index of **IITVisual** to retrieve.

*iVisual* Returns an **IITVisual** object corresponding to the specified index.

## **Return values:**

S *OK* The operation was successful.

S FALSE index is too big.

E INVALIDARG index is less than one.

E POINTER iVisual is NULL.

*E\_FAIL* An unexpected error occurred.

```
HRESULT IITVisualCollection::ItemByName ( [in] BSTR [out, retval] IITVisual )
```

Returns an IITVisual object with the specified name.

#### **Parameters:**

name 1-based index of **IITVisual** to retrieve.

iVisual Returns an IITVisual object with the specified name.

### **Return values:**

*S\_OK* The operation was successful.

S\_FALSE A visual plug-in with the specified name could not

# be found.

# E\_POINTER name or iVisual is NULL.

*E\_FAIL* An unexpected error occurred.

Generated on Fri Mar 13 12:50:54 2009 for iTunes 8.1.0.52 ©2004-2007 <u>Apple Computer, Inc.</u>

Main Page | Namespace List | Class Hierarchy | Alphabetical List |
Class List | File List | Namespace Members | Class Members |
File Members | Related Pages

# **IITWindow Interface Reference**

Inheritance diagram for IITWindow:

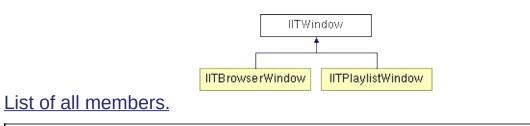

# **Detailed Description**

Represents an iTunes window.

You can retrieve all the windows using liTunes::Windows().

# **Public Member Functions**

# **Properties**

| HRESULI | Name ([out, retval] BSTR *name) Returns the name (title) of the window.                                    |
|---------|----------------------------------------------------------------------------------------------------|
| HRESULT | Kind ([out, retval] ITWindowKind *kind) Returns the kind of the window.                                    |
| HRESULT | Visible ([out, retval] VARIANT_BOOL *isVisible) Returns true if the window is visible.                     |
| HRESULT | Visible ([in] VARIANT_BOOL shouldBeVisible)  Hide or show the window.                                      |
| HRESULT | <b>Resizable</b> ([out, retval] VARIANT_BOOL *isResizable)  Returns true if the window is resizable.       |
| HRESULT | Minimized ([out, retval] VARIANT_BOOL *isMinimized) Returns true if the window is minimized.               |
| HRESULT | Minimized ([in] VARIANT_BOOL shouldBeMinimized)  Minimize or restore the window.                           |
| HRESULT | <b>Maximizable</b> ([out, retval] VARIANT_BOOL *isMaximizable)  Returns true if the window is maximizable. |
| HRESULT | <b>Maximized</b> ([out, retval] VARIANT_BOOL *isMaximized)  Returns true if the window is maximized.       |
| HRESULT | <b>Maximized</b> ([in] VARIANT_BOOL shouldBeMaximized) <i>Maximize or restore the window.</i>              |
| HRESULT | <b>Zoomable</b> ([out, retval] VARIANT_BOOL *isZoomable)  Returns true if the window is zoomable.          |
| HRESULT | <b>Zoomed</b> ([out, retval] VARIANT_BOOL *isZoomed)  Returns true if the window is zoomed.                |
| HRESULT | <b>Zoomed</b> ([in] VARIANT_BOOL shouldBeZoomed)  Zoom or unzoom the window.                               |
| HRESULT | <b>Top</b> ([out, retval] long *top)  Returns the screen coordinate of the top edge of the window.         |
| HRESULT | <b>Top</b> ([in] long top) Set the screen coordinate of the top edge of the window.                        |
| HRESULT | <b>Left</b> ([out, retval] long *left)  Returns the screen coordinate of the left edge of the window.      |
|         |                                                                                                    |

| HRESULT | Left ([in] long left) Set the screen coordinate of the left edge of the window.                      |
|---------|----------------------------------------------------------------------------------------------------|
| HRESULT | Bottom ([out, retval] long *bottom)  Returns the screen coordinate of the bottom edge of the window. |
| HRESULT | Bottom ([in] long bottom) Set the screen coordinate of the bottom edge of the window.                |
| HRESULT | Right ([out, retval] long *right)  Returns the screen coordinate of the right edge of the window.    |
| HRESULT | Right ([in] long right) Set the screen coordinate of the right edge of the window.                   |
| HRESULT | Width ([out, retval] long *width) Returns the width of the window.                                   |
| HRESULT | Width ([in] long width) Set the width of the window.                                                 |
| HRESULT | Height ([out, retval] long *height) Returns the height of the window.                                |
| HRESULT | Height ([in] long height) Set the height of the window.                                              |

# **Member Function Documentation**

# HRESULT IITWindow::Bottom ( [in] long bottom )

Set the screen coordinate of the bottom edge of the window.

This will resize, not move, the window. Currently, only the main browser and playlist windows can be resized.

### **Parameters:**

bottom The new screen coordinate of the bottom edge of the window.

## **Return values:**

S\_OK

ITUNES\_E\_OBJECTLOCKED
Window is maximized, or is not a browser or playlist window.

ITUNES\_E\_OBJECTDELETED
This window has been deleted.

E\_FAIL

An unexpected error occurred.

HRESULT IITWindow::Bottom ( [out, retval] long \* bottom )

Returns the screen coordinate of the bottom edge of the window.

#### **Parameters:**

bottom Returns the screen coordinate of the bottom edge of the window.

#### **Return values:**

S\_OK The operation was successful.

E\_POINTER bottom is NULL.

ITUNES E OBJECTDELETED This window has been deleted.

# HRESULT IITWindow::Height ([in] long height)

Set the height of the window.

This will resize, not move, the window. It is the equivalent of setting the **IITWindow::Bottom** property to **IITWindow::Top** plus height. Currently, only the main browser and playlist windows can be resized.

## **Parameters:**

height The height of the window.

## **Return values:**

S\_OK

ITUNES\_E\_OBJECTLOCKED
Window is maximized, or is not a browser or playlist window.

ITUNES\_E\_OBJECTDELETED
This window has been deleted.

E\_FAIL

An unexpected error occurred.

# HRESULT IITWindow::Height ( [out, retval] long \* height )

Returns the height of the window.

#### **Parameters:**

height Returns the height of the window.

## **Return values:**

S\_OK The operation was successful.

E\_POINTER height is NULL.

ITUNES\_E\_OBJECTDELETED This window has been deleted.

E\_FAIL An unexpected error occurred.

# HRESULT IITWindow::Kind ( [out, retval] ITWindowKind \* kind )

Returns the kind of the window.

### **Parameters:**

kind Returns the kind of the window.

### **Return values:**

S\_*OK* The operation was successful.

*E\_POINTER* kind is NULL.

ITUNES\_E\_OBJECTDELETED This window has been deleted.

E\_FAIL An unexpected error occurred.

## HRESULT IITWindow::Left ([in] long left)

Set the screen coordinate of the left edge of the window.

This will move, not resize, the window.

### **Parameters:**

left The new screen coordinate of the left edge of the window.

## **Return values:**

S\_*OK* The operation was successful.

ITUNES\_E\_OBJECTLOCKED Window is maximized.

ITUNES\_E\_OBJECTDELETED This window has been deleted.

E\_FAIL An unexpected error occurred.

HRESULT IITWindow::Left ( [out, retval] long \* left )

Returns the screen coordinate of the left edge of the window.

## **Parameters:**

*left* Returns the screen coordinate of the left edge of the window.

## **Return values:**

S\_*OK* The operation was successful.

E\_POINTER left is NULL.

ITUNES\_E\_OBJECTDELETED This window has been deleted.

*E\_FAIL* An unexpected error occurred.

# HRESULT IITWindow::Maximizable ( [out, retval] VARIANT\_BOOL \*

Returns true if the window is maximizable.

### **Parameters:**

isMaximizable Returns true if the window is maximizable.

## **Return values:**

*S\_OK* The operation was successful.

*E\_POINTER* isMaximizable is NULL.

 $ITUNES\_E\_OBJECTDELETED$  This window has been deleted.  $E\_FAIL$  An unexpected error occurred.

# HRESULT IITWindow::Maximized ([in] VARIANT\_BOOL shouldBel

Maximize or restore the window.

#### **Parameters:**

shouldBeMaximized True if window should be maximized.

#### **Return values:**

S OK ITUNES\_E\_OBJECTLOCKED Window is not maximizable. ITUNES E OBJECTDELETED This window has been deleted. E FAIL

The operation was successful. An unexpected error occurred.

# HRESULT IITWindow::Maximized ( [out, retval] VARIANT\_BOOL \* i

Returns true if the window is maximized.

## **Parameters:**

is Maximized Returns true if the window is maximized.

## **Return values:**

The operation was successful. S OK E POINTER isMaximized is NULL. ITUNES E OBJECTDELETED This window has been deleted. E FAIL An unexpected error occurred.

# HRESULT IITWindow::Minimized ([in] VARIANT\_BOOL shouldBell

Minimize or restore the window.

#### Parameters:

shouldBeMinimized True if window should be minimized.

## **Return values:**

The operation was successful. S OK ITUNES E OBJECTDELETED This window has been deleted. E FAIL An unexpected error occurred.

# HRESULT IITWindow::Minimized ( [out, retval] VARIANT\_BOOL \* is

Returns true if the window is minimized.

### **Parameters:**

isMinimized Returns true if the window is minimized.

## **Return values:**

*S\_OK* The operation was successful.

E POINTER isMinimized is NULL.

ITUNES\_E\_OBJECTDELETED This window has been deleted.

E FAIL An unexpected error occurred.

# HRESULT IITWindow::Name ( [out, retval] BSTR \* name )

Returns the name (title) of the window.

#### **Parameters:**

name Returns the name (title) of the window.

## **Return values:**

*S\_OK* The operation was successful.

E\_POINTER name is NULL.

 $ITUNES\_E\_OBJECTDELETED$  This window has been deleted.  $E\_FAIL$  An unexpected error occurred.

# HRESULT IITWindow::Resizable ( [out, retval] VARIANT\_BOOL \* is

Returns true if the window is resizable.

#### **Parameters:**

isResizable Returns true if the window is resizable.

## **Return values:**

*S\_OK* The operation was successful.

*E\_POINTER* isResizable is NULL.

ITUNES\_E\_OBJECTDELETED This window has been deleted.

E\_FAIL An unexpected error occurred.

## HRESULT IITWindow::Right ([in] long right)

Set the screen coordinate of the right edge of the window.

This will resize, not move, the window. Currently, only the main browser and playlist windows can be resized.

### **Parameters:**

right The new screen coordinate of the right edge of the window.

### **Return values:**

S\_OK

ITUNES\_E\_OBJECTLOCKED
Window is maximized, or is not a browser or playlist window.

ITUNES\_E\_OBJECTDELETED
This window has been deleted.

E FAIL

An unexpected error occurred.

HRESULT IITWindow::Right ( [out, retval] long \* right )

Returns the screen coordinate of the right edge of the window.

#### **Parameters:**

*right* Returns the screen coordinate of the right edge of the window.

## **Return values:**

*S\_OK* The operation was successful.

*E\_POINTER* right is NULL.

ITUNES\_E\_OBJECTDELETED This window has been deleted.

*E\_FAIL* An unexpected error occurred.

# HRESULT IITWindow::Top ( [in] long top )

Set the screen coordinate of the top edge of the window.

This will move, not resize, the window.

### **Parameters:**

*top* The new screen coordinate of the top edge of the window.

## **Return values:**

*S\_OK* The operation was successful.

ITUNES\_E\_OBJECTLOCKED Window is maximized.

ITUNES\_E\_OBJECTDELETED This window has been deleted.

*E\_FAIL* An unexpected error occurred.

## HRESULT IITWindow::Top ( [out, retval] long \* top )

Returns the screen coordinate of the top edge of the window.

#### **Parameters:**

top Returns the screen coordinate of the top edge of the window.

## **Return values:**

*S\_OK* The operation was successful.

*E\_POINTER* top is NULL.

 $ITUNES\_E\_OBJECTDELETED$  This window has been deleted.  $E\_FAIL$  An unexpected error occurred.

# HRESULT IITWindow::Visible ([in] VARIANT\_BOOL shouldBeVisib

Hide or show the window.

Note that the main browser window cannot be hidden using COM. However, if the user has minimized the main browser window to the system tray, it will appear to be hidden (as well as minimized). In this case, the main browser window can be restored by setting either the IITWindow::Visible property to true or the IITWindow::Minimized property to false.

#### **Parameters:**

shouldBeVisible True if the window should be shown.

## **Return values:**

 $S\_OK$  The operation was successful.  $E\_NOINTERFACE$  This is the main browser window.  $ITUNES\_E\_OBJECTDELETED$  This window has been deleted.  $E\_FAIL$  An unexpected error occurred.

HRESULT IITWindow::Visible ( [out, retval] VARIANT\_BOOL \* isVis

Returns true if the window is visible.

#### **Parameters:**

is Visible Returns true if the window is visible.

#### **Return values:**

S OK

The operation was successful.

E\_POINTER is Visible is NULL.ITUNES\_E\_OBJECTDELETED This window has been deleted.E\_FAIL An unexpected error occurred.

## HRESULT IITWindow::Width ( [in] long width )

Set the width of the window.

This will resize, not move, the window. It is the equivalent of setting the **IITWindow::Right** property to **IITWindow::Left** plus width. Currently, only the main browser and playlist windows can be resized.

### **Parameters:**

width The width of the window.

## **Return values:**

S\_OK

ITUNES\_E\_OBJECTLOCKED
Window is maximized, or is not a browser or playlist window.

ITUNES\_E\_OBJECTDELETED
This window has been deleted.

E FAIL

An unexpected error occurred.

HRESULT IITWindow::Width ( [out, retval] long \* width )

Returns the width of the window.

#### **Parameters:**

width Returns the width of the window.

## **Return values:**

S\_OK The operation was successful.

E\_POINTER width is NULL.

ITUNES\_E\_OBJECTDELETED This window has been deleted. E\_FAIL An unexpected error occurred.

HRESULT IITWindow::Zoomable ( [out, retval] VARIANT\_BOOL \* is

Returns true if the window is zoomable.

### **Parameters:**

isZoomable Returns true if the window is zoomable.

## **Return values:**

*S\_OK* The operation was successful.

*E\_POINTER* isZoomable is NULL.

ITUNES\_E\_OBJECTDELETED This window has been deleted.

*E\_FAIL* An unexpected error occurred.

HRESULT IITWindow::Zoomed ( [in] VARIANT\_BOOL shouldBeZoo

Zoom or unzoom the window.

#### **Parameters:**

shouldBeZoomed True if window should be zoomed.

## **Return values:**

*S\_OK* The operation was successful.

ITUNES\_E\_OBJECTLOCKED Window is not zoomable.

ITUNES\_E\_OBJECTDELETED This window has been deleted.

*E\_FAIL* An unexpected error occurred.

HRESULT IITWindow::Zoomed ( [out, retval] VARIANT\_BOOL \* isZ

Returns true if the window is zoomed.

## **Parameters:**

isZoomed Returns true if the window is zoomed.

## **Return values:**

*S\_OK* The operation was successful.

E POINTER isZoomed is NULL.

ITUNES\_E\_OBJECTDELETED This window has been deleted.

*E\_FAIL* An unexpected error occurred.

Generated on Fri Mar 13 12:50:54 2009 for iTunes 8.1.0.52 ©2004-2007 <u>Apple Computer, Inc.</u>

Main Page | Namespace List | Class Hierarchy | Alphabetical List |
Class List | File List | Namespace Members | Class Members |
File Members | Related Pages

# IITWindowCollection Interface Reference

List of all members.

# **Detailed Description**

Represents a collection of window objects.

Note that collection indicies are always 1-based.

You can retrieve all the windows using IiTunes::Windows().

# **Public Member Functions**

# **Properties**

| HRESULT | Count ([out, retval] long *count) Returns the number of windows in the collection.                                                |
|---------|----------------------------------------------------------------------------------------------------|
| HRESULT | Item ([in] long index,[out, retval] IITWindow **iWindow)  Returns an IITWindow object corresponding to the given index (1-based). |
| HRESULT | ItemByName ([in] BSTR name,[out, retval] IITWindow **iWindow)  Returns an IITWindow object with the specified name.               |
| HRESULT | _NewEnum ([out, retval] IUnknown **iEnumerator)  Returns an IEnumVARIANT object which can enumerate the collection.               |

# **Member Function Documentation**

# HRESULT IITWindowCollection::\_NewEnum ( [out, retval] IUnknow

Returns an IEnumVARIANT object which can enumerate the collection.

### Note:

This property is available in iTunes 4.7 and later (iTunes type library 1.2 and later).

### **Parameters:**

*iEnumerator* Returns an IEnumVARIANT object which can enumerate the collection.

### **Return values:**

*S\_OK* The operation was successful.

E POINTER iEnumerator is NULL.

*E\_FAIL* An unexpected error occurred.

# HRESULT IITWindowCollection::Count ( [out, retval] long \* count )

Returns the number of windows in the collection.

### **Parameters:**

count Returns the number of windows in the collection.

### **Return values:**

*S\_OK* The operation was successful.

E\_POINTER count is NULL.

*E\_FAIL* An unexpected error occurred.

```
HRESULT IITWindowCollection::Item ( [in] long in [out, retval] IITWindow ** iV )
```

Returns an **IITWindow** object corresponding to the given index (1-based).

### **Parameters:**

index Index of the window to retrieve, must be less than or

equal to IITWindowCollection::Count().

*iWindow* Returns an **IITWindow** object corresponding to the

given index. Will be set to NULL if no window could be

retrieved.

### **Return values:**

S *OK* The operation was successful.

*S\_FALSE* index is too high.

E INVALIDARG index is less than one.

*E\_POINTER* iWindow is NULL.

*E\_FAIL* An unexpected error occurred.

```
HRESULT IITWindowCollection::ItemByName ( [in] BSTR [out, retval] IITWind )
```

Returns an **IITWindow** object with the specified name.

### **Parameters:**

*name* The name of the window to retrieve.

*iWindow* Returns an **IITWindow** object with the specified name.

Will be set to NULL if no window could be retrieved.

### **Return values:**

S\_*OK* The operation was successful.

 $S\_FALSE$  A Window with the specified name could not be

found.

*E\_INVALIDARG* name is empty.

*E\_POINTER* name or iWindow is NULL.

*E\_FAIL* An unexpected error occurred.

Generated on Fri Mar 13 12:50:54 2009 for iTunes 8.1.0.52 ©2004-2007 <u>Apple Computer, Inc.</u>

Main Page | Namespace List | Class Hierarchy | Alphabetical List |
Class List | File List | Namespace Members | Class Members |
File Members | Related Pages

# iTunesApp Class Reference

# **Detailed Description**

Represents the iTunes application.

This is the only externally creatable iTunes COM object. All other iTunes interfaces are accessed through this class.

See the **liTunes** interface for more details.

Generated on Fri Mar 13 12:50:54 2009 for iTunes 8.1.0.52 ©2004-2007 Apple Computer, Inc.

Main Page | Namespace List | Class Hierarchy | Alphabetical List |
Class List | File List | Namespace Members | Class Members |
File Members | Related Pages

**All** | Functions

\_|a|b|c|d|e|f|g|h|i|k|l|m|n|o|p|q|r|s|t|u|v|w|y z

Here is a list of all class members with links to the classes they belong to:

-\_-

 \_NewEnum(): IITWindowCollection, IITVisualCollection, IITTrackCollection, IITSourceCollection, IITPlaylistCollection, IITEQPresetCollection, IITEncoderCollection, IITArtworkCollection

### - a -

- AddArtworkFromFile(): IITTrack
- AddFile(): IITUserPlaylist, IITLibraryPlaylist
- AddFiles(): IITUserPlaylist, IITLibraryPlaylist
- AddTrack(): IITUserPlaylist, IITLibraryPlaylist
- AddURL(): IITUserPlaylist, IITLibraryPlaylist
- Album(): IITTrack
- AlbumArtist(): IITFileOrCDTrack
- AlbumRating(): IITURLTrack, IITFileOrCDTrack
- AlbumRatingKind(): IITURLTrack, IITFileOrCDTrack
- AppCommandMessageProcessingEnabled(): IiTunes
- Artist(): IITTrack, IITAudioCDPlaylist
- Artwork(): IITTrack

# - b -

BackTrack(): liTunesBand1(): lITEQPreset

- Band10(): IITEQPreset
- Band2(): IITEQPreset
- Band3(): IITEQPreset
- Band4(): IITEQPreset
- Band5(): IITEQPreset
- Band6(): IITEQPreset
- Band7(): IITEQPreset
- Band8(): IITEQPreset
- Band9(): IITEQPreset
- BitRate(): IITTrack
- BookmarkTime(): IITFileOrCDTrack
- Bottom(): IITWindow
- BPM(): IITTrack
- BrowserWindow(): liTunes

### - C -

- CanSetShuffle(): IiTunes
- CanSetSongRepeat(): IiTunes
- Capacity(): IITSource
- Category(): IITURLTrack, IITFileOrCDTrack
- CheckVersion(): IiTunes
- Comment(): IITTrack
- Compilation(): IITTrack, IITAudioCDPlaylist
- Composer(): IITTrack, IITAudioCDPlaylist
- ConvertFile(): liTunes
- ConvertFile2(): IiTunes
- ConvertFiles(): liTunes
- ConvertFiles2(): liTunes
- ConvertOperationStatus(): IiTunes
- ConvertTrack(): liTunes
- ConvertTrack2(): IiTunes
- ConvertTracks(): IiTunes
- ConvertTracks2(): IiTunes
- Count(): IITWindowCollection, IITVisualCollection, IITTrackCollection, IITSourceCollection, IITPlaylistCollection, IITEQPresetCollection, IITEncoderCollection,

### **IITArtworkCollection**

- CreateEQPreset(): IiTunes
- CreateFolder(): IITUserPlaylist, IiTunes
- CreateFolderInSource(): IiTunes
- CreatePlaylist(): IITUserPlaylist, IiTunes
- CreatePlaylistInSource(): IiTunes
- CurrentEncoder(): liTunes
- CurrentEQPreset(): IiTunes
- CurrentPlaylist(): liTunes
- CurrentStreamTitle(): IiTunes
- CurrentStreamURL(): liTunes
- CurrentTrack(): liTunes
- CurrentVisual(): IiTunes

# - d -

- DateAdded(): IITTrack
- Delete(): IITTrack, IITPlaylist, IITEQPreset, IITArtwork
- Description(): IITURLTrack, IITFileOrCDTrack, IITArtwork
- DiscCount(): IITTrack, IITAudioCDPlaylist
- DiscNumber(): IITTrack, IITAudioCDPlaylist
- DownloadPodcastEpisode(): IITURLTrack
- Duration(): IITTrack, IITPlaylist

#### - e -

- EjectlPod(): IITIPodSource
- Enabled(): IITTrack
- Encoders(): liTunes
- EpisodeID(): IITFileOrCDTrack
- EpisodeNumber(): IITFileOrCDTrack
- EQ(): IITTrack
- EQEnabled(): liTunes
- EQPresets(): liTunes
- EQWindow(): IiTunes
- ExcludeFromShuffle(): IITFileOrCDTrack

# - f -

- FastForward(): liTunes
- Finish(): IITTrack
- ForceToForegroundOnDialog(): liTunes
- Format(): IITEncoder, IITArtwork
- FreeSpace(): IITSource
- FullScreenVisuals(): IiTunes

# - g -

- Genre(): IITTrack, IITAudioCDPlaylist
- GetConversionStatus(): IITConvertOperationStatus
- GetITObjectByID(): IiTunes
- GetITObjectIDs(): IITObject
- GetITObjectPersistentIDs(): IiTunes
- GetPlayerButtonsState(): IiTunes
- GotoMusicStoreHomePage(): liTunes
- Grouping(): IITTrack

# - h -

• Height(): IITWindow

# - j -

- Index(): IITObject
- InProgress(): IITOperationStatus
- IsDownloadedArtwork(): IITArtwork
- Item(): IITWindowCollection, IITVisualCollection, IITTrackCollection, IITSourceCollection, IITPlaylistCollection, IITEQPresetCollection, IITEncoderCollection, IITArtworkCollection
- ItemByName(): IITWindowCollection, IITVisualCollection, IITTrackCollection, IITSourceCollection, IITPlaylistCollection, IITEQPresetCollection, IITEncoderCollection
- ItemByPersistentID(): IITTrackCollection, IITSourceCollection,

# **IITPlaylistCollection**

- ItemByPlayOrder(): IITTrackCollection
- ITObjectPersistentIDHigh(): IiTunes
- ITObjectPersistentIDLow(): IiTunes

# - k -

- Kind(): IITWindow, IITTrack, IITSource, IITPlaylist
- KindAsString(): IITTrack

# - | -

- Left(): IITWindow
- LibraryPlaylist(): IiTunes
- LibrarySource(): IiTunes
- LibraryXMLPath(): IiTunes
- Location(): IITFileOrCDTrack
- LongDescription(): IITURLTrack, IITFileOrCDTrack
- Lyrics(): IITFileOrCDTrack

### - m -

- Maximizable(): IITWindow
- Maximized(): IITWindow
- MaxProgressValue(): IITConvertOperationStatus
- Minimized(): IITWindow
- MiniPlayer(): IITBrowserWindow
- Modifiable(): IITEQPreset
- ModificationDate(): IITTrack
- Mute(): IiTunes

### - n -

- Name(): IITWindow, IITVisual, IITObject, IITEQPreset, IITEncoder
- NextTrack(): IiTunes

- OnAboutToPromptUserToQuitEvent(): \_liTunesEvents
- OnCOMCallsDisabledEvent(): \_liTunesEvents
- OnCOMCallsEnabledEvent(): \_liTunesEvents
- OnConvertOperationCompleteEvent() : IITConvertOperationStatusEvents
- OnConvertOperationStatusChangedEvent(): IITConvertOperationStatusEvents
- OnDatabaseChangedEvent(): \_liTunesEvents
- OnPlayerPlayEvent(): \_liTunesEvents
- OnPlayerPlayingTrackChangedEvent(): \_liTunesEvents
- OnPlayerStopEvent(): \_liTunesEvents
- OnQuittingEvent(): \_liTunesEvents
- OnSoundVolumeChangedEvent(): \_liTunesEvents
- OpenURL(): liTunes

# - p -

- Parent(): IITUserPlaylist
- PartOfGaplessAlbum(): IITFileOrCDTrack
- Pause(): liTunes
- Play(): IITTrack, IiTunes
- PlayedCount(): IITTrack
- PlayedDate(): IITTrack
- PlayerButtonClicked(): IiTunes
- PlayerPosition(): IiTunes
- PlayerState(): IiTunes
- PlayFile(): IiTunes
- PlayFirstTrack(): IITPlaylist
- Playlist(): IITPlaylistWindow, IITTrack
- PlaylistID(): IITObject
- Playlists(): IITURLTrack, IITFileOrCDTrack, IITSource
- PlayOrderIndex(): IITTrack
- PlayPause(): liTunes
- Podcast(): IITURLTrack, IITFileOrCDTrack
- Preamp(): IITEQPreset

- PreviousTrack(): liTunes
- Print(): IITPlaylist
- ProgressValue(): IITConvertOperationStatus

# - q -

• Quit(): IiTunes

### - r -

- Rating(): IITTrack
- RatingKind(): IITURLTrack, IITFileOrCDTrack
- ReleaseDate(): IITFileOrCDTrack
- RememberBookmark(): IITFileOrCDTrack
- Rename(): IITEQPreset
- Resizable(): IITWindow
- Resume(): liTunes
- Reveal(): IITURLTrack, IITFileOrCDTrack, IITAudioCDPlaylist, IITUserPlaylist
- Rewind(): IiTunes
- Right(): IITWindow

### - S -

- SampleRate(): IITTrack
- SaveArtworkToFile(): IITArtwork
- Search(): IITPlaylist
- SeasonNumber(): IITFileOrCDTrack
- SelectedPlaylist(): IITBrowserWindow
- SelectedTracks(): IITPlaylistWindow, IITBrowserWindow, IiTunes
- SetArtworkFromFile(): IITArtwork
- Shared(): IITUserPlaylist
- Show(): IITFileOrCDTrack
- Shuffle(): IITPlaylist
- Size(): IITTrack, IITPlaylist
- Size64High(): IITFileOrCDTrack
- Size64Low(): IITFileOrCDTrack

- SkippedCount(): IITFileOrCDTrack
- SkippedDate(): IITFileOrCDTrack
- Smart(): IITUserPlaylist
- SoftwareVersion(): IITIPodSource
- SongRepeat(): IITPlaylist
- SortAlbum(): IITFileOrCDTrack
- SortAlbumArtist(): IITFileOrCDTrack
- SortArtist(): IITFileOrCDTrack
- SortComposer() : IITFileOrCDTrack
- SortName(): IITFileOrCDTrack
- SortShow(): IITFileOrCDTrack
- SoundVolume(): IiTunes
- SoundVolumeControlEnabled(): IiTunes
- Source(): IITPlaylist
- SourceID(): IITObject
- Sources(): IiTunes
- SpecialKind(): IITUserPlaylist
- Start(): IITTrack
- Stop(): liTunes
- StopConversion(): IITConvertOperationStatus
- SubscribeToPodcast(): IiTunes

### - t -

- Time(): IITTrack, IITPlaylist
- Top(): IITWindow
- TrackCount(): IITTrack
- TrackDatabaseID(): IITObject
- TrackID(): IITObject
- TrackName(): IITConvertOperationStatus
- TrackNumber() : IITTrack
- Tracks(): IITPlaylist, IITOperationStatus

### - u -

- Unplayed(): IITFileOrCDTrack
- UpdateInfoFromFile(): IITFileOrCDTrack

- UpdatelPod(): IITIPodSource, IiTunes
- UpdatePodcastFeed(): IITURLTrack, IITFileOrCDTrack
- UpdatePodcastFeeds(): IiTunes
- URL(): IITURLTrack

### - V -

- Version(): IiTunes
- VideoKind(): IITFileOrCDTrackVisible(): IITWindow, IITPlaylist
- Visuals(): IiTunes
- VisualsEnabled(): IiTunes
- VisualSize(): IiTunes
- VolumeAdjustment(): IITTrack

### - W -

- Width(): IITWindowWindows(): IiTunes
- y -
  - Year(): IITTrack, IITAudioCDPlaylist

### - Z -

Zoomable(): IITWindowZoomed(): IITWindow

Generated on Fri Mar 13 12:50:54 2009 for iTunes 8.1.0.52 ©2004-2007 <u>Apple Computer, Inc.</u>

Main Page | Namespace List | Class Hierarchy | Alphabetical List |
Class List | File List | Namespace Members | Class Members |
File Members | Related Pages

# iTunesLib Namespace Reference

# **Functions**

importlib ("stdole2.tlb")

# **Function Documentation**

importlib ( "stdole2.tlb" )

Generated on Fri Mar 13 12:50:54 2009 for iTunes 8.1.0.52 ©2004-2007 <u>Apple Computer, Inc.</u>

# Main Page | Namespace List | Class Hierarchy | Alphabetical List | Class List | File List | Namespace Members | Class Members | File Members | Related Pages

**All** | Functions | Enumerations | Enumeration values

i | k

Here is a list of all file members with links to the files they belong to:

- j -

- importlib(): iTunesCOMInterface.idl
- ITArtworkFormat : iTunesArtworkCOM.idl
- ITArtworkFormatBMP: iTunesArtworkCOM.idl
- ITArtworkFormatJPEG: iTunesArtworkCOM.idl
- ITArtworkFormatPNG: iTunesArtworkCOM.idl
- ITArtworkFormatUnknown: iTunesArtworkCOM.idl
- ITCOMDisabledReason : iTunesAppCOM.idl
- ITCOMDisabledReasonDialog: iTunesAppCOM.idl
- ITCOMDisabledReasonOther: iTunesAppCOM.idl
- ITCOMDisabledReasonQuitting : iTunesAppCOM.idl
- ITConvertOperationComplete : iTunesAppCOM.idl
- ITConvertOperationStatusChanged : iTunesAppCOM.idl
- ITConvertOperationStatusEvent : iTunesAppCOM.idl
- ITErrors : iTunesCOMInterface.idl
- ITEvent : iTunesAppCOM.idl
- ITEventAboutToPromptUserToQuit: iTunesAppCOM.idl
- ITEventCOMCallsDisabled : iTunesAppCOM.idl
- ITEventCOMCallsEnabled : iTunesAppCOM.idl
- ITEventDatabaseChanged : iTunesAppCOM.idl
- ITEventPlayerPlay : iTunesAppCOM.idl
- ITEventPlayerPlayingTrackChanged : iTunesAppCOM.idl
- ITEventPlayerStop : iTunesAppCOM.idl
- ITEventQuitting: iTunesAppCOM.idl
- ITEventSoundVolumeChanged: iTunesAppCOM.idl
- ITPlayButtonState : iTunesAppCOM.idl

- ITPlayButtonStatePauseDisabled : iTunesAppCOM.idl
- ITPlayButtonStatePauseEnabled : iTunesAppCOM.idl
- ITPlayButtonStatePlayDisabled : iTunesAppCOM.idl
- ITPlayButtonStatePlayEnabled : iTunesAppCOM.idl
- ITPlayButtonStateStopDisabled : iTunesAppCOM.idl
- ITPlayButtonStateStopEnabled : iTunesAppCOM.idl
- ITPlayerButton: iTunesAppCOM.idl
- ITPlayerButtonModifierKey : iTunesAppCOM.idl
- ITPlayerButtonModifierKeyAlt : iTunesAppCOM.idl
- ITPlayerButtonModifierKeyCapsLock : iTunesAppCOM.idl
- ITPlayerButtonModifierKeyControl : iTunesAppCOM.idl
- ITPlayerButtonModifierKeyNone : iTunesAppCOM.idl
- ITPlayerButtonModifierKeyShift : iTunesAppCOM.idl
- ITPlayerButtonNext : iTunesAppCOM.idl
- ITPlayerButtonPlay : iTunesAppCOM.idl
- ITPlayerButtonPrevious : iTunesAppCOM.idl
- ITPlayerState: iTunesAppCOM.idl
- ITPlayerStateFastForward: iTunesAppCOM.idl
- ITPlayerStatePlaying : iTunesAppCOM.idl
- ITPlayerStateRewind : iTunesAppCOM.idl
- ITPlayerStateStopped : iTunesAppCOM.idl
- ITPlaylistKind : iTunesPlaylistCOM.idl
- ITPlaylistKindCD: iTunesPlaylistCOM.idl
- ITPlaylistKindDevice : iTunesPlaylistCOM.idl
- ITPlaylistKindLibrary: iTunesPlaylistCOM.idl
- ITPlaylistKindRadioTuner : iTunesPlaylistCOM.idl
- ITPlaylistKindUnknown: iTunesPlaylistCOM.idl
- ITPlaylistKindUser : iTunesPlaylistCOM.idl
- ITPlaylistPrintKind : iTunesPlaylistCOM.idl
- ITPlaylistPrintKindAlbumlist : iTunesPlaylistCOM.idl
- ITPlaylistPrintKindInsert : iTunesPlaylistCOM.idl
- ITPlaylistPrintKindPlaylist: iTunesPlaylistCOM.idl
- ITPlaylistRepeatMode : iTunesPlaylistCOM.idl
- ITPlaylistRepeatModeAll: iTunesPlaylistCOM.idl
- ITPlaylistRepeatModeOff : iTunesPlaylistCOM.idl
- ITPlaylistRepeatModeOne : iTunesPlaylistCOM.idl
- ITPlaylistSearchField: iTunesPlaylistCOM.idl

- ITPlaylistSearchFieldAlbums : iTunesPlaylistCOM.idl
- ITPlaylistSearchFieldAll : iTunesPlaylistCOM.idl
- ITPlaylistSearchFieldArtists: iTunesPlaylistCOM.idl
- ITPlaylistSearchFieldComposers : iTunesPlaylistCOM.idl
- ITPlaylistSearchFieldSongNames : iTunesPlaylistCOM.idl
- ITPlaylistSearchFieldVisible : iTunesPlaylistCOM.idl
- ITRatingKind : iTunesTrackCOM.idl
- ITRatingKindComputed : iTunesTrackCOM.idl
- ITRatingKindUser : iTunesTrackCOM.idl
- ITSourceKind : iTunesSourceCOM.idl
- ITSourceKindAudioCD: iTunesSourceCOM.idl
- ITSourceKindDevice: iTunesSourceCOM.idl
- ITSourceKindlPod: iTunesSourceCOM.idl
- ITSourceKindLibrary : iTunesSourceCOM.idl
- ITSourceKindMP3CD: iTunesSourceCOM.idl
- ITSourceKindRadioTuner: iTunesSourceCOM.idl
- ITSourceKindSharedLibrary : iTunesSourceCOM.idl
- ITSourceKindUnknown: iTunesSourceCOM.idl
- ITTrackKind: iTunesTrackCOM.idl
- ITTrackKindCD: iTunesTrackCOM.idl
- ITTrackKindDevice : iTunesTrackCOM.idl
- ITTrackKindFile: iTunesTrackCOM.idl
- ITTrackKindSharedLibrary: iTunesTrackCOM.idl
- ITTrackKindUnknown: iTunesTrackCOM.idl
- ITTrackKindURL: iTunesTrackCOM.idl
- ITUNES\_E\_CONVERSIONINPROGRESS:
   iTunesCOMInterface.idl
- ITUNES\_E\_MUSICSTOREDISABLED: iTunesCOMInterface.idl
- ITUNES\_E\_OBJECTDELETED : iTunesCOMInterface.idl
- ITUNES E OBJECTEXISTS: iTunesCOMInterface.idl
- ITUNES\_E\_OBJECTLOCKED: iTunesCOMInterface.idl
- ITUNES E PODCASTSDISABLED: iTunesCOMInterface.idl
- ITUNES\_E\_USERCANCEL: iTunesCOMInterface.idl
- ITUserPlaylistSpecialKind : iTunesPlaylistCOM.idl
- ITUserPlaylistSpecialKindAudiobooks : iTunesPlaylistCOM.idl
- ITUserPlaylistSpecialKindFolder : iTunesPlaylistCOM.idl
- ITUserPlaylistSpecialKindMovies : iTunesPlaylistCOM.idl

- ITUserPlaylistSpecialKindMusic : iTunesPlaylistCOM.idl
- ITUserPlaylistSpecialKindNone : iTunesPlaylistCOM.idl
- ITUserPlaylistSpecialKindPartyShuffle : iTunesPlaylistCOM.idl
- ITUserPlaylistSpecialKindPodcasts : iTunesPlaylistCOM.idl
- ITUserPlaylistSpecialKindPurchasedMusic: iTunesPlaylistCOM.idl
- ITUserPlaylistSpecialKindTVShows: iTunesPlaylistCOM.idl
- ITUserPlaylistSpecialKindVideos : iTunesPlaylistCOM.idl
- ITVersion: iTunesCOMInterface.idl
- ITVideoKind: iTunesTrackCOM.idl
- ITVideoKindMovie: iTunesTrackCOM.idl
- ITVideoKindMusicVideo: iTunesTrackCOM.idl
- ITVideoKindNone: iTunesTrackCOM.idl
- ITVideoKindTVShow: iTunesTrackCOM.idl
- ITVisualSize: iTunesAppCOM.idl
- ITVisualSizeLarge : iTunesAppCOM.idl
- ITVisualSizeMedium : iTunesAppCOM.idl
- ITVisualSizeSmall : iTunesAppCOM.idl
- ITWindowKind: iTunesWindowCOM.idl
- ITWindowKindArtwork : iTunesWindowCOM.idl
- ITWindowKindBrowser : iTunesWindowCOM.idl
- ITWindowKindEQ : iTunesWindowCOM.idl
- ITWindowKindNowPlaying : iTunesWindowCOM.idl
- ITWindowKindPlaylist : iTunesWindowCOM.idl
- ITWindowKindUnknown: iTunesWindowCOM.idl

# - k -

- kITTypeLibrary\_MajorVersion: iTunesCOMInterface.idl
- kITTypeLibrary\_MinorVersion : iTunesCOMInterface.idl

# Main Page | Namespace List | Class Hierarchy | Alphabetical List | Class List | File List | Namespace Members | Class Members | File Members | Related Pages

# **All** | Functions

Here is a list of all namespace members with links to the namespace documentation for each member:

• importlib(): iTunesLib

Generated on Fri Mar 13 12:50:54 2009 for iTunes 8.1.0.52 ©2004-2007 <u>Apple Computer, Inc.</u>

Main Page | Namespace List | Class Hierarchy | Alphabetical List |
Class List | File List | Namespace Members | Class Members |
File Members | Related Pages

# **iTunes COM Interface Changes**

The iTunes COM interface was first released with iTunes 4.5, which included version 1.0 of the iTunes type library.

Use **liTunes::CheckVersion()** with the major and minor version of the type library to determine if the version of iTunes currently installed supports the interface you need.

# **Version 1.12 Changes**

iTunes 8.1 included version 1.12 of the iTunes type library.

- The IITFileOrCDTrack::Location() property can now be set (it was previously read-only).
- Added IITFileOrCDTrack::ReleaseDate() read-only property.

# **Version 1.11 Changes**

iTunes 7.7 included version 1.11 of the iTunes type library.

### **liTunes**

- Added IiTunes::ITObjectPersistentIDHigh() and IiTunes::ITObjectPersistentIDLow() properties.
- Added IiTunes::GetITObjectPersistentIDs() method.

# **IITSourceCollection**

• Added IITSourceCollection::ItemByPersistentID() property.

# **IITPlaylistCollection**

Added IITPlaylistCollection::ItemByPersistentID() property.

# **IITTrackCollection**

• Added IITTrackCollection::ItemByPersistentID() property.

# **IITArtwork**

• Added IITArtwork::Description() property.

# **IITFileOrCDTrack**

• Added IITFileOrCDTrack::Playlists() property.

# **IITURLTrack**

• Added IITURLTrack::Playlists() property.

# **Version 1.10 Changes**

iTunes 7.4 included version 1.10 of the iTunes type library.

# **IITUserPlaylist**

• Added IITUserPlaylist::Reveal() method.

# **IITAudioCDPlaylist**

• Added IITAudioCDPlaylist::Reveal() method.

# **IITFileOrCDTrack**

- Added IITFileOrCDTrack::Reveal() method.
- Added IITFileOrCDTrack::AlbumRating(), IITFileOrCDTrack::AlbumRatingKind(), and IITFileOrCDTrack::RatingKind() properties.

# **IITURLTrack**

- Added IITURLTrack::Reveal() method.
- Added IITURLTrack::AlbumRating(), IITURLTrack::AlbumRatingKind(), and IITURLTrack::RatingKind() properties.

# **Version 1.9 Changes**

iTunes 7.1 included version 1.9 of the iTunes type library.

# **IITFileOrCDTrack**

- Added IITFileOrCDTrack::Unplayed() property.
- Added IITFileOrCDTrack::Size64High() and IITFileOrCDTrack::Size64Low() properties.
- Added IITFileOrCDTrack::SortAlbum(),

IITFileOrCDTrack::SortAlbumArtist(),

IITFileOrCDTrack::SortArtist(),

IITFileOrCDTrack::SortComposer(),

IITFileOrCDTrack::SortName(), and

IITFileOrCDTrack::SortShow() properties.

# **Version 1.8 Changes**

iTunes 7.0 included version 1.8 of the iTunes type library.

### **liTunes**

Added IiTunes::LibraryXMLPath() property.

# **IITArtwork**

Added IITArtwork::IsDownloadedArtwork() property.

# **IITFileOrCDTrack**

- Added IITFileOrCDTrack::AlbumArtist() property.
- Added IITFileOrCDTrack::PartOfGaplessAlbum() property.
- Added IITFileOrCDTrack::SkippedCount() property.
- Added IITFileOrCDTrack::SkippedDate() property.
- Added IITFileOrCDTrack::VideoKind() property and ITVideoKind enumeration.
- Added IITFileOrCDTrack::Show() property.
- Added IITFileOrCDTrack::SeasonNumber() property.
- Added IITFileOrCDTrack::EpisodeID() property.
- Added IITFileOrCDTrack::EpisodeNumber() property.

# **IITUserPlaylist**

 Added ITUserPlaylistSpecialKindMusic, ITUserPlaylistSpecialKindMovies, ITUserPlaylistSpecialKindTVShows, and ITUserPlaylistSpecialKindAudiobooks to ITUserPlaylistSpecialKind enumeration.

# **Version 1.7 Changes**

iTunes 6.0.2 included version 1.7 of the iTunes type library.

### **liTunes**

- Added IiTunes::CreateFolder method.
- Added IiTunes::CreateFolderInSource method.
- Added IiTunes::SoundVolumeControlEnabled() property.

# **IITUserPlaylist**

- Added IITUserPlaylist::CreatePlaylist() method.
- Added IITUserPlaylist::CreateFolder() method.
- The IITUserPlaylist::Parent() property can now be written.

# **IITFileOrCDTrack**

• Added IITFileOrCDTrack::BookmarkTime() property.

# **Version 1.6 Changes**

iTunes 6.0 included version 1.6 of the iTunes type library.

# **IITUserPlaylist**

• Added ITUserPlaylistSpecialKindVideos to ITUserPlaylistSpecialKind enumeration.

# **Version 1.5 Changes**

iTunes 5.0 included version 1.5 of the iTunes type library.

### **iTunes Errors**

 Added ITUNES\_E\_PODCASTSDISABLED, which can be returned by IiTunes::SubscribeToPodcast().

### **liTunes**

Added IiTunes::UpdatePodcastFeeds() method.

# **IITFileOrCDTrack**

- Added IITFileOrCDTrack::UpdatePodcastFeed() method.
- Added IITFileOrCDTrack::ExcludeFromShuffle() property.
- Added IITFileOrCDTrack::Lyrics() property.
- Added IITFileOrCDTrack::RememberBookmark() property.
- Added IITFileOrCDTrack::Category() property.
- Added IITFileOrCDTrack::Description() property.
- Added IITFileOrCDTrack::LongDescription() property.

# **IITURLTrack**

- Added IITURLTrack::DownloadPodcastEpisode() method.
- Added IITURLTrack::UpdatePodcastFeed() method.
- Added IITURLTrack::Category() property.
- Added IITURLTrack::Description() property.
- Added IITURLTrack::LongDescription() property.

# **IITUserPlaylist**

- Added IITUserPlaylist::Parent() property.
- Added ITUserPlaylistSpecialKindFolder to ITUserPlaylistSpecialKind enumeration.

# **Version 1.4 Changes**

iTunes 4.9 included version 1.4 of the iTunes type library.

# **IiTunes**

• Added IiTunes::SubscribeToPodcast() method.

# **IITUserPlaylist**

• Added IITUserPlaylist::SpecialKind() property and ITUserPlaylistSpecialKind enumeration.

# **IITFileOrCDTrack**

Added IITFileOrCDTrack::Podcast() property.

# **IITURLTrack**

• Added IITURLTrack::Podcast() property.

# **Version 1.3 Changes**

iTunes 4.8 and 4.8.1 included version 1.3 of the iTunes type library.

## **liTunes**

• Added IiTunes::ConvertOperationStatus() property.

## **IITIPodSource**

• Added IITIPodSource::SoftwareVersion() property.

## \_IITConvertOperationStatusEvents

Added

\_IITConvertOperationStatusEvents::OnConvertOperationComple outgoing event.

# **Version 1.2 Changes**

iTunes 4.7 and 4.7.1 included version 1.2 of the iTunes type library.

#### iTunes Errors

 Added ITUNES\_E\_OBJECTEXISTS, which can be returned by the new methods IiTunes::CreateEQPreset() and IITEQPreset::Rename().

## \_liTunesEvents

- Added \_liTunesEvents::OnAboutToPromptUserToQuitEvent() outgoing event.
- Added \_liTunesEvents::OnSoundVolumeChangedEvent() outgoing event.

#### **liTunes**

- Added IiTunes::CreateEQPreset() method.
- Added IiTunes::CreatePlaylistInSource() method.
- Added IiTunes::GetPlayerButtonsState() method (and ITPlayButtonState enumeration).
- Added IiTunes::PlayerButtonClicked() method (and ITPlayerButton and ITPlayerButtonModifierKey enumerations).
- Added IiTunes::CanSetShuffle() property.
- Added IiTunes::CanSetSongRepeat() property.
- Changed the IiTunes::BackTrack(), IiTunes::PreviousTrack(), and IiTunes::NextTrack() methods to suppress the authorization dialog if invoking the method results in an attempt to start playing a purchased track that has not been authorized for playback on the current machine. The unauthorized track is skipped in this case.

## **IITEQPreset**

Added IITEQPreset::Delete() and IITEQPreset::Rename()

methods.

The IITEQPreset::Modifiable property always returns true for all EQ presets. Previously, only the Manual preset was modifiable. As a result of this change, setting the Preamp or Band properties can no longer return ITUNES\_E\_OBJECTLOCKED.

#### **IITFileOrCDTrack**

• Added IITFileOrCDTrack::UpdateInfoFromFile() method.

#### **IITIPodSource**

• Added IITIPodSource::EjectIPod() method.

#### **IEnumVARIANT**

 Added <u>IEnumVARIANT</u> support to iTunes collection objects to allow clients to use enumeration semantics to iterate collections. For example, you can now use *foreach* in C#:

• You can also use For Each in VBScript:

```
Set iTunesApp = WScript.CreateObject("iTunes.Application")

Dim aPlaylist

For Each aPlaylist In iTunesApp.LibrarySource.Playlists

WScript.Echo(aPlaylist.Name)

Next
```

## Specifically, the following properties were added:

- IITArtworkCollection::\_NewEnum
- IITEncoderCollection:: NewEnum
- IITEQPresetCollection::\_NewEnum
- IITPlaylistCollection::\_NewEnum
- IITSourceCollection:: NewEnum
- IITTrackCollection:: NewEnum
- IITVisualCollection:: NewEnum
- IITWindowCollection::\_NewEnum

# **Version 1.1 Changes**

iTunes 4.6 included version 1.1 of the iTunes type library.

#### **liTunes**

- Added IiTunes::AppCommandMessageProcessingEnabled property.
- Added IiTunes::ForceToForegroundOnDialog property.
- Added IiTunes::ConvertFile2(), IiTunes::ConvertFiles2(), IiTunes::ConvertTrack2(), and IiTunes::ConvertTracks2() methods which return an IITConvertOperationStatus. These methods supercede IiTunes::ConvertFile(), IiTunes::ConvertFiles(), IiTunes::ConvertTrack(), and IiTunes::ConvertTracks(), although the old methods are still available for backwards compatibility.

## **IiTunesEvents**

- Added ITCOMDisabledReason enumeration.
- Added \_liTunesEvents::OnCOMCallsDisabledEvent() and \_liTunesEvents::OnCOMCallsEnabledEvent() outgoing events.
- Added \_liTunesEvents::OnQuittingEvent() outgoing event.

## **IITConvertOperationStatus**

 Added new interface IITConvertOperationStatus, which is returned by IiTunes::ConvertFile2(), IiTunes::ConvertFiles2(), IiTunes::ConvertTrack2(), and IiTunes::ConvertTracks2().

## \_IITConvertOperationStatusEvents

 Added new \_IITConvertOperationStatusEvents interface, which is supported by the IITConvertOperationStatus interface. ©2004-2007 Apple Computer, Inc.

# iTunes COM Interface Namespace List

Here is a list of all namespaces with brief descriptions:

**iTunesLib** 

# iTunes COM Interface Class Hierarchy

This inheritance list is sorted roughly, but not completely, alphabetically:

- IITConvertOperationStatusEvents
- liTunesEvents
- IITArtwork
- IITArtworkCollection
- IITEncoder
- IITEncoderCollection
- IITEQPreset
- IITEQPresetCollection
- IITObject
  - IITPlaylist
    - IITAudioCDPlaylist
    - IITLibraryPlaylist
    - IITUserPlaylist
  - IITSource
    - IITIPodSource
  - IITTrack
    - IITFileOrCDTrack
    - IITURLTrack
- IITOperationStatus
  - IITConvertOperationStatus
- IITPlaylistCollection
- IITSourceCollection
- IITTrackCollection
- liTunes
- IITVisual
- IITVisualCollection
- IITWindow
  - IITBrowserWindow
  - IITPlaylistWindow

- IITWindowCollection
- iTunesApp

# iTunes COM Interface Class Index

\_ [1

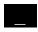

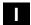

IITArtwork
IITArtworkCollection
IITAudioCDPlaylist
IITBrowserWindow
IITConvertOperationStatus
IITEncoder
IITEncoderCollection
IITEQPreset
IITEQPresetCollection
IITFileOrCDTrack
IITIPodSource
IITLibraryPlaylist
IITObject

**IITOperationStatus** 

IITPlaylist IITPlaylistCollection

**IITPlaylistWindow** 

IITSource

IITSourceCollection

**IITTrack** 

**IITTrackCollection** 

**IiTunes** 

**IITURLTrack** 

**IITUserPlaylist** 

**IITVisual** 

**IITVisualCollection** 

**IITWindow** 

IITWindowCollection

**iTunesApp** 

\_ [1

# **iTunes COM Interface Class List**

Here are the classes, structs, unions and interfaces with brief descriptions:

| _IITConvertOperationStatusEvents | Defines the outgoing event interface of the IITConvertOperationStatus interface |
|----------------------------------|---------------------------------------------------------------------------------|
| _liTunesEvents                   | Defines the outgoing event interface of the <b>liTunes</b> interface            |
| IITArtwork                       | Defines a single piece of artwork                                               |
| IITArtworkCollection             | Represents a collection of<br>iTunes artwork objects                            |
| IITAudioCDPlaylist               | Represents an audio CD playlist                                                 |
| IITBrowserWindow                 | Represents the main browser window                                              |
| IITConvertOperationStatus        | Represents the status of an asynchronous convert operation                      |
| IITEncoder                       | Represents an iTunes encoder                                                    |
| IITEncoderCollection             | Represents a collection of encoder objects                                      |
| IITEQPreset                      | Represents an equalizer preset                                                  |
| IITEQPresetCollection            | Represents a collection of EQ preset objects                                    |
| IITFileOrCDTrack                 |                                                                                 |

|                       | Represents a file or CD track                                            |
|-----------------------|--------------------------------------------------------------------------|
| IITIPodSource         | Represents an iPod source                                                |
| IITLibraryPlaylist    | Represents a library playlist                                            |
| IITObject             | Defines a source, playlist or track                                      |
| IITOperationStatus    | Represents the status of an asynchronous add or convert operation        |
| IITPlaylist           | Represents a playlist                                                    |
| IITPlaylistCollection | Represents a collection of playlist objects                              |
| IITPlaylistWindow     | Represents a playlist window                                             |
| IITSource             | Represents an entry in the Source list (music library, CD, device, etc.) |
| IITSourceCollection   | Represents a collection of source objects                                |
| IITTrack              | Represents a track                                                       |
| IITTrackCollection    | Represents a collection of track objects                                 |
| liTunes               | Defines the top-level iTunes application object                          |
| IITURLTrack           | Represents a URL track                                                   |
| IITUserPlaylist       | Represents a user-defined playlist                                       |
| IITVisual             | Represents an iTunes visual plug-in                                      |
| IITVisualCollection   | Represents a collection of visual plug-in objects                        |
| IITWindow             | Represents an iTunes window                                              |
|                       | Represents a collection of                                               |

| IITWindowCollection | window objects                    |
|---------------------|-----------------------------------|
| iTunesApp           | Represents the iTunes application |

# iTunes COM Interface File List

Here is a list of all files with brief descriptions:

| iTunesAppCOM.idl       |  |
|------------------------|--|
| iTunesArtworkCOM.idl   |  |
| iTunesCOMInterface.idl |  |
| iTunesEncoderCOM.idl   |  |
| iTunesEQPresetCOM.idl  |  |
| iTunesObjectCOM.idl    |  |
| iTunesPlaylistCOM.idl  |  |
| iTunesSourceCOM.idl    |  |
| iTunesTrackCOM.idl     |  |
| iTunesVisualCOM.idl    |  |
| iTunesWindowCOM.idl    |  |

# iTunes COM Interface Related Pages

Here is a list of all related documentation pages:

• iTunes COM Interface Changes

# \_IITConvertOperationStatusEvents Member List

This is the complete list of members for \_\_IITConvertOperationStatusEvents, including all inherited members.

| OnConvertOperationCompleteEvent()           | _IITConvertOperation\$ |
|---------------------------------------------|------------------------|
| OnConvertOperationStatusChangedEvent([in]   |                        |
| BSTR trackName,[in] long progressValue,[in] | _IITConvertOperationS  |
| long maxProgressValue)                      |                        |

# \_liTunesEvents Member List

This is the complete list of members for \_liTunesEvents, including all inherited members.

| OnAboutToPromptUserToQuitEvent()                                                    | _liTunesEvents |
|-------------------------------------------------------------------------------------|----------------|
| OnCOMCallsDisabledEvent([in] ITCOMDisabledReason reason)                            | _liTunesEvents |
| OnCOMCallsEnabledEvent()                                                            | _liTunesEvents |
| OnDatabaseChangedEvent([in] VARIANT deletedObjectIDs,[in] VARIANT changedObjectIDs) | _liTunesEvents |
| OnPlayerPlayEvent([in] VARIANT iTrack)                                              | _liTunesEvents |
| OnPlayerPlayingTrackChangedEvent([in] VARIANT iTrack)                               | _liTunesEvents |
| OnPlayerStopEvent([in] VARIANT iTrack)                                              | _liTunesEvents |
| OnQuittingEvent()                                                                   | _liTunesEvents |
| OnSoundVolumeChangedEvent([in] long newVolume)                                      | _liTunesEvents |

# **IITArtwork Member List**

This is the complete list of members for **IITArtwork**, including all inherited members.

| Delete()                                                             | <b>IITArtwork</b> |
|----------------------------------------------------------------------|-------------------|
| Description([out, retval] BSTR *description)                         | <b>IITArtwork</b> |
| Description([in] BSTR description)                                   | <b>IITArtwork</b> |
| Format([out, retval] ITArtworkFormat *format)                        | <b>IITArtwork</b> |
| IsDownloadedArtwork([out, retval] VARIANT_BOOL *isDownloadedArtwork) | IITArtwork        |
| SaveArtworkToFile([in] BSTR filePath)                                | <b>IITArtwork</b> |
| SetArtworkFromFile([in] BSTR filePath)                               | <b>IITArtwork</b> |

# **IITArtworkCollection Member List**

This is the complete list of members for **IITArtworkCollection**, including all inherited members.

| _ <b>NewEnum</b> ([out, retval] IUnknown **iEnumerator)   | IITArtworkCollection        |
|-----------------------------------------------------------|-----------------------------|
| Count([out, retval] long *count)                          | <b>IITArtworkCollection</b> |
| Item([in] long index,[out, retval] IITArtwork **iArtwork) | IITArtworkCollection        |

# **IITAudioCDPlaylist Member List**

This is the complete list of members for **IITAudioCDPlaylist**, including all inherited members.

| Artist([out, retval] BSTR *artist)                                                                                       | <b>IITAudioCDPlaylist</b> |
|----------------------------------------------------------------------------------------------------|---------------------------|
| Compilation([out, retval] VARIANT_BOOL *isCompiliation)                                                                  | IITAudioCDPlaylist        |
| Composer([out, retval] BSTR *composer)                                                                                   | <b>IITAudioCDPlaylist</b> |
| Delete()                                                                                                    | IITPlaylist               |
| DiscCount([out, retval] long *discCount)                                                                                 | <b>IITAudioCDPlaylist</b> |
| DiscNumber([out, retval] long *discNumber)                                                                               | <b>IITAudioCDPlaylist</b> |
| Duration([out, retval] long *duration)                                                                                   | IITPlaylist               |
| Genre([out, retval] BSTR *genre)                                                                                         | <b>IITAudioCDPlaylist</b> |
| GetITObjectIDs([out] long *sourceID,[out] long *playlistID,[out] long *trackID,[out] long *databaseID)                   | IITObject                 |
| Index([out, retval] long *index)                                                                                         | IITObject                 |
| Kind([out, retval] ITPlaylistKind *kind)                                                                                 | IITPlaylist               |
| Name([out, retval] BSTR *name)                                                                                           | IITObject                 |
| Name([in] BSTR name)                                                                                                    | IITObject                 |
| PlayFirstTrack()                                                                                                    | IITPlaylist               |
| PlaylistID([out, retval] long *playlistID)                                                                               | IITObject                 |
| <pre>Print([in] VARIANT_BOOL showPrintDialog,[in] ITPlaylistPrintKind printKind,[in] BSTR theme)</pre>                   | IITPlaylist               |
| Reveal()                                                                                                    | <b>IITAudioCDPlaylist</b> |
| Search([in] BSTR searchText,[in] ITPlaylistSearchField searchFields,[out, retval] IITTrackCollection **iTrackCollection) | IITPlaylist               |
| Shuffle([out, retval] VARIANT_BOOL *isShuffle)                                                                           | IITPlaylist               |
| Shuffle([in] VARIANT_BOOL shouldShuffle)                                                                                 | IITPlaylist               |
|                                                                                                    |                           |

| Size([out, retval] double *size)                            | IITPlaylist        |
|-------------------------------------------------------------|--------------------|
| SongRepeat([out, retval] ITPlaylistRepeatMode *repeatMode)  | IITPlaylist        |
| SongRepeat([in] ITPlaylistRepeatMode repeatMode)            | IITPlaylist        |
| Source([out, retval] IITSource **iSource)                   | IITPlaylist        |
| SourceID([out, retval] long *sourceID)                      | IITObject          |
| Time([out, retval] BSTR *time)                              | IITPlaylist        |
| TrackDatabaseID([out, retval] long *databaseID)             | IITObject          |
| TrackID([out, retval] long *trackID)                        | IITObject          |
| Tracks([out, retval] IITTrackCollection **iTrackCollection) | IITPlaylist        |
| Visible([out, retval] VARIANT_BOOL *isVisible)              | IITPlaylist        |
| Year([out, retval] long *year)                              | IITAudioCDPlaylist |
|                                                             |                    |

# **IITBrowserWindow Member List**

This is the complete list of members for **IITBrowserWindow**, including all inherited members.

| Bottom([out, retval] long *bottom)                     | IITWindow        |
|--------------------------------------------------------|------------------|
| Bottom([in] long bottom)                               | IITWindow        |
| Height([out, retval] long *height)                     | IITWindow        |
| Height([in] long height)                               | IITWindow        |
| Kind([out, retval] ITWindowKind *kind)                 | IITWindow        |
| Left([out, retval] long *left)                         | IITWindow        |
| Left([in] long left)                                   | IITWindow        |
| Maximizable([out, retval] VARIANT_BOOL *isMaximizable) | IITWindow        |
| Maximized([out, retval] VARIANT_BOOL *isMaximized)     | IITWindow        |
| Maximized([in] VARIANT_BOOL shouldBeMaximized)         | IITWindow        |
| Minimized([out, retval] VARIANT_BOOL *isMinimized)     | IITWindow        |
| Minimized([in] VARIANT_BOOL shouldBeMinimized)         | IITWindow        |
| MiniPlayer([out, retval] VARIANT_BOOL *isMiniPlayer)   | IITBrowserWindow |
| MiniPlayer([in] VARIANT_BOOL shouldBeMiniPlayer)       | IITBrowserWindow |
| Name([out, retval] BSTR *name)                         | IITWindow        |
| Resizable([out, retval] VARIANT_BOOL *isResizable)     | IITWindow        |
| Right([out, retval] long *right)                       | IITWindow        |
| Right([in] long right)                                 | IITWindow        |
|                                                        | IITBrowserWindow |
|                                                        |                  |

| SelectedPlaylist([out, retval] IITPlaylist **iPlaylist)             |                         |
|---------------------------------------------------------------------|-------------------------|
| SelectedPlaylist([in] VARIANT *iPlaylist)                           | <b>IITBrowserWindow</b> |
| SelectedTracks([out, retval] IITTrackCollection **iTrackCollection) | IITBrowserWindow        |
| Top([out, retval] long *top)                                        | IITWindow               |
| Top([in] long top)                                                  | IITWindow               |
| Visible([out, retval] VARIANT_BOOL *isVisible)                      | IITWindow               |
| Visible([in] VARIANT_BOOL shouldBeVisible)                          | IITWindow               |
| Width([out, retval] long *width)                                    | IITWindow               |
| Width([in] long width)                                              | IITWindow               |
| <b>Zoomable</b> ([out, retval] VARIANT_BOOL *isZoomable)            | IITWindow               |
| <pre>Zoomed([out, retval] VARIANT_BOOL *isZoomed)</pre>             | IITWindow               |
| <b>Zoomed</b> ([in] VARIANT_BOOL shouldBeZoomed)                    | IITWindow               |

# IITConvertOperationStatus Member List

This is the complete list of members for **IITConvertOperationStatus**, including all inherited members.

| <b>GetConversionStatus</b> ([out] BSTR *trackName,[out] long *progressValue,[out] long *maxProgressValue) | IITConvertOperationStatus        |
|----------------------------------------------------------------------------------------------------|----------------------------------|
| <pre>InProgress([out, retval] VARIANT_BOOL *isInProgress)</pre>                                           | IITOperationStatus               |
| MaxProgressValue([out, retval] long *maxProgressValue)                                                    | IITConvertOperationStatus        |
| ProgressValue([out, retval] long *progressValue)                                                          | IITConvertOperationStatus        |
| StopConversion()                                                                                          | <b>IITConvertOperationStatus</b> |
| <b>TrackName</b> ([out, retval] BSTR *trackName)                                                          | IITConvertOperationStatus        |
| <b>Tracks</b> ([out, retval] IITTrackCollection **iTrackCollection)                                       | IITOperationStatus               |

#### **IITEncoder Member List**

This is the complete list of members for **IITEncoder**, including all inherited members.

Format([out, retval] BSTR \*format) IITEncoder
Name([out, retval] BSTR \*name) IITEncoder

#### **IITEncoderCollection Member List**

This is the complete list of members for **IITEncoderCollection**, including all inherited members.

| _ <b>NewEnum</b> ([out, retval] IUnknown **iEnumerator)              | IITEncoderCollection        |
|----------------------------------------------------------------------|-----------------------------|
| Count([out, retval] long *count)                                     | <b>IITEncoderCollection</b> |
| <pre>Item([in] long index,[out, retval] IITEncoder **iEncoder)</pre> | IITEncoderCollection        |
| ItemByName([in] BSTR name,[out, retval] IITEncoder **iEncoder)       | IITEncoderCollection        |

## **IITEQPreset Member List**

This is the complete list of members for **IITEQPreset**, including all inherited members.

| Band1([out, retval] double *level)                   | <b>IITEQPreset</b> |
|------------------------------------------------------|--------------------|
| Band1([in] double level)                             | <b>IITEQPreset</b> |
| Band10([out, retval] double *level)                  | <b>IITEQPreset</b> |
| Band10([in] double level)                            | <b>IITEQPreset</b> |
| Band2([out, retval] double *level)                   | <b>IITEQPreset</b> |
| Band2([in] double level)                             | <b>IITEQPreset</b> |
| Band3([out, retval] double *level)                   | <b>IITEQPreset</b> |
| Band3([in] double level)                             | <b>IITEQPreset</b> |
| Band4([out, retval] double *level)                   | <b>IITEQPreset</b> |
| Band4([in] double level)                             | <b>IITEQPreset</b> |
| Band5([out, retval] double *level)                   | <b>IITEQPreset</b> |
| Band5([in] double level)                             | <b>IITEQPreset</b> |
| Band6([out, retval] double *level)                   | <b>IITEQPreset</b> |
| Band6([in] double level)                             | <b>IITEQPreset</b> |
| Band7([out, retval] double *level)                   | <b>IITEQPreset</b> |
| Band7([in] double level)                             | <b>IITEQPreset</b> |
| Band8([out, retval] double *level)                   | <b>IITEQPreset</b> |
| Band8([in] double level)                             | <b>IITEQPreset</b> |
| Band9([out, retval] double *level)                   | <b>IITEQPreset</b> |
| Band9([in] double level)                             | <b>IITEQPreset</b> |
| Delete([in] VARIANT_BOOL updateAllTracks)            | <b>IITEQPreset</b> |
| Modifiable([out, retval] VARIANT_BOOL *isModifiable) | <b>IITEQPreset</b> |
| Name([out, retval] BSTR *name)                       | <b>IITEQPreset</b> |
| Preamp([out, retval] double *level)                  | <b>IITEQPreset</b> |
| Preamp([in] double level)                            | <b>IITEQPreset</b> |
| Rename([in] BSTR newName,[in] VARIANT_BOOL           |                    |
|                                                      |                    |

### IITEQPresetCollection Member List

This is the complete list of members for **IITEQPresetCollection**, including all inherited members.

| _ <b>NewEnum</b> ([out, retval] IUnknown **iEnumerator)                | IITEQPresetCollection |
|------------------------------------------------------------------------|-----------------------|
| Count([out, retval] long *count)                                       | IITEQPresetCollection |
| <pre>Item([in] long index,[out, retval] IITEQPreset **iEQPreset)</pre> | IITEQPresetCollection |
| ItemByName([in] BSTR name,[out, retval] IITEQPreset **iEQPreset)       | IITEQPresetCollection |

#### **IITFileOrCDTrack Member List**

This is the complete list of members for **IITFileOrCDTrack**, including all inherited members.

| <b>AddArtworkFromFile</b> ([in] BSTR filePath,[out, retval] IITArtwork **iArtwork) | IITTrack                |
|------------------------------------------------------------------------------------|-------------------------|
| Album([out, retval] BSTR *album)                                                   | IITTrack                |
| Album([in] BSTR album)                                                             | IITTrack                |
| AlbumArtist([out, retval] BSTR *albumArtist)                                       | <b>IITFileOrCDTrack</b> |
| AlbumArtist([in] BSTR albumArtist)                                                 | <b>IITFileOrCDTrack</b> |
| AlbumRating([out, retval] long *rating)                                            | <b>IITFileOrCDTrack</b> |
| AlbumRating([in] long rating)                                                      | <b>IITFileOrCDTrack</b> |
| AlbumRatingKind([out, retval] ITRatingKind *ratingKind)                            | IITFileOrCDTrack        |
| Artist([out, retval] BSTR *artist)                                                 | IITTrack                |
| Artist([in] BSTR artist)                                                           | IITTrack                |
| <pre>Artwork([out, retval] IITArtworkCollection **iArtworkCollection)</pre>        | IITTrack                |
| BitRate([out, retval] long *bitrate)                                               | IITTrack                |
| BookmarkTime([out, retval] long *bookmarkTime)                                     | <b>IITFileOrCDTrack</b> |
| BookmarkTime([in] long bookmarkTime)                                               | <b>IITFileOrCDTrack</b> |
| BPM([out, retval] long *beatsPerMinute)                                            | IITTrack                |
| BPM([in] long beatsPerMinute)                                                      | IITTrack                |
| Category([out, retval] BSTR *category)                                             | <b>IITFileOrCDTrack</b> |
| Category([in] BSTR category)                                                       | <b>IITFileOrCDTrack</b> |
| Comment([out, retval] BSTR *comment)                                               | IITTrack                |
| Comment([in] BSTR comment)                                                         | IITTrack                |
| Compilation([out, retval] VARIANT_BOOL *isCompilation)                             | IITTrack                |
| Compilation([in] VARIANT_BOOL                                                      |                         |

| shouldBeCompilation)                                                                                   | IITTrack                |
|----------------------------------------------------------------------------------------------------|-------------------------|
| Composer([out, retval] BSTR *composer)                                                                 | IITTrack                |
| Composer([in] BSTR composer)                                                                           | IITTrack                |
| DateAdded([out, retval] DATE *dateAdded)                                                               | IITTrack                |
| Delete()                                                                                               | IITTrack                |
| Description([out, retval] BSTR *description)                                                           | <b>IITFileOrCDTrack</b> |
| Description([in] BSTR description)                                                                     | <b>IITFileOrCDTrack</b> |
| DiscCount([out, retval] long *discCount)                                                               | IITTrack                |
| DiscCount([in] long discCount)                                                                         | IITTrack                |
| DiscNumber([out, retval] long *discNumber)                                                             | IITTrack                |
| DiscNumber([in] long discNumber)                                                                       | IITTrack                |
| Duration([out, retval] long *duration)                                                                 | IITTrack                |
| Enabled([out, retval] VARIANT_BOOL *isEnabled)                                                         | IITTrack                |
| Enabled([in] VARIANT_BOOL shouldBeEnabled)                                                             | IITTrack                |
| EpisodeID([out, retval] BSTR *episodeID)                                                               | <b>IITFileOrCDTrack</b> |
| EpisodeID([in] BSTR episodeID)                                                                         | <b>IITFileOrCDTrack</b> |
| EpisodeNumber([out, retval] long *episodeNumber)                                                       | <b>IITFileOrCDTrack</b> |
| EpisodeNumber([in] long episodeNumber)                                                                 | <b>IITFileOrCDTrack</b> |
| EQ([out, retval] BSTR *eq)                                                                             | IITTrack                |
| EQ([in] BSTR eq)                                                                                       | IITTrack                |
| <b>ExcludeFromShuffle</b> ([out, retval] VARIANT_BOOL *excludeFromShuffle)                             | IITFileOrCDTrack        |
| ExcludeFromShuffle([in] VARIANT_BOOL shouldExcludeFromShuffle)                                         | IITFileOrCDTrack        |
| Finish([in] long finish)                                                                               | IITTrack                |
| Finish([out, retval] long *finish)                                                                     | IITTrack                |
| Genre([out, retval] BSTR *genre)                                                                       | IITTrack                |
| Genre([in] BSTR genre)                                                                                 | IITTrack                |
| GetITObjectIDs([out] long *sourceID,[out] long *playlistID,[out] long *trackID,[out] long *databaseID) | IITObject               |
| Grouping([out, retval] BSTR *grouping)                                                                 | IITTrack                |
|                                                                                                    |                         |

| Grouping([in] BSTR grouping)                                                    | IITTrack                |
|---------------------------------------------------------------------------------|-------------------------|
| Index([out, retval] long *index)                                                | IITObject               |
| Kind([out, retval] ITTrackKind *kind)                                           | IITTrack                |
| KindAsString([out, retval] BSTR *kind)                                          | IITTrack                |
| Location([out, retval] BSTR *location)                                          | <b>IITFileOrCDTrack</b> |
| Location([in] BSTR location)                                                    | <b>IITFileOrCDTrack</b> |
| LongDescription([out, retval] BSTR *longDescription)                            | IITFileOrCDTrack        |
| LongDescription([in] BSTR longDescription)                                      | <b>IITFileOrCDTrack</b> |
| Lyrics([out, retval] BSTR *lyrics)                                              | <b>IITFileOrCDTrack</b> |
| Lyrics([in] BSTR lyrics)                                                        | <b>IITFileOrCDTrack</b> |
| ModificationDate([out, retval] DATE *dateModified)                              | IITTrack                |
| Name([out, retval] BSTR *name)                                                  | IITObject               |
| Name([in] BSTR name)                                                            | IITObject               |
| <pre>PartOfGaplessAlbum([out, retval] VARIANT_BOOL *partOfGaplessAlbum)</pre>   | IITFileOrCDTrack        |
| PartOfGaplessAlbum([in] VARIANT_BOOL shouldBePartOfGaplessAlbum)                | IITFileOrCDTrack        |
| Play()                                                                          | IITTrack                |
| PlayedCount([out, retval] long *playedCount)                                    | IITTrack                |
| PlayedCount([in] long playedCount)                                              | IITTrack                |
| PlayedDate([out, retval] DATE *playedDate)                                      | IITTrack                |
| PlayedDate([in] DATE playedDate)                                                | IITTrack                |
| Playlist([out, retval] IITPlaylist **iPlaylist)                                 | IITTrack                |
| PlaylistID([out, retval] long *playlistID)                                      | IITObject               |
| <pre>Playlists([out, retval] IITPlaylistCollection **iPlaylistCollection)</pre> | IITFileOrCDTrack        |
| PlayOrderIndex([out, retval] long *index)                                       | IITTrack                |
| Podcast([out, retval] VARIANT_BOOL *isPodcast)                                  | <b>IITFileOrCDTrack</b> |
| Rating([out, retval] long *rating)                                              | IITTrack                |
| Rating([in] long rating)                                                        | IITTrack                |
| RatingKind([out, retval] ITRatingKind *ratingKind)                              | <b>IITFileOrCDTrack</b> |
|                                                                                 |                         |

| RememberBookmark([out, retval] VARIANT_BOOL         *rememberBookmark)         RememberBookmark([in] VARIANT_BOOL         shouldRememberBookmark)         Reveal()         SampleRate([out, retval] long *sampleRate)         SeasonNumber([out, retval] long *seasonNumber)    IITFileOrCDTransparent IITTrack IITFileOrCDTransparent IITFileOrCDTransparent IITFileOrCDTransparent IITFileOrCDTransparent IITFileOrCDTransparent IITFileOrCDTransparent IITFileOrCDTransparent IITFileOrCDTransparent IITFileOrCDTransparent IITFileOrCDTransparent IITFileOrCDTransparent |
|----------------------------------------------------------------------------------------------------|
| shouldRememberBookmark)  Reveal()  SampleRate([out, retval] long *sampleRate)  IITFileOrCDTra                                                                                                    |
| SampleRate([out, retval] long *sampleRate) IITTrack                                                                                                    |
|                                                                                                    |
| SeasonNumber([out, retval] long *seasonNumber) IITFileOrCDTra                                                                                                    |
| \L ' \ \ \ \ \ \ \ \ \ \ \ \ \ \ \ \ \ \                                                                                                    |
| SeasonNumber([in] long seasonNumber) IITFileOrCDTra                                                                                                    |
| Show([out, retval] BSTR *showName) IITFileOrCDTra                                                                                                    |
| Show([in] BSTR showName) IITFileOrCDTra                                                                                                    |
| Size([out, retval] long *size)                                                                                                    |
| Size64High([out, retval] long *sizeHigh) IITFileOrCDTra                                                                                                    |
| Size64Low([out, retval] long *sizeLow) IITFileOrCDTra                                                                                                    |
| SkippedCount([out, retval] long *skippedCount) IITFileOrCDTra                                                                                                    |
| SkippedCount([in] long skippedCount) IITFileOrCDTra                                                                                                    |
| SkippedDate([out, retval] DATE *skippedDate) IITFileOrCDTra                                                                                                    |
| SkippedDate([in] DATE skippedDate) IITFileOrCDTra                                                                                                    |
| SortAlbum([out, retval] BSTR *album) IITFileOrCDTra                                                                                                    |
| SortAlbum([in] BSTR album) IITFileOrCDTra                                                                                                    |
| SortAlbumArtist([out, retval] BSTR *albumArtist) IITFileOrCDTra                                                                                                    |
| SortAlbumArtist([in] BSTR albumArtist) IITFileOrCDTra                                                                                                    |
| SortArtist([out, retval] BSTR *artist) IITFileOrCDTra                                                                                                    |
| SortArtist([in] BSTR artist) IITFileOrCDTra                                                                                                    |
| SortComposer([out, retval] BSTR *composer) IITFileOrCDTra                                                                                                    |
| SortComposer([in] BSTR composer) IITFileOrCDTra                                                                                                    |
| SortName([out, retval] BSTR *name) IITFileOrCDTra                                                                                                    |
| SortName([in] BSTR name) IITFileOrCDTra                                                                                                    |
| SortShow([out, retval] BSTR *showName) IITFileOrCDTra                                                                                                    |
| SortShow([in] BSTR showName) IITFileOrCDTra                                                                                                    |
| SourceID([out, retval] long *sourceID) IITObject                                                                                                    |
| Start([out, retval] long *start) IITTrack                                                                                                    |

| Start([in] long start)                                      | IITTrack                |
|-------------------------------------------------------------|-------------------------|
| Time([out, retval] BSTR *time)                              | IITTrack                |
| TrackCount([out, retval] long *trackCount)                  | IITTrack                |
| TrackCount([in] long trackCount)                            | IITTrack                |
| TrackDatabaseID([out, retval] long *databaseID)             | IITObject               |
| TrackID([out, retval] long *trackID)                        | IITObject               |
| TrackNumber([out, retval] long *trackNumber)                | IITTrack                |
| TrackNumber([in] long trackNumber)                          | IITTrack                |
| <pre>Unplayed([out, retval] VARIANT_BOOL *isUnplayed)</pre> | <b>IITFileOrCDTrack</b> |
| Unplayed([in] VARIANT_BOOL shouldBeUnplayed)                | <b>IITFileOrCDTrack</b> |
| UpdateInfoFromFile()                                        | <b>IITFileOrCDTrack</b> |
| UpdatePodcastFeed()                                         | <b>IITFileOrCDTrack</b> |
| VideoKind([out, retval] ITVideoKind *videoKind)             | <b>IITFileOrCDTrack</b> |
| VideoKind([in] ITVideoKind videoKind)                       | <b>IITFileOrCDTrack</b> |
| VolumeAdjustment([out, retval] long *volumeAdjustment)      | IITTrack                |
| VolumeAdjustment([in] long volumeAdjustment)                | IITTrack                |
| Year([out, retval] long *year)                              | IITTrack                |
| Year([in] long year)                                        | IITTrack                |

#### **IITIPodSource Member List**

This is the complete list of members for **IITIPodSource**, including all inherited members.

| Capacity([out, retval] double *capacity)                                                               | IITSource            |
|----------------------------------------------------------------------------------------------------|----------------------|
| EjectlPod()                                                                                            | <b>IITIPodSource</b> |
| FreeSpace([out, retval] double *freespace)                                                             | IITSource            |
| GetITObjectIDs([out] long *sourceID,[out] long *playlistID,[out] long *trackID,[out] long *databaseID) | IITObject            |
| Index([out, retval] long *index)                                                                       | IITObject            |
| Kind([out, retval] ITSourceKind *kind)                                                                 | IITSource            |
| Name([out, retval] BSTR *name)                                                                         | IITObject            |
| Name([in] BSTR name)                                                                                   | IITObject            |
| PlaylistID([out, retval] long *playlistID)                                                             | IITObject            |
| <pre>Playlists([out, retval] IITPlaylistCollection **iPlaylistCollection)</pre>                        | IITSource            |
| <b>SoftwareVersion</b> ([out, retval] BSTR *softwareVersion)                                           | <b>IITIPodSource</b> |
| SourceID([out, retval] long *sourceID)                                                                 | IITObject            |
| TrackDatabaseID([out, retval] long *databaseID)                                                        | IITObject            |
| TrackID([out, retval] long *trackID)                                                                   | IITObject            |
| UpdatelPod()                                                                                           | <b>IITIPodSource</b> |

## **IITLibraryPlaylist Member List**

This is the complete list of members for **IITLibraryPlaylist**, including all inherited members.

| AddFile([in] BSTR filePath,[out, retval] IITOperationStatus **iStatus)                                                   | IITLibraryPlaylist |
|----------------------------------------------------------------------------------------------------|--------------------|
| AddFiles([in] VARIANT *filePaths,[out, retval] IITOperationStatus **iStatus)                                             | IITLibraryPlaylist |
| AddTrack([in] VARIANT *iTrackToAdd,[out, retval] IITTrack **iAddedTrack)                                                 | IITLibraryPlaylist |
| AddURL([in] BSTR url,[out, retval] IITURLTrack **iURLTrack)                                                              | IITLibraryPlaylist |
| Delete()                                                                                                    | IITPlaylist        |
| Duration([out, retval] long *duration)                                                                                   | IITPlaylist        |
| GetITObjectIDs([out] long *sourceID,[out] long *playlistID,[out] long *trackID,[out] long *databaseID)                   | IITObject          |
| Index([out, retval] long *index)                                                                                         | IITObject          |
| Kind([out, retval] ITPlaylistKind *kind)                                                                                 | IITPlaylist        |
| Name([out, retval] BSTR *name)                                                                                           | IITObject          |
| Name([in] BSTR name)                                                                                                    | IITObject          |
| PlayFirstTrack()                                                                                                    | IITPlaylist        |
| PlaylistID([out, retval] long *playlistID)                                                                               | IITObject          |
| <pre>Print([in] VARIANT_BOOL showPrintDialog,[in] ITPlaylistPrintKind printKind,[in] BSTR theme)</pre>                   | IITPlaylist        |
| Search([in] BSTR searchText,[in] ITPlaylistSearchField searchFields,[out, retval] IITTrackCollection **iTrackCollection) | IITPlaylist        |
| Shuffle([out, retval] VARIANT_BOOL *isShuffle)                                                                           | IITPlaylist        |
| Shuffle([in] VARIANT_BOOL shouldShuffle)                                                                                 | IITPlaylist        |
| Size([out, retval] double *size)                                                                                         | IITPlaylist        |
| SongRepeat([out, retval] ITPlaylistRepeatMode                                                                            |                    |
|                                                                                                    |                    |

| *repeatMode)                                                 | IITPlaylist |
|--------------------------------------------------------------|-------------|
| <pre>SongRepeat([in] ITPlaylistRepeatMode repeatMode)</pre>  | IITPlaylist |
| Source([out, retval] IITSource **iSource)                    | IITPlaylist |
| SourceID([out, retval] long *sourceID)                       | IITObject   |
| Time([out, retval] BSTR *time)                               | IITPlaylist |
| TrackDatabaseID([out, retval] long *databaseID)              | IITObject   |
| TrackID([out, retval] long *trackID)                         | IITObject   |
| Tracks([out, retval] IITTrackCollection  **iTrackCollection) | IITPlaylist |
| Visible([out, retval] VARIANT_BOOL *isVisible)               | IITPlaylist |

#### **IITObject Member List**

This is the complete list of members for **IITObject**, including all inherited members.

| GetITObjectIDs([out] long *sourceID,[out] long *playlistID, [out] long *trackID,[out] long *databaseID) | IITObject        |
|----------------------------------------------------------------------------------------------------|------------------|
| Index([out, retval] long *index)                                                                        | <b>IITObject</b> |
| Name([out, retval] BSTR *name)                                                                          | <b>IITObject</b> |
| Name([in] BSTR name)                                                                                    | <b>IITObject</b> |
| PlaylistID([out, retval] long *playlistID)                                                              | <b>IITObject</b> |
| SourceID([out, retval] long *sourceID)                                                                  | <b>IITObject</b> |
| TrackDatabaseID([out, retval] long *databaseID)                                                         | <b>IITObject</b> |
| TrackID([out, retval] long *trackID)                                                                    | <b>IITObject</b> |

## **IITOperationStatus Member List**

This is the complete list of members for **IITOperationStatus**, including all inherited members.

| InProgress([out, retval] VARIANT_BOOL *isInProgress)        | IITOperationStatus        |
|-------------------------------------------------------------|---------------------------|
| Tracks([out, retval] IITTrackCollection **iTrackCollection) | <b>IITOperationStatus</b> |

# **IITPlaylist Member List**

This is the complete list of members for **IITPlaylist**, including all inherited members.

| Delete()                                                                                                    | <b>IITPlaylist</b> |
|----------------------------------------------------------------------------------------------------|--------------------|
| Duration([out, retval] long *duration)                                                                                   | <b>IITPlaylist</b> |
| GetITObjectIDs([out] long *sourceID,[out] long *playlistID, [out] long *trackID,[out] long *databaseID)                  | IITObject          |
| Index([out, retval] long *index)                                                                                         | <b>IITObject</b>   |
| Kind([out, retval] ITPlaylistKind *kind)                                                                                 | <b>IITPlaylist</b> |
| Name([out, retval] BSTR *name)                                                                                           | <b>IITObject</b>   |
| Name([in] BSTR name)                                                                                                    | <b>IITObject</b>   |
| PlayFirstTrack()                                                                                                    | <b>IITPlaylist</b> |
| PlaylistID([out, retval] long *playlistID)                                                                               | <b>IITObject</b>   |
| <pre>Print([in] VARIANT_BOOL showPrintDialog,[in] ITPlaylistPrintKind printKind,[in] BSTR theme)</pre>                   | IITPlaylist        |
| Search([in] BSTR searchText,[in] ITPlaylistSearchField searchFields,[out, retval] IITTrackCollection **iTrackCollection) | IITPlaylist        |
| Shuffle([out, retval] VARIANT_BOOL *isShuffle)                                                                           | <b>IITPlaylist</b> |
| Shuffle([in] VARIANT_BOOL shouldShuffle)                                                                                 | <b>IITPlaylist</b> |
| Size([out, retval] double *size)                                                                                         | <b>IITPlaylist</b> |
| SongRepeat([out, retval] ITPlaylistRepeatMode *repeatMode)                                                               | IITPlaylist        |
| SongRepeat([in] ITPlaylistRepeatMode repeatMode)                                                                         | <b>IITPlaylist</b> |
| Source([out, retval] IITSource **iSource)                                                                                | <b>IITPlaylist</b> |
| SourceID([out, retval] long *sourceID)                                                                                   | <b>IITObject</b>   |
| Time([out, retval] BSTR *time)                                                                                           | <b>IITPlaylist</b> |
| TrackDatabaseID([out, retval] long *databaseID)                                                                          | <b>IITObject</b>   |
| TrackID([out, retval] long *trackID)                                                                                     | <b>IITObject</b>   |
|                                                                                                    |                    |

| Tracks([out, retval] IITTrackCollection **iTrackCollection) | <b>IITPlaylist</b> |
|-------------------------------------------------------------|--------------------|
| Visible([out, retval] VARIANT_BOOL *isVisible)              | <b>IITPlaylist</b> |

## **IITPlaylistCollection Member List**

This is the complete list of members for **IITPlaylistCollection**, including all inherited members.

| _NewEnum([out, retval] IUnknown **iEnumerator)                                             | <b>IITPlaylistCollection</b> |
|--------------------------------------------------------------------------------------------|------------------------------|
| Count([out, retval] long *count)                                                           | <b>IITPlaylistCollection</b> |
| <pre>Item([in] long index,[out, retval] IITPlaylist **iPlaylist)</pre>                     | IITPlaylistCollection        |
| ItemByName([in] BSTR name,[out, retval] IITPlaylist **iPlaylist)                           | IITPlaylistCollection        |
| ItemByPersistentID([in] long highID,[in] long lowID,[out, retval] IITPlaylist **iPlaylist) | IITPlaylistCollection        |

# **IITPlaylistWindow Member List**

This is the complete list of members for **IITPlaylistWindow**, including all inherited members.

| Bottom([out, retval] long *bottom)                                  | IITWindow                |
|---------------------------------------------------------------------|--------------------------|
| Bottom([in] long bottom)                                            | IITWindow                |
| Height([out, retval] long *height)                                  | IITWindow                |
| Height([in] long height)                                            | IITWindow                |
| Kind([out, retval] ITWindowKind *kind)                              | IITWindow                |
| Left([out, retval] long *left)                                      | IITWindow                |
| Left([in] long left)                                                | IITWindow                |
| Maximizable([out, retval] VARIANT_BOOL *isMaximizable)              | IITWindow                |
| Maximized([out, retval] VARIANT_BOOL *isMaximized)                  | IITWindow                |
| Maximized([in] VARIANT_BOOL shouldBeMaximized)                      | IITWindow                |
| Minimized([out, retval] VARIANT_BOOL *isMinimized)                  | IITWindow                |
| Minimized([in] VARIANT_BOOL shouldBeMinimized)                      | IITWindow                |
| Name([out, retval] BSTR *name)                                      | IITWindow                |
| Playlist([out, retval] IITPlaylist **iPlaylist)                     | <b>IITPlaylistWindow</b> |
| Resizable([out, retval] VARIANT_BOOL *isResizable)                  | IITWindow                |
| Right([out, retval] long *right)                                    | IITWindow                |
| Right([in] long right)                                              | IITWindow                |
| SelectedTracks([out, retval] IITTrackCollection **iTrackCollection) | IITPlaylistWindow        |
| Top([out, retval] long *top)                                        | IITWindow                |
| Top([in] long top)                                                  | IITWindow                |

| Visible([out, retval] VARIANT_BOOL *isVisible)           | IITWindow |
|----------------------------------------------------------|-----------|
| Visible([in] VARIANT_BOOL shouldBeVisible)               | IITWindow |
| Width([out, retval] long *width)                         | IITWindow |
| Width([in] long width)                                   | IITWindow |
| <b>Zoomable</b> ([out, retval] VARIANT_BOOL *isZoomable) | IITWindow |
| Zoomed([out, retval] VARIANT_BOOL *isZoomed)             | IITWindow |
| <b>Zoomed</b> ([in] VARIANT_BOOL shouldBeZoomed)         | IITWindow |

#### **IITSource Member List**

This is the complete list of members for **IITSource**, including all inherited members.

| Capacity([out, retval] double *capacity)                                                                | <b>IITSource</b> |
|----------------------------------------------------------------------------------------------------|------------------|
| FreeSpace([out, retval] double *freespace)                                                              | <b>IITSource</b> |
| GetITObjectIDs([out] long *sourceID,[out] long *playlistID, [out] long *trackID,[out] long *databaseID) | IITObject        |
| Index([out, retval] long *index)                                                                        | <b>IITObject</b> |
| Kind([out, retval] ITSourceKind *kind)                                                                  | <b>IITSource</b> |
| Name([out, retval] BSTR *name)                                                                          | <b>IITObject</b> |
| Name([in] BSTR name)                                                                                    | <b>IITObject</b> |
| PlaylistID([out, retval] long *playlistID)                                                              | <b>IITObject</b> |
| Playlists([out, retval] IITPlaylistCollection **iPlaylistCollection)                                    | IITSource        |
| SourceID([out, retval] long *sourceID)                                                                  | <b>IITObject</b> |
| TrackDatabaseID([out, retval] long *databaseID)                                                         | <b>IITObject</b> |
| TrackID([out, retval] long *trackID)                                                                    | IITObject        |

# **IITSourceCollection Member List**

This is the complete list of members for **IITSourceCollection**, including all inherited members.

| _NewEnum([out, retval] IUnknown **iEnumerator)                                         | <b>IITSourceCollection</b> |
|----------------------------------------------------------------------------------------|----------------------------|
| Count([out, retval] long *count)                                                       | <b>IITSourceCollection</b> |
| <pre>Item([in] long index,[out, retval] IITSource **iSource)</pre>                     | IITSourceCollection        |
| ItemByName([in] BSTR name,[out, retval] IITSource **iSource)                           | IITSourceCollection        |
| ItemByPersistentID([in] long highID,[in] long lowID,[out, retval] IITSource **iSource) | IITSourceCollection        |

# **IITTrack Member List**

This is the complete list of members for **IITTrack**, including all inherited members.

| AddArtworkFromFile([in] BSTR filePath,[out, retval] IITArtwork **iArtwork) | IITTrack        |
|----------------------------------------------------------------------------|-----------------|
| Album([out, retval] BSTR *album)                                           | IITTrack        |
| Album([in] BSTR album)                                                     | IITTrack        |
| Artist([out, retval] BSTR *artist)                                         | IITTrack        |
| Artist([in] BSTR artist)                                                   | <b>IITTrack</b> |
| Artwork([out, retval] IITArtworkCollection  **iArtworkCollection)          | IITTrack        |
| BitRate([out, retval] long *bitrate)                                       | <b>IITTrack</b> |
| BPM([out, retval] long *beatsPerMinute)                                    | <b>IITTrack</b> |
| BPM([in] long beatsPerMinute)                                              | <b>IITTrack</b> |
| Comment([out, retval] BSTR *comment)                                       | <b>IITTrack</b> |
| Comment([in] BSTR comment)                                                 | <b>IITTrack</b> |
| Compilation([out, retval] VARIANT_BOOL *isCompilation)                     | <b>IITTrack</b> |
| Compilation([in] VARIANT_BOOL shouldBeCompilation)                         | <b>IITTrack</b> |
| Composer([out, retval] BSTR *composer)                                     | <b>IITTrack</b> |
| Composer([in] BSTR composer)                                               | <b>IITTrack</b> |
| DateAdded([out, retval] DATE *dateAdded)                                   | <b>IITTrack</b> |
| Delete()                                                                   | <b>IITTrack</b> |
| DiscCount([out, retval] long *discCount)                                   | <b>IITTrack</b> |
| DiscCount([in] long discCount)                                             | <b>IITTrack</b> |
| DiscNumber([out, retval] long *discNumber)                                 | <b>IITTrack</b> |
| DiscNumber([in] long discNumber)                                           | <b>IITTrack</b> |
| Duration([out, retval] long *duration)                                     | <b>IITTrack</b> |
| Enabled([out, retval] VARIANT_BOOL *isEnabled)                             | <b>IITTrack</b> |
| Enabled([in] VARIANT_BOOL shouldBeEnabled)                                 | IITTrack        |
|                                                                            |                 |

| EQ([out, retval] BSTR *eq)                                                                              | <b>IITTrack</b>  |
|----------------------------------------------------------------------------------------------------|------------------|
| EQ([in] BSTR eq)                                                                                        | <b>IITTrack</b>  |
| Finish([in] long finish)                                                                                | <b>IITTrack</b>  |
| Finish([out, retval] long *finish)                                                                      | <b>IITTrack</b>  |
| Genre([out, retval] BSTR *genre)                                                                        | <b>IITTrack</b>  |
| Genre([in] BSTR genre)                                                                                  | <b>IITTrack</b>  |
| GetITObjectIDs([out] long *sourceID,[out] long *playlistID, [out] long *trackID,[out] long *databaseID) | IITObject        |
| Grouping([out, retval] BSTR *grouping)                                                                  | <b>IITTrack</b>  |
| Grouping([in] BSTR grouping)                                                                            | <b>IITTrack</b>  |
| Index([out, retval] long *index)                                                                        | <b>IITObject</b> |
| Kind([out, retval] ITTrackKind *kind)                                                                   | <b>IITTrack</b>  |
| KindAsString([out, retval] BSTR *kind)                                                                  | <b>IITTrack</b>  |
| ModificationDate([out, retval] DATE *dateModified)                                                      | <b>IITTrack</b>  |
| Name([out, retval] BSTR *name)                                                                          | <b>IITObject</b> |
| Name([in] BSTR name)                                                                                    | <b>IITObject</b> |
| Play()                                                                                                  | <b>IITTrack</b>  |
| PlayedCount([out, retval] long *playedCount)                                                            | <b>IITTrack</b>  |
| PlayedCount([in] long playedCount)                                                                      | <b>IITTrack</b>  |
| PlayedDate([out, retval] DATE *playedDate)                                                              | <b>IITTrack</b>  |
| PlayedDate([in] DATE playedDate)                                                                        | <b>IITTrack</b>  |
| Playlist([out, retval] IITPlaylist **iPlaylist)                                                         | <b>IITTrack</b>  |
| PlaylistID([out, retval] long *playlistID)                                                              | <b>IITObject</b> |
| PlayOrderIndex([out, retval] long *index)                                                               | <b>IITTrack</b>  |
| Rating([out, retval] long *rating)                                                                      | <b>IITTrack</b>  |
| Rating([in] long rating)                                                                                | <b>IITTrack</b>  |
| SampleRate([out, retval] long *sampleRate)                                                              | <b>IITTrack</b>  |
| Size([out, retval] long *size)                                                                          | <b>IITTrack</b>  |
| SourceID([out, retval] long *sourceID)                                                                  | <b>IITObject</b> |
| Start([out, retval] long *start)                                                                        | <b>IITTrack</b>  |
| Start([in] long start)                                                                                  | <b>IITTrack</b>  |
| Time([out, retval] BSTR *time)                                                                          | <b>IITTrack</b>  |
|                                                                                                    |                  |

| TrackCount([out, retval] long *trackCount)             | IITTrack         |
|--------------------------------------------------------|------------------|
| TrackCount([in] long trackCount)                       | <b>IITTrack</b>  |
| TrackDatabaseID([out, retval] long *databaseID)        | <b>IITObject</b> |
| TrackID([out, retval] long *trackID)                   | <b>IITObject</b> |
| TrackNumber([out, retval] long *trackNumber)           | <b>IITTrack</b>  |
| TrackNumber([in] long trackNumber)                     | <b>IITTrack</b>  |
| VolumeAdjustment([out, retval] long *volumeAdjustment) | <b>IITTrack</b>  |
| VolumeAdjustment([in] long volumeAdjustment)           | <b>IITTrack</b>  |
| Year([out, retval] long *year)                         | <b>IITTrack</b>  |
| Year([in] long year)                                   | <b>IITTrack</b>  |

## **IITTrackCollection Member List**

This is the complete list of members for **IITTrackCollection**, including all inherited members.

| _NewEnum([out, retval] IUnknown **iEnumerator)                                        | <b>IITTrackCollection</b> |
|---------------------------------------------------------------------------------------|---------------------------|
| Count([out, retval] long *count)                                                      | <b>IITTrackCollection</b> |
| Item([in] long index,[out, retval] IITTrack **iTrack)                                 | <b>IITTrackCollection</b> |
| <pre>ItemByName([in] BSTR name,[out, retval] IITTrack **iTrack)</pre>                 | IITTrackCollection        |
| ItemByPersistentID([in] long highID,[in] long lowID, [out, retval] IITTrack **iTrack) | IITTrackCollection        |
| ItemByPlayOrder([in] long index,[out, retval] IITTrack **iTrack)                      | IITTrackCollection        |

# **liTunes Member List**

This is the complete list of members for **liTunes**, including all inherited members.

| AppCommandMessageProcessingEnabled([out, retval] VARIANT_BOOL *isEnabled)                             | liTunes        |
|----------------------------------------------------------------------------------------------------|----------------|
| AppCommandMessageProcessingEnabled([in] VARIANT_BOOL shouldEnable)                                    | liTunes        |
| BackTrack()                                                                                           | <b>liTunes</b> |
| BrowserWindow([out, retval] IITBrowserWindow **iBrowserWindow)                                        | liTunes        |
| CanSetShuffle([in] VARIANT *iPlaylist,[out, retval] VARIANT_BOOL *canSetShuffle)                      | liTunes        |
| CanSetSongRepeat([in] VARIANT *iPlaylist,[out, retval] VARIANT_BOOL *canSetSongRepeat)                | liTunes        |
| CheckVersion([in] long majorVersion,[in] long minorVersion, [out, retval] VARIANT_BOOL *isCompatible) | liTunes        |
| <b>ConvertFile</b> ([in] BSTR filePath,[out, retval] IITOperationStatus **iStatus)                    | liTunes        |
| ConvertFile2([in] BSTR filePath,[out, retval] IITConvertOperationStatus **iStatus)                    | liTunes        |
| ConvertFiles([in] VARIANT *filePaths,[out, retval] IITOperationStatus **iStatus)                      | liTunes        |
| ConvertFiles2([in] VARIANT *filePaths,[out, retval] IITConvertOperationStatus **iStatus)              | liTunes        |
| ConvertOperationStatus([out, retval] IITConvertOperationStatus **iStatus)                             | liTunes        |
| ConvertTrack([in] VARIANT *iTrackToConvert,[out, retval] IITOperationStatus **iStatus)                | liTunes        |
| ConvertTrack2([in] VARIANT *iTrackToConvert,[out, retval] IITConvertOperationStatus **iStatus)        | liTunes        |
|                                                                                                    |                |
|                                                                                                    |                |

| ConvertTracks([in] VARIANT *iTracksToConvert,[out, retval] IITOperationStatus **iStatus)                           | liTunes        |
|----------------------------------------------------------------------------------------------------|----------------|
| ConvertTracks2([in] VARIANT *iTracksToConvert,[out, retval] IITConvertOperationStatus **iStatus)                   | liTunes        |
| CreateEQPreset([in] BSTR eqPresetName,[out, retval] IITEQPreset **iEQPreset)                                       | liTunes        |
| <b>CreateFolder</b> ([in] BSTR folderName,[out, retval] IITPlaylist **iFolder)                                     | liTunes        |
| <b>CreateFolderInSource</b> ([in] BSTR folderName,[in] VARIANT *iSource,[out, retval] IITPlaylist **iFolder)       | liTunes        |
| <pre>CreatePlaylist([in] BSTR playlistName,[out, retval] IITPlaylist **iPlaylist)</pre>                            | liTunes        |
| <b>CreatePlaylistInSource</b> ([in] BSTR playlistName,[in] VARIANT *iSource,[out, retval] IITPlaylist **iPlaylist) | liTunes        |
| CurrentEncoder([out, retval] IITEncoder **iEncoder)                                                                | liTunes        |
| CurrentEncoder([in] IITEncoder *iEncoder)                                                                          | liTunes        |
| CurrentEQPreset([out, retval] IITEQPreset **iEQPreset)                                                             | liTunes        |
| CurrentEQPreset([in] IITEQPreset *iEQPreset)                                                                       | liTunes        |
| CurrentPlaylist([out, retval] IITPlaylist **iPlaylist)                                                             | liTunes        |
| CurrentStreamTitle([out, retval] BSTR *streamTitle)                                                                | liTunes        |
| CurrentStreamURL([out, retval] BSTR *streamURL)                                                                    | liTunes        |
| CurrentTrack([out, retval] IITTrack **iTrack)                                                                      | liTunes        |
| CurrentVisual([out, retval] IITVisual **iVisual)                                                                   | liTunes        |
| CurrentVisual([in] IITVisual *iVisual)                                                                             | liTunes        |
| Encoders([out, retval] IITEncoderCollection **iEncoderCollection)                                                  | liTunes        |
| <b>EQEnabled</b> ([out, retval] VARIANT_BOOL *isEnabled)                                                           | liTunes        |
| EQEnabled([in] VARIANT_BOOL shouldEnable)                                                                          | liTunes        |
| <b>EQPresets</b> ([out, retval] IITEQPresetCollection **iEQPresetCollection)                                       | liTunes        |
| EQWindow([out, retval] IITWindow **iEQWindow)                                                                      | <b>liTunes</b> |
| FastForward()                                                                                                    | <b>liTunes</b> |
| ForceToForegroundOnDialog([out, retval] VARIANT_BOOL                                                               | liTunes        |

| *forceToForceroundOnDiolog)                                          |                |
|----------------------------------------------------------------------|----------------|
| *forceToForegroundOnDialog)                                          |                |
| ForceToForegroundOnDialog([in] VARIANT_BOOL                          | liTunes        |
| forceToForegroundOnDialog)                                           |                |
| FullScreenVisuals([out, retval] VARIANT_BOOL *isFullScreen)          | <b>liTunes</b> |
| FullScreenVisuals([in] VARIANT_BOOL shouldUseFullScreen)             | <b>liTunes</b> |
| GetITObjectByID([in] long sourceID,[in] long playlistID,[in] long    | liTunes        |
| trackID,[in] long databaseID,[out, retval] IITObject **iObject)      | irrunes        |
| GetITObjectPersistentIDs([in] VARIANT *iObject,[out] long            | liTunes        |
| *highID,[out] long *lowID)                                           | IIIulies       |
| GetPlayerButtonsState([out] VARIANT_BOOL                             |                |
| *previousEnabled,[out] ITPlayButtonState                             | liTunes        |
| *playPauseStopState,[out] VARIANT_BOOL *nextEnabled)                 |                |
| GotoMusicStoreHomePage()                                             | liTunes        |
| ITObjectPersistentIDHigh([in] VARIANT *iObject,[out, retval]         | liTunes        |
| long *highID)                                                        |                |
| ITObjectPersistentIDLow([in] VARIANT *iObject,[out, retval]          | liTunes        |
| long *lowID)                                                         |                |
| LibraryPlaylist([out, retval] IITLibraryPlaylist **iLibraryPlaylist) | liTunes        |
| LibrarySource([out, retval] IITSource **iLibrarySource)              | liTunes        |
| LibraryXMLPath([out, retval] BSTR *filePath)                         | liTunes        |
| Mute([out, retval] VARIANT_BOOL *isMuted)                            | <b>liTunes</b> |
| Mute([in] VARIANT_BOOL shouldMute)                                   | <b>liTunes</b> |
| NextTrack()                                                          | <b>liTunes</b> |
| OpenURL([in] BSTR url)                                               | <b>liTunes</b> |
| Pause()                                                              | <b>liTunes</b> |
| Play()                                                               | liTunes        |
| PlayerButtonClicked([in] ITPlayerButton playerButton,[in] long       |                |
| playerButtonModifierKeys)                                            | liTunes        |
| PlayerPosition([out, retval] long *playerPos)                        | <b>liTunes</b> |
| PlayerPosition([in] long playerPos)                                  | <b>liTunes</b> |
| PlayerState([out, retval] ITPlayerState *playerState)                | liTunes        |
| PlayFile([in] BSTR filePath)                                         | liTunes        |
| PlayPause()                                                          | liTunes        |
| - 10 <b>,</b> 1 110 0                                                |                |

| PreviousTrack()                                                          | liTunes        |
|--------------------------------------------------------------------------|----------------|
| Quit()                                                                   | liTunes        |
| Resume()                                                                 | liTunes        |
| Rewind()                                                                 | liTunes        |
| SelectedTracks([out, retval] IITTrackCollection **iTrackCollection)      | liTunes        |
| SoundVolume([out, retval] long *volume)                                  | liTunes        |
| SoundVolume([in] long volume)                                            | <b>liTunes</b> |
| <b>SoundVolumeControlEnabled</b> ([out, retval] VARIANT_BOOL *isEnabled) | liTunes        |
| Sources([out, retval] IITSourceCollection **iSourceCollection)           | <b>liTunes</b> |
| Stop()                                                                   | liTunes        |
| SubscribeToPodcast([in] BSTR url)                                        | <b>liTunes</b> |
| UpdatelPod()                                                             | <b>liTunes</b> |
| UpdatePodcastFeeds()                                                     | liTunes        |
| Version([out, retval] BSTR *version)                                     | liTunes        |
| Visuals([out, retval] IITVisualCollection **iVisualCollection)           | liTunes        |
| VisualsEnabled([out, retval] VARIANT_BOOL *isEnabled)                    | liTunes        |
| VisualsEnabled([in] VARIANT_BOOL shouldEnable)                           | liTunes        |
| VisualSize([out, retval] ITVisualSize *visualSize)                       | liTunes        |
| VisualSize([in] ITVisualSize visualSize)                                 | liTunes        |
| Windows([out, retval] IITWindowCollection **iWindowCollection)           | liTunes        |

# **IITURLTrack Member List**

This is the complete list of members for **IITURLTrack**, including all inherited members.

| AddArtworkFromFile([in] BSTR filePath,[out, retval] IITArtwork **iArtwork) | IITTrack           |
|----------------------------------------------------------------------------|--------------------|
| Album([out, retval] BSTR *album)                                           | IITTrack           |
| Album([in] BSTR album)                                                     | IITTrack           |
| AlbumRating([out, retval] long *rating)                                    | IITURLTrack        |
| AlbumRating([in] long rating)                                              | IITURLTrack        |
| AlbumRatingKind([out, retval] ITRatingKind *ratingKind)                    | <b>IITURLTrack</b> |
| Artist([out, retval] BSTR *artist)                                         | IITTrack           |
| Artist([in] BSTR artist)                                                   | IITTrack           |
| Artwork([out, retval] IITArtworkCollection **iArtworkCollection)           | IITTrack           |
| BitRate([out, retval] long *bitrate)                                       | IITTrack           |
| BPM([out, retval] long *beatsPerMinute)                                    | IITTrack           |
| BPM([in] long beatsPerMinute)                                              | IITTrack           |
| Category([out, retval] BSTR *category)                                     | IITURLTrack        |
| Category([in] BSTR category)                                               | IITURLTrack        |
| Comment([out, retval] BSTR *comment)                                       | IITTrack           |
| Comment([in] BSTR comment)                                                 | IITTrack           |
| Compilation([out, retval] VARIANT_BOOL *isCompilation)                     | IITTrack           |
| Compilation([in] VARIANT_BOOL shouldBeCompilation)                         | IITTrack           |
| Composer([out, retval] BSTR *composer)                                     | IITTrack           |
| Composer([in] BSTR composer)                                               | IITTrack           |
| DateAdded([out, retval] DATE *dateAdded)                                   | IITTrack           |
| Delete()                                                                   | IITTrack           |
| Description([out, retval] BSTR *description)                               | IITURLTrack        |
|                                                                            |                    |

| Description([in] BSTR description)                                                                              | IITURLTrack        |
|----------------------------------------------------------------------------------------------------|--------------------|
| DiscCount([out, retval] long *discCount)                                                                        | IITTrack           |
| DiscCount([in] long discCount)                                                                                  | IITTrack           |
| DiscNumber([out, retval] long *discNumber)                                                                      | IITTrack           |
| DiscNumber([in] long discNumber)                                                                                | IITTrack           |
| DownloadPodcastEpisode()                                                                                        | <b>IITURLTrack</b> |
| Duration([out, retval] long *duration)                                                                          | IITTrack           |
| Enabled([out, retval] VARIANT_BOOL *isEnabled)                                                                  | IITTrack           |
| Enabled([in] VARIANT_BOOL shouldBeEnabled)                                                                      | IITTrack           |
| EQ([out, retval] BSTR *eq)                                                                                      | IITTrack           |
| EQ([in] BSTR eq)                                                                                                | IITTrack           |
| Finish([in] long finish)                                                                                        | IITTrack           |
| Finish([out, retval] long *finish)                                                                              | IITTrack           |
| Genre([out, retval] BSTR *genre)                                                                                | IITTrack           |
| Genre([in] BSTR genre)                                                                                          | IITTrack           |
| <b>GetITObjectIDs</b> ([out] long *sourceID,[out] long *playlistID, [out] long *trackID,[out] long *databaseID) | IITObject          |
| Grouping([out, retval] BSTR *grouping)                                                                          | IITTrack           |
| Grouping([in] BSTR grouping)                                                                                    | IITTrack           |
| Index([out, retval] long *index)                                                                                | IITObject          |
| Kind([out, retval] ITTrackKind *kind)                                                                           | IITTrack           |
| KindAsString([out, retval] BSTR *kind)                                                                          | IITTrack           |
| LongDescription([out, retval] BSTR *longDescription)                                                            | IITURLTrack        |
| LongDescription([in] BSTR longDescription)                                                                      | <b>IITURLTrack</b> |
| ModificationDate([out, retval] DATE *dateModified)                                                              | IITTrack           |
| Name([out, retval] BSTR *name)                                                                                  | IITObject          |
| Name([in] BSTR name)                                                                                            | IITObject          |
| Play()                                                                                                    | IITTrack           |
| PlayedCount([out, retval] long *playedCount)                                                                    | IITTrack           |
| PlayedCount([in] long playedCount)                                                                              | IITTrack           |
| PlayedDate([out, retval] DATE *playedDate)                                                                      | IITTrack           |
| PlayedDate([in] DATE playedDate)                                                                                | IITTrack           |

| Playlist([out, retval] IITPlaylist **iPlaylist)                                 | IITTrack           |
|---------------------------------------------------------------------------------|--------------------|
| PlaylistID([out, retval] long *playlistID)                                      | IITObject          |
| <pre>Playlists([out, retval] IITPlaylistCollection **iPlaylistCollection)</pre> | IITURLTrack        |
| PlayOrderIndex([out, retval] long *index)                                       | IITTrack           |
| Podcast([out, retval] VARIANT_BOOL *isPodcast)                                  | IITURLTrack        |
| Rating([out, retval] long *rating)                                              | IITTrack           |
| Rating([in] long rating)                                                        | IITTrack           |
| RatingKind([out, retval] ITRatingKind *ratingKind)                              | <b>IITURLTrack</b> |
| Reveal()                                                                        | <b>IITURLTrack</b> |
| SampleRate([out, retval] long *sampleRate)                                      | IITTrack           |
| Size([out, retval] long *size)                                                  | IITTrack           |
| SourceID([out, retval] long *sourceID)                                          | IITObject          |
| Start([out, retval] long *start)                                                | IITTrack           |
| Start([in] long start)                                                          | IITTrack           |
| Time([out, retval] BSTR *time)                                                  | IITTrack           |
| TrackCount([out, retval] long *trackCount)                                      | IITTrack           |
| TrackCount([in] long trackCount)                                                | IITTrack           |
| TrackDatabaseID([out, retval] long *databaseID)                                 | IITObject          |
| TrackID([out, retval] long *trackID)                                            | IITObject          |
| TrackNumber([out, retval] long *trackNumber)                                    | IITTrack           |
| TrackNumber([in] long trackNumber)                                              | IITTrack           |
| UpdatePodcastFeed()                                                             | <b>IITURLTrack</b> |
| URL([out, retval] BSTR *url)                                                    | <b>IITURLTrack</b> |
| URL([in] BSTR url)                                                              | <b>IITURLTrack</b> |
| VolumeAdjustment([out, retval] long *volumeAdjustment)                          | IITTrack           |
| VolumeAdjustment([in] long volumeAdjustment)                                    | IITTrack           |
| Year([out, retval] long *year)                                                  | IITTrack           |
| Year([in] long year)                                                            | IITTrack           |

# **IITUserPlaylist Member List**

This is the complete list of members for **IITUserPlaylist**, including all inherited members.

| AddFile([in] BSTR filePath,[out, retval] IITOperationStatus **iStatus)                                 | IITUserPlaylist        |
|----------------------------------------------------------------------------------------------------|------------------------|
| AddFiles([in] VARIANT *filePaths,[out, retval] IITOperationStatus **iStatus)                           | IITUserPlaylist        |
| AddTrack([in] VARIANT *iTrackToAdd,[out, retval] IITTrack **iAddedTrack)                               | IITUserPlaylist        |
| AddURL([in] BSTR url,[out, retval] IITURLTrack **iURLTrack)                                            | IITUserPlaylist        |
| CreateFolder([in] BSTR folderName,[out, retval] IITPlaylist **iFolder)                                 | IITUserPlaylist        |
| CreatePlaylist([in] BSTR playlistName,[out, retval] IITPlaylist **iPlaylist)                           | IITUserPlaylist        |
| Delete()                                                                                               | <b>IITPlaylist</b>     |
| Duration([out, retval] long *duration)                                                                 | IITPlaylist            |
| GetITObjectIDs([out] long *sourceID,[out] long *playlistID,[out] long *trackID,[out] long *databaseID) | IITObject              |
| Index([out, retval] long *index)                                                                       | IITObject              |
| Kind([out, retval] ITPlaylistKind *kind)                                                               | <b>IITPlaylist</b>     |
| Name([out, retval] BSTR *name)                                                                         | IITObject              |
| Name([in] BSTR name)                                                                                   | IITObject              |
| Parent([out, retval] IITUserPlaylist **iParentPlayList)                                                | <b>IITUserPlaylist</b> |
| Parent([in] VARIANT *iParent)                                                                          | <b>IITUserPlaylist</b> |
| PlayFirstTrack()                                                                                       | IITPlaylist            |
| PlaylistID([out, retval] long *playlistID)                                                             | IITObject              |
| <pre>Print([in] VARIANT_BOOL showPrintDialog,[in] ITPlaylistPrintKind printKind,[in] BSTR theme)</pre> | IITPlaylist            |
| Reveal()                                                                                               | <b>IITUserPlaylist</b> |
|                                                                                                    |                        |

| <b>Search</b> ([in] BSTR searchText,[in] ITPlaylistSearchField searchFields,[out, retval] IITTrackCollection **iTrackCollection) | IITPlaylist            |
|----------------------------------------------------------------------------------------------------|------------------------|
| Shared([out, retval] VARIANT_BOOL *isShared)                                                                                     | <b>IITUserPlaylist</b> |
| Shared([in] VARIANT_BOOL shouldBeShared)                                                                                         | <b>IITUserPlaylist</b> |
| Shuffle([out, retval] VARIANT_BOOL *isShuffle)                                                                                   | IITPlaylist            |
| Shuffle([in] VARIANT_BOOL shouldShuffle)                                                                                         | IITPlaylist            |
| Size([out, retval] double *size)                                                                                                 | IITPlaylist            |
| Smart([out, retval] VARIANT_BOOL *isSmart)                                                                                       | <b>IITUserPlaylist</b> |
| SongRepeat([out, retval] ITPlaylistRepeatMode *repeatMode)                                                                       | IITPlaylist            |
| SongRepeat([in] ITPlaylistRepeatMode repeatMode)                                                                                 | IITPlaylist            |
| Source([out, retval] IITSource **iSource)                                                                                        | IITPlaylist            |
| SourceID([out, retval] long *sourceID)                                                                                           | IITObject              |
| <b>SpecialKind</b> ([out, retval] ITUserPlaylistSpecialKind *specialKind)                                                        | IITUserPlaylist        |
| Time([out, retval] BSTR *time)                                                                                                   | IITPlaylist            |
| TrackDatabaseID([out, retval] long *databaseID)                                                                                  | IITObject              |
| TrackID([out, retval] long *trackID)                                                                                             | IITObject              |
| <b>Tracks</b> ([out, retval] IITTrackCollection **iTrackCollection)                                                              | IITPlaylist            |
| Visible([out, retval] VARIANT_BOOL *isVisible)                                                                                   | IITPlaylist            |
|                                                                                                    |                        |

## **IITVisual Member List**

This is the complete list of members for **IITVisual**, including all inherited members.

Name([out, retval] BSTR \*name) IITVisual

# **IITVisualCollection Member List**

This is the complete list of members for **IITVisualCollection**, including all inherited members.

| _NewEnum([out, retval] IUnknown **iEnumerator)               | <b>IITVisualCollection</b> |
|--------------------------------------------------------------|----------------------------|
| Count([out, retval] long *count)                             | <b>IITVisualCollection</b> |
| Item([in] long index,[out, retval] IITVisual **iVisual)      | <b>IITVisualCollection</b> |
| ItemByName([in] BSTR name,[out, retval] IITVisual **iVisual) | IITVisualCollection        |

# **IITWindow Member List**

This is the complete list of members for **IITWindow**, including all inherited members.

| Bottom([out, retval] long *bottom)                     | <b>IITWindow</b> |
|--------------------------------------------------------|------------------|
| Bottom([in] long bottom)                               | <b>IITWindow</b> |
| Height([out, retval] long *height)                     | <b>IITWindow</b> |
| Height([in] long height)                               | <b>IITWindow</b> |
| Kind([out, retval] ITWindowKind *kind)                 | <b>IITWindow</b> |
| Left([out, retval] long *left)                         | <b>IITWindow</b> |
| Left([in] long left)                                   | <b>IITWindow</b> |
| Maximizable([out, retval] VARIANT_BOOL *isMaximizable) | <b>IITWindow</b> |
| Maximized([out, retval] VARIANT_BOOL *isMaximized)     | <b>IITWindow</b> |
| Maximized([in] VARIANT_BOOL shouldBeMaximized)         | <b>IITWindow</b> |
| Minimized([out, retval] VARIANT_BOOL *isMinimized)     | <b>IITWindow</b> |
| Minimized([in] VARIANT_BOOL shouldBeMinimized)         | <b>IITWindow</b> |
| Name([out, retval] BSTR *name)                         | <b>IITWindow</b> |
| Resizable([out, retval] VARIANT_BOOL *isResizable)     | <b>IITWindow</b> |
| Right([out, retval] long *right)                       | <b>IITWindow</b> |
| Right([in] long right)                                 | <b>IITWindow</b> |
| Top([out, retval] long *top)                           | <b>IITWindow</b> |
| Top([in] long top)                                     | <b>IITWindow</b> |
| Visible([out, retval] VARIANT_BOOL *isVisible)         | <b>IITWindow</b> |
| Visible([in] VARIANT_BOOL shouldBeVisible)             | <b>IITWindow</b> |
| Width([out, retval] long *width)                       | <b>IITWindow</b> |
| Width([in] long width)                                 | <b>IITWindow</b> |
| Zoomable([out, retval] VARIANT_BOOL *isZoomable)       | <b>IITWindow</b> |
| Zoomed([out, retval] VARIANT_BOOL *isZoomed)           | <b>IITWindow</b> |
| Zoomed([in] VARIANT_BOOL shouldBeZoomed)               | <b>IITWindow</b> |
|                                                        |                  |

## **IITWindowCollection Member List**

This is the complete list of members for **IITWindowCollection**, including all inherited members.

| _ <b>NewEnum</b> ([out, retval] IUnknown **iEnumerator)            | IITWindowCollection        |
|--------------------------------------------------------------------|----------------------------|
| Count([out, retval] long *count)                                   | <b>IITWindowCollection</b> |
| <pre>Item([in] long index,[out, retval] IITWindow **iWindow)</pre> | IITWindowCollection        |
| ItemByName([in] BSTR name,[out, retval] IITWindow **iWindow)       | IITWindowCollection        |

All | Functions

\_|a|b|c|d|e|f|g|h|i|k|l|m|n|o|p|q|r|s|t|u|v|w|y z

-\_-

 NewEnum(): IITWindowCollection, IITVisualCollection, IITTrackCollection, IITSourceCollection, IITPlaylistCollection, IITEQPresetCollection, IITEncoderCollection, IITArtworkCollection

#### - a -

- AddArtworkFromFile(): IITTrack
- AddFile(): IITUserPlaylist, IITLibraryPlaylist
- AddFiles(): IITUserPlaylist, IITLibraryPlaylist
- AddTrack(): IITUserPlaylist, IITLibraryPlaylist
- AddURL(): IITUserPlaylist, IITLibraryPlaylist
- Album(): IITTrack
- AlbumArtist(): IITFileOrCDTrack
- AlbumRating(): IITURLTrack, IITFileOrCDTrack
- AlbumRatingKind(): IITURLTrack, IITFileOrCDTrack
- AppCommandMessageProcessingEnabled(): IiTunes
- Artist(): IITTrack, IITAudioCDPlaylist
- Artwork(): IITTrack

## - b -

BackTrack(): IiTunes
Band1(): IITEQPreset
Band10(): IITEQPreset
Band2(): IITEQPreset

- Band3(): IITEQPreset
- Band4(): IITEQPreset
- Band5(): IITEQPreset
- Band6(): IITEQPreset
- Band7(): IITEQPreset
- Band8(): IITEQPreset
- Band9(): IITEQPreset
- BitRate(): IITTrack
- BookmarkTime(): IITFileOrCDTrack
- Bottom(): IITWindow
- BPM(): IITTrack
- BrowserWindow(): IiTunes

### - C -

- CanSetShuffle(): IiTunes
- CanSetSongRepeat(): liTunes
- Capacity(): IITSource
- Category(): IITURLTrack, IITFileOrCDTrack
- CheckVersion(): IiTunes
- Comment(): IITTrack
- Compilation(): IITTrack, IITAudioCDPlaylist
- Composer(): IITTrack, IITAudioCDPlaylist
- ConvertFile(): liTunes
- ConvertFile2(): IiTunes
- ConvertFiles(): liTunes
- ConvertFiles2(): IiTunes
- ConvertOperationStatus(): IiTunes
- ConvertTrack(): liTunes
- ConvertTrack2(): IiTunes
- ConvertTracks(): liTunes
- ConvertTracks2(): IiTunes
- Count(): IITWindowCollection, IITVisualCollection, IITTrackCollection, IITSourceCollection, IITPlaylistCollection, IITEQPresetCollection, IITEncoderCollection, IITArtworkCollection
- CreateEQPreset(): IiTunes

- CreateFolder(): IITUserPlaylist, IiTunes
- CreateFolderInSource(): IiTunes
- CreatePlaylist(): IITUserPlaylist, IiTunes
- CreatePlaylistInSource(): liTunes
- CurrentEncoder(): IiTunes
- CurrentEQPreset(): liTunes
- CurrentPlaylist(): IiTunes
- CurrentStreamTitle(): liTunes
- CurrentStreamURL(): liTunes
- CurrentTrack(): liTunes
- CurrentVisual(): IiTunes

## - d -

- DateAdded(): IITTrack
- Delete(): IITTrack, IITPlaylist, IITEQPreset, IITArtwork
- Description(): IITURLTrack, IITFileOrCDTrack, IITArtwork
- DiscCount(): IITTrack, IITAudioCDPlaylist
- DiscNumber(): IITTrack, IITAudioCDPlaylist
- DownloadPodcastEpisode(): IITURLTrack
- Duration(): IITTrack, IITPlaylist

#### - e -

- EjectlPod(): IITIPodSource
- Enabled(): IITTrack
- Encoders(): IiTunes
- EpisodeID(): IITFileOrCDTrack
- EpisodeNumber(): IITFileOrCDTrack
- EQ(): IITTrack
- EQEnabled(): liTunes
- EQPresets(): liTunes
- EQWindow(): IiTunes
- ExcludeFromShuffle(): IITFileOrCDTrack

- FastForward(): IiTunes
- Finish(): IITTrack
- ForceToForegroundOnDialog(): IiTunes
- Format(): IITEncoder, IITArtwork
- FreeSpace(): IITSource
- FullScreenVisuals(): IiTunes

## - g -

- Genre(): IITTrack, IITAudioCDPlaylist
- GetConversionStatus(): IITConvertOperationStatus
- GetITObjectByID(): IiTunes
- GetITObjectIDs(): IITObject
- GetITObjectPersistentIDs(): liTunes
- GetPlayerButtonsState(): IiTunes
- GotoMusicStoreHomePage(): liTunes
- Grouping(): IITTrack

### - h -

Height(): IITWindow

## - j -

- Index(): IITObject
- InProgress(): IITOperationStatus
- IsDownloadedArtwork(): IITArtwork
- Item(): IITWindowCollection, IITVisualCollection, IITTrackCollection, IITSourceCollection, IITPlaylistCollection, IITEQPresetCollection, IITEncoderCollection, IITArtworkCollection
- ItemByName(): IITWindowCollection, IITVisualCollection, IITTrackCollection, IITSourceCollection, IITPlaylistCollection, IITEQPresetCollection, IITEncoderCollection
- ItemByPersistentID(): IITTrackCollection, IITSourceCollection, IITPlaylistCollection
- ItemByPlayOrder(): IITTrackCollection

- ITObjectPersistentIDHigh(): IiTunes
- ITObjectPersistentIDLow(): IiTunes

### - k -

- Kind(): IITWindow, IITTrack, IITSource, IITPlaylist
- KindAsString(): IITTrack

## - | -

- Left(): IITWindow
- LibraryPlaylist(): IiTunes
- LibrarySource(): liTunes
- LibraryXMLPath(): IiTunes
- Location(): IITFileOrCDTrack
- LongDescription(): IITURLTrack, IITFileOrCDTrack
- Lyrics(): IITFileOrCDTrack

#### - m -

- Maximizable(): IITWindow
- Maximized(): IITWindow
- MaxProgressValue(): IITConvertOperationStatus
- Minimized(): IITWindow
- MiniPlayer(): IITBrowserWindow
- Modifiable(): IITEQPreset
- ModificationDate(): IITTrack
- Mute(): IiTunes

#### - n -

- Name(): IITWindow, IITVisual, IITObject, IITEQPreset, IITEncoder
- NextTrack(): liTunes

#### - 0 -

- OnAboutToPromptUserToQuitEvent(): \_liTunesEvents
- OnCOMCallsDisabledEvent(): \_liTunesEvents
- OnCOMCallsEnabledEvent(): \_liTunesEvents
- OnConvertOperationCompleteEvent():
   IITConvertOperationStatusEvents
- OnConvertOperationStatusChangedEvent() : \_IITConvertOperationStatusEvents
- OnDatabaseChangedEvent(): \_liTunesEvents
- OnPlayerPlayEvent(): \_liTunesEvents
- OnPlayerPlayingTrackChangedEvent(): \_liTunesEvents
- OnPlayerStopEvent(): \_liTunesEvents
- OnQuittingEvent(): \_liTunesEvents
- OnSoundVolumeChangedEvent(): IiTunesEvents
- OpenURL(): liTunes

### - p -

- Parent(): IITUserPlaylist
- PartOfGaplessAlbum(): IITFileOrCDTrack
- Pause(): IiTunes
- Play(): IITTrack, IiTunes
- PlayedCount(): IITTrack
- PlayedDate(): IITTrack
- PlayerButtonClicked(): IiTunes
- PlayerPosition(): IiTunes
- PlayerState(): liTunes
- PlayFile(): liTunes
- PlayFirstTrack(): IITPlaylist
- Playlist(): IITPlaylistWindow, IITTrack
- PlaylistID(): IITObject
- Playlists(): IITURLTrack, IITFileOrCDTrack, IITSource
- PlayOrderIndex(): IITTrack
- PlayPause(): liTunes
- Podcast(): IITURLTrack, IITFileOrCDTrack
- Preamp(): IITEQPreset
- PreviousTrack(): liTunes
- Print(): IITPlaylist

ProgressValue(): IITConvertOperationStatus

## - q -

• Quit(): IiTunes

#### - r -

- Rating(): IITTrack
- RatingKind(): IITURLTrack, IITFileOrCDTrack
- ReleaseDate(): IITFileOrCDTrack
- RememberBookmark(): IITFileOrCDTrack
- Rename(): IITEQPreset
- Resizable(): IITWindow
- Resume(): liTunes
- Reveal(): IITURLTrack, IITFileOrCDTrack, IITAudioCDPlaylist, IITUserPlaylist
- Rewind(): IiTunesRight(): IITWindow

#### - S -

- SampleRate(): IITTrack
- SaveArtworkToFile(): IITArtwork
- Search(): IITPlaylist
- SeasonNumber(): IITFileOrCDTrack
- SelectedPlaylist(): IITBrowserWindow
- SelectedTracks(): IITPlaylistWindow, IITBrowserWindow, IiTunes
- SetArtworkFromFile(): IITArtwork
- Shared(): IITUserPlaylist
- Show(): IITFileOrCDTrack
- Shuffle(): IITPlaylist
- Size(): IITTrack, IITPlaylist
- Size64High(): IITFileOrCDTrack
- Size64Low(): IITFileOrCDTrack
- SkippedCount(): IITFileOrCDTrack
- SkippedDate(): IITFileOrCDTrack

- Smart(): IITUserPlaylist
- SoftwareVersion(): IITIPodSource
- SongRepeat(): IITPlaylist
- SortAlbum(): IITFileOrCDTrack
- SortAlbumArtist(): IITFileOrCDTrack
- SortArtist(): IITFileOrCDTrack
- SortComposer() : IITFileOrCDTrack
- SortName(): IITFileOrCDTrack
- SortShow(): IITFileOrCDTrack
- SoundVolume(): liTunes
- SoundVolumeControlEnabled(): IiTunes
- Source(): IITPlaylist
- SourceID(): IITObject
- Sources(): liTunes
- SpecialKind(): IITUserPlaylist
- Start(): IITTrack
- Stop(): IiTunes
- StopConversion(): IITConvertOperationStatus
- SubscribeToPodcast(): IiTunes

#### - t -

- Time(): IITTrack, IITPlaylist
- Top(): IITWindow
- TrackCount(): IITTrack
- TrackDatabaseID(): IITObject
- TrackID(): IITObject
- TrackName(): IITConvertOperationStatus
- TrackNumber() : IITTrack
- Tracks(): IITPlaylist, IITOperationStatus

### - u -

- Unplayed(): IITFileOrCDTrack
- UpdateInfoFromFile(): IITFileOrCDTrack
- UpdatelPod(): IITIPodSource, IiTunes
- UpdatePodcastFeed(): IITURLTrack, IITFileOrCDTrack

- UpdatePodcastFeeds(): IiTunes
- URL(): IITURLTrack

#### - V -

- Version(): IiTunes
- VideoKind(): IITFileOrCDTrack
   Visible(): IITMindow, IITPleydia
- Visible(): IITWindow, IITPlaylist
- Visuals(): IiTunes
- VisualsEnabled(): IiTunes
- VisualSize(): IiTunes
- VolumeAdjustment(): IITTrack

### - W -

- Width(): IITWindowWindows(): IiTunes
- **y** -
  - Year(): IITTrack, IITAudioCDPlaylist
- Z -
  - Zoomable() : IITWindow
  - Zoomed(): IITWindow

All | Functions | Enumerations | Enumeration values

• importlib(): iTunesCOMInterface.idl

## **All | Functions | Enumerations | Enumeration values**

- ITArtworkFormat : iTunesArtworkCOM.idl
- ITCOMDisabledReason : iTunesAppCOM.idl
- ITConvertOperationStatusEvent : iTunesAppCOM.idl
- ITErrors : iTunesCOMInterface.idl
- ITEvent : iTunesAppCOM.idl
- ITPlayButtonState : iTunesAppCOM.idl
- ITPlayerButton : iTunesAppCOM.idl
- ITPlayerButtonModifierKey: iTunesAppCOM.idl
- ITPlayerState : iTunesAppCOM.idl
- ITPlaylistKind : iTunesPlaylistCOM.idl
- ITPlaylistPrintKind : iTunesPlaylistCOM.idl
- ITPlaylistRepeatMode : iTunesPlaylistCOM.idl
- ITPlaylistSearchField : iTunesPlaylistCOM.idl
- ITRatingKind : iTunesTrackCOM.idl
- ITSourceKind: iTunesSourceCOM.idl
- ITTrackKind: iTunesTrackCOM.idl
- ITUserPlaylistSpecialKind : iTunesPlaylistCOM.idl
- ITVersion : iTunesCOMInterface.idl
- ITVideoKind : iTunesTrackCOM.idl
- ITVisualSize : iTunesAppCOM.idl
- ITWindowKind: iTunesWindowCOM.idl

**All | Functions | Enumerations | Enumeration values** 

i | k

- j -

- ITArtworkFormatBMP : iTunesArtworkCOM.idl
- ITArtworkFormatJPEG: iTunesArtworkCOM.idl
- ITArtworkFormatPNG: iTunesArtworkCOM.idl
- ITArtworkFormatUnknown: iTunesArtworkCOM.idl
- ITCOMDisabledReasonDialog: iTunesAppCOM.idl
- ITCOMDisabledReasonOther: iTunesAppCOM.idl
- ITCOMDisabledReasonQuitting: iTunesAppCOM.idl
- ITConvertOperationComplete : iTunesAppCOM.idl
- ITConvertOperationStatusChanged: iTunesAppCOM.idl
- ITEventAboutToPromptUserToQuit: iTunesAppCOM.idl
- ITEventCOMCallsDisabled : iTunesAppCOM.idl
- ITEventCOMCallsEnabled : iTunesAppCOM.idl
- ITEventDatabaseChanged : iTunesAppCOM.idl
- ITEventPlayerPlay : iTunesAppCOM.idl
- ITEventPlayerPlayingTrackChanged : iTunesAppCOM.idl
- ITEventPlayerStop : iTunesAppCOM.idl
- ITEventQuitting: iTunesAppCOM.idl
- ITEventSoundVolumeChanged : iTunesAppCOM.idl
- ITPlayButtonStatePauseDisabled : iTunesAppCOM.idl
- ITPlayButtonStatePauseEnabled : iTunesAppCOM.idl
- ITPlayButtonStatePlayDisabled : iTunesAppCOM.idl
- ITPlayButtonStatePlayEnabled : iTunesAppCOM.idl
- ITPlayButtonStateStopDisabled : iTunesAppCOM.idl
- ITPlayButtonStateStopEnabled : **iTunesAppCOM.idl**
- ITPlayerButtonModifierKeyAlt : iTunesAppCOM.idl
- ITPlayerButtonModifierKeyCapsLock : iTunesAppCOM.idl
- ITPlayerButtonModifierKeyControl: iTunesAppCOM.idl

- ITPlayerButtonModifierKeyNone : iTunesAppCOM.idl
- ITPlayerButtonModifierKeyShift : iTunesAppCOM.idl
- ITPlayerButtonNext : iTunesAppCOM.idl
- ITPlayerButtonPlay : iTunesAppCOM.idl
- ITPlayerButtonPrevious : iTunesAppCOM.idl
- ITPlayerStateFastForward : iTunesAppCOM.idl
- ITPlayerStatePlaying : iTunesAppCOM.idl
- ITPlayerStateRewind : iTunesAppCOM.idl
- ITPlayerStateStopped : iTunesAppCOM.idl
- ITPlaylistKindCD: iTunesPlaylistCOM.idl
- ITPlaylistKindDevice : iTunesPlaylistCOM.idl
- ITPlaylistKindLibrary : iTunesPlaylistCOM.idl
- ITPlaylistKindRadioTuner : iTunesPlaylistCOM.idl
- ITPlaylistKindUnknown: iTunesPlaylistCOM.idl
- ITPlaylistKindUser : iTunesPlaylistCOM.idl
- ITPlaylistPrintKindAlbumlist : iTunesPlaylistCOM.idl
- ITPlaylistPrintKindInsert : iTunesPlaylistCOM.idl
- ITPlaylistPrintKindPlaylist: iTunesPlaylistCOM.idl
- ITPlaylistRepeatModeAll: iTunesPlaylistCOM.idl
- ITPlaylistRepeatModeOff: iTunesPlaylistCOM.idl
- ITPlaylistRepeatModeOne : iTunesPlaylistCOM.idl
- ITPlaylistSearchFieldAlbums : **iTunesPlaylistCOM.idl**
- ITPlaylistSearchFieldAll: iTunesPlaylistCOM.idl
- ITPlaylistSearchFieldArtists : iTunesPlaylistCOM.idl
- ITPlaylistSearchFieldComposers : iTunesPlaylistCOM.idl
- ITPlaylistSearchFieldSongNames : iTunesPlaylistCOM.idl
- ITPlaylistSearchFieldVisible : iTunesPlaylistCOM.idl
- ITRatingKindComputed : iTunesTrackCOM.idl
- ITRatingKindUser: iTunesTrackCOM.idl
- ITSourceKindAudioCD : iTunesSourceCOM.idl
- ITSourceKindDevice : iTunesSourceCOM.idl
- ITSourceKindIPod : iTunesSourceCOM.idI
- ITSourceKindLibrary : iTunesSourceCOM.idl
- ITSourceKindMP3CD: iTunesSourceCOM.idl
- ITSourceKindRadioTuner : iTunesSourceCOM.idl
- ITSourceKindSharedLibrary: iTunesSourceCOM.idl
- ITSourceKindUnknown: iTunesSourceCOM.idl

- ITTrackKindCD: iTunesTrackCOM.idl
- ITTrackKindDevice : iTunesTrackCOM.idl
- ITTrackKindFile: iTunesTrackCOM.idl
- ITTrackKindSharedLibrary : iTunesTrackCOM.idl
- ITTrackKindUnknown: iTunesTrackCOM.idl
- ITTrackKindURL: iTunesTrackCOM.idl
- ITUNES\_E\_CONVERSIONINPROGRESS:
   iTunesCOMInterface.idl
- ITUNES\_E\_MUSICSTOREDISABLED: iTunesCOMInterface.idl
- ITUNES E OBJECTDELETED : iTunesCOMInterface.idl
- ITUNES E OBJECTEXISTS: iTunesCOMInterface.idl
- ITUNES E OBJECTLOCKED: iTunesCOMInterface.idl
- ITUNES E PODCASTSDISABLED: iTunesCOMInterface.idl
- ITUNES E USERCANCEL: iTunesCOMInterface.idl
- ITUserPlaylistSpecialKindAudiobooks : iTunesPlaylistCOM.idl
- ITUserPlaylistSpecialKindFolder: iTunesPlaylistCOM.idl
- ITUserPlaylistSpecialKindMovies : iTunesPlaylistCOM.idl
- ITUserPlaylistSpecialKindMusic: iTunesPlaylistCOM.idl
- ITUserPlaylistSpecialKindNone : iTunesPlaylistCOM.idl
- ITUserPlaylistSpecialKindPartyShuffle : iTunesPlaylistCOM.idl
- ITUserPlaylistSpecialKindPodcasts : iTunesPlaylistCOM.idl
- ITUserPlaylistSpecialKindPurchasedMusic : iTunesPlaylistCOM.idl
- ITUserPlaylistSpecialKindTVShows: iTunesPlaylistCOM.idl
- ITUserPlaylistSpecialKindVideos : iTunesPlaylistCOM.idl
- ITVideoKindMovie : iTunesTrackCOM.idl
- ITVideoKindMusicVideo : iTunesTrackCOM.idl
- ITVideoKindNone : iTunesTrackCOM.idl
- ITVideoKindTVShow : iTunesTrackCOM.idl
- ITVisualSizeLarge : iTunesAppCOM.idl
- ITVisualSizeMedium : iTunesAppCOM.idl
- ITVisualSizeSmall : iTunesAppCOM.idl
- ITWindowKindArtwork : iTunesWindowCOM.idl
- ITWindowKindBrowser : iTunesWindowCOM.idl
- ITWindowKindEQ: iTunesWindowCOM.idl
- ITWindowKindNowPlaying : iTunesWindowCOM.idl
- ITWindowKindPlaylist : iTunesWindowCOM.idl
- ITWindowKindUnknown: iTunesWindowCOM.idl

## - k -

- kITTypeLibrary\_MajorVersion : iTunesCOMInterface.idl
- kITTypeLibrary\_MinorVersion : iTunesCOMInterface.idl

All | Functions

• importlib(): iTunesLib